# ESCUELA POLITÉCNICA NACIONAL «Facultad de Ingeniería Eléctrica»

# TESIS DE GRADO

"REPRESENTACIÓN DE SISTEMAS MULTIVARIABLES"

Tesis previa a la obtención del Título de Ingeniero en Electrónica y Control

كالمناسبة المجالية

Dictor Gonzalo Proaño Rosero

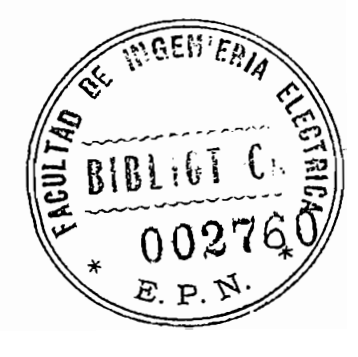

Quito - Julia - 1.985

Certifico que el presente trabajo ha sido realizado en su totalidad por el Sr.

Víctor Proaño Rosero.

 $\mathcal{O}(\mathcal{C})$ 

 $\mathcal{I}$ 

Ing. Patricio Burbano<br>Director de Tesis

A MI MADRE A MI PADRE Y A MIS HERMANOS

 $\overline{\phantom{a}}$ 

 $\sim$   $\sim$ 

 $\ddot{\phantom{a}}$ 

 $\sim$ 

#### AGRADECIMIENTO

Mi agradecimiento a las personas que me han ayudado en mi vida estudiantil, agradezco a los profesores de la ESCUELA POLITECNICA NACIONAL por todo aquello que he aprendido.

Mi agradecimiento al Ing. Patricio Burbano por su acertada conducción en esta tesis, por el esfuerzo y tiempo que me ha ofrecido.

# INDICE

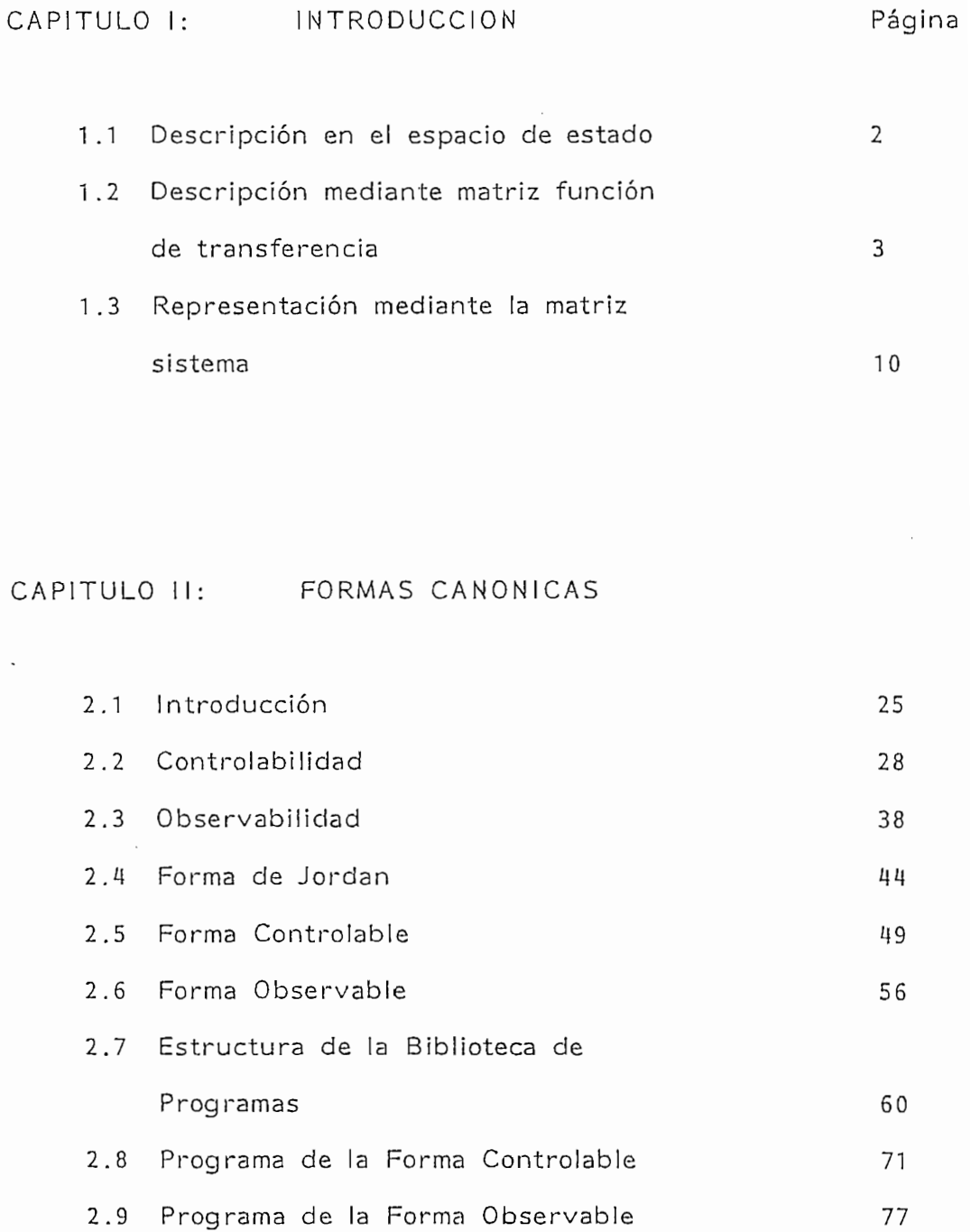

# CAPITULO III: REALIZACIÓ N Y RECONSTRUCCIÓN

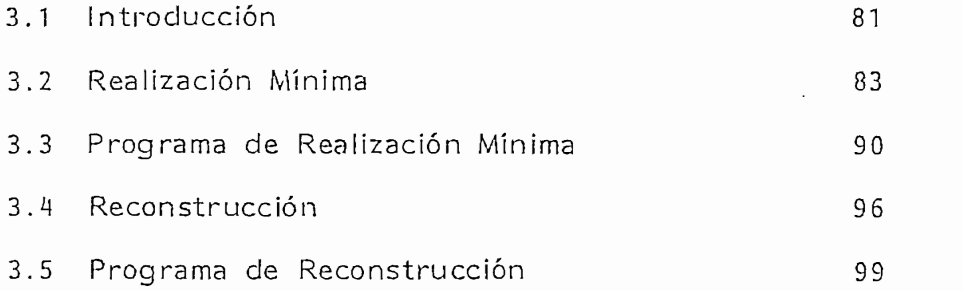

# CAPITULO IV: RESULTADOS Y CONCLUSIONES

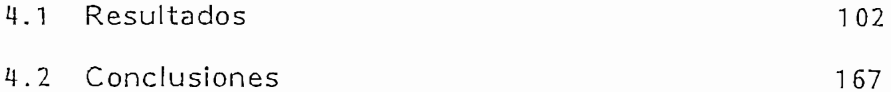

## APENDICES

 $\bar{~}$ 

 $\overline{\phantom{a}}$ 

 $\mathbf{I}$ 

 $\bar{1}$ 

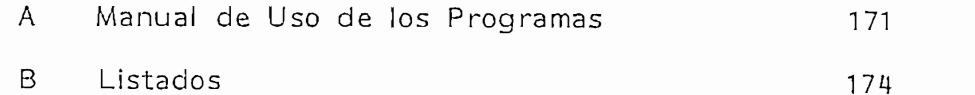

BIBLIOGRAFÍA

#### PROLOGO

El análisis de sistemas multivariables ha sido poco estudiado debido a la complejidad que presenta, por ello la presente tesis intenta contribuir como una herramienta para su estudio, y se dedica, al campo de los sistemas multivariables lineales e invariantes en el tiempo.

En el capítulo I se explica las forma más comunes de representación de modelos de sistemas lineales y que son:

- Descripción en el espacio de estado
- Descripción mediante matriz función de transferencia
- Representación mediante la matriz del sistema.

En el capítulo II se realiza un estudio de los conceptos de controlabilidad a manera de puntos y controlabilidad funcional así como también se expone el concepto de observabilidad. En este capítulo se realizan programas para la obtención de las formas canónicas controlable y observable y se introducen en forma matemática los conceptos de indices de controlabilidad y observabilidad de un sistema multivariable.

En el capítulo III se dan las bases para obtener la Realización Mínima a partir de una función de transferencia dada. En este capítulo además se describe el algoritmo de Fadeev para la reconstrucción de G(s) a partir de la descripción en el espacio de estado. También, contiene el desarrollo de los programas de Realización Mínima y Reconstrucción.

En el capítulo IV se presentan los resultados obtenidos y se demuestra la versatilidad de los programas desarrollados.

En los apéndices se explica el uso de los programas y se indican los listados de los mismos.

# CAPITULO PRIMERO

# INTRODUCCION

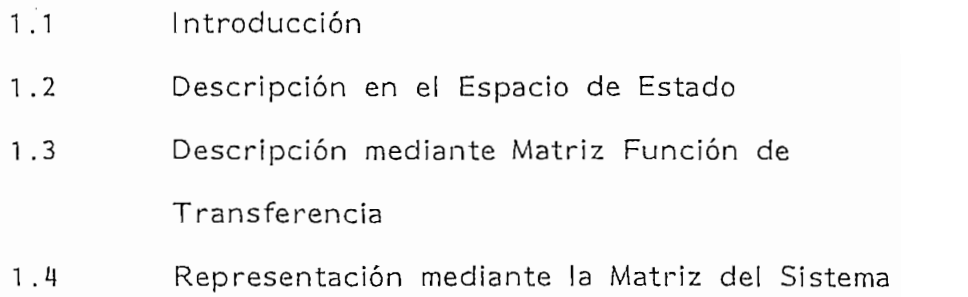

 $\label{eq:2.1} \frac{1}{\sqrt{2\pi}}\int_{0}^{\infty}\frac{1}{\sqrt{2\pi}}\left(\frac{1}{\sqrt{2\pi}}\right)^{2}d\mu_{\rm{eff}}\,.$ 

#### INTRODUCCION.- $1.1$

El objetivo del presente capítulo es el desarrollar modelos de sistemas con propósito de ejercer acción de control. Los sistemas aquí tratados son lineales e invariantes en el tiempo. Siendo los sistemas reales inherentemente no lineales, éstos pueden ser modelados por un conjunto de ecuaciones diferenciales y algebraicas lineales siguiendo un proceso de linealización alrededor del punto de operación y en consecuencia los modelos que estudiaremos en el presente trabajo también pueden ser extendidos para sistemas no lineales. Algunos conceptos de éste y otros capítulos pueden ser extendidos a sistemas variables en el tiempo, sin embargo en esta tesis nos dedicaremos solamente al análisis y aplicaciones de los mencionados conceptos para sistemas invariantes en tiempo.

En este capítulo se estudiarán tres tipos de modelos que son ampliamente usados en el análisis y diseño de control multivariable. Estos son:

- Descripción en el espacio de estado
- Descripción mediante matriz función de transferencia
- Representación mediante la matriz del sistema

 $-2-$ 

1.2 DESCRIPCION EN EL ESPACIO DE ESTADO

Cualquier sistema de ecuaciones lineales de orden arbitrario que relacione las variables del sistema  $v_i(t)$ , sus derivadas  $[dv_j(t)/dt]$ , las salidas del sistema  $y_j(t)$  y las entradas  $u_j(t)$ puede ser reducido mediante la introducción de un juego de n variables adicionales  $x_i(t)$  llamadas variables de estado, a un sistema equivalente de ecuaciones diferenciales de primer orden llamadas ecuaciones de estado, junto con varias ecuaciones algebraicas matricial se expresan como:

 $\frac{x}{x}(t) = A \times (t) + B \cup (t)$  Ecuación de estado (1-1)<br> $y(t) = C \times (t) + D \cup (t)$  Ecuación de salida (1-2)

donde x(t) es un vector nx1 de variables de estado,  $u(t)$  es un vector mx1 de funciones de entrada, y  $y(t)$  es un vector kx1 de salidas. Las matrices  $A$ ,  $B$ ,  $C$ ,  $D$ , tienen coeficientes constantes y son de dimensión nxn, nxm, kxn y kxm, respectivamente para sistemas lineales.

La descripción de espacio de estado del sistema provee un cuadro completo de la estructura del sistema como se observa en la fig.1.1 que muestra como todas las variables internas  $x_i(t)$ [i=1,n] interactúan con otras; como las entradas u<sub>|</sub>(t)[l=1,m]<br>afectan a los estados del sistema x<sub>i</sub>(t), y como las salidas  $y_j(t)[j=1,k]$  son obtenidas de varias combinaciones de las variables de estado  $x_i(t)$  y de las entradas  $u_i(t)$ . Esta forma de descripción se denomina descripción interna.

Los valores propios (o polos) del sistema están dados por las raíces de det(s  $\frac{1}{n} - \frac{A}{n} = 0$ .

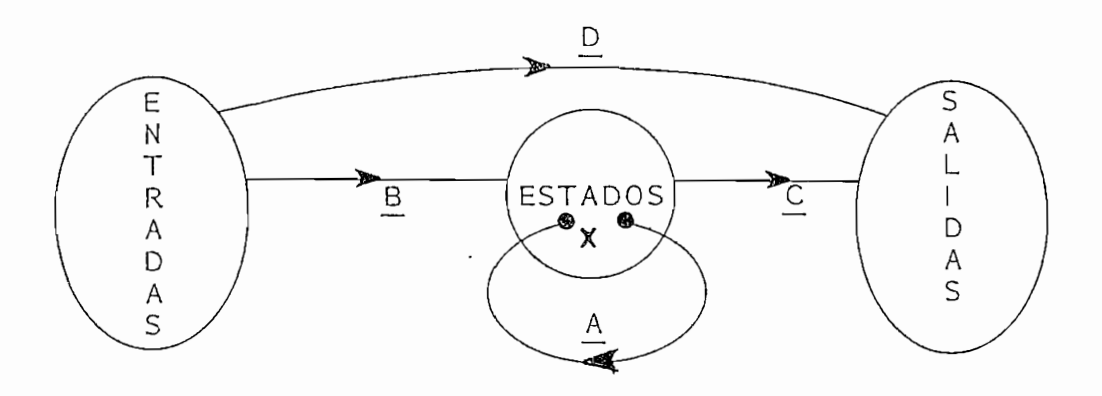

FIG. 1.1. Descripción en el espacio de estado

Ejemplo 1:

Considérese el circuito de la figura 1.2. Se desea obtener la descripción en el espacio de estado tomando como entradas a D i Antonio de Carlos de Carlos de Carlos de Carlos de Carlos de Carlos de Carlos de Carlos de Carlos de Car<br>Decembro de Carlos de Carlos de Carlos de Carlos de Carlos de Carlos de Carlos de Carlos de Carlos de Carlos d  $\frac{q_1}{q_2}$  y  $\frac{q_1}{q_2}$  respectively respectively  $\frac{q_1}{q_2}$  e  $\frac{q_2}{q_2}$ que circulan por  $L_1$  y  $L_2$  respectivamente y el voltaje e<sub>1</sub> que aparece sobre el capacitor C.

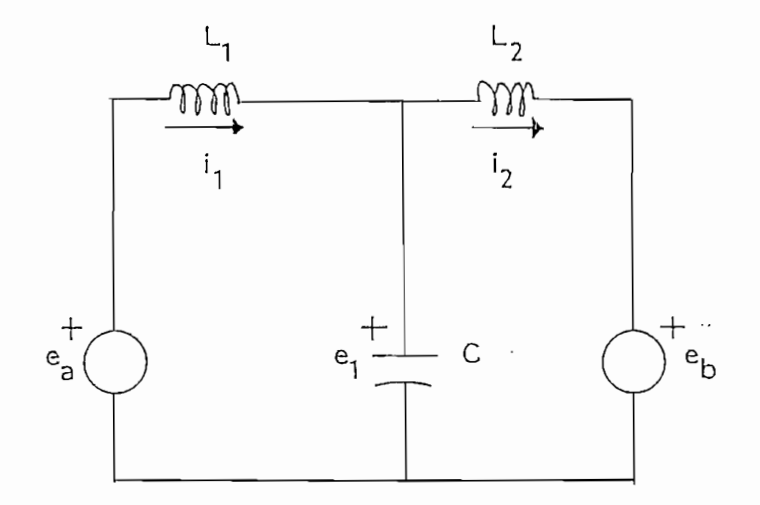

FIG. 1.2. Sistema eléctrico simple.

Si se asignan como variables de estado :

$$
x_1 = e_1
$$
  

$$
x_2 = i_1
$$
  

$$
x_3 = i_2
$$

Expresando los voltajes en las bobinas y la corriente en el capacitor en función de las variables de estado y aplicando las leyes de Kirchhoff se tiene:

> $x_2 = C \dot{x}_1 + x_3$ 0 = - $e_a$  + L<sub>1</sub>  $\dot{x}_2$  + x<sub>1</sub><br>0 = L<sub>2</sub>  $\dot{x}_3$  + e<sub>b</sub> - x<sub>1</sub>

De aquí, la descripción en variables de estado será:

$$
\dot{x}_1 = \frac{1}{c} \times 2 = \frac{x_3}{c}
$$

$$
\dot{x}_2 = -\frac{1}{L_1}x_1 + \frac{1}{L_1}e_a
$$
\n
$$
\dot{x}_3 = -\frac{1}{L_2}x_1 - \frac{1}{L_2}e_b
$$

 $\mathcal{L}^{\text{max}}_{\text{max}}$ 

Las salidas están dadas por:

 $\sim 10^{-1}$ 

 $\overline{1}$ 

$$
y_1 = e_1 = x_1
$$
  
\n
$$
y_2 = i_1 = x_2
$$
  
\n
$$
y_3 = i_2 = x_3
$$

Expresando en forma matricial tenemos:

$$
\begin{bmatrix} \dot{x}_1 \\ \dot{x}_2 \\ \dot{x}_3 \end{bmatrix} = \begin{bmatrix} 0 & \frac{1}{C} & -\frac{1}{C} \\ -\frac{1}{L_1} & 0 & 0 \\ -\frac{1}{L_2} & 0 & 0 \end{bmatrix} \begin{bmatrix} x_1 \\ x_2 \\ x_3 \end{bmatrix} + \begin{bmatrix} 0 & 0 \\ \frac{1}{L_1} & 0 \\ 0 & -\frac{1}{L_2} \end{bmatrix} \begin{bmatrix} e^{i\theta} \\ e^{i\theta} \end{bmatrix}
$$

$$
\begin{bmatrix} y_1 \end{bmatrix} \begin{bmatrix} 1 & 0 & 0 \end{bmatrix} \begin{bmatrix} x_1 \end{bmatrix}
$$

$$
\begin{bmatrix} r_1 \\ y_2 \\ y_3 \end{bmatrix} = \begin{bmatrix} 0 & 1 & 0 \\ 0 & 1 & 0 \\ 0 & 0 & 1 \end{bmatrix} \begin{bmatrix} x_1 \\ x_2 \\ x_3 \end{bmatrix}
$$

En esta última descripción, se identifican claramente las matrices A, <u>B</u>, <u>C</u>, <u>D</u>. Ejemplo 2:

Hallar la descripción en el espacio de estado para el sistema mecánico de la fig. 1.3. Considerar como salida los desplazamientos en las masas  $M_1$  y  $M_2$ .

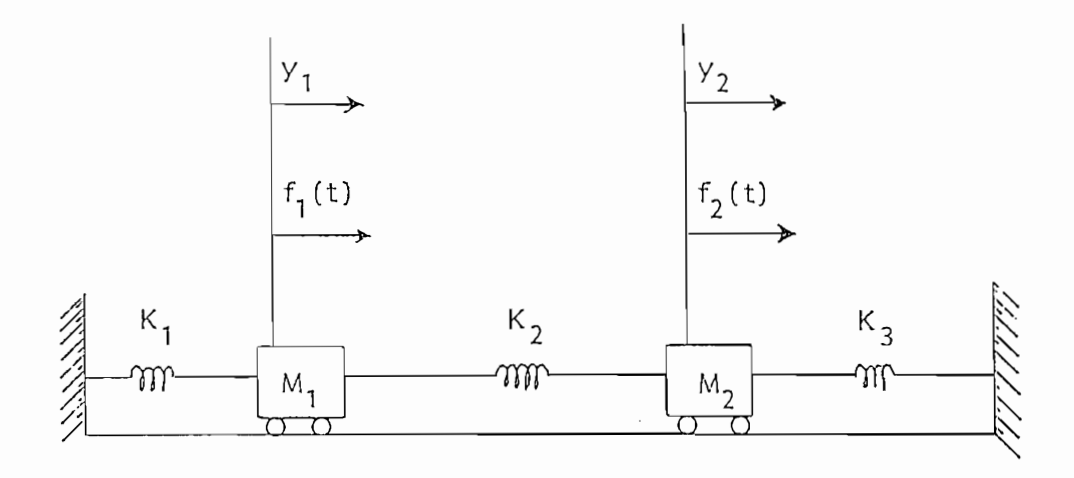

FIG. 1.3. Sistema mecánico

Las ecuaciones que describen el movimiento de las masas  $M_1$  y  $M_2$ ٠. son:

Las ecuaciones que describen el movimiento de las masas M- y M?

$$
M_1 \frac{d^2 y_1}{dt^2} + K_1 y_1 = f_1 + K_2 (y_2 - y_1)
$$
  

$$
M_2 \frac{d^2 y_2}{dt^2} + K_2 (y_2 - y_1) + K_3 y_2 = f_2
$$

Asignando como variables de estado a los desplazamientos de las 2 masas, es decir:

$$
x_1 = y_1
$$
  

$$
x_2 = y_2
$$

Es necesario introducir nuevas variables de estado, puesto que las ecuaciones diferenciales que definen los desplazamientos son de segundo orden.

$$
x_3 = \dot{x}_1 = \dot{y}_1
$$
  

$$
x_4 = \dot{x}_2 = \dot{y}_2
$$

Las ecuaciones en el espacio de estado serán:

$$
\dot{x}_1 = x_3
$$
  

$$
\dot{x}_2 = x_4
$$

 $\dot{x}_3 = -\frac{K_2 + K_1}{M_1} x_1 + \frac{K_2}{M_1} x_2 + f_1$ 

$$
\dot{x}_4 = \frac{K_2}{M_2} x_1 - \frac{K_2 + K_1}{M_2} x_2 + f_2
$$

 $\mathcal{L}^{(1,2)}$ 

Expresando en forma matricial tenemos:

$$
\begin{bmatrix} \dot{x}_{1} \\ \dot{x}_{2} \\ \dot{x}_{3} \\ \dot{x}_{4} \end{bmatrix} = \begin{bmatrix} 0 & 0 & 1 & 0 \\ 0 & 0 & 0 & 1 \\ \frac{1}{2} + K_{1} & K_{2} & 0 & 0 \\ \frac{1}{2} + K_{2} & \frac{1}{2} + K_{1} & K_{2} & 0 & 0 \\ \frac{1}{2} + K_{2} & \frac{1}{2} + K_{1} & K_{2} & 0 & 0 \\ \frac{1}{2} + K_{2} & \frac{1}{2} + K_{2} & K_{2} + K_{1} & 0 & 0 \end{bmatrix} \begin{bmatrix} x_{1} \\ x_{2} \\ x_{3} \\ x_{4} \end{bmatrix} + \begin{bmatrix} 0 & 0 \\ 0 & 0 \\ 1 & 0 \\ 0 & 1 \end{bmatrix} \begin{bmatrix} f_{1} \\ f_{2} \end{bmatrix}
$$

 $\mathcal{L}_{\text{max}}$ 

 $\overline{\phantom{a}}$ 

 $\sim 10^{-11}$ 

$$
\begin{bmatrix} y_1 \\ y_2 \end{bmatrix} = \begin{bmatrix} 1 & 0 & 0 & 0 \\ 0 & 1 & 0 & 0 \end{bmatrix} \begin{bmatrix} x_1 \\ x_2 \\ x_3 \\ x_4 \end{bmatrix}
$$

# 1.3 DESCRIPCION MEDIANTE MATRIZ FUNCION DE TRANSFERENCIA

La matriz función de transferencia del sistema G(s), relaciona la transformada de Laplace del vector de salidas  $y(s)$ , con la transformada de Laplace del vector de entradas u(s), tomando condiciones iniciales nulas; mediante la relación:

$$
y(s) = G(s) u(s)
$$

Para un modelo lineal de orden arbitrario, los elementos representante de transferencia vista entre la salida y la salida y la salida y la salida y la salida y la sali representan la función de transferencia vista entre la salida y, y la entrada u<sub>i</sub>. Puesto que esta forma de descripción provee poca información real acerca de la estructura interna del sistema, se la conoce como descripción externa.

Si la descripción del sistema es conocida en la forma de espacio de estado (ecuaciones 1.1. y 1.2.), entonces aplicando la transformada de Laplace a estas ecuaciones, con condiciones iniciales iguales a cero, se obtiene:

$$
(\underline{s} \underline{l} - \underline{A}) \underline{x}(s) = \underline{B} \underline{u}(s)
$$

$$
\underline{y}(s) = \underline{C} \underline{x}(s) + \underline{D} \underline{u}(s)
$$

De aquí, la descripción equivalente mediante la matriz

De aquí, !a descripción equivalente mediante la matriz

función de transferencia se obtiene eliminando x(s):

 $(1-3)$ luego

Si se asume que no se producen simplificaciones en  $C$  (sl - A)<sup>-1</sup> B, entonces los polos de  $C(s)$  son las raíces de  $det(sI - A) = 0.$ 

Se define aqui la matriz  $G(s)$  como "estrictamente propia" si  $G(s) \rightarrow 0$  cuando s $\rightarrow \infty$ , y se llama "propia" si  $G(s) \rightarrow$  matriz constante cuando  $s \rightarrow \infty$ 

En todo sistema físico la matriz función de transferencia G(s) es "propia" esto significa que el grado del polinomio del numerador debe ser menor o igual que el grado del polinomio del denominador.

Ejemplo 3:

Encontrar la matriz función de transferencia del sistema eléctrico de la fig. 1.4. Considerar como única salida, la corriente que circula por la resistencia R.

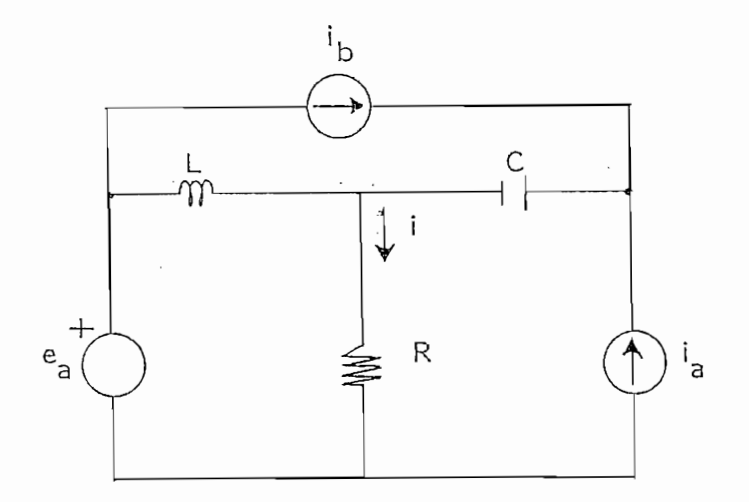

FIG. 1.4. Sistema eléctrico simple.

Asignamos como variables de estado la corriente en la bobina L y el voltaje del condensador C.

Asignamos como variables de estado la corriente en la

En base a esto, las ecuaciones que resultan son:

$$
\dot{x}_1 = \frac{11}{C}a - \frac{11}{C}b
$$
\n
$$
\dot{x}_2 = -\frac{Rx}{L}2 + \frac{1e}{L}a - \frac{Ri}{L}a - \frac{Ri}{L}b
$$

donde  $x_1$  = voltaje sobre el capacitor C  $x_2$  = corriente que circula por la bobina L

La ecuación de salida es:

$$
i = y = x_2 - Cx_1 = x_2 + i_a + i_b
$$

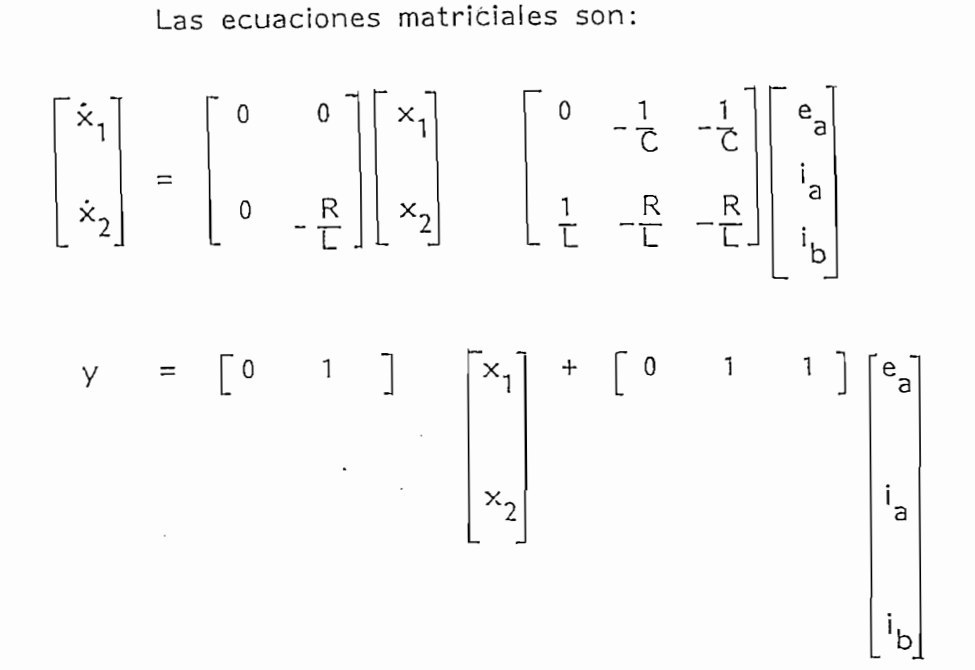

De acuerdo con la ecuación (1-3) se tiene

$$
\underline{G}(s) = \begin{bmatrix} 0 & 1 \end{bmatrix} \begin{bmatrix} s & 0 \end{bmatrix}^{-1} \begin{bmatrix} 0 & -1 & -1 \end{bmatrix} + \begin{bmatrix} 0 & 1 & 1 \end{bmatrix}
$$

$$
0 = s + R \begin{bmatrix} 1 & -R & -R \end{bmatrix} + \begin{bmatrix} 1 & 1 \end{bmatrix}
$$

$$
\underline{G}(s) = \begin{bmatrix} 1 & 1 - R & 1 - R \\ sL + R & sL + R & sL + R \end{bmatrix}
$$

$$
\underline{G}(s) = \begin{bmatrix} 1 & sL & sL \\ sL + R & sL + R & sL + R \end{bmatrix}
$$

Adicionalmente la relación entre G(s) y una representación correspondiente en el espacio de estado, no es en general única, puesto que:

$$
\underline{G}(s) = \underline{C} (s_1 - \underline{A})^{-1} \underline{B} + \underline{D}
$$

donde C es una matriz  $k \times n$ , A es una matriz  $n \times n$ , B es una matriz nxm, y D es una matriz kxm y G(s) puede ser generada de una familia infinita de sistemas S = [ $A$ , B, C, D]. Entre todas aquellas representaciones de espacio de estado existe una que tiene el mínimo orden.

En efecto, dada la descripción de un sistema en el espacio de estado, a menudo es ventajoso para propósitos de análisis y diseño, considerar una representación alternativa del modelo del sistema. En el caso más simple, se puede obtener un nuevo modelo mediante un cambio de base en el espacio de estado de la forma

 $x = H x_1$ , donde H es una matriz no singular.

De esta forma, el sistema de ecuaciones:

$$
\frac{\dot{x}}{y} = \frac{A}{c} \times x + B \underline{u}
$$
\n
$$
\frac{y}{y} = \frac{C}{c} \times x
$$

se transforma en:

$$
\frac{\dot{x}_1}{\underline{y}} = \frac{A_1}{\underline{c}_1} \times_1^{\underline{y}} + \frac{B_1}{\underline{c}_1} \times \frac{U}{\underline{y}}
$$

donde

 $\overline{\phantom{a}}$ 

$$
\begin{aligned}\n\frac{A_1}{B_1} &= \frac{H^{-1}}{B} \quad \frac{A H}{B} \\
\frac{B_1}{B_1} &= \frac{H^{-1}}{B} \quad \frac{B}{B} \\
\frac{C_1}{B_1} &= \frac{C}{B} \quad \frac{H}{B}\n\end{aligned}
$$

 $\sim$   $\sim$ 

A esta transformación se le conoce como transformación de semejanza si cumple que el vector de estado ha sido redefinido pero el sistema mantiene los mismos polos; es decir, los valores propios de  $\underline{A}$  y de  $\underline{A}$  =  $\underline{H}^{-1}$   $\underline{A}$   $\underline{H}$  son los mismos.

1.4 REPRESENTACION MEDIANTE LA MATRIZ SISTEMA

Si después de la linealización de las ecuaciones del sistema, se tiene un juego de ecuaciones diferenciales lineales (de orden arbitrario) mezclado con ecuaciones algebraicas, entonces después de tomar la transformada de Laplace con condiciones iniciales nulas, se obtiene en la forma matriz-vector:

$$
\underline{T}(s) \underline{\xi} = \underline{U}(s) \underline{u}
$$
  

$$
\underline{Y} = \underline{V}(s) \underline{\xi} + \underline{W}(s) \underline{u}
$$

donde  $\xi$ , u, y, son vectores de las transformadas de Laplace de las variables del sistema, de las entradas y de las salidas respectivamente,  $y$  T, U, V, W son matrices polinomiales de dimensiones rxr, rxm, kxr, kxm respectivamente. Las variables del sistema  $\xi_i$  no son necesariamente los estados del mismo.

como: como:

$$
\begin{bmatrix} \underline{T}(s) & \underline{U}(s) \\ -\underline{V}(s) & \underline{W}(s) \end{bmatrix} \begin{bmatrix} \underline{\xi} \\ -\underline{u} \end{bmatrix} = \begin{bmatrix} 0 \\ -\underline{\gamma} \end{bmatrix}
$$
 (1-4)

y la matriz del sistema en la forma polinomial de Rosenbrock está definida como:

$$
\underline{P}(s) = \begin{bmatrix} \underline{T}(s) \underline{U}(s) \\ -\underline{V}(s) \underline{W}(s) \end{bmatrix}
$$
 (1-5)

La matriz P(s) contiene toda la información acerca del sistema, necesaria para própositos de análisis. Sin embargo, es importante notar que en la formulación de la matriz P(s), la dimensión r de la matriz T(s) debe ser ajustada de tal forma que  $r \geq$ grado del det[ T(s)]. También, en esta forma de descripción los polos del sistema son las raíces del det $[T(s)] = 0$ 

La matriz P(s) contiene toda la información acerca del

La descripción mediante la matriz del sistema de Rosenbrock puede igualmente ser usada si la descripción del sistema es conocida en la forma del espacio de estado. En este caso especial, la "matriz del sistema en la forma de espacio de estado" está definida como:

$$
\underline{P}(s) = \begin{bmatrix} s \underline{l} - \underline{A} & \underline{B} \\ -\underline{C} & \underline{D} \end{bmatrix}
$$
 (1-6)

En donde las variables  $\xi$  para este caso coinciden con las variables de estado x.

Si la descripción mediante matriz del sistema es conocida, entonces la descripción mediante matriz función de transferencia puede ser obtenida como:

 $-17-$ 

$$
\underline{G}(s) = \underline{V}(s) \underline{T}^{-1} \quad (s) \underline{U}(s) + \underline{W}(s)
$$

que para el caso especial de que P(s) esté en la forma de espacio de estado llega a convertirse en la ecuación previamente citada  $(1-3)$ .

 $\texttt{echo:}$ 

 $\ddot{\phantom{0}}$ 

Si tiene que:  $\underline{T}(s) = \underline{U}(s) \underline{u}(s)$  $\underline{y}(s) = \underline{V}(s) \underline{\xi} + \underline{W}(s) \underline{u}(s)$ 

Eliminando las variables  $\xi$  se tiene:

 $\underline{\xi}(s) = \underline{T}(s)^{-1} \underline{U}(s) \underline{u}(s)$  y entonces

Ejemplo 4:

Encontrar la representación mediante la matriz del sistema de:

$$
\dot{x}_1 + \ddot{x}_2 = -x_1
$$
\n
$$
\dot{x}_2 = -x_2 + u
$$
\n
$$
y = x_1
$$

Aplicando la transformada de Laplace (con condiciones iniciales nulas) el sistema de ecuaciones, tenemos [ haciendo<br> $\xi_1 = X_1(s), \xi_2 = X_2(s)$ ]

$$
(s+1)\xi_1 + s^2 \xi_2 = 0
$$
  

$$
(s+1)\xi_2 = u(s)
$$
  

$$
y(s) = \xi_1
$$

Escribiendo en la forma de matriz-vector se obtiene:

$$
\begin{bmatrix}\n s+1 & s^{2} | & 0 \\
 0 & s+1 & 1 \\
 -1 & 0 & 0\n\end{bmatrix}\n\begin{bmatrix}\n \xi_{1} \\
 \xi_{2} \\
 -u\n\end{bmatrix} =\n\begin{bmatrix}\n 0 \\
 0 \\
 -y\n\end{bmatrix}
$$

Se identifica claramente a la matriz del sistema como:

$$
\underline{P}(s) = \begin{bmatrix} \underline{T}(s) & \underline{U}(s) \\ -\underline{V}(s) & \underline{W}(s) \\ -\underline{I}(s) & \underline{I}(s) \\ -\underline{I}(s) & \underline{I}(s) \end{bmatrix} = \begin{bmatrix} s+1 & s^{2} & 0 & 0 \\ 0 & s+1 & 1 & 0 \\ -1 & 0 & 0 & 0 \\ -1 & 0 & 0 & 0 \end{bmatrix}
$$

La dimensión r de  $T(s)$  es:  $r = 2$ 

Por tanto, se cumple la condición r > n pues:

det(  $\underline{T}(s)$ )= (s+1)<sup>2</sup> = s<sup>2</sup> + 2s+1; en consecuencia n=2

por lo cual no es necesario ajustar la dimensión de T(s).

Para una representación mediante la matriz del sistema de Rosenbrock en el espacio de estado, una trasformación de semejanza puede ser definida mediante:

$$
\begin{bmatrix} \overrightarrow{H}^1 & 0 \\ 0 & \underline{I} & k \end{bmatrix} \begin{bmatrix} s\underline{I} - \underline{A} & \underline{B} \\ -\underline{C} & 0 \end{bmatrix} \begin{bmatrix} \underline{H} & 0 \\ 0 & \underline{I}_m \end{bmatrix} = \begin{bmatrix} s\underline{I} - \underline{A}_1 & \underline{B}_1 \\ -\underline{C} & 1 & 0 \end{bmatrix}
$$

donde 
$$
\underline{A}_1 = \underline{H}^{-1} \underline{A} \underline{H}
$$
  
 $\underline{B}_1 = \underline{H}^{-1} \underline{B}$   
 $\underline{C}_1 = \underline{C} \underline{H}$ 

Kalman ha demostrado que si  $P(s)$  y  $P_1(s)$  son dos matrices de sistema de mínimo orden en la forma de espacio de estado entonces  $P(s)$  y  $P_1(s)$  generan la misma matriz función de transferencia G(s) si y solo sí aquellos son sistemas semejantes.

Para considerar el caso más general de sistemas descritos mediante una matriz de sistema en la forma polinomial, necesitamos examinar la transformación definida por Rosenbrock como "equivalencia estricta de sistemas". Puesto que G(s) está dada por:

$$
G(s) = V(s) T^{-1}(s) U(s) + W(s);
$$

 $P(s) = \begin{bmatrix} T & U \\ -V & W \end{bmatrix}$ 

puede provenir de más de una matriz de sistema de mínimo orden P(s). Se debe establecer primero lo que significa un sistema de minimo orden.

Si el máximo común divisor a la izquierda [ M(s)] de T(s) y U(s) es unimodular; es decir det[  $M(s)$ ] = constante diferente de cero, independiente de s; con lo cual  $T(s)$  y  $U(s)$  son relativamente primos a la izquierda; y si además el máximo común divisor a la derecha [ $N(s)$ ] de  $V(s)$ ,  $T(s)$  es unimodular; con lo cual  $V(s)$  y  $T(s)$  son relativamente primos a la derecha; entonces el sistema S =  $(\underline{T}, \underline{U}, \underline{V}, \underline{W})$  se conoce como sistema de mínimo orden.

La transformación de equivalencia estricta de sistemas se aplica a la representación de matriz de sistema que no tiene necesariamente el mínimo orden y es definida mediante:

$$
\begin{bmatrix} \underline{M}(s) & 0 \\ \underline{X}(s) & \underline{I}_{k} \end{bmatrix} \begin{bmatrix} \underline{T}(s) & \underline{U}(s) \\ -\underline{V}(s) & \underline{W}(s) \end{bmatrix} \begin{bmatrix} \underline{N}(s) \underline{Y}(s) \\ 0 & \underline{I}_{m} \end{bmatrix} = \begin{bmatrix} \underline{T}_{1}(s) & \underline{U}_{1}(s) \\ -\underline{V}_{1}(s) & \underline{W}_{1}(s) \end{bmatrix}
$$

donde 
$$
P_1(s) = \begin{bmatrix} M(s) & 0 \\ X(s) & L \end{bmatrix} \begin{bmatrix} T(s) & U(s) \\ -V(s) & K(s) \end{bmatrix} \begin{bmatrix} N(s) & Y(s) \\ 0 & L \end{bmatrix}
$$

- $a)$ P[s] y P<sub>1</sub>(s) no son necesariamente de minimo orden b) c) M,N,X,Y son matrices polinomiales  $c)$  $m, n, \wedge, \cdots$  son matrices pomoumants
- M.N son unimodulares, es decir, sus determinantes son d) distintos de cero e independientes de s.

Luego de este tipo de transformación es importante notar aquellas propiedades del sistema que se conservan. Bajo una "equivalencia estricta de sistemas", la dimensión r de las matrices T,U,V, el orden n del sistema y la matriz función de transferencia G permanecen invariantes.

Rosenbrock ha probado posteriormente que si  $P(s)$  y  $P_1(s)$  son matrices de sistema de dimensiones (r+k)x(r+m) que tienen el mínimo orden, entonces  $P(s)$  y  $P_1(s)$  generan el mismo  $G(s)$ si y solo si aquellos son sistemas estrictamente equivalentes. También si  $P(s)$  y  $P_1(s)$  son matrices de sistema de mínimo orden en la forma de espacio de estado, entonces aquellos son sistemas similares si y solo sí son sistemas estrictamente equivalentes.

Las operaciones permitidas bajo una equivalencia estricta de sistemas pueden ser generadas por las siguientes operaciones elementales:

 $-22-$ 

 $\mathfrak{i}$ ) Multiplicar cualquiera de las primeras r filas de P(s) por una constante diferente de cero,

i) Multiplicar cualquiera de las primeras r filas de \_P(s) por una

- Sumar un múltiplo, de un polinomio de cualquiera de la  $\mathbf{ii}$ primeras r columnas de P(s) a cualquier otra fila;
- Entre las primeras r filas se puede intercambiar 2 filas  $iii)$  $\log$ das operaciones menciones mencionadas con respecto a las operaciones mencionadas con respecto a las operaciones mencionadas con respecto a las operaciones mencionadas con respecto a las operaciones mencionadas con res
- Cualquiera de las operaciones mencionadas con respecto a las  $iv)$ primeras r columnas de P(s)

Un resultado final pero muy usado es señalar que cualquier matriz de sistema P(s) que da origen a una función de transferencia G(s) estrictamente propia es estrictamente equivalente  $a$ :

$$
\frac{P_{1}(s)}{P_{1}(s)} = \begin{bmatrix} \frac{1}{2}r-n & 0 & 0\\ 0 & s\underline{1} - A_{1} & B_{1} & B_{1} \\ \frac{1}{2}r-n & 0 & 0\\ 0 & -C_{1} & 0 & 0 \end{bmatrix}
$$

Es consecuencia de esto, la necesidad de que r  $\geq$ n en la definición de la matriz sistema. De esta manera, dada una representación mediante la matriz de sistema en la forma polinomial correspondiente a una G(s) estrictamente propia, existe un procedimiento sistemático (desarrollado por Rosenbrock) para generar la representación equivalente de espacio de estado.

## CAPITULO SEGUNDO

## FORMAS CANONICAS

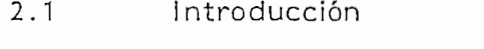

- $2.2$ 2 . 3 Observabilidad
- Observabilidad  $2.3$
- $2.4$ Forma de Jordan
- $2.5$ Forma Controlable
- $2.6$ 2.7 Estructura de la Biblioteca de Programas de Programas de Programas de Programas de Programas de Programas de Programas de Programas de Programas de Programas de Programas de Programas de Programas de Programas de Progr
- Estructura de la Biblioteca de Programas  $2.7$
- $2.8$ Programa de la Forma Controlable
- Programa de la Forma Observable  $2.9$

#### INTRODUCCION  $2.1$

Antes de aplicar cualquier técnica de síntesis o diseño para ejercer acción de control en un sistema dado, es necesario conocer algunas propiedades del sistema mencionado. Existen dos propiedades que son de vital importancia y que son la controlabilidad y la observabilidad.

Existen varios tipos de definiciones de controlabilidad y observabilidad, sin embargo, en el presente capítulo se considerarán únicamente los siguientes puntos:

Controlabilidad de estado a manera de puntos (point wise ps)  $\alpha$  Controlational (f), debida a Rosenbrock a Rosenbrock a Rosenbrock a Rosenbrock a Rosenbrock a Rosenbrock a Rosenbrock a Rosenbrock a Rosenbrock a Rosenbrock a Rosenbrock a Rosenbrock a Rosenbrock a Rosenbrock a Rosen

Controlabilidad funcional (f), debida a Rosenbrock

Observabilidad

Algunos significados físicos o implicaciones de estas propiedades pueden a menudo ser apreciadas rápidamente transformando un sistema desde su descripción original a una forma canónica.

zo máj alir, critoricos, en controlabilidad y observabilidad, la representación de un sistema mediante un dia-

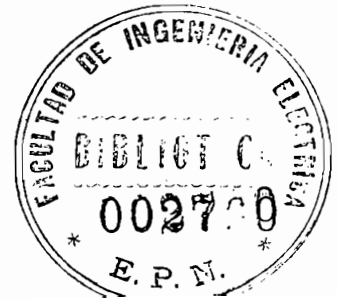

grama de flujo; pero éste debé ser tal que permita distinguir cada variable de estado y sus relaciones estrictamente necesarias con las demás variables, así como también con las entradas y salidas; es por eso, que se desarrollan en la presente tesis las formas canóni $cas:$ 

grama de flujo; pero éste debe ser tal que permita distinguir cada

- Forma de Jordan
- Forma controlable
- Forma observable

Las formas canónicas controlable y observable surgen a partir de una demostración de Kalman en el sentido de que un sistema general S =  $[A, B, C]$  puede ser descompuesto en cuatro partes, cada una de las cuales caracterizada por las propiedades de controlabilidad y observabilidad del sistema, y que aparecen por medio de una adecuada transformación.

Esta descomposición se muestra esquemáticamente en la figura 2-1

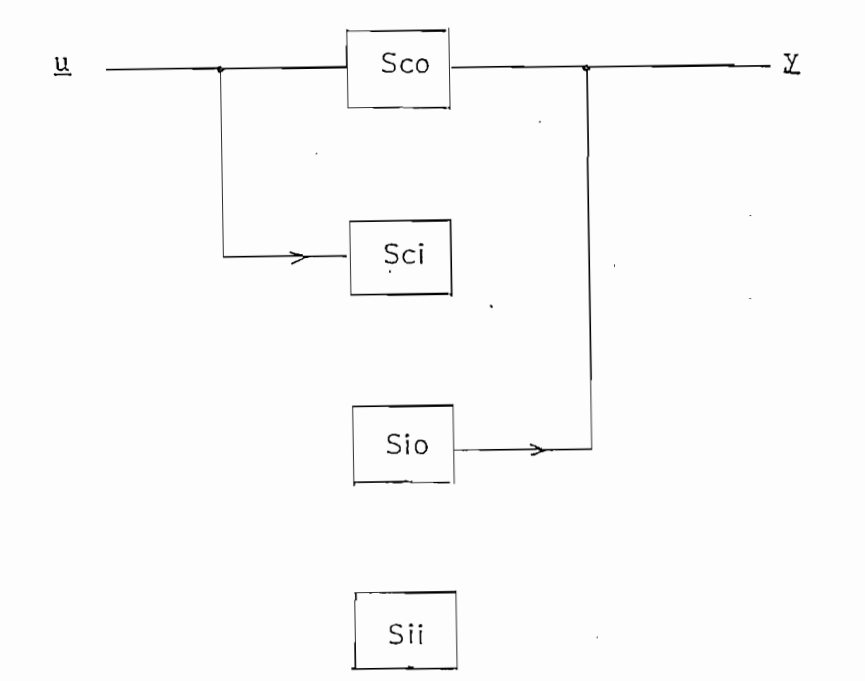

FIG. 2.1 Descomposición Kalman de un sistema

donde Sco representa la parte del sistema que es controlable y observable, Sio la parte del sistema que es incontrolable pero si es observable, Sci la parte del sistema que es controlable pero no es observable y Sii representa la parte del sistema que no es controlable ni observable.

#### 2.2 CONTROLABILIDAD

Analicemos primero la controlabilidad de estado a manera de puntos (p.s).

Para examinar la controlabilidad de un sistema, contesta- $\mathcal{S}$  prequisitation de completo de sistema mediante una mediante una mediante una mediante una mediante una mediante una mediante una mediante una mediante una mediante una mediante una mediante una mediante una media

iSe puede controlar el estado completo del sistema mediante una entrada particular u; ?

En sistemas de simple estructura no es necesario formalizar el concepto de controlabilidad puesto que puede obtenerse por simple inspección. Por ejemplo, la entrada  $u_2$  en la figura 2.2. no puede alcanzar el primer modo  $exp(p_1 t)$ ; entonces el sistema se dice que es incontrolable por  $u_2$ .

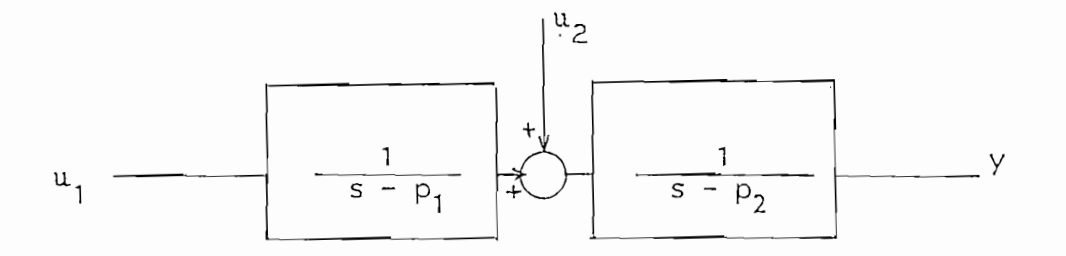

FIG. 2.2. Sistema de 2do. orden
Para sistemas complejos, sin embargo, no siempre es obvio el que una entrada pueda controlar completamente el estado del sistema; por tanto es conveniente introducir el concepto de controlabilidad.

Se dice que un sistema descrito por las ecuaciones de espacio de estado  $(1-1)$  y  $(1-2)$  es controlable en la forma de estado, si dados dos estados  $x_0 = x(0)$  y  $x_1 = x(t_1)$ , existe un tiempo  $t_1 > 0$  y un control  $u(t)$  definido en el intervalo  $(0, t_1)$  que transfiere el vector de estado desde  $x_0$  a  $x_1$ . Si esta condición no se satisface, entonces el sistema es incontrolable, y no es posible conducir el vector de estado, desde una condición inicial arbitraria  $x(0)$  a otra condición  $x(t_1)$  también arbitraria.

Resolviendo la ecuación (1-1), con la condición inicial del vector  $x(0)$ , y substituyendo en  $(1-2)$ , se obtiene:

$$
\underline{y}(t) = \underline{C} \, \exp\left(\frac{At}{\underline{A}}t\right) \, \underline{x}(0) + \int_0^t \underline{C} \, \exp\left[\underline{A}(t-\tau)\right] \, \underline{B} \, \underline{u}(\tau) \, d\tau + \underline{D} \, \underline{u}(t) \, (2-1)
$$

colocando  $x(t) = 0$ , entonces para algún t=0, se obtiene

 $\underline{x}(0) = -\int_0^t exp(-\underline{A}\tau) \underline{B} \underline{u}(\tau) d\tau$ 

El sistema de ecuaciones que resulta, puede ser resuelto para  $u(Y)$  para cualquier  $x(0)$  dado si y solo si las filas de la matriz  $exp(-\Lambda \Upsilon)$  B son linealmente independientes. Puesto que la

matriz exponencial puede ser expandida en términos de

1,  $\underline{A}$ ,  $\underline{A}$ <sup>2</sup>,....,  $\underline{A}$ <sup>n</sup> por el teorema de Caley-Hamilton, una condición necesaria y suficiente de controlabilidad es que el rango de  $P = n$ , donde P es la matriz:

$$
P = (B, AB, A^{2}B, \dots, A^{n-1}B)
$$

El sistema  $(1-1)$  y  $(1-2)$ , se dice que es completamente controlable si y solo si la matriz  $P$  tiene rango n. El defecto en el rango de P indica el número de modos del sistema que no pueden ser alterados por las entradas u. Sin embargo, no indica cuales son esos modos.

Ejemplo 2.1: Considérese el sistema descrito por la ecuación de estado.

$$
\frac{\dot{x}}{2} = \begin{bmatrix} 0 & 1 \\ 0 & 1 \\ -2 & -3 \end{bmatrix} \begin{bmatrix} 1 & 2 \\ -2 & -3 \end{bmatrix} \begin{bmatrix} 1 & 2 \\ 2 & -3 \end{bmatrix}
$$

La matriz de controlabilidad para este sistema es:

$$
P = \left[ \begin{array}{c} B \\ \hline \end{array} \right] \begin{array}{c} A \\ \hline \end{array}
$$

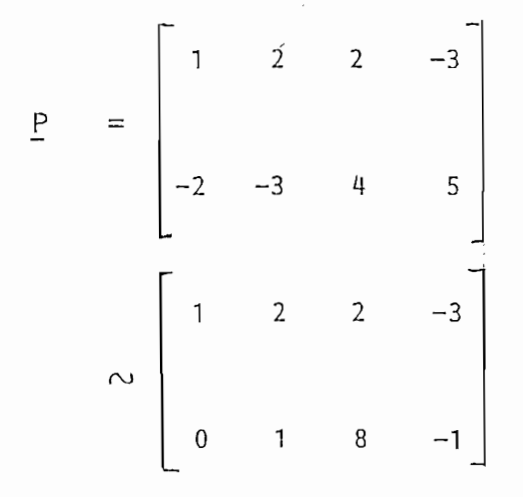

tiene rango 2=n; por tanto el sistema es completamente controlable.

El significado del término de estado a manera de puntos en la definición de controlabilidad pueder se explicado con un ejemplo de Rosenbrock.

Supóngase que un sistema descrito por las ecuaciones lineales (1-1)  $\sqrt{(1-2)}$  con  $D = 0$ , tiene sus salidas  $\frac{1}{2}$  muestreadas a los instantes t=0, T, 2T,... y también que sus entradas u son restringidas a ser constantes sobre cada intervalo KT ≤t ≤ (K+1) T; es decir un sistema de datos muestreado con un retenedor de orden cero.

Entonces tal sistema puede ser descrito por:

$$
\begin{array}{rcl}\n \Sigma_{k+1} & = & \Delta_1 & \Sigma_k + \underline{B}_1 & \underline{u}_k \\
 \Sigma_k & = & \underline{C} & \Sigma_k\n \end{array}
$$

donde  $\underline{A}_1 = e^{\underline{A}T}$ 

 $-31-$ 

$$
\underline{B}_1 = [\int_0^T e^{\underline{A}(\tau - \tau)} \underline{B} d\tau]
$$

Suponiendo que  $\underline{A}$  y  $\underline{B}$  en la ecuación (1-1) están dados por:

$$
\underline{A} = \begin{bmatrix} -1 & 0 \\ 1 & -2 \end{bmatrix} \qquad \underline{B} = \begin{bmatrix} 1 \\ 0 \end{bmatrix}
$$

Entonces  $\underline{A}_1$   $\vee$   $\underline{B}_1$  son determinados como:

$$
A_{1} = \begin{bmatrix} e^{-T} & 0 \\ 0 & 0 \\ e^{-T} - e^{-2T} & e^{-2T} \end{bmatrix}
$$

y 
$$
\underline{B}_1 = \begin{bmatrix} 1 - e^{-T} \\ 1/2(1 - e^{-T})^2 \end{bmatrix}
$$

Supóngase, además que 
$$
\times
$$
(0) =  $\begin{bmatrix} 0 \\ 1 \end{bmatrix}$  ;

encontrar la secuencia de entrada  $u_0$ ,  $u_1$ , tal que :

$$
\times
$$
 (2T) =  $A_1$  ( $A_1 \times (0) + B_1 \cup_0$ ) +  $B_1 \cup_1$  =  $\begin{bmatrix} 0 \\ 1 \end{bmatrix}$ 

$$
u_0 = \frac{2(1 + e^{-2T})}{(1 - e^{-T})e^{T}}
$$
\n
$$
= \frac{2(1 + e^{-2T})}{1 - e^{-T}}
$$
\n
$$
\frac{2(1 + e^{2T})}{1 - e^{-T}}
$$
\n
$$
\frac{2(1 + e^{2T})}{e^{-T}}
$$
\n
$$
\frac{2(1 + e^{2T})}{e^{-T}}
$$
\n
$$
\frac{1 - e^{-T} + e^{-2T}}{e^{-T}}
$$

 $\times$ (2T)=  $\begin{bmatrix} 0 \\ 1 \end{bmatrix}$ Y

Ahora, a medida que  $T \rightarrow 0$ , encontramos que

$$
\underline{x}(T) \rightarrow \begin{bmatrix} 4 \\ 1 \\ 1 \end{bmatrix} \quad \underline{y} \quad \underline{x}(2T) = \begin{bmatrix} 0 \\ 1 \end{bmatrix}
$$

Ahora, considérese que el vector de estado ha sido traído desde  $\underline{x}(0) = x_0 = \begin{bmatrix} 0 \\ 1 \end{bmatrix}$ en t =0 hasta  $\underline{x}_1 = \underline{x}(2T) = \begin{bmatrix} 0 \\ 1 \end{bmatrix}$ ,

que es posible puesto que el sistema es controlable (p.s).

Entonces, aplicando la secuencia de control previamente desarrollada sobre intervalos consecutivos, podemos asegurar que:

Entonces, aplicando la secuencia de control previamente

$$
\underline{x}(t) = \begin{bmatrix} 0 \\ 0 \\ 1 \end{bmatrix}
$$
 para  $t = 2T, 4T, 6T, ....$ 

T puede ser tan pequeño., como se desee. Pero en t=3T, 5T, ... tenemos:

$$
\mathbf{X}(t) = \begin{bmatrix} 4 \\ 1 \\ 1 \end{bmatrix}
$$

También, aunque el elemento  $x_2(t)$  del vector de estado  $x(t)$  es igual a 1 en t= 2T, 3T, 4T, ...  $x_1(t)$  no permanece igual a 0 para todos los valores intermedios de t. Este hecho explica el término "a manera de puntos" en la descripción de controlabilidad  $(p.s)$ 

Se dice que un sistema es funcionalmente controlable, o controlable(f), si dado un vector cualquiera apropiado y de funciones de salida definido para  $t>0$ , existe un vector u de entradas definido para  $t > 0$ , que genera el vector de salida y a partir de las condiciones iniciales  $x(0) = 0$ . Aquí, un vector apropiado y se considera un vector lo suficientemente plano para ser generado sin funciones impulso u, y que tiene transformada de Laplace.

En términos de la descripción del sistema dado por la ecuación (1-3) existe una prueba simple para controlabilidad (f).

 $-34-$ 

Un sistema que tenga k=m es controlable(f) si y solo si su matriz función de transferencia G(s) no es singular, es decir:

$$
G(s) | \neq 0
$$

Este es un requisito para diseño de regulador, o diseño de sistema servo-tracking.

Si  $k > m$ , entonces el sistema no es funcionalmente controlable. Si  $m > k$ , entonces el sistema es funcionalmente controlable si y solo si existe un menor de G(s) kxk que no sea cero.

La controlabilidad (f) no implica controlabilidad (p.s)  $y$ vice-versa. En efecto sea el sistema definido por:

$$
G(s) = \begin{bmatrix} \frac{1}{s+1} & \frac{2}{s+3} \\ \frac{1}{s+1} & \frac{1}{s+1} \end{bmatrix}
$$

 $\mathbf{e}$  -  $\mathbf{e}$  -  $-$  -  $\frac{2}{2}$   $=$   $\frac{2}{3}$   $\frac{1}{2}$   $\frac{1}{2}$   $\frac{1}{2}$   $\frac{1}{2}$   $\frac{1}{2}$   $\frac{1}{2}$ 

Por lo tanto el sistema es controlable (f). Sin embargo, la realización de espacio de estado de cuarto orden:

$$
\begin{aligned}\n\dot{\underline{x}} &= \begin{bmatrix}\n0 & -3 & 0 & 0 \\
1 & -4 & 0 & 0 \\
0 & 0 & 0 & -1 \\
0 & 0 & 1 & -2 \\
0 & 0 & 0 & 1\n\end{bmatrix} \underline{x} + \begin{bmatrix}\n3 & 2 \\
1 & 2 \\
1 & 1 \\
1 & 1 \\
1 & 1\n\end{bmatrix} \underline{u} \\
\underline{y} &= \begin{bmatrix}\n0 & 1 & 0 & 0 \\
0 & 0 & 0 & 1\n\end{bmatrix} \underline{x}\n\end{aligned}
$$

Cuyo análisis se muestra en el ejemplo 3 del capitulo de resultados, y que da origen a G(s), no es controlable a manera de puntos.

Veamos otro ejemplo:

Sea el sistema descrito por las ecuaciones en el espacio de estado.

$$
\frac{x}{2} = \begin{bmatrix} 0 & 1 \\ -2 & -3 \\ 1 & 1 \end{bmatrix} \begin{bmatrix} 1 & 2 \\ -2 & -3 \\ -2 & -2 \end{bmatrix} \begin{bmatrix} 1 & 2 \\ 2 & 3 \end{bmatrix}
$$

El sistema es completamente controlable en la forma de estado a manera de puntos lo cual se demostró al formar la matriz de controlabilidad.

La función de transferencia para este sistema es:

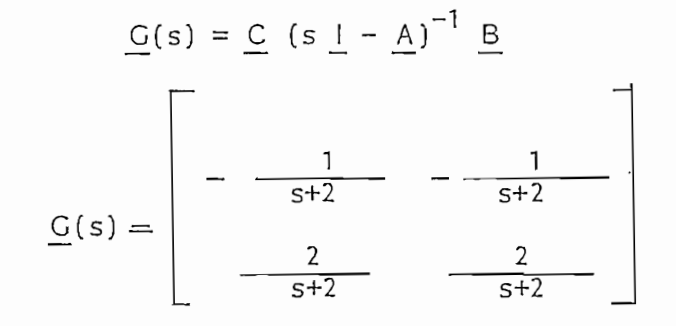

det  $G(s) = 0$ ; por tanto el sistema no es controlable (f).

## 2.3 OBSERVABILIDAD

La observabilidad de un sistema se determina analizando la posibilidad de observar el estado completo de un sistema anotando una salida particular  $y_i$ .

Para sistemas simples, la observabilidad puede determinarse por inspección. Por ejemplo, en la fig. 2.3 es obvio que el segundo modo exp(p<sub>2</sub>t) no aparecerá en la salida  $y_1$ ; entonces el sistema será inobservable por  $y_1$ .

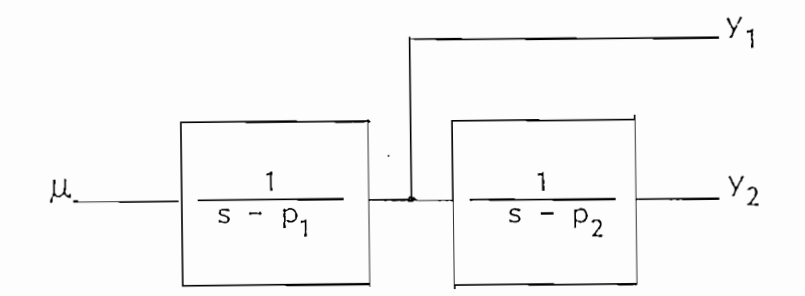

FIG. 2.3 Sistema de 2do. orden

Para sistemas más complejos, es necesario formalizar el concepto de observabilidad. El sistema descrito por las ecuaciones (1-1) y (1-2) se dice que es observable si existe un tiempo  $t_1 > 0$ tal que dados los vectores  $u$  y  $y$  sobre el intervalo (0,  $t<sub>1</sub>$ ) es</u> posible deducir el vector de estado inicial x(0).

De  $(2-1)$ , x $(0)$  puede ser determinado dados los vectores  $y(t)$  y u(t) sobre un intervalo, si y solo si, las columnas de la matriz C exp ( A t) son linealmente independientes. Por esta razón, una condición necesaría y suficiente para que el sistema sea observable es que el rango de  $Q = n$ , donde  $Q$  es la matriz:

De (2-1), xJO) puede ser determinado dados los vectores

$$
\mathbf{Q} = [\mathbf{C}^{\mathsf{t}}, \mathbf{A}^{\mathsf{t}} \mathbf{C}^{\mathsf{t}}, (\mathbf{A}^{\mathsf{t}})^2 \mathbf{C}^{\mathsf{t}}, \dots, (\mathbf{A}^{\mathsf{t}})^{n-1} \mathbf{C}^{\mathsf{t}}]
$$

Si Q tiene rango n entonces el sistema es completamente observable, si Q no tiene rango n, entonces algunos de los estados del sistema son inobservables y no tienen influencia en las salidas del sistema.

El defecto en el rango de Q también indica el número de estados inobservables pero no los indentifica.

En efecto; considerar el sistema descrito por las ecuaciones.

$$
\begin{aligned}\n\dot{\underline{x}} &= \begin{bmatrix} 0 & 1 \\ -2 & -3 \end{bmatrix} \quad \underline{x} + \begin{bmatrix} 1 & 2 \\ -2 & -3 \end{bmatrix} \quad \underline{\underline{u}} \\
\underline{y} &= \begin{bmatrix} 1 & 1 \\ -2 & -2 \end{bmatrix} \quad \underline{\underline{x}}\n\end{aligned}
$$

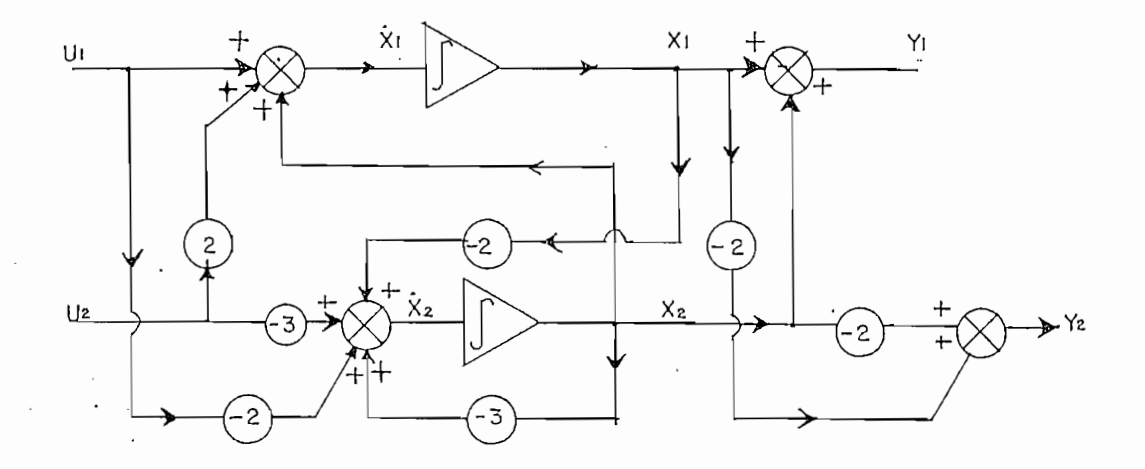

FIG. 2.4 Diagrama de flujo de un sistema de 2do. orden con 2 entradas y 2 salidas.

La matriz de observabilidad Q para este sistema es:

FIC. 2.4 Diagrama de flujo de un sistema de 2do. orden

La matriz de observabilidad Q para este sistema es:

 $2 - 2 + |_{\Omega}$ 2 –2 4 |

El sistema no es completamente observable puesto que el rango de  $Q = 1 = n$ ; es decir, existe un estado inobservable.

Sí un sistema descrito por las ecuaciones  $(1-1)$  y  $(1-2)$ tiene cualquiera de los modos (o estados) incontrolable o inobservable entonces cuando se evalúa la matriz función de transferencia

G(s) correspondiente, los valóres propios (o polos) asociados con estos estados desaparecerán.

En el último ejemplo desarrollado, los polos del sistema están dados por:

$$
\det \left[ \underline{s} \underline{l} - \underline{A} \right] = 0
$$
  

$$
\det \begin{bmatrix} s & -1 \\ 2 & s+3 \end{bmatrix} = 0
$$

 $\overline{\phantom{a}}$ 

$$
s = -1
$$
  

$$
s = -2
$$

Al formar la matriz función de transferencia G(s), como ya se calculó anteriormente al analizar la controlabilidad (f) es:

$$
\underline{G}(s) = \begin{bmatrix} - & \frac{1}{s+2} & - & -\frac{1}{s+2} \\ \frac{2}{s+2} & \frac{2}{s+2} & \frac{2}{s+2} \end{bmatrix}
$$

El polo del sistema en  $s=-1$  no aparece en  $G(s)$ 

En un ejemplo analicemos controlabilidad a manera de puntos, observabilidad y controlabilidad funcional. Considérese el sistema multivariable descrito por:

$$
\underline{\dot{x}} = \begin{bmatrix} 0 & 1 \\ -3 & -4 \end{bmatrix} \underline{x} + \begin{bmatrix} 1 & 2 \\ -3 & -4 \end{bmatrix} \underline{u}
$$

$$
\underline{y} = \begin{bmatrix} 1 & 1 \\ -2 & -2 \end{bmatrix} \underline{\underline{\mathscr{Z}}}
$$

Para este sistema, la matrix de controlabilidad

\n
$$
\underline{P} = [ \underline{B}, \underline{A} \underline{B} ] \text{ es:}
$$
\n
$$
\underline{P} = [ \begin{bmatrix} 1 & 2 & | & -3 & -4 \\ & | & | & 9 & 10 \end{bmatrix} ] \quad \sim \quad \begin{bmatrix} 1 & 2 & -3 & -4 \\ & 0 & 2 & 0 & -2 \end{bmatrix}
$$

De aquí resulta que,  $\overline{P}$  tiene rango  $2 = n$  y el sistema dado es controlable (p.s).

Formando la matriz de observabilidad:

$$
Q = [C^t : A^t C^t]
$$

$$
Q = \begin{bmatrix} 1 & -2 & -3 & 6 \\ & \vdots & \vdots & \vdots \\ & & 1 & -2 & -3 & 6 \end{bmatrix}
$$

Se puede ver que Q tiene rango =  $1 = n$  y el sistema dado no es observable.

Si consideramos la matriz función de transferencia correspondiente para este ejemplo, tenemos:

$$
\underline{G}(s) = \underline{C} \left( s \underline{1} - \underline{A} \right)^{-1} \underline{B}
$$

entonces, puesto que:

$$
(s\underline{1} - \underline{A})^{-1} = \begin{bmatrix} s+4 & 1 \\ -3 & s \end{bmatrix} \times \frac{1}{\det}
$$

donde: det =  $|s| - A| = (s+1)(s+3)$ 

$$
G(s) = \begin{bmatrix} -\frac{2}{s+3} & -\frac{2}{s+3} \\ \frac{4}{s+3} & \frac{4}{s+3} \end{bmatrix}
$$

Entonces, el sistema no es funcionalmente controlable. La cancelación del polo y cero s = -1 es debido a que el sistema no es observable.

## 2.6 FORMA DE JORDAN

Volviendo a escribir las ecuaciones  $(1-1)$  y  $(1-2)$ 

$$
\begin{array}{rcl}\n\dot{x} & = & \underline{A} \times + \underline{B} \underline{u} \\
y & = & \underline{C} \times + \underline{D} \underline{u}\n\end{array}
$$

Si todos los valores propios de A son distintos y si además  $\vee$ <sub>i</sub> es el vector propio de A correspondiente al valor  $\lambda$ <sub>i</sub>  $(i = 1, n)$ , entonces

Si todos ¡os valores propios de A son distintos y si ade-

$$
\underline{A} \underline{v}_i = \lambda_i \underline{v}_i
$$

Si aplicamos la transformación  $x = \underline{T} \underline{z}$ , donde  $\underline{T}$  es la matriz de vectores propios  $\underline{v}_i(i = 1, n)$ , se tiene la siguiente representación del sistema.

$$
\underline{z} = \underline{T}^{-1} \underline{A} \underline{T} \underline{z} + \underline{T}^{-1} \underline{B} \underline{u}
$$

$$
\underline{y} = \underline{C} \underline{T} \underline{z} + \underline{D} \underline{u}
$$

donde:

 $T^{-1}$  A T = J forma canónica de Jordan.

La controlabílídad y observabílidad en esta nueva base,

La controlabilidad y observabilidad en esta nueva base, conocida como forma canónica de Jordan, puede ser determinada por inspección.

Por ejemplo, si

y

$$
\underline{J} = \begin{bmatrix} 0 & 0 & 0 \\ 0 & \lambda_2 & 0 \\ 0 & 0 & \lambda_3 \end{bmatrix} \times \underline{T}^{-1} \underline{B} = \begin{bmatrix} * & * \\ 0 & 0 \\ * & * \end{bmatrix}
$$
  

$$
\underline{C} \underline{T} = \begin{bmatrix} 0 & * & * \\ 0 & * & * \end{bmatrix}
$$

donde \* representa un elemento diferente de cero; podemos decir que el modo del sistema correspondiente a $\lambda _{1}^{}$  es inobservable (debido a que la columna 1 de la matriz de salida  $C$   $T$  es cero) y que el modo correspondiente a $\lambda_2$  es incontrolable (debido a que la fila 2 de la matriz de entrada  $T^{-1}$  B es cero).

A manera de ejemplo analicemos el sistema descrito.

$$
\begin{aligned}\n\dot{\underline{x}} &= \begin{bmatrix} 0 & 1 \\ -2 & -3 \end{bmatrix} \underline{x} + \begin{bmatrix} 1 & 2 \\ -2 & -3 \end{bmatrix} \underline{u} \\
\underline{y} &= \begin{bmatrix} 1 & 1 \\ -2 & -2 \end{bmatrix} \underline{x} \\
\end{aligned}
$$

Se desea encontrar la forma de Jordan y realizar el análisis de controlabilidad y observabilidad.

Los valores propios resultan de:

det 
$$
(\lambda_1 - A)
$$
 = 0  
 $\lambda_1 = -2$   
 $\lambda_2 = -1$ 

La matriz de transformación se forma con los vectores propios:

 $T = \left[ \begin{array}{c} \vee \\ \searrow \\ 1 \end{array} , \begin{array}{c} \vee \\ \searrow \\ 2 \end{array} \right]$ 

donde:  $\frac{v}{-1}$  es el vector propio asociado a  $\lambda_1$  $y_2$  es el vector propio asociado a  $\lambda_2$ 

de donde:

$$
\underline{T} = \begin{bmatrix} \sqrt{2}/2 & \sqrt{5}/5 \\ -\sqrt{2}/2 & -2\sqrt{5}/5 \end{bmatrix} \underline{T}^{-1} = \begin{bmatrix} 2\sqrt{2} & \sqrt{2} \\ -\sqrt{5} & -\sqrt{5} \end{bmatrix}
$$

 $\frac{1}{2}$ 

El sistema transformado es:

$$
\underline{z} = \underline{y} \underline{z} + \underline{B} \underline{u}
$$
\n
$$
\underline{y} = \underline{C} \underline{u}
$$

donde

 $\ddot{\phantom{a}}$ 

$$
\frac{J}{B} = T A T^{-1}
$$

$$
\frac{B}{C} = T^{-1} B
$$

$$
\frac{C}{C} = C T
$$

$$
-1 0
$$

$$
\frac{J}{C} = \frac{1}{C} T
$$

$$
\frac{a}{B} = \begin{bmatrix} 0 & \sqrt{2} \\ \sqrt{5} & \sqrt{5} \\ 0 & -\sqrt{5}/5 \end{bmatrix}
$$

$$
\frac{c}{C} = \begin{bmatrix} 0 & -\sqrt{5}/5 \\ 0 & 2\sqrt{5}/5 \end{bmatrix}
$$

El diagrama de flujo del sistema en la forma canónica de Jordan se muestra en la fig. 2.5.

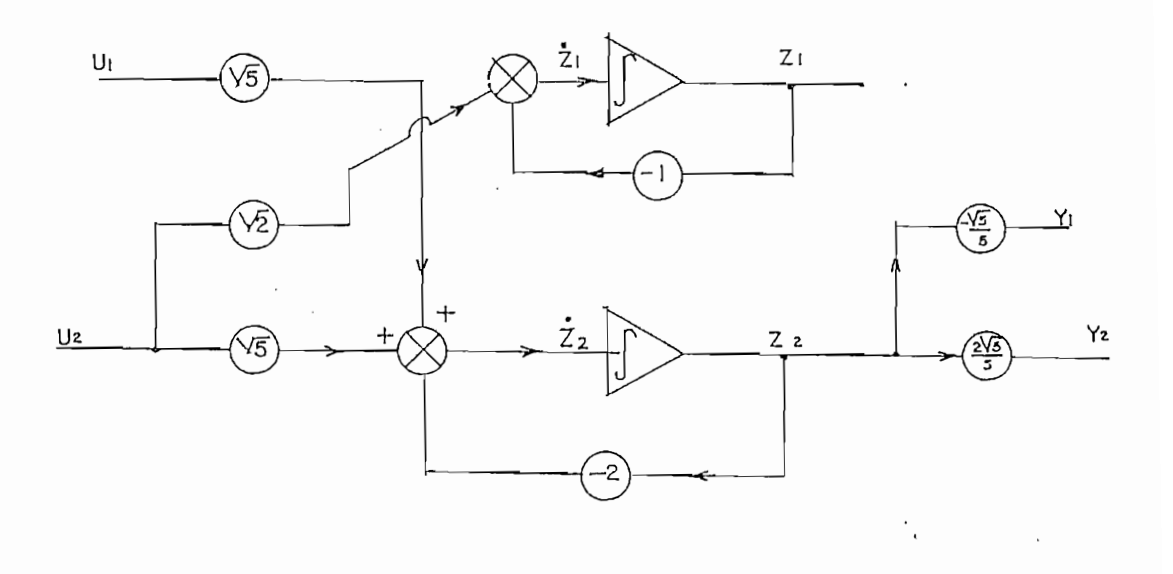

FIG. 2.5 Diagrama de flujo de un sistema de 2do. orden en la forma canónica de Jordan.

FIG. 2.5 Diagrama de flujo de un sistema de 2do. orden

Se observa claramente que el estado z/, cuyo valor propio

Se observa claramente que el estado  $z<sub>4</sub>$ , cuyo valor propio correspondiente es  $\lambda_1$  es inobservable debido a que la columna 1 de C es cero. También se observa que el sistema es completamente controlable.

Si la matriz A tiene valores propios repetidos; el análisis

puede aplicarse a un bloque de Jordan general y de ahí extender los resultados a todo el sistema, ya que éste va a estar representado por varios bloques de Jordan. El análisis detallado de este aspecto fue motivo de otra tesis (referencia bibliográfica  $# 5$ ), por lo cual no se presentan más detalles.

## 2.5 FORMA CONTROLABLE

Conocida junto a la forma observable como formas canónicas de Luenberger, la forma controlable surge de la descripción de sistemas en la forma de espacio de estado y se emplea a menudo en el desarrollo de ciertas técnicas de análisis.

Si un sistema [ $A$ ,  $B$ ,  $C$ ] es controlable, entonces la matriz  $P = [B, AB, A^2, B, ... A^{n-1}, B]$  (matriz de controlabilidad) tiene rango n. La obtención de la forma controlable se basa en una transformación de similaridad a través de una matriz T no singular y que se forma a partir de P como sique:

- $a)$ Inspeccionar las columnas de  $P$  desde la izquierda a la derecha y retener solamente esos vectores que son linealmente independientes de aquellos previamente seleccionados.
- $b)$ Arreglar los n vectores linealmente independientes seleccionados de ese modo, y formar una nueva matriz  $\Gamma$ , donde

 $\underline{\Gamma} = [\underline{b}_1, \underline{A}\underline{b}_1, \ldots \underline{A}^{u_{1-1}}\underline{b}_1, \underline{b}_2, \underline{A}\underline{b}_2, \ldots, \underline{A}^{u_{2-1}}\underline{b}_3, \ldots \underline{A}^{u_{m-1}}\underline{b}_m]$ teros u,,...,uص son conocidos ه controlabilidad del sistema,  $y \sum_{i=1}^{m} u_i = n$ .

El parámetro :  $\int_{c}$  = max u<sub>i</sub>; i = 1, m es a menudo conocido como el índice de controlabilidad del

El parámetro : V = max u.; i = 1, m r c | i '

sistema

c) Sea  $\Gamma^{-1}$  descrito en términos de sus filas como

$$
\underline{\Gamma}^{-1} = \begin{bmatrix} \gamma^t \uparrow \\ \vdots \\ \vdots \\ \gamma^t \uparrow \\ \vdots \\ \gamma^t \uparrow \\ \vdots \end{bmatrix}
$$

y además, sea $\gamma^{\mathfrak{t}}_{\mathsf{ki}}$  la k<sub>i</sub>ésima fila de  $\mathfrak{L}^{-1}$  donde:  $k_i = \sum_{j=1}^{i} u_j; i=1, m$ 

Usando los vectores  $\mathcal{Y}_{ki}^t$  la matriz de transformación  $\underline{\tau}$  que  $d$  ) se necesita esta formada por:

$$
\underline{\mathbf{T}} = \begin{bmatrix} \gamma^{\dagger} & \mathbf{t} \\ \gamma^{\dagger} & \mathbf{t} \\ \gamma^{\dagger} & \mathbf{t} \\ \vdots & \vdots \\ \gamma^{\dagger} & \mathbf{t} \\ \gamma^{\dagger} & \mathbf{t} \\ \vdots & \vdots \\ \gamma^{\dagger} & \mathbf{t} \\ \vdots & \vdots \\ \gamma^{\dagger} & \mathbf{t} \\ \mathbf{t} & \mathbf{t} \\ \vdots & \vdots \\ \gamma^{\dagger} & \mathbf{t} \\ \mathbf{t} & \mathbf{t} \end{bmatrix}
$$

 $e)$ La forma estándar controlable del sistema [ A, B, C] es entonces:

$$
\frac{A}{B} = \underline{T} A \underline{T}^{-1}
$$

$$
\frac{B}{C} = \underline{T} B
$$

$$
= C \underline{T}^{-1}
$$

donde  $\underline{A}$  puede ser expresada en la forma particionada por:

$$
\frac{A}{A} = \begin{bmatrix} \frac{A}{A}_{11} & \cdots & \frac{A}{A}_{1m} \\ \vdots & & \vdots \\ \frac{A}{A_{m1}} & \cdots & \frac{A}{A_{mm}} \end{bmatrix}
$$

y los bloques diagonales  $\frac{\alpha}{4}$  están en la forma companion

$$
\frac{a}{A}_{ii} = \begin{bmatrix} 0 & 1 & 0 & \dots & 0 \\ 0 & 0 & 1 & \dots & 0 \\ \vdots & \vdots & \vdots & \ddots & \vdots \\ 0 & 0 & 0 & \dots & 1 \\ x & x & x & \dots & x \end{bmatrix}
$$

para i=1, m, con dimensiones u<sub>i</sub> x u<sub>i</sub>. Las x representan elementos diferentes de cero. Los bloques fuera de la diagonal  $\underline{\overset{\mathsf{N}}{\mathsf{A}}}_{ij},$  i  $\neq$  j, tienen la forma

$$
\frac{A}{A_{ij}} = \left[ \begin{array}{ccc} 0 & 0 & 0 \\ 0 & 0 & 0 \\ 0 & 0 & 0 \\ 0 & 0 & 0 \end{array} \right]
$$

Con dimensiones  $u_j \times u_j$ ; i,j = 1,m; i#j<br>La matriz  $\underline{\overset{\sim}{B}}$  tiene la forma particionada:

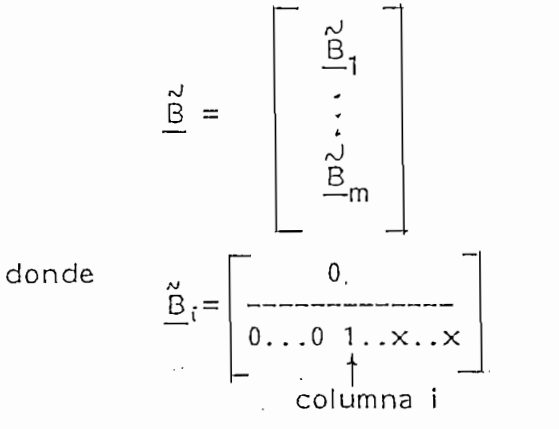

 $\frac{\text{B}}{\text{B}}$  tiene dimensiones  $u_i \times m$ 

La matriz  $C$  no tiene forma especial bajo esta transformación.

Considerar el sistema de tercer orden con 2 entradas y 3 salidas descrito por las ecuaciones de espacio de estado.

$$
\begin{aligned}\n\dot{\underline{x}} &= \begin{bmatrix} 0 & 1 & 0 \\ -2 & 0 & 3 \\ 0 & -3 & -2 \end{bmatrix} \underline{x} + \begin{bmatrix} 0 & 0 \\ -2 & 0 \\ 0 & 3 \end{bmatrix} \underline{u} \\
\underline{y} &= \begin{bmatrix} 1 & 0 & 0 \\ 0 & 1 & 0 \\ 0 & 0 & 1 \end{bmatrix} \underline{x}\n\end{aligned}
$$

La matriz de controlabilidad  $P = [B \ A \ B \ A \end{bmatrix} A^{\mathbf{z}} B$  es:

$$
P = \begin{bmatrix} 0 & 0 & -2 & 0 & 0 & 9 \\ -2 & 0 & 0 & 9 & 22 & -18 \\ 0 & 3 & 6 & -6 & -12 & 15 \end{bmatrix}
$$

El rango es 3=n por tanto el sistema es controlable. Inspeccionando las columnas desde la izquierda hacia la derecha y reteniendo únicamente aquellos vectores que sean linealmente independientes se obtiene la matriz:

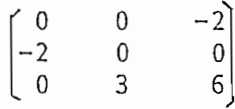

o

Arregiando las columnas de esta matriz de tal manera de que tenga la forma [ $\underline{b}_1$ ,  $\underline{A} \underline{b}_1$ , ....  $\underline{A}^{U_1-1} \underline{b}_1$ ,  $\underline{b}_2$ ,  $\underline{A} \underline{b}_2$ , ...,<br> $\underline{A}^{U_2-1} \underline{b}_2$ , ...,  $\underline{A}^{U_1} \underline{b}_m$ ] tenemos:

 $\begin{pmatrix} 0 & -2 \end{pmatrix}$ O

donde

 $\frac{1}{2}$ 

$$
\underline{b}_1 = \begin{bmatrix} 0 \\ -2 \\ 0 \end{bmatrix} ; \underline{A} \underline{b}_1 = \begin{bmatrix} -2 \\ 0 \\ 6 \end{bmatrix} ; \underline{b}_2 = \begin{bmatrix} 0 \\ 0 \\ 3 \end{bmatrix}
$$

$$
\sum_{i=1}^{m} u_i = n
$$

El índice de controlabilidad del sistema es:

rriax u. = 2

$$
\int_C = \max_i u_i = 2
$$

La matriz  $\Gamma^{-1}$  es:

 $\frac{1}{\epsilon}$ 

$$
\begin{bmatrix} -1 \\ 1 \end{bmatrix} = \begin{bmatrix} 0 & -1/2 & 0 \\ -1/2 & 0 & 0 \\ 1 & 0 & 1/3 \end{bmatrix}
$$

donde si representamos la fila i por  $\int_{0}^{\sqrt{t}}$  tenemos:

$$
\gamma_{1}^{0 \t t} = [ 0 -1/2 0 ]
$$
  

$$
\gamma_{2}^{1 \t t} = [-1/2 0 0 ]
$$
  

$$
\gamma_{3}^{1 \t t} = [ 1 0 1/3 ]
$$

Los coeficientes  $k_i$  se obtienen a partir de:

$$
k_i = \sum_{j=1}^{i} u_j
$$
 i=1, m

es decir, en este ejemplo:

 $k_1 = u_1 = 2$ <br>  $k_2 = u_1 + u_2 = 3$ 

La matriz de transformación T estará formada de las siguientes filas:  $\sim$ 

$$
\mathcal{L}_{k_1}^t = \mathcal{L}_{2}^t = [-1/2 \quad 0 \quad 0]
$$
  

$$
\mathcal{L}_{k_1}^t = \mathcal{L}_{2}^t = [0 \quad -1/2 \quad 0] \quad y
$$
  

$$
\mathcal{L}_{k_1}^t = \mathcal{L}_{2}^t = [1 \quad 0 \quad 1/3]
$$

Por tanto:

ŧ

 $\frac{1}{4}$ 

 $\ddot{\cdot}$ 

i,

 $\bar{\phantom{a}}$ 

 $\mathfrak i$ 

÷,

$$
\begin{array}{rcl}\n\Gamma & = & \begin{bmatrix} -1/2 & 0 & 0 \\ 0 & -1/2 & 0 \\ 1 & 0 & 1/3 \end{bmatrix} \end{array} \quad \text{y}\,,
$$
\n
$$
\begin{array}{rcl}\n\Gamma^{-1} & = & \begin{bmatrix} -2 & 0 & 0 \\ 0 & -2 & 0 \\ 6 & 0 & 3 \end{bmatrix}\n\end{array}
$$

De aquí resulta:

 $\overline{a}$ 

$$
\underline{\tilde{A}} = \underline{T} \underline{A} \underline{T}^{-1} = \begin{bmatrix} 0 & 1 & 0 \\ -\frac{1}{4} & 0 & -\frac{9}{2} \\ -\frac{1}{4} & 0 & -\frac{1}{2} \end{bmatrix}
$$

$$
\frac{P}{P} = T P
$$
\n
$$
= \begin{bmatrix} 0 & 0 \\ -\frac{1}{0} & -\frac{0}{1} \end{bmatrix}
$$
\n
$$
\frac{P}{P} = C T^{-1} = \begin{bmatrix} -2 & 0 & 0 \\ 0 & -2 & 0 \\ 6 & 0 & 3 \end{bmatrix}
$$

 $\ddot{\phantom{0}}$ 

## 2.4 FORMA OBSERVABLE

De manera dual a la forma controlable, se puede generar una transformación similar a partir de la matriz de observabilidad Q de un sistema [ A, B, C ] que es observable, donde

De manera dual a la forma controlable, se puede generar

$$
\underline{Q} = [\underline{C}^{t}, \underline{A}^{t} \underline{C}^{t}, \underline{A}^{t}]^{2} \underline{C}^{t} \dots (\underline{A}^{t})^{n-1} \underline{C}^{t}]
$$

Los parámetros correspondientes ( $u_1, \ldots, u_k$ ) se llaman índices de observabilidad y también se cumple que:

$$
\sum_{i=1}^K u_i = n
$$

El parámetro

ŀ,

 $\overline{\mathbf{1}}$ 

 $\begin{bmatrix} \gamma \\ 0 \end{bmatrix}$  = max  $u_i$  ; i=1, K

se lo conoce como el índice de observabilidad del sistema.

El procedimiento para determinar la transformación T requerida, a partir de las columnas de  $Q$  es como sigue:

Inspeccionar las columnas de Q desde la izquierda hacia la derecha y retener solamente aquellos vectores que son linealmente independientes aquellos de previamente seleccionados.

Arreglar los n vectores linealmente independientes que se

 $\cdot$ 

seleccionaron para formar una nueva matriz [ donde:  $\underline{\Gamma} = [\begin{array}{cccccccccc} t & t & t & t & t & t & t \\ c_1^t & s_1 & c_1 & t & t & t & t \\ t & t & t & t & t & t & t \\ t & t & t & t & t & t & t \\ t & t & t & t & t & t & t \\ t & t & t & t & t & t & t \\ t & t & t & t & t & t & t \\ t & t & t & t & t & t & t \\ t & t & t & t & t & t & t \\ t & t & t & t & t & t & t \\ t & t & t & t & t & t & t \\ t & t & t & t & t & t & t \\ t & t & t & t & t & t & t \\ t & t & t & t & t & t & t \\$ Sea  $\lceil \cdot \rceil$  descrita en términos de sus filas como:  $\Gamma^{-1} = \begin{bmatrix} \gamma^t & t \\ \vdots & \vdots \\ \gamma^t & t \\ \gamma^t & \eta \end{bmatrix}$ y sea  $\int_{k_1}^{t}$  la  $k_j$ -ésima fila de  $\int_{-1}^{-1}$ donde:  $k_i = \sum_{i=1}^{k} u_i$ ; i=1,k Usando los vectores  $\chi$ <sup>t</sup> se forma la matriz de transformación<br>k<sub>:</sub> T requerida de la siguiente manera:  $T = \begin{bmatrix} \sqrt{k_1}, & \mathbf{A}^T k_1, & \dots, & \mathbf{A}^{u_1-1} k_1, & \mathbf{A}^T k_2, & \mathbf{A}^T k_2, & \dots, & \mathbf{A}^{u_k-1} k_k \end{bmatrix}$ La forma observable para el sistema  $[A, B, C]$  es:  $\frac{A}{B} = \frac{T^{-1}}{T} \quad \frac{A T}{B}$ <br> $\frac{B}{C} = \frac{C T}{C}$ 

$$
\underline{A} = \begin{bmatrix} \underline{A}_{11} & \cdots & \underline{A}_{1k} \\ \vdots & & \vdots \\ \underline{A}_{k1} & \cdots & \underline{A}_{kk} \end{bmatrix}
$$

y los bloques diagonales A<sub>ii</sub> están en la forma companion

 $A_{ii} = \begin{bmatrix} 0 & 0 & \dots & 0 & x \\ 1 & 0 & \dots & 0 & x \\ 0 & 1 & \dots & 0 & x \\ 0 & 0 & \dots & 1 & x \end{bmatrix}$ 

Los bloques fuera de la diagonal  $A_{ij}$ , i=j, tienen entradas cero, excepto quizás en la última columna, es decir estos bloques tendrán la forma:

$$
\underline{A}_{ij} = \begin{bmatrix} 0 & | & x \\ 0 & | & x \\ | & | & x \\ | & | & x \end{bmatrix}
$$

La matriz de salida C es:

$$
\underline{C} = [C_1, C_2, \dots, C_k]
$$

donde los bloques C<sub>i</sub> de dimensión kxu<sub>i</sub> tienen la forma:

 $C_i$  =  $[0 \quad i \quad \xi_i]$ 

con

 $\ddot{\cdot}$ 

$$
\underline{\epsilon}_{j} = \begin{cases} 0 & \text{para } j < i \\ 1 & \text{para } j = i \\ x & \text{para } j \gg i \end{cases}
$$

Es decir, los elementos debajo de la entrada unitaria en<br>la última columna  $\underline{C}_1$  no son por lo general iguales a cero.

tiene forma especial no bajo esta transformación.<br>Formación transformación.

La matriz j3 no tiene forma especial bajo esta

Como se ha mencionado previamente, las formas estándar consideradas son a menudo muy usadas en el diseño, tanto más pues proveen información estructural acerca de los sistemas.

2.7 ESTRUCTURA DE LA BIBLIOTECA DE PROGRAMAS

 $\begin{array}{c}\n\cdot \\
\cdot \\
\cdot \\
\cdot \\
\cdot\n\end{array}$  $\frac{1}{2}$  $\frac{1}{2}$ 

 $\frac{1}{\epsilon}$ 

 $\vdots$ 

Antes de empezar el desarrollo de los programas que constituyen la parte principal de la presente tesis, es necesario realizar una breve descripción de la estructura general de la biblioteca de programas, los cuales sirven de apoyo a la parte descriptiva y analítica de éste trabajo.

El equipo de computación utilizado para el desarrollo y comprobación de los diferentes algoritmos de cálculo y manejo de datos es "9845B-SYSTEM" de la firma HP; el mismo que está diseñado para trabajar con el lenguaje de alto nivel "BASIC", además de una serie de instrucciones propias de este sistema computacional que en su mayoría sirven para manejar los periféricos disponibles de los cuales se usarán: la unidad de cinta, el impresor, la pantalla y el teclado.

La unidad de este sistema tiene un área de memoria real utilizable de 56 Kbytes ( de 8 bits). Con el fin de aprovechar en mejor forma el área de memoria disponible para procesar y analizar sistemas multivariables de órdenes relativamente altos se hace necesario que, solamente el programa que se está ejecutando esté presente en la memoria real (además de un corto programa de control permanente en ella), los demás deben estar almacenados en la unidad de cinta hasta que su uso sea requerido por el proceso establecido de antemano. El momento que un programa termine de

 $-60-$ 

ejecutarse éste deberá ser borrado de la memoria real y en su lugar deberá cargarse el programa siguiente a ser corrido. Este proceso de reemplazar un programa por otro es el fundamental objetivo del uso de un programa controlador llamado programa maestro.

 $\cdot$ 

 $\cdot$ 

ŧ  $\bar{z}$ 

 $\frac{1}{2}$ 

 $\ddot{\phantom{a}}$ 

 $\overline{\phantom{a}}$ 

 $\frac{1}{2}$ 

La estructura general de la biblioteca de programas se muestra en la figura 2.6.

La biblioteca de programas ha sido elaborada de manera tal que permita la comunicación entre el computador y el usuario en una manera conversacional.

Además se debe tomar en cuenta el hecho de que el sistema computacional utilizado requiere que la nomenclatura de las variables a usarse sea consistente para todos los programas en que estas variables aparezcan.

A continuación se presentan las características más importantes del programa maestro y del programa de ingreso de datos (ver figuras 2.7, 2.8 ). En los programas descritos se delinearán las características fundamentales del programa correspondiente entre las que anotamos las siguientes: en primer término la lista de variables utilizadas con su respectivo significado y un diagrama de flujo razonablemente sintetizado. En caso de que el lector requiera información adicional refiérase al APENDICE en el que se encuentran los listados de cada uno de los

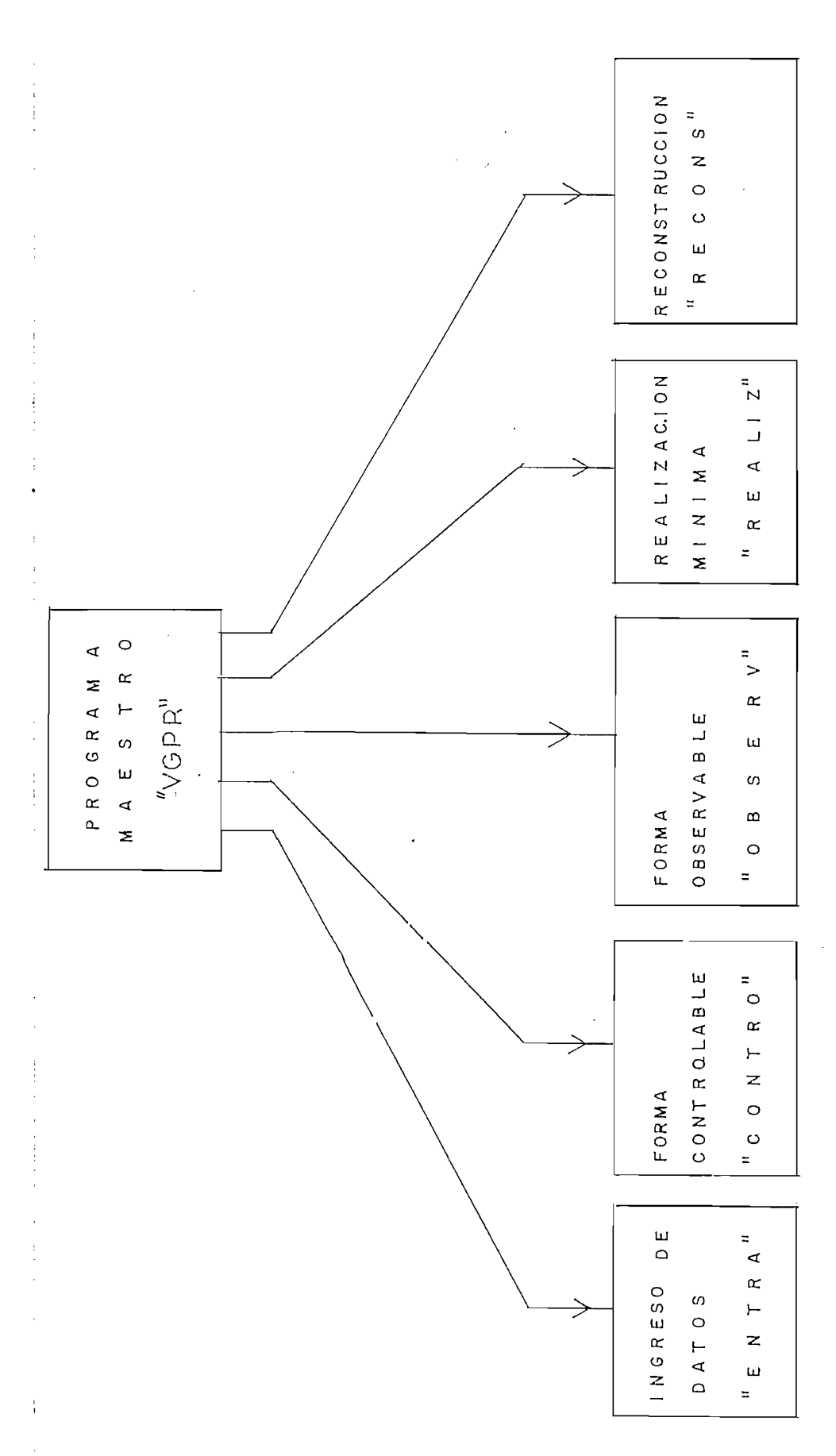

 $\omega$  $\triangleleft$  $\geq$  $\triangleleft$ PROGR  $\begin{array}{c} \mathbf{E} \\ \mathbf{O} \end{array}$  $\triangleleft$ BIBLIOTEC  $\sum_{i=1}^{n}$  $\begin{array}{c}\n\mathbf{u} \\
\mathbf{v}\n\end{array}$ ESTRUCTURA  $2 - 6 -$ Figura programas tratados en este trabajo.

PROGRAMA MAESTRO: VGPR

 $\cdot$ 

 $\begin{array}{c} \cdot \\ \cdot \\ \cdot \\ \cdot \end{array}$ 

 $\cdot$ 

Constituye el control de ejecución, reemplazo y borrado de programas que permite que el conjunto de éstos se corra siguiendo la lógica predefinida.

Su ejecución involucra:

1.- Verificar si está o no en memoria el programa requerido.

2.- Si se encuentra en memoria dar paso a su ejecución

2.- Si se encuentra en memoria dar paso a su ejecución 3.- Si no se encuentra en memoria entonces:

limpiar la memoria  $a)$ 

b) cargar el programa deseado

 $\mathsf{c}$ ) ejecutarlo

El programa maestro contiene el índice de programas a disposición del usuario y se mostrará en la pantalla cada vez que éste lo desee, los nombres de las variables utilizadas y su contenido (en valores numéricos o literales) son:

El programa maestro contiene el índice de programas a

NOMBRE CONTENIDO

 $\times$ \$

Número del programa que se desea ejecutar  $01$ Número del programa presente en memoria 02 Variable que indica si los datos han sido  $U1$ ng couros ingresados ingresados ingresados ingresados ingresados ingresados ingresados ingresados ingresados i

Variable que indica si los datos ingresados 03 corresponden a la matriz  $G(s)$  (03=2) o a las matrices A, B, C, D, (03=1) de representación en el espacio de estado.

Nombre del programa en memoria

El diagrama de flujo para el programa maestro se muestra en la figura 2.7
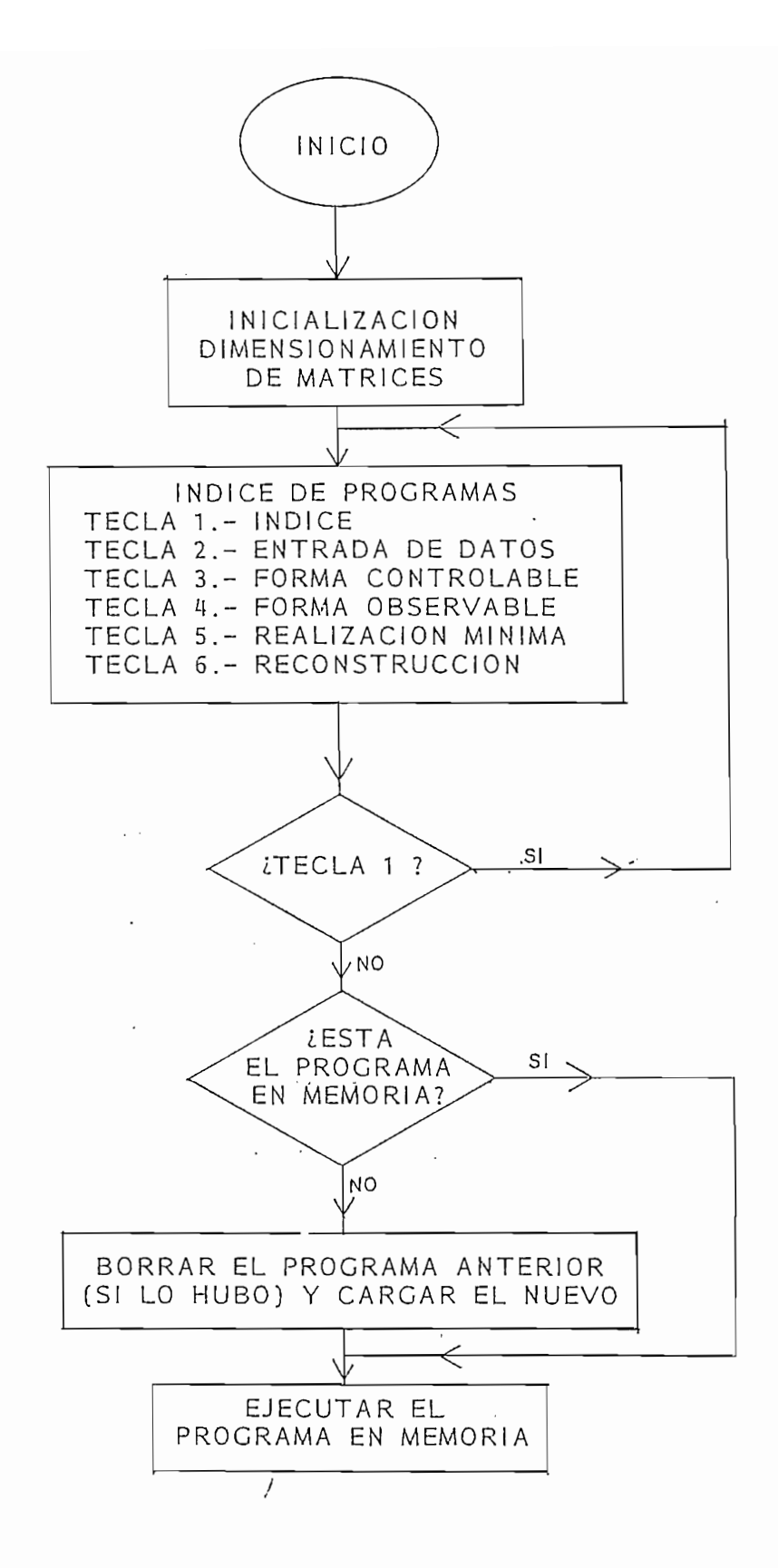

 $\mathbf{I}$ 

FIG. 2.7 Diagrama de Flujo del Programa Maestro (VGPR)

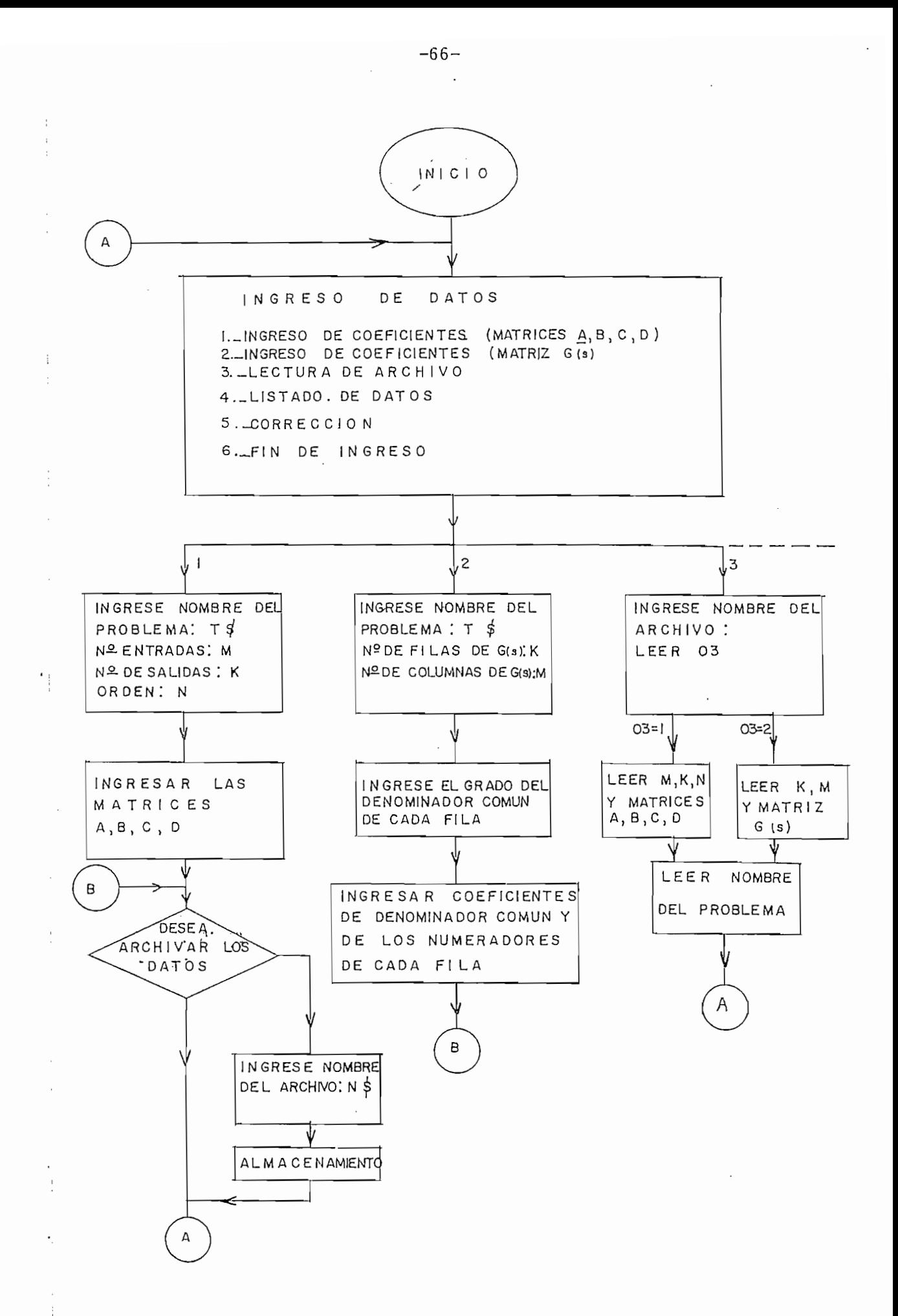

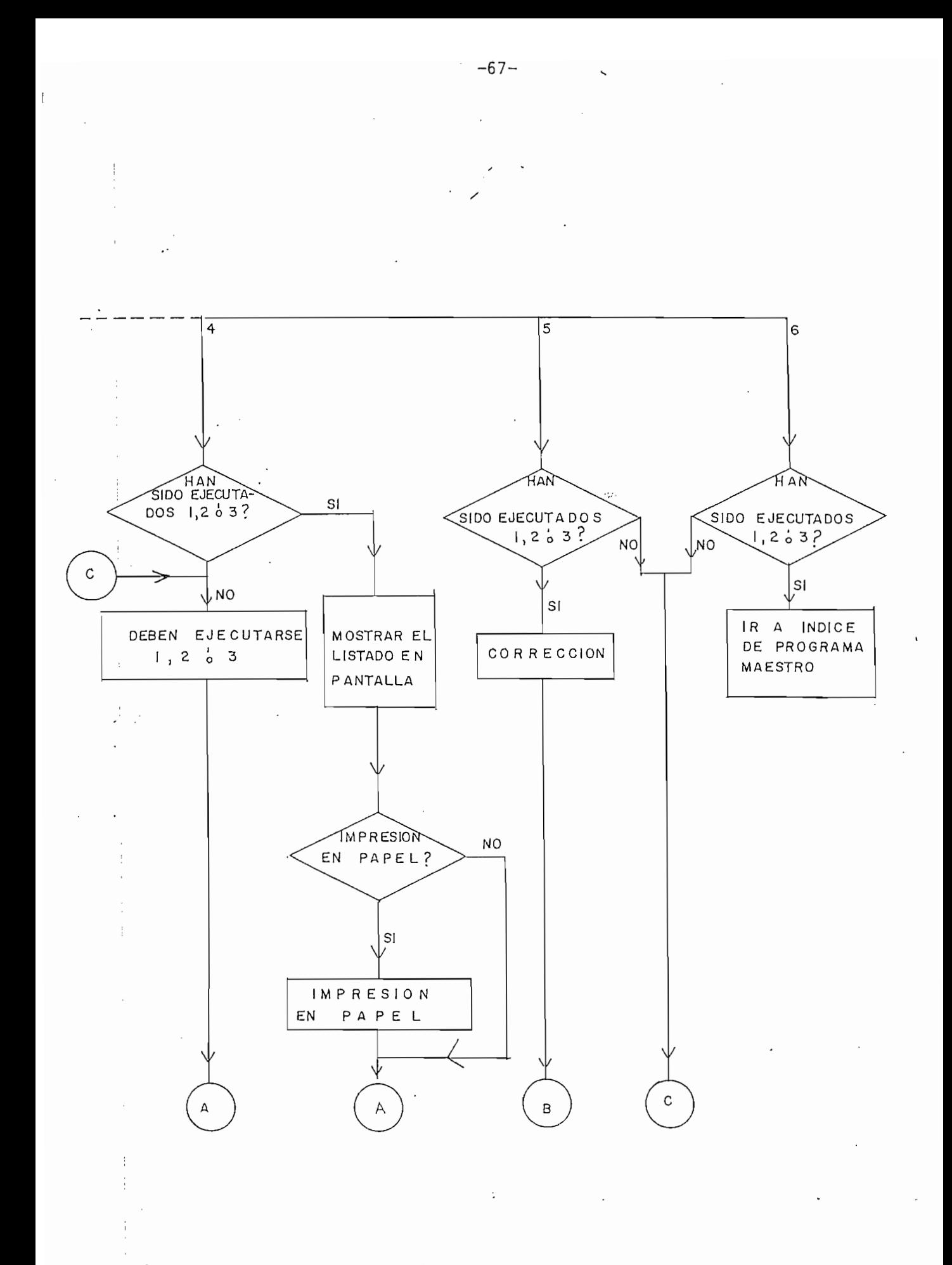

Figura 2.8, DIAGRAMA DE FLUJO DEL PROGRAMA: INGRESO DE DATOS

PROGRAMA DE INGRESO DE DATOS: "ENTRA"

Este permite el ingreso básico de los datos que requiere el conjunto de programas para su normal funcionamiento. Tiene este programa algunas opciones que lo hacen versátil en cuanto al ingreso de datos iniciales y estas opciones son:

Este permite el ingreso básico de ¡os datos que requiere

- 1.- Ingreso de coeficientes de las matrices A, B, C, D por 2.- Ingreso de ios coeficientes de !a matriz \_C(s) por teclado
- 2.- Ingreso de los coeficientes de la matriz G(s) por teclado
- 3.- Lectura de datos de archivo
- 4.- Listado de datos

 $\vdots$  $\cdot$ 

 $\ddot{\cdot}$ 

 $\bar{z}$ 

 $\cdot$ 

- 5.- Corrección de datos
- 6.- Fin de ingreso.

Observar que las tres últimas opciones no podrán ser ejecutadas sin haberlo sido alguna de las tres primeras.

La figura 2.8 muestra el. diagrama de flujo correspondiente.

Los nombres de las variables utilizadas y su contenido son las siguientes:

### NOMBRE CONTENIDO

N Orden del Sistema

Número de entradas o número de filas de G(s) M

 $-68-$ 

Número de salidas o número de columnas de G(s) К B Matriz de orden NxM A Matriz de orden NxM B Matriz de orden KxN  $\mathsf{C}$ Matriz de orden KxM D K<sub>1</sub> Número de opción deseada Nombre del Problema  $T\$ Variable que indica si los datos han sido ingresados  $U1$ Variable que indica si los datos ingresados 03 corresponden a las matrices A, B, C, D de la representación en el espacio de estado o a la matriz  $\overline{C}(z)$ Y\$ Variable auxiliar que sirve para el título que se<br>describe en la pantalla. Vector cuya componente I almacena el grado del R denominador común de la fila  $I$  de  $G(s)$ . Matriz que almacena los coeficientes de la matriz  $G1$  $G(s)$ . Cada fila I de  $G(s)$  se convierte en R(I) filas en G1. G1 tiene dimensiones  $(\Sigma \, R(I), M+1)$ . Las columnas de G(s) se corresponden con las primeras M columnas de G1. La última columna de G1 quarda los coeficientes de los denominadores comunes de  $\c{c}$ ada fila. Y Vector cuya componente I indica la fila donde empezará a escribirse la fila I de G(s) en G1.

 $\, \cdot \,$ 

 $K<sub>2</sub>$ Número de filas de G1 =  $[\sum R(I)]$ 

Número de columnas de G1 =  $M+1$  $K3$ 

 $-69-$ 

Nombre del archivo de almacenamiento.  $N$ \$

 $\frac{1}{2}$ 

El ingreso de datos de la matriz G(s) función de transferencia, requiere de trabajo previo por parte del operador; puesto que deberá obtener el denominador común de cada fila y en base a éste obtener los numeradores correspondientes a esa fila.

2.8 PROGRAMA DE LA FORMA CONTROLABLE

El algoritmo implementado para obtener la forma controlable de un sistema descrito en el espacio de estado se basa esencialmente en lo descrito en la teoría de formas canónicas del numeral 2.5. La lista de las principales variables utilizadas y su respectiva descripción es la siguiente:

### CONTENIDO NOMBRE

- $N<sub>1</sub>$ Número de columnas de la matriz de controlabilidad
- $C1({*})$ Matriz de controlabilidad, matriz Gamma y Gamma  $\blacksquare$
- $C2[^*]$ Matriz auxiliar para el cálculo de la matriz de controlabilidad. Almacena productos  $A \times B$ ,  $A^2 \times B$ , etc, luego se utiliza como auxiliar para determinar independencia lineal de columnas y por último se utiliza para calcular la matriz de transformación.
- $L1$   $(*)$ Vector que quarda los índices de controlabilidad.
- $L3$ Cuenta las columnas linealmente independientes
- $L<sub>4</sub>$ Indica el grupo de M columnas en el que se encuentra el proceso, para identificar la columna de B de las cual es resultado cada columna de la matriz de controlabilidad.
- Almacena los vectores linealmente independientes  $C4$  (  $*$  )

que constituyen la BASE para probar independencia lineal de las siguientes columnas.

- $C3(*)$  Almacena las N columnas linealmente independientes.
- Matriz de transformación  $T$
- $A1$  (\*) Matriz A en la forma controlable
- $B1$ <sup>\*</sup>) Matriz B en la forma controlable
- $C1(*)$  Matriz C en la forma controlable
- $D1$ <sup>\*</sup>) Matriz D en la forma controlable
- P<sub>6</sub> Indica si existe o no forma controlable P6=1 (si  $exist$ e P6=2 (no existe)
- E Valor que indica la precisión de los cálculos.

La figura 2.9 muestra el diagrama de flujo del programa para obtener la forma controlable.

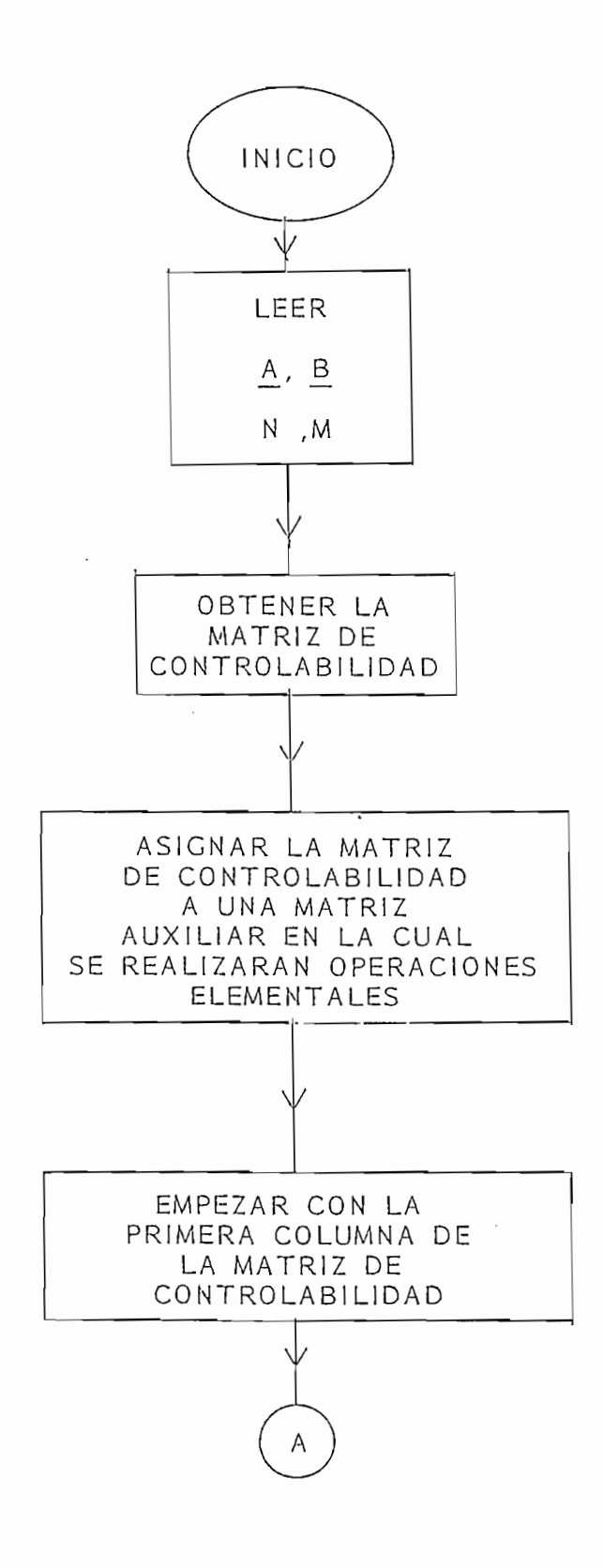

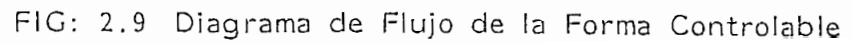

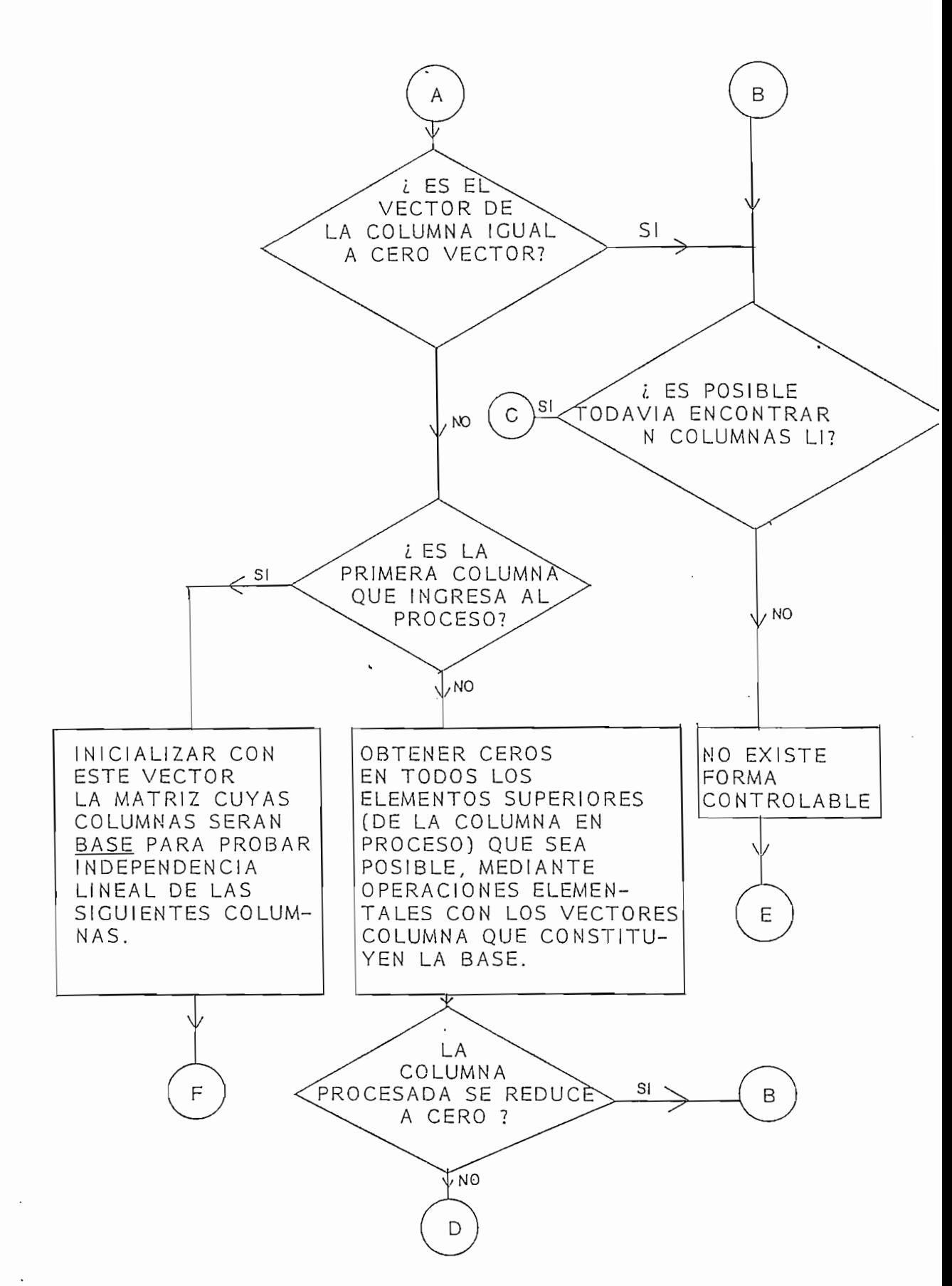

FIG. 2.9 Diagrama de Flujo de la Forma Controlable

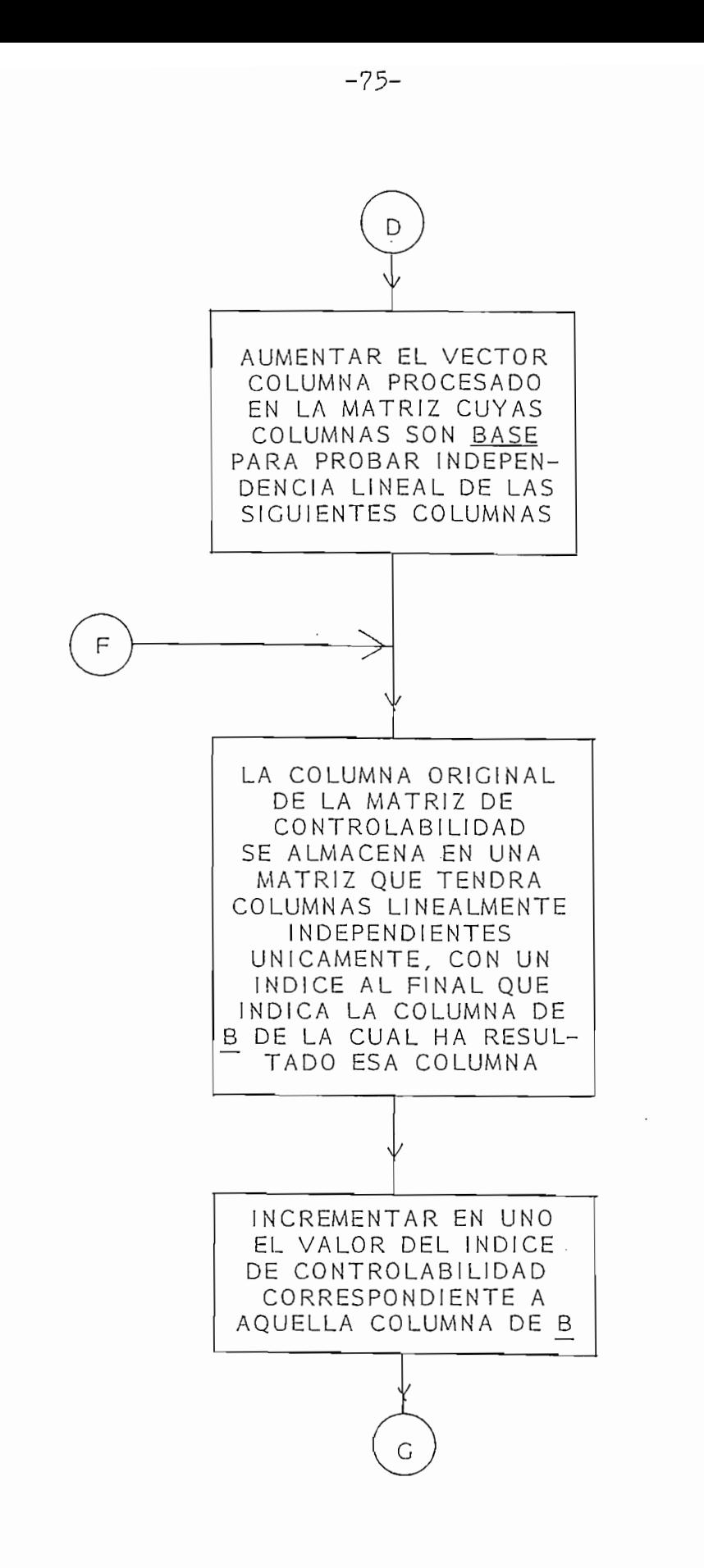

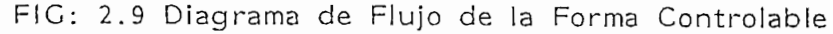

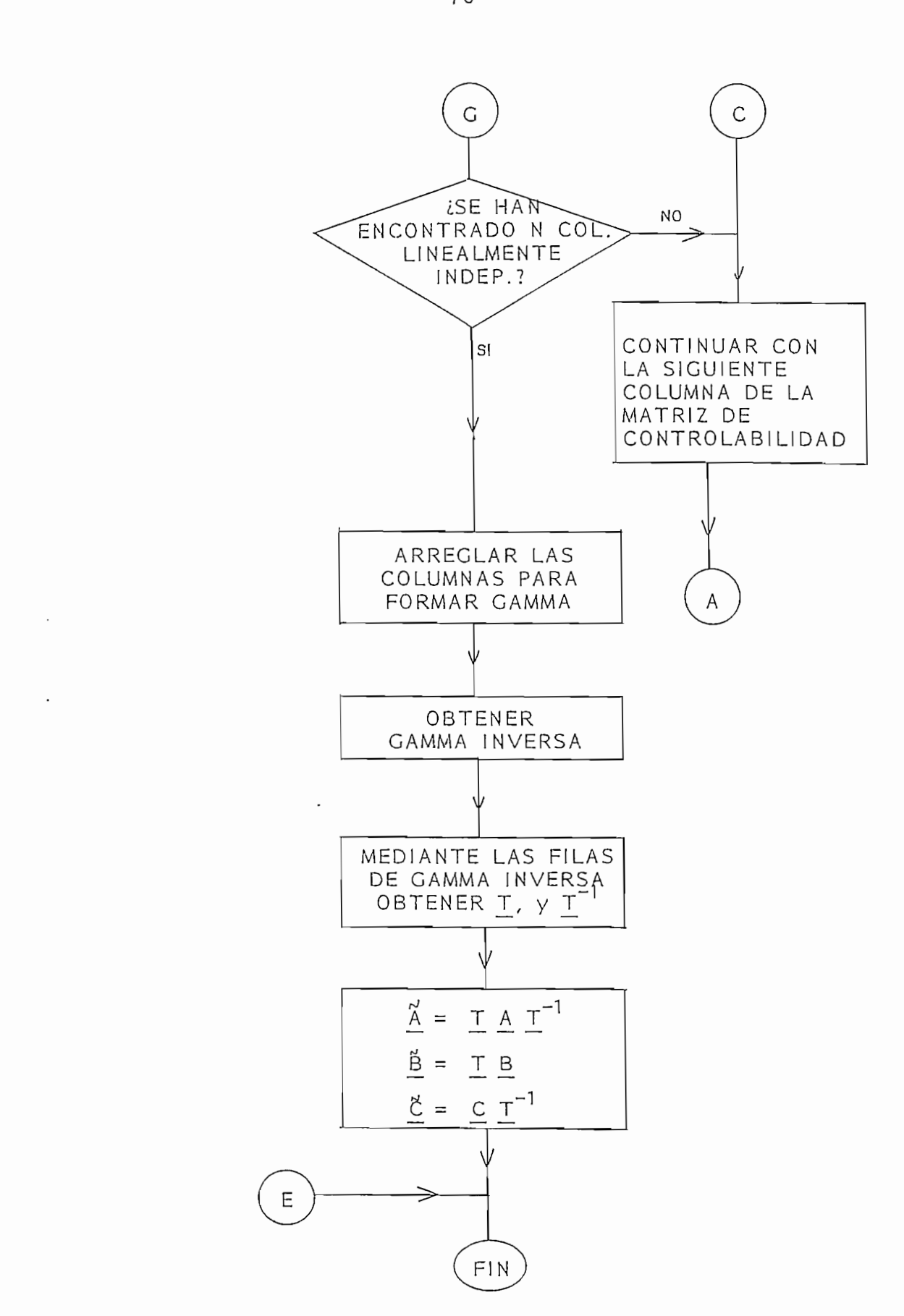

FIG: 2.9 Diagrama de Flujo de la Forma Controlable

## 2.9 PROGRAMA DE LA FORMA OBSERVABLE

Al igual que en la forma controlable el algoritmo se basa en la teoría de obtención de formas canónicas del numeral 2.6 como se muestra en el diagrama de flujo de la figura 2.10

La descripción de las principales variables utilizadas es la siguiente:

#### NOMBRE CONTENIDO

- Número de columnas de la matriz de observabilidad  $N<sub>1</sub>$
- $C1$  (\*) Matriz de observabilidad, matriz Gamma y luego Gamma  $i$ n versa ei cálculo de la matriz de la matriz de la matriz de la matriz de la matriz de la matriz de la matriz de la matriz de la matriz de la matriz de la matriz de la matriz de la matriz de la matriz de la matriz de la
- $C2(*)$ Matriz auxiliar para el cálculo de la matriz de observabilidad y en el cálculo de columnas linealmente independientes.
- $L1(*)$  Almacena los indices de observabilidad

 $L3$ Cuenta las columnas linealmente independientes

- $L4$ Indica el grupo de K columnas en el que se encuentra el  $\mathsf{processo}.$
- $C4$  $(*)$ Almacena los vectores linealmente independientes que constituyen la BASE para probar independencia lineal de las siguientes columnas
- $C3(*)$  Almacena las N columnas linealmente independientes.
- Matriz de transformación  $T$

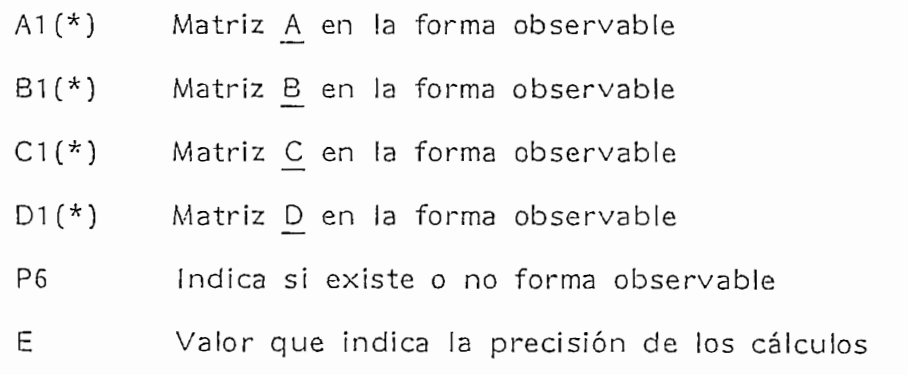

 $\bar{1}$ 

 $\overline{1}$ 

 $\bar{1}$ 

 $\Delta \sim 10^{11}$  m  $^{-1}$ 

 $\mathcal{L}$ 

 $\mathcal{L}^{\text{max}}$  .  $\sim 10^{-10}$ 

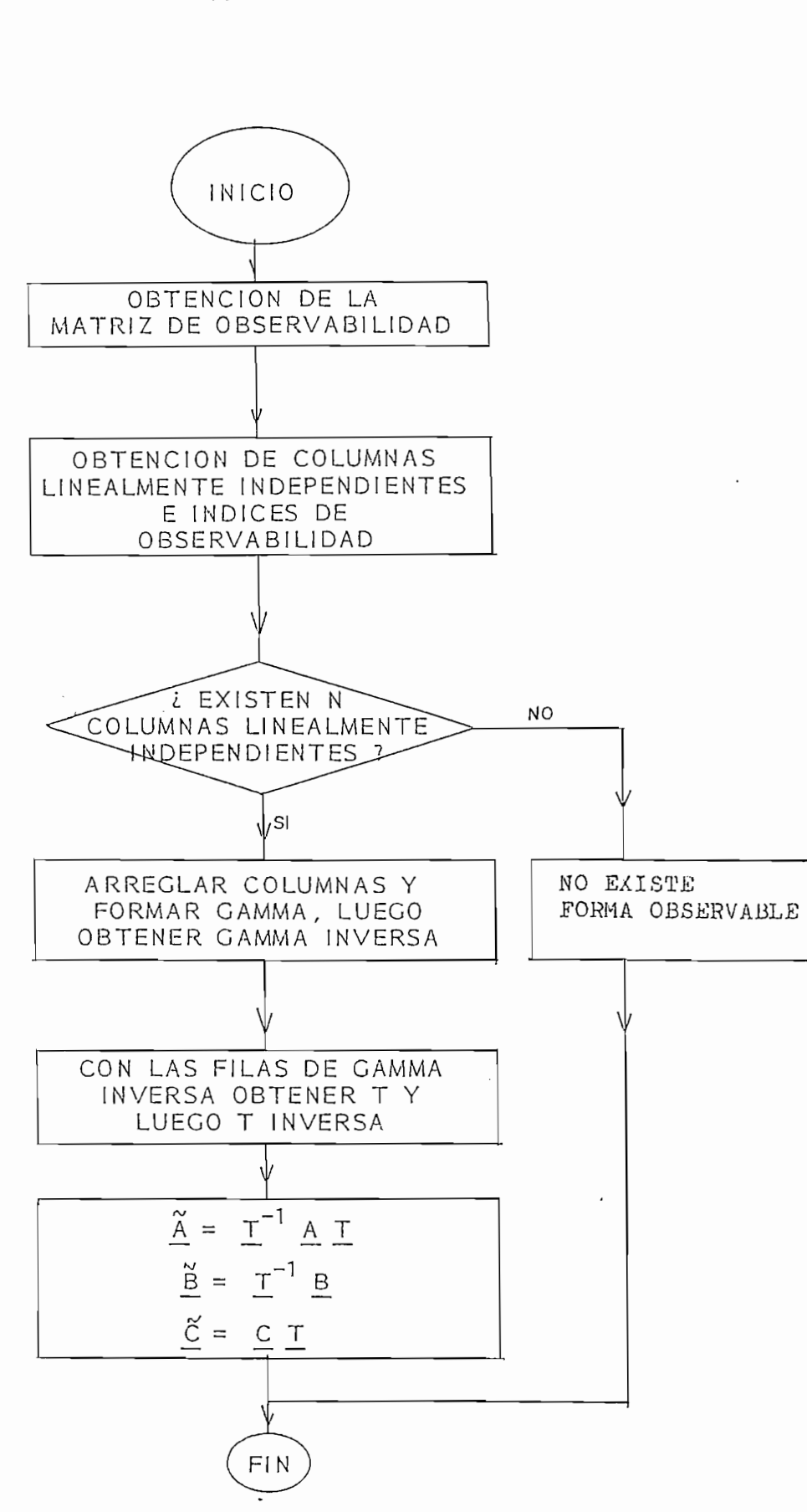

FIG: 2.10 Programa de la Forma Observable

## CAPITULO TERCERO

# REALIZACION Y RECONSTRUCCION

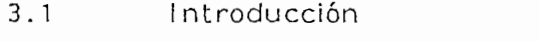

 $\mathbf{i}$ 

- $3.2$ Realización Mínima
- Programa para Realización Mínima  $3.3$
- Reconstrucción  $3.4$
- $3.5$ Programa de Reconstrucción

## 3.1 INTRODUCCION

Si se tiene un sistema multivariable descrito por una matriz función de transferencia estrictamente propia G(s); es decir  $G(s) \rightarrow 0$  cuando s $\rightarrow \infty$ tal que

$$
y(s) = G(s) u(s)
$$

donde  $y(s)$  es un vector  $k$  de transformadas de Laplace de las salidas del sistema, y  $u(s)$  es un vector m de transformadas de Laplace de las entradas del mismo; entonces este sistema puede ser descrito por las ecuaciones de espacio de estado de la siguiente forma.

> $\frac{x}{2}$  =  $\frac{A}{2}$   $\frac{x}{2}$  +  $\frac{B}{2}$   $\frac{U}{2}$  $y = C x$

Para que esto sea verdad debe cumplirse que:

$$
\underline{G}(s) = \underline{C} (s_1 - \underline{A})^{-1} \underline{B}
$$

donde  $C$ ,  $A$ ,  $B$  son matrices kxn, nxn y nxm respectivamente. Se dice que la realización es mínima si la matriz  $\underline{A}$ es de orden mínimo.

El significado del concepto de realización mínima es que la solución es escencialmente única.

Una realización mínima es completamente controlable y completamente observable, y con ella se obtiene el mínimo número de integradores o ecuaciones diferenciales requerido para realizar una simulación análoga o digital del sistema.

Los métodos que se utilizan para la obtención de

Los métodos que se utilizan para la obtención de realizaciones mínimas consisten escencialmente en determinar una realización no mínima N que es controlable u observable pero no necesariamente ambos. Se determina luego la parte observable o controlable de N, respectivamente, y esta toma el nombre de R que es precisamente la matriz de realización mínima.

N. Munro ha desarrollado un procedimiento computacional y se ha mostrado que es una aproximación más simple y eficiente a este problema.

Para la verificación de resultados se desarrolla el tema de Reconstrucción que consiste en la obtención de la matriz G(s) a partir de las matrices en el espacio de estado, mediante la fórmula:

$$
G(s) = C (s - A)^{-1} B
$$

Se desarrolla un algoritmo para la obtención de  $(sI - A)^{-1}$ que es el problema principal en el cálculo de G(s).

3.2 REALIZACION MINIMA

Dada una matriz función de transferencia G(s) de dimensiones  $k \times m$ , que es propia, entonces  $G(s)$  en general está expresada como:

$$
G(s) = Gp(s) + D
$$

donde  $\underline{D}$  es una matriz constante y  $\underline{G}p(s)$  es estrictamente propia, es decir,  $Gp(s) \rightarrow 0$  cuando s $\rightarrow \infty$ .

Sea d<sub>i</sub>(s) el mínimo denominador común de la fila i de Gp(s), y expresando Gp(s) en términos de sus filas como:

$$
G_{p}(s) = \begin{bmatrix} h_{1j}(s) / d_{1}(s) \\ h_{2j}(s) / d_{2}(s) \\ h_{kj}(s) / d_{k}(s) \end{bmatrix}
$$

para j=1,....,m<br>Se escriben los términos d<sub>i</sub>(s) y h<sub>ii</sub>(s) como:

$$
d_{i}(s) = s^{r_{i}} + a_{r_{i}-1}^{r_{i}-1} s^{r_{i}-1} + \cdots + a_{0}
$$
  

$$
h_{ij}(s) = h_{r_{i}-1}^{ij} s^{r_{i}-1} + h_{r_{i}-2}^{i} s^{r_{i}-2} + \cdots + h_{0}
$$

Entonces, una matriz de sistema en la forma de espacio de estado que surge de  $G(s)$  es:

$$
\begin{bmatrix} \vdots & \vdots & \ddots & \vdots & \vdots \\ 0 & 0 & \cdots & 1 & -a_{r_i-1} \end{bmatrix}
$$

$$
\underline{B}_{l} = \begin{bmatrix} h_0^{i1} & h_0^{i2} & \cdots & h_0^{i k} \\ h_1^{i1} & h_1^{i2} & \cdots & h_1^{i k} \\ \vdots & \vdots & \ddots & \vdots \\ h_{r_i-1}^{i1} & h_{r_i-1}^{i2} & \cdots & h_{r_i-1}^{i k} \end{bmatrix}
$$

 $\mathbf{r}$ 

$$
\underline{C} \, \mathbf{i} \quad = \begin{bmatrix} 0 & \dots & 0 & | \\ \vdots & \ddots & \vdots & \vdots \\ 0 & \dots & 0 & | \\ \vdots & \vdots & \ddots & \vdots \end{bmatrix}
$$

donde e<sub>i</sub> es la iésima columna de 
$$
l_k
$$

La matriz del sistema P(s) que ha sido obtenida describe una realización observable N del sistema descrito por G(s).

A manera de ejemplo considérese la matriz función de transferencia G(s) estrictamente propia dada por:

$$
G(s) = \begin{bmatrix} \frac{1}{(s+1)^2} & \frac{1}{(s+1)(s+2)} \\ \frac{1}{(s+1)(s+2)} & \frac{s+3}{(s+2)^2} \end{bmatrix}
$$

Una vez obtenido el denominador común en cada fila, la matriz función de transferencia que resulta es:

$$
\underline{G}(s) = \begin{bmatrix} \frac{s+2}{(s+1)^2(s+2)} & \frac{s+1}{(s+1)^2(s+2)} \\ \frac{s+2}{(s+1)(s+2)^2} & \frac{(s+3)(s+1)}{(s+1)(s+2)^2} \end{bmatrix}
$$

En esta matriz pueden identificarse los coeficientes de  $d_i(s)$ ,  $h_{ij}(s)$ .

$$
d_1(s) = (s+1)^2(s+2) = s^3 + 4s^2 + 5s + 2
$$
  
\n
$$
d_2(s) = (s+1) (s+2)^2 = s^3 + 5s^2 + 8s + 4
$$
  
\n
$$
h_{11}(s) = s+2
$$
  
\n
$$
h_{21}(s) = s+2
$$
  
\n
$$
h_{22}(s) = s^2 + 4s + 3
$$

A partir de esto pueden identificarse los parámetros:

$$
r_1 = 3
$$
  

$$
r_2 = 3
$$

La matriz del sistema que surge de G(s) es:

$$
\underline{P}(s) = \begin{bmatrix}\n s_1 & s_2 & s_1 & 0 & 0 & 0 & 0 \\
 0 & s_1 & s_2 & s_1 & 0 & 0 & 0 \\
 0 & s_2 & s_3 & s_2 & 0 & 0 & 0 \\
 0 & s_3 & s_3 & s_3 & 0 & 0 & 0 \\
 0 & s_4 & s_4 & 0 & 0 & 0 & 0 \\
 0 & s_5 & s_4 & 0 & 0 & 0 & 0 \\
 0 & s_6 & 0 & 0 & 0 & 0 & 0 \\
 0 & 0 & 0 & 0 & 0 & 0 & 0 \\
 0 & 0 & 0 & 0 & 0 & 0 & 0 \\
 0 & 0 & 0 & 0 & 0 & 0 & 0 \\
 0 & 0 & 0 & 0 & 0 & 0 & 0 \\
 0 & 0 & 0 & 0 & 0 & 0 & 0 \\
 0 & 0 & 0 & 0 & 0 & 0 & 0 \\
 0 & 0 & 0 & 0 & 0 & 0 & 0 \\
 0 & 0 & 0 & 0 & 0 & 0 & 0 \\
 0 & 0 & 0 & 0 & 0 & 0 & 0 \\
 0 & 0 & 0 & 0 & 0 & 0 & 0 \\
 0 & 0 & 0 & 0 & 0 & 0 & 0 \\
 0 & 0 & 0 & 0 & 0 & 0 & 0 \\
 0 & 0 & 0 & 0 & 0 & 0 & 0 \\
 0 & 0 & 0 & 0 & 0 & 0 & 0 \\
 0 & 0 & 0 & 0 & 0 & 0 & 0 \\
 0 & 0 & 0 & 0 & 0 & 0 & 0 \\
 0 & 0 & 0 & 0 & 0 & 0 & 0 \\
 0 & 0 & 0 & 0 & 0 & 0 & 0 \\
 0 & 0 & 0 & 0 & 0 & 0 & 0 \\
 0 & 0 & 0 & 0 & 0 & 0 & 0 \\
 0 & 0 & 0 & 0 & 0 & 0 & 0 \\
 0 & 0 & 0 & 0 & 0 & 0 & 0 \\
 0 & 0 & 0 & 0 & 0 & 0 & 0 \\
 0 & 0 & 0 & 0 & 0 & 0 & 0 \\
 0 & 0 & 0 & 0 & 0 & 0 & 0 \\
 0 & 0 & 0 & 0 & 0 & 0 & 0 \\
 0 & 0 & 0 & 0 & 0 & 0 & 0 \\
 0 & 0 & 0 & 0 & 0
$$

 $\bar{z}$ 

$$
\underline{A}_1 = \begin{bmatrix} 0 & 0 & -2 \\ 1 & 0 & -5 \\ 0 & 1 & -4 \end{bmatrix} ; \quad \underline{A}_2 = \begin{bmatrix} 0 & 0 & -4 \\ 1 & 0 & -8 \\ 0 & 1 & -5 \end{bmatrix}
$$

sera: P(s) = -1 s -1 0 0 0 5 1 0 s+4 1 0 0 ' s 0 |-1 0 j 0 -1 [ 0 -1 0 1 sH-5

Cuando la matriz P(s), está dada en la forma de espacio de estado:

0 0 1 0 0<br>1

$$
\underline{P}(s) = \begin{bmatrix} s! & - A & | & B \\ -n & -A & | & B \\ -n & | & -1 \end{bmatrix}
$$

 $\overline{\phantom{0}}$ 

la aplicación del algoritmo descrito por Rosenbrock que se detalla en el numeral 3.3 reduce P(s) a:

la aplicación del algoritmo descrito por Rosenbrock que

$$
P_{\bullet}(s) = \begin{bmatrix} s!_{\alpha} - A_{11} & 0_{\alpha, n-\alpha} & 1 & 0_{\alpha, k} \\ -A_{21} & s!_{n-\alpha} - A_{22} & 1 & B_2 \\ -C_1 & -C_2 & -C_2 & -C_1 \end{bmatrix}
$$

lo cual se logra generando tantas filas como sea posible en s<sup>1</sup> n<sup>-</sup> A, B que tengan como su último elemento una constante diferente de cero y que posean solamente elementos iguales a cero antes de estos elementos en la misma columna.

Puesto que  $P_1(s)$  es sistema similar a P(s), éste surge de la misma función de transferencia que P(s); es decir:

$$
G(s) = C_2 (s_1 - \alpha - A_{22})^{-1} B_2 + D
$$

De esta manera, quitando las filas y columnas de  $P_1$  (s) correspondientes a la dimensión de  $\underline{A}$  ; es decir, filas 1 a  $\&$  y columnas  $1 \alpha \alpha$ ; se obtiene

$$
P_{2}(s) = \begin{bmatrix} s! & n-\alpha & -A_{22} & | & B_{2} \\ -1 & -2 & -1 & | & -1 \\ -2 & -2 & | & -1 \end{bmatrix}
$$

que realiza la misma matriz función de transferencia G(s) que  $P(s)$ .

Si el procedimiento descrito anteriormente se lleva en un computador digital, entonces, puesto que single por son alterados por el algoritmo, se puede usar una representación más simple llamada:

$$
\underline{N} = \begin{bmatrix} \underline{A} & \underline{I} & \underline{B} \\ \underline{A} & \underline{I} & \underline{B} \\ \vdots & \vdots & \ddots & \vdots \\ \underline{C} & \underline{I} & 0 \\ \end{bmatrix}
$$

donde  $N$  es la realización observable no-mínima. El bloque  $A$ representa las matrices companion  $\underline{A}_j$ , el bloque  $\underline{B}$  representa las matrices  $\underline{B}_i$ , y el bloque  $\underline{C}$  representa las matrices  $\underline{C}_i$ .

La matriz reducida obtenida después de la aplicación del algoritmo es R, la realización mínima requerida.

## 3.3 PROGRAMA DE REALIZACION MINIMA

El corazón del programa radica en el algoritmo para la obtención de la forma controlable a partir de la matriz N que describe un sistema que es completamente observable pero no necesariamente completamente controlable, la cual se obtiene mediante operaciones elementales de filas y columnas y asi se llega a la realización mínima deseada.

En la matriz N que ha sido ensamblada a partir de  $G(s)$ se identifican las matrices A, B, C,

$$
\underline{N} = \begin{bmatrix} \underline{A} & \underline{I} & \underline{B} \\ -\frac{A}{I} & -\frac{I}{I} & -\frac{B}{I} \\ \underline{C} & \underline{I} & \underline{O} \\ 1 & 0 & 1 \end{bmatrix}
$$

El algoritmo empieza tomando como elemento pivote el último elemento de la última columna en la matriz [ A | B]. A partir de este se realizan las siguientes operaciones:

- $\mathbf{i}$ Obtener ceros sobre el elemento pivote mediante operaciones elementales ( multiplicar una fila por una constante y sumar a otra fila).
- $\mathbf{ii)}$ Cada vez que se realice una operación elemental en las filas deberá hacerse la operación inversa con las columnas. Ejemplo: FILA  $2 =$  FILA  $2 - 5 *$  FILA 3

COL  $3 = COL3 + 5 * COL2$  (OPERACION INVERSA)

- iii) Debido a que  $[A \mid B]$  no es una matriz cuadrada, el proceso deberá terminar cuando el índice de las filas sea igual al número de filas n.
- iv) En el caso que el pivote sea cero, se busca en los elementos sobre el pivote aquel que sea mayor y se realiza un intercambio de filas entre la fila del elemento mayor y la fila del elemento pivote. Seguidamente se debe realizar la operación inversa en las columnas (intercambiar columnas).

Ejemplo: FILA  $4 =$  FILA DEL PIVOTE

FILA  $2$  = FILA DEL ELEMENTO MAYOR

FILA 4  $\leftrightarrow$  FILA 2  $(\leftrightarrow$  = INTERCAMBIAR CON)  $COL$  4  $\longleftrightarrow$   $COL$  2

- $\vee$ ) Si cualquier fila linealmente dependiente es determinada durante este proceso, entonces el elemento pivote y todos los elementos sobre éste en la misma columna serán cero. En este caso deberá incrementarse el índice de la columna pero no el índice de la fila. Este último modo de operación se adoptará cuando sea necesario hasta que los índices difieran en el número de columnas de B en cuyo caso el algoritmo terminará.
- vi) La diferencia entre el número de filas de  $[A \nmid B]$  y el valor del índice de la fila indicará el número de filas y columnas que deben ser removidas en la descripción final de N para

formar la matriz de realización mínima requerida.

Las variables utilizadas en el programa de realización mínima y su descripción es la siguiente:

CONTENIDO NOMBRE

- $N1$  (\*) Matriz de realización no mínima observable para empezar Yancuno de Noanzachon mirmina.
- $Y(*)$ Matriz que almacena la fila de N1 donde empiezan los elementos de cada fila de G(s) Ej.  $Y(2) = 3$  significa que los elementos de la fila 2 de  $G(s)$ .
- $K<sub>2</sub>$ Número de filas de la matriz [ A | B ] que ha sido obtenido como el sumatorio de los grados de los denominadores comunes de cada fila.

 $\frac{1}{2}$ 

- K.  $M_{\rm H}$   $\sim$  0.0  $\mu$  and  $\sim$   $\sim$   $\mu$
- Número de columnas de G(s) M
- Indice de filas  $\overline{3}$  $\overline{\phantom{a}}$
- $\overline{13}$ Indice de columnas Z Número de columnas línealrnente dependientes detectadas
- Número de columnas linealmente dependientes detectadas Z.  $\mathcal{L}$  and  $\mathcal{L}$  processes.
- M1 Auxiliar para determinar el elemento mayor
- R Auxiliar para almacenar la fila del elemento mayor
- X Auxiliar para intercambio de filas y columnas
- $O<sub>4</sub>$ Auxiliar para almacenamiento en archivo de resultados

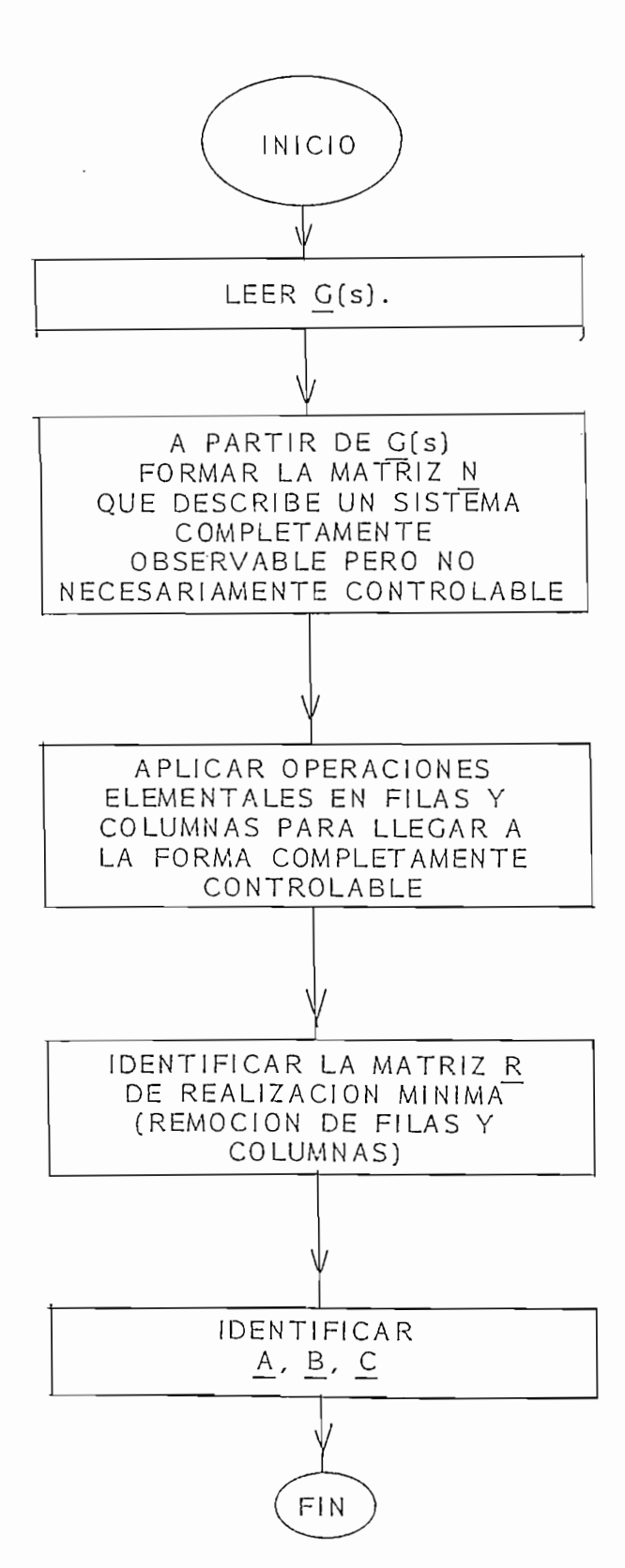

FIG: 3.1 Programa de Realización Mínima

Para el ejemplo dado en el numeral 3.2 la representación N estará dada por:

 $\sim$   $\sim$  1  $\sim$ 

 $0 < 10^{-4}$ 

0 0 0

0 0 0<br>1

 $0 \t 1 \t 0$ 

 $\boldsymbol{0}$ 

 $\begin{pmatrix} 1 & 0 \\ 0 & 1 \end{pmatrix}$ 

 $\overline{0}$ 

 $\mathbf 0$ 

 $\pmb{0}$ 

Para el ejemplo dado'en el numeral 3.2 la representación

o o o 11 0 0 0 j

 $\frac{1}{1} - \frac{1}{1} - \frac{1}{1} - \frac{1}{1} - \frac{1}{1}$ 

1 0 -8 juli 10 -8 juli 10 -8 juli 10 -8 juli 10 -8 juli 10 -8 juli 10 -8 juli 10 -8 juli 10 -8 juli 10 -8 jul

 $\begin{array}{ccc} 0 & 0 \\ 0 & 1 \end{array}$ 

 $\mathbf{1}$ 

 $\overline{2}$ 

 $\mathbf{I}$ 

 $\frac{0}{2}$   $\frac{0}{2}$   $\frac{0}{2}$ 

 $\,0\,$ 

 $\mathcal{L}$ 

 $\cdot$  1

0 0

 $1 +$ 

 $\sim$  1

 $-$ 

 $\overline{1}$ 

 $\mathbf{0}$ 

 $\boldsymbol{0}$ 

0 0

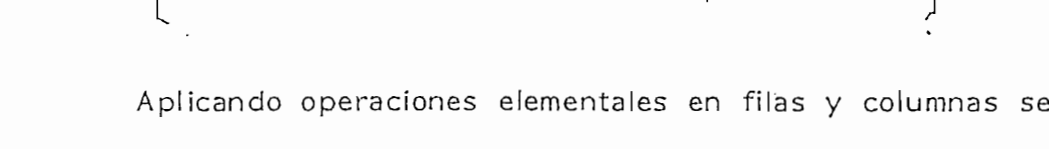

00001- 5 ¡ . L . L,

0 0 1 0 0 0 ¡1

 $\,0\,$ 

obtiene

 $N =$ 

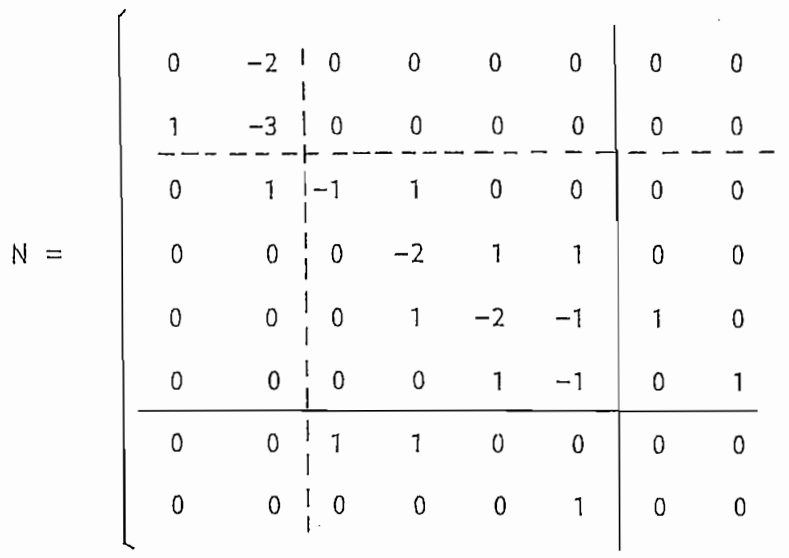

La partición muestra las filas y columnas que deben ser removidas para llegar a la realización mínima donde:

$$
\underline{A} = \begin{bmatrix} -1 & 1 & 0 & 0 \\ 0 & -2 & 1 & 1 \\ 0 & 1 & -2 & -1 \\ 0 & 0 & 1 & -1 \end{bmatrix}
$$

$$
\underline{B} = \begin{bmatrix} 0 & 0 \\ 0 & 0 \\ 1 & 0 \\ 0 & 1 \end{bmatrix}
$$

$$
\underline{C} = \begin{bmatrix} 1 & 1 & 0 & 0 \\ 0 & 0 & 0 & 1 \\ 0 & 0 & 0 & 1 \end{bmatrix}
$$

 $-95-$ 

 $\mathsf{y}$ 

 $\sf I$ 

## 3.4 RECONSTRUCCION

La reconstrucción consiste en determinar la matriz función de transferencia correspondiente a una descripción en el espacio de estado mediante la utilización de la ecuación 1.3.

$$
\underline{G}(s) = \underline{C} (sI - A)^{-1} \underline{B} + \underline{D}
$$

El problema principal para calcular la matriz función de transferencia estriba en la inversión de la matriz:

$$
(\mathsf{s} \mathsf{l} - \mathsf{A})
$$

puesto que es una matriz cuyos elementos de la diagonal son función de la variable compleja s, por lo que requiere de un tratamiento especial.

Un algoritmo que se usa mucho para realizar el cómputo de la matriz inversa mencionada fue obtenido por Fadeev.

Este algoritmo calcula los coeficientes de la matriz  $\frac{1}{1}$  , que se expresa como.

adj (s<u>i</u> –  $k_0 = 1$ y simultáneamente calcula los coeficientes del polinomio característico:  $\mathbf{s} = \mathbf{s} + \mathbf{s} + \mathbf{s$ 

 $\mathbf{b}(\mathbf{s}) = \mathbf{a}$ donde  $b_0 = 1$ .

Este algoritmo se basa en el hecho de que la traza de la adjunta de  $(s)$  - A ) es igual a la derivada del polinomio característico b(s), es decir:

$$
\text{tr} [ \text{adj} ( \text{sl- A} ) ] = \underline{\text{b}}(s)
$$
\n
$$
\text{tr} [ \underline{\text{R}}_k ] = ( \text{ n-k} ) \underline{\text{b}}_k
$$

Los coeficientes matriciales  $R_k$  y los coeficientes escalares b<sub>k</sub> están dados en forma recursiva mediante

$$
b_{k} = -\frac{1}{k} \quad \text{tr} \left[ A R_{k-1} \right] ; k = 1, n
$$

 $R_k = A R_{k-1} + b_K \perp$ ; k = 1, n

Es interesante notar que  $R_n = 0$ , lo cual puede usarse como un chequeo computacional de la precisión del método, aunque este algoritmo es usualmente considerado como satisfactorio numéricamente.

Para el ejemplo descrito en el numeral 3.2 y cuya realización mínima fue obtenida en el numeral 3.3 tenemos:

$$
\underline{A} = \begin{bmatrix} -1 & 1 & 0 & 0 \\ 0 & -2 & 1 & 1 \\ 0 & 1 & -2 & -1 \\ 0 & 0 & 1 & -1 \end{bmatrix} \qquad \underline{B} = \begin{bmatrix} 0 & 0 \\ 0 & 0 \\ 1 & 0 \\ 0 & 1 \end{bmatrix}
$$

$$
\underline{C} = \begin{bmatrix} 1 & 1 & 0 & 0 \\ 0 & 0 & 0 & 1 \\ 0 & 0 & 0 & 1 \end{bmatrix} \qquad \underline{D} = \begin{bmatrix} 0 & 0 \\ 0 & 0 \\ 0 & 0 \end{bmatrix}
$$

Aplicando el algoritmo de reconstrucción cuyo diagrama de flujo se muestra en la fig.  $3.2$  se obtiene:

$$
\frac{G(s)}{s^{4} + 6s^{3} + 13s^{2} + 12s + 4}
$$
\n
$$
\begin{bmatrix}\ns^{2} + 4s + 4 & s^{2} + 3s + 2 \\
s^{2} + 3s + 2 & s^{3} + 5s + 7s + 3\n\end{bmatrix}
$$

de aqui

 $\mathcal{L}$ 

 $\epsilon$ 

$$
\frac{G(s)}{s+1} = \frac{1}{(s+1)^2 (s+2)^2}
$$
\n
$$
(s+2)^2 (s+1)
$$
\n
$$
(s+2)(s+1)
$$
\n
$$
(s+1)^2 (s+3)
$$
\n
$$
(s+1)^2 (s+3)
$$

Realizadas las simplificaciones:

$$
\underline{G}(s) = \begin{bmatrix} \frac{1}{(s+1)^2} & \frac{1}{(s+1)(s+2)} \\ \frac{1}{(s+1)(s+2)} & \frac{s+3}{(s+2)^2} \end{bmatrix}
$$

Y

que es precisamente la misma función de transferencia de la que habíamos partido en el numeral 3.2

### 3.5 PROGRAMA DE RECONSTRUCCION

El programa de reconstrucción se basa en lo descrito en el numeral 3.4 y se ha implementado de tal forma que se obtenga solo la parte estrictamente propia de la matriz  $G(s)$ . Para obtener la función de transferencia total bastará con sumar dos matrices puesto que:

$$
\underline{G}(s) = \underline{G}_p(s) + \underline{D}
$$

donde <u>G</u> este programa.

El diagrama de flujo del programa de Reconstrucción se muestra en la figura 3.2. La lista de variables utilizadas y su descripción es la siguiente:

RE CONTENIDO

- $C1(*)$ Almacena todos los coeficientes de los polinomios de G(s) en M grupos de N columnas.
- C2(\*) Almacena los valores actualizados de R<sub>k</sub>
- C3(\*) Auxiliar en el cálculo de  $C^*(s A)^{-1}$ \* B
- Almacena los coeficientes de un grado determinado de los  $C4$ (\*) polinomios numeradores de ( $s$ <sup>1</sup> - <u>A</u>)<sup>-1</sup>
- $V2(*)$ Vector que almacena los coeficientes del polinomio Garacterístico.
- Matriz que almacena G(s) de tal forma que puede  $G1(*)$ ingresarse como dato al programa de Realización Mínima.

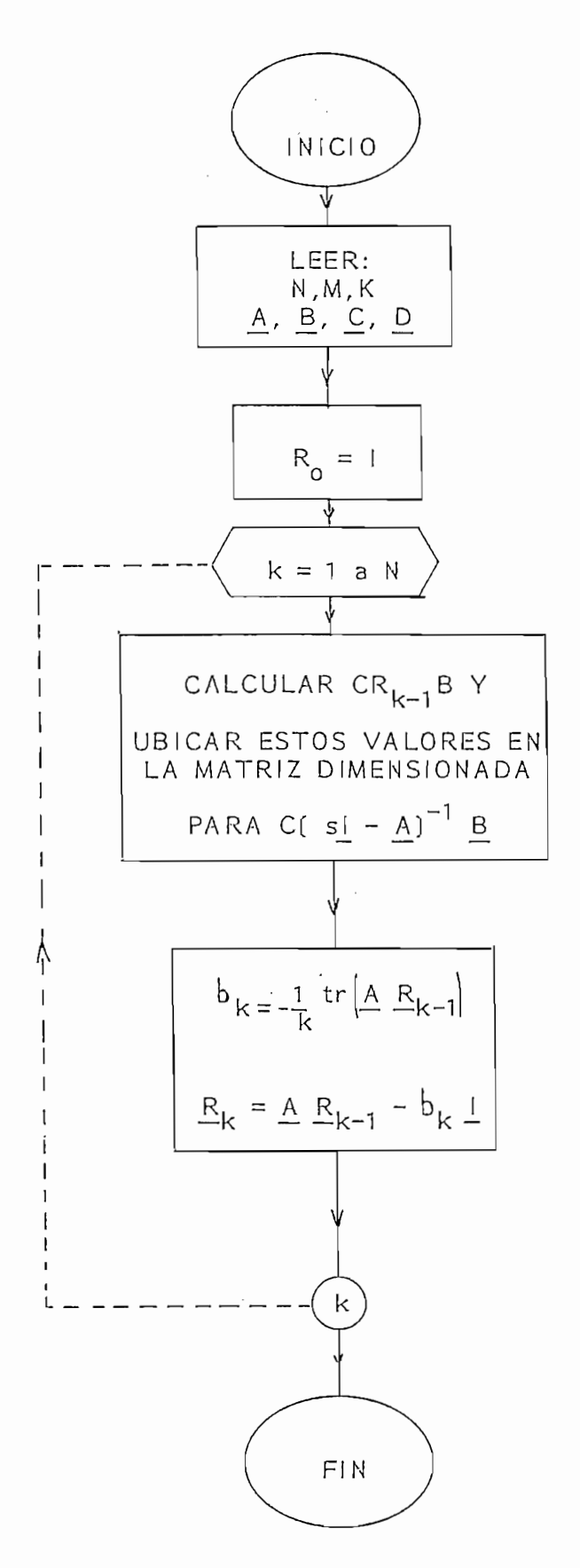

FIG. 3.2 Programa de Reconstrucción
# CAPITULO CUARTO

# RESULTADOS Y CONCLUSIONES

 $\sim 10^7$ 

- 4.1 Resultados
- 4.2 Conclusiones

 $\mathcal{L}^{\text{max}}_{\text{max}}$  and  $\mathcal{L}^{\text{max}}_{\text{max}}$ 

 $\label{eq:1} \mathbf{v} = \mathbf{v} \mathbf{v} + \mathbf{v} \mathbf{v} + \mathbf{v} \mathbf{v} + \mathbf{v} \mathbf{v}$ 

 $\begin{array}{c} \hline \end{array}$ 

 $\mathbf{i}$ 

 $\bar{1}$ 

 $\mathcal{A}^{\text{max}}_{\text{max}}$ 

 $\ddot{\phantom{a}}$ 

4.1 RESULTADOS

Con el objeto de ilustrar y probar la eficiencia de los programas desarrollados para la obtención de formas controlables, formas observables y Realización Mínima, en este numeral se presentan algunos ejemplos para el efecto.

Ejemplo 1: ( ver pags. 118, 119, 120, 121, 122, 123)

Corresponde a un sistema de quinto orden, con 3 entradas y 2 salidas y cuyas ecuaciones en el espacio de estado son:

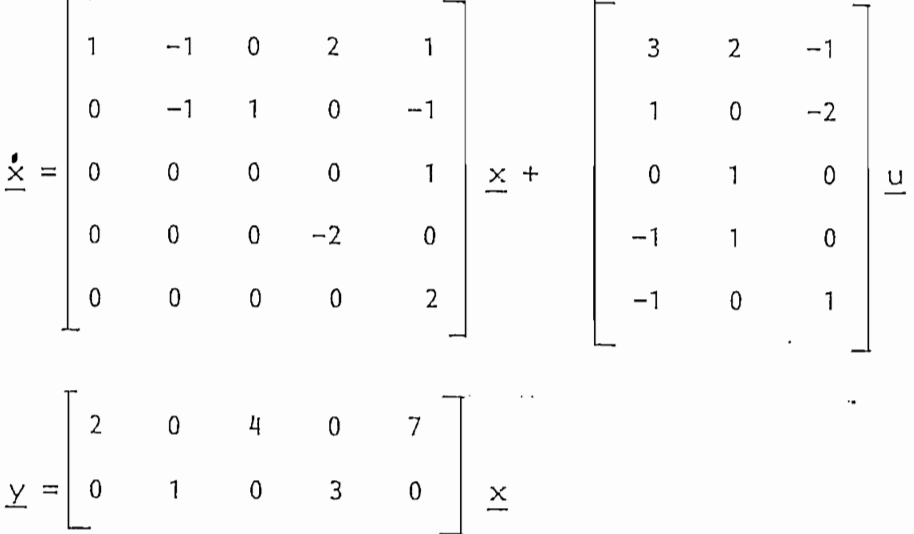

Se desea obtener las formas canónicas de Luemberger (forma controlable y observable) y determinar los índices de controlabilidad y observabilidad. Además, se desea verificar en los resultados, las formas particionadas expuestas en la teoría.

En los resultados obtenidos se puede observar la forma particionada de las matrices  $A \vee B$ ; así:

$$
\underline{A} = \begin{bmatrix} \underline{A}_{11} & \underline{A}_{12} & \underline{A}_{13} \\ \underline{A}_{21} & \underline{A}_{22} & \underline{A}_{23} \\ \underline{A}_{31} & \underline{A}_{32} & \underline{A}_{33} \end{bmatrix}
$$

$$
\underline{A}_{11} = \begin{bmatrix} 0 & 1 \\ 5.064 & -0.6 \end{bmatrix} ; \quad \underline{A}_{22} = \begin{bmatrix} 0 & 1 \\ 1.390 & 1.440 \end{bmatrix} \begin{bmatrix} \underline{A}_{33} = \begin{bmatrix} -0.840 \\ 1.33 \end{bmatrix}
$$

Estas matrices están en la forma companion con dimensiones  $u_i \times u_i$  en donde  $u_i = i$ -ésimo índice de controlabilidad; además

$$
A_{12} = \begin{bmatrix} 0 & 0 \\ -2.776 & 1.400 \end{bmatrix} ; A_{13} = \begin{bmatrix} 0 \\ -0.568 \end{bmatrix} ;
$$
  
\n
$$
A_{21} = \begin{bmatrix} 0 & 0 \\ -2.546 & -2.16 \end{bmatrix} ; A_{23} = \begin{bmatrix} 0 \\ 0.267 \end{bmatrix}
$$
  
\n
$$
A_{31} = \begin{bmatrix} -0.68 & 0 \\ 0.268 & -0 \end{bmatrix} ; A_{32} = \begin{bmatrix} 0.22 & 0 \\ 0.267 & 0 \end{bmatrix}
$$
  
\ntienen la forma  
\n
$$
A_{1j} = \begin{bmatrix} 0 \\ -\frac{0}{2} & -\frac{0}{2} \\ -\frac{0}{2} & -\frac{0}{2} \end{bmatrix} \text{ on dimensions } u_i * u_j
$$

 $u_i = j$ -ésimo índice de controlabilidad

La matriz B obtenida también tiene la forma especificada

$$
\underline{B} = \begin{bmatrix} \underline{B}_1 \\ \underline{B}_2 \\ \underline{B}_3 \end{bmatrix}
$$

donde las dimensiones de  $\underline{B}_i$  son  $u_i \times m$ 

donde:  $u_i = i$ -ésimo índice de controlabilidad m = número de entradas del sistema

entonces:

$$
\underline{B}_{1} = \begin{bmatrix} 0 & 0 & 0 \\ 1 & 0 & -0.8 \\ 1 & 0 & -0.8 \end{bmatrix}
$$
  

$$
\underline{B}_{2} = \begin{bmatrix} 0 & 0 & 0 \\ 0 & 1 & -0.8 \\ 0 & 0 & 1 \end{bmatrix}
$$
  
que tienen la forma  

$$
B_{i} = \begin{bmatrix} 0 & 0 \\ -1 & 0 \\ 0 & \dots & 1 \end{bmatrix}
$$
  
column a i

Además, se puede ver claramente la forma particionada de las matrices  $\underline{A}$  y  $\underline{C}$  en los resultados de la forma observable; así:

$$
\underline{A} = \begin{bmatrix} A_{11} & A_{12} \\ A_{21} & A_{22} \end{bmatrix}
$$

donde cada bloque diagonal  $\underline{A}_{ii}$  tiene dimensiones  $u_i \times u_i$ ( $u_i = i$ -ésimo índice de observabilidad del sistema).

Luego:

$$
\frac{A_{11}}{22} = \begin{bmatrix} 0 & 0 & -37.204 \\ 1 & 0 & -2.280 \\ 0 & 1 & -1.529 \\ 0 & 4.941 \end{bmatrix}
$$
\n
$$
\frac{A_{22}}{1} = \begin{bmatrix} 0 & 4.941 \\ 1 & 1.529 \end{bmatrix}
$$

Las matrices diagonales tienen la forma companion.

Las matrices fuera de la diagonal tienen la forma

$$
A_{ij} = \begin{bmatrix} \mathbf{i} & \mathbf{x} \\ \mathbf{0} & \mathbf{i} & \mathbf{x} \\ \mathbf{0} & \mathbf{i} & \mathbf{x} \\ \mathbf{i} & \mathbf{x} & \mathbf{x} \end{bmatrix}
$$
con dimensions  $u_i \times u_j$ 

 $(u_i = j$ -ésimo indice de observabilidad)

 $-105-$ 

Así tenemos que pará nuestro ejemplo, las matrices  $A_{12}$  y<br> $A_{21}$  son:

$$
\underline{A}_{12} = \begin{bmatrix} 0 & 67.765 \\ 0 & 42.118 \\ 0 & 0 \end{bmatrix} ; \quad A_{21} = \begin{bmatrix} 0 & 0 & -2.713 \\ 0 & 0 & 0.621 \end{bmatrix} ;
$$

con la forma especificada.

La matiz C obtenida también es particionada.

 $C = [ C_1 C_2 ]$  donde cada bloque C<sub>i</sub>

tendrá dimensiones k x u<sub>j</sub> donde:

u. et i-ésimo índice de observabilidad i de observabilidad i de observabilidad i de observabilidad i de observ<br>Indiana i de observabilidad i de observabilidad i de observabilidad i de observabilidad i de observabilidad i camo maioc de obsci vabilidad cada bloque  $\underline{C}_i$  deberá tener la forma:

con

$$
\mathcal{E}_{j} = \begin{bmatrix} 0 & \vdots & \mathcal{E}_{j} \end{bmatrix}
$$
\n
$$
\mathcal{E}_{j} = \begin{bmatrix} 0 & \text{para } j < i \\ 1 & \text{para } j = i \\ x & \text{ para } j > i \end{bmatrix}
$$

j = índice de la fila i = índice de la partición

En el ejemplo:

$$
\underline{C}_{1} = \begin{bmatrix} 0 & 0 & 1 \\ 0 & 0 & -3.82 \end{bmatrix} \leftarrow j = i (1 = 1)
$$
  

$$
\underline{C}_{2} = \begin{bmatrix} 0 & 0 \\ 0 & 1 \end{bmatrix} \leftarrow j = i (1 = 1)
$$
  

$$
\leftarrow j \leftarrow i ; (1 < 2)
$$
  

$$
j = i ; (2 = 2)
$$

Ejemplo 2.- (ver pags. 124, 125, 126, 127, 128, 129 )

Corresponde a un sistema de tercer orden con 2 entradas y 2 salidas para el cual se desea obtener las formas controlable y observable y determinar la matriz de transformación T; además se desea obtener la matriz función de transferencia para realizar posteriormente (ver ejemplo 6) el programa de Realización Mínima.

El sistema está descrito mediante las ecuaciones:

$$
\underline{x} = \begin{bmatrix} 2 & -1 & 3 \\ 0 & 2 & 2 \\ 3 & 4 & -3 \\ 2 & 0 & 1 \end{bmatrix} \begin{bmatrix} 2 & -1 \\ 3 & -4 \\ 2 & 5 \end{bmatrix} \begin{bmatrix} 2 \\ 2 \\ 2 \end{bmatrix}
$$

El sistema descrito por las ecuaciones dadas es completamente controlable y observable; por lo tanto, la función de

El sistema descrito por las ecuaciones dadas es

transferencia G(s) no puede reconstruirse a partir de un sistema de menor orden como se demuestra posteriormente en el ejemplo 6.

Ejemplo 3.- ( ver pags. 130, 131, 132, 133, 134)

Considérese el sistema de cuarto orden con 2 entradas y 2 salidas descrito por las ecuaciones:

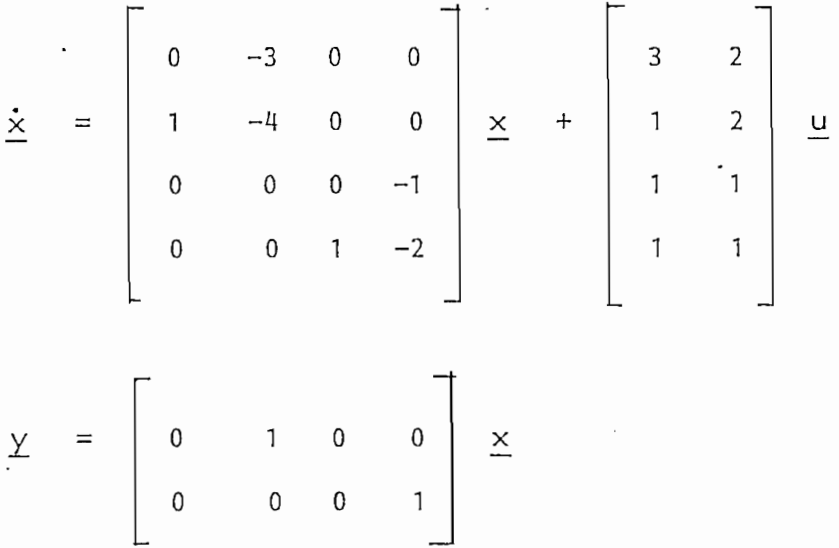

 $\mathbf{S}$ s respectivos de controlabilidad y observabilidades de controlabilidad y observabilidades de controlabilidad  $\mathbf{r}$ sus respectivos índices de controlabilidad y observabilidad; también desea la matriz función de transferencia para realizar se posteriormente (ver ejemplo 7) el programa de Realización Mínima

De los resultados se desprende que existe al menos un

Se desea obtener las formas controlable y observable con

estado que no es controlable. Esto significa que la función de transferencia que se obtiene puede reconstruirse a partir de un sistema de menor orden; lo cual será demostrado en el ejemplo 7.

Ejemplo 4.-( ver pags. 135, 136, 137, 138, 139, 140, 141, 142)

Dada la descripción de un sistema mediante la matriz función de transferencia.

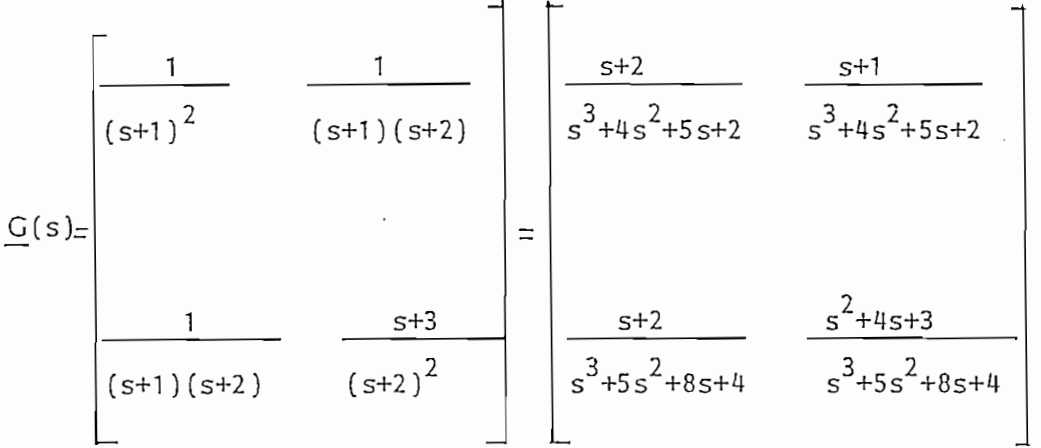

Se desea obtener la descripción en el espacio de estado que tenga el mínimo orden y sea completamente controlable y observable; lo cual se desea demostrar, obteniendo las formas controlable y observable, además se desea comprobar que la reconstrucción del sistema con las matrices  $A$ ,  $B$ ,  $C$ ,  $D$  que resultan, culmina en la función de transferencia original.

Para este ejemplo, la matriz N que es completamente observable pero no necesariamente controlable, sobre la cual se

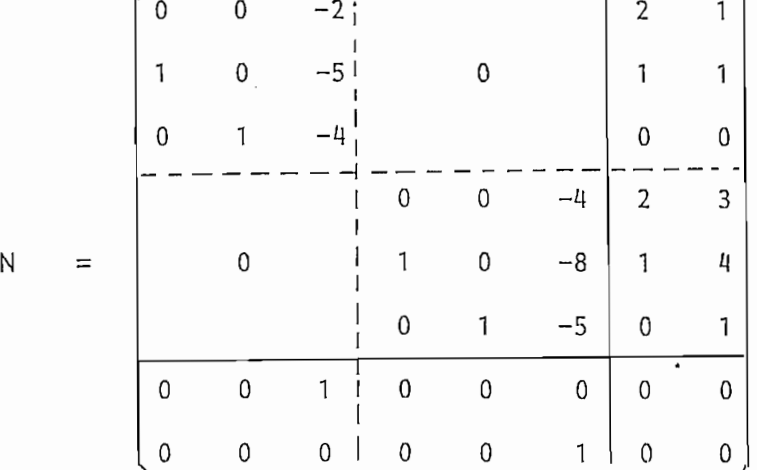

aplica el algoritmo para remover filas y columnas es:

La matriz N final es:

 $N =$ 

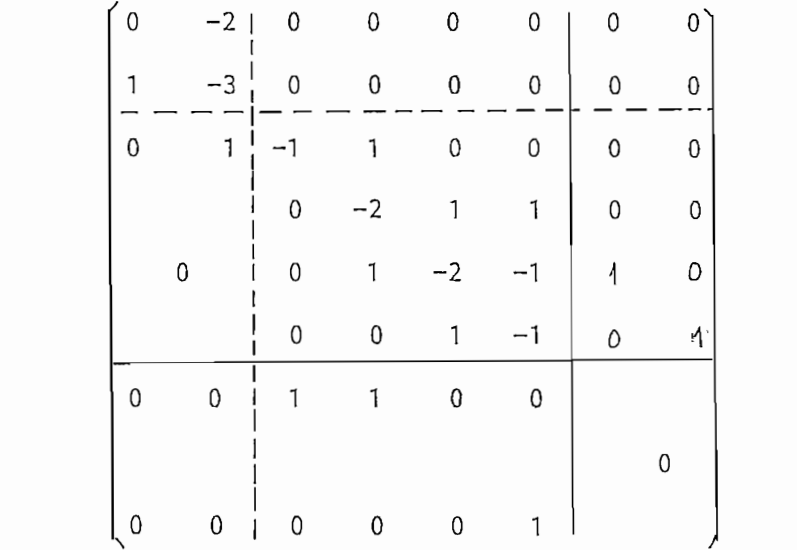

Donde se identifica que el número de filas y columnas removidas es 2; también las matrices  $\underline{A}$ ,  $\underline{B}$ ,  $\underline{C}$ ,  $\underline{D}$  resultantes son:

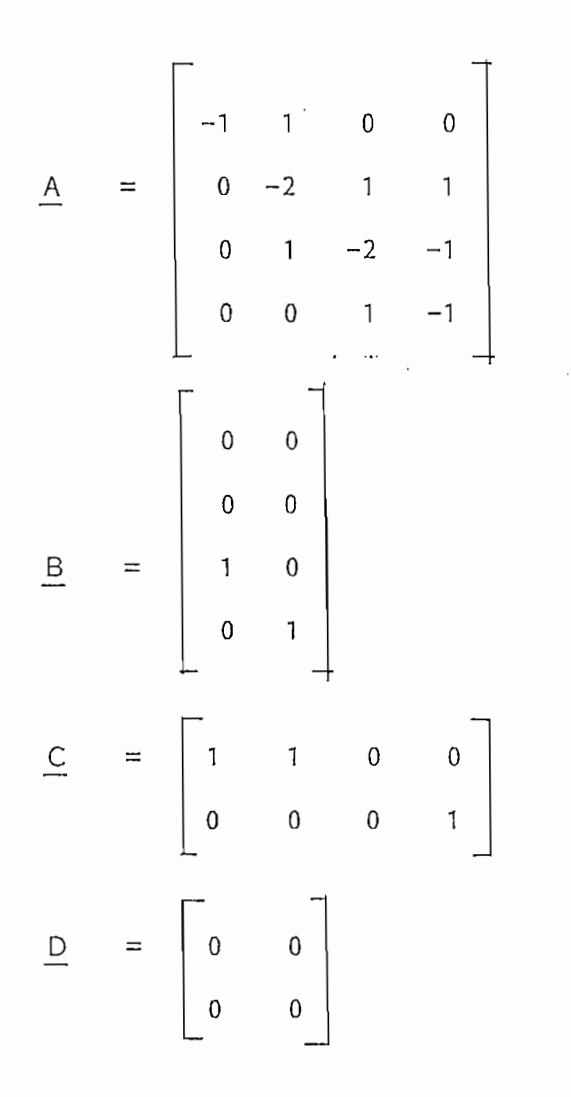

En los resultados, se observa además que el sistema descrito por las matrices de espacio estado  $A$ ,  $B$ ,  $C$ ,  $D$  obtenidas, es completamente controlable y observable. Además, el programa de reconstrucción determina que:

$$
G(s) = \frac{1}{s^{4} + 6s^{3} + 13s^{2} + 12s + 4}
$$
\n
$$
S^{2} + 3s + 2
$$
\n
$$
S^{2} + 3s + 2
$$
\n
$$
S^{3} + 5s^{2} + 7s + 3
$$

 $-111-$ 

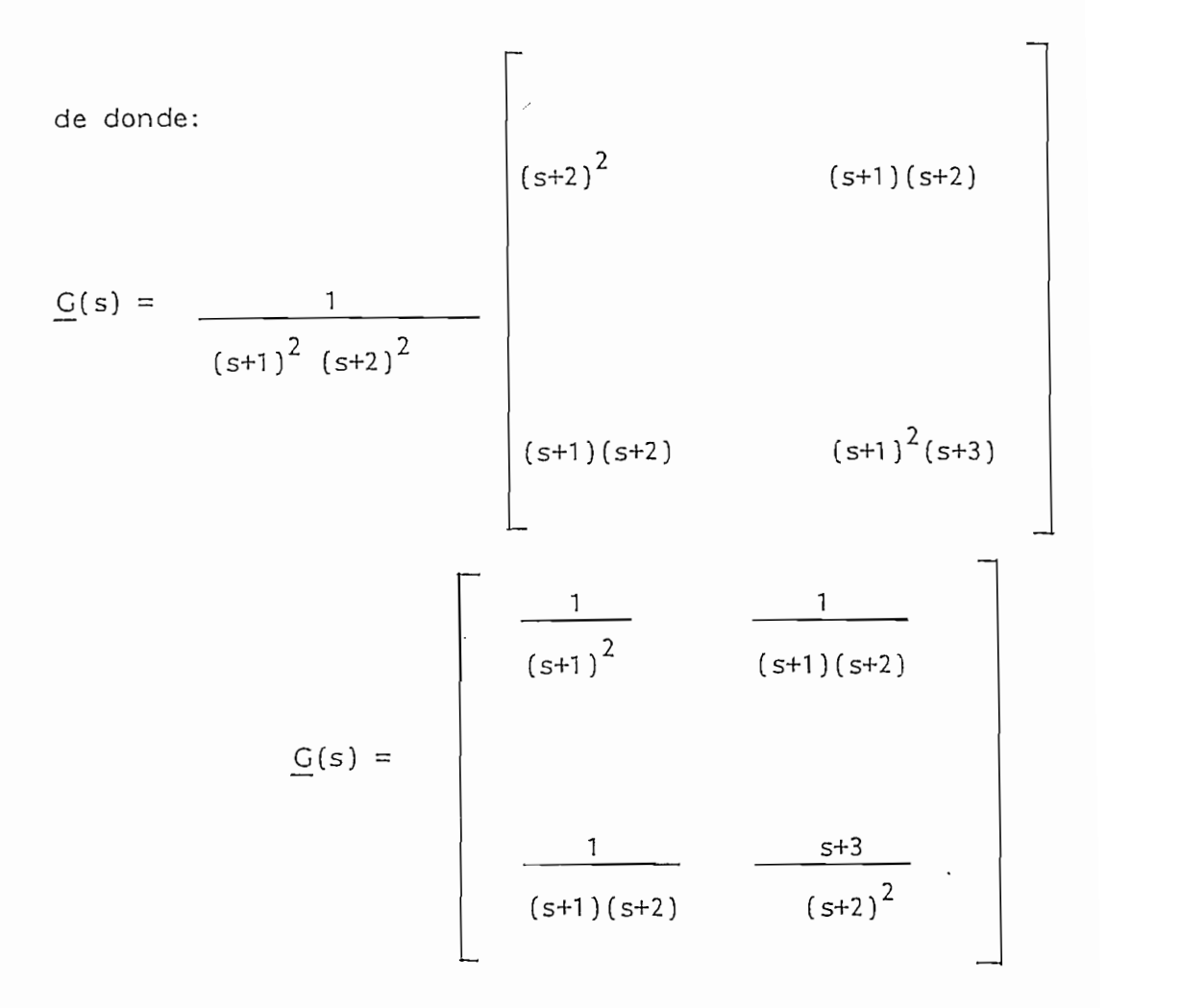

que es precisamente la matriz función de transferencia original por tanto se concluye que los resultados del programa de Realización Minima son correctos.

Ejemplo 5. - ( ver pags. 143, 144, 145, 146, 147)

Corresponde a una matriz función de transferencia de dimensiones 3x4, la cual es tomada como ejemplo para comprobar los resultados obtenidos por N.Munro (referencia bibliografica #6) en el programa de Realización Mínima.

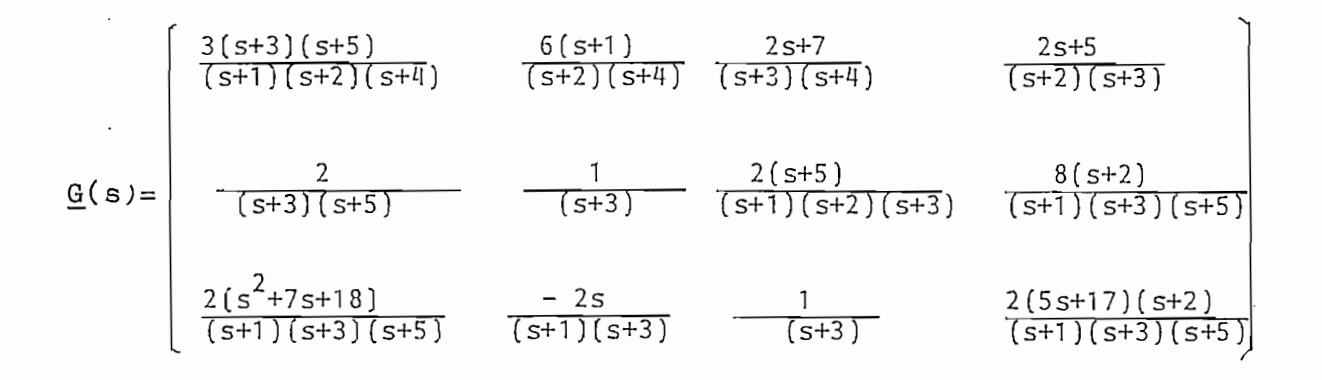

La matriz N que describe un sistema completamente observable pero no necesariamente completamente controlable es:

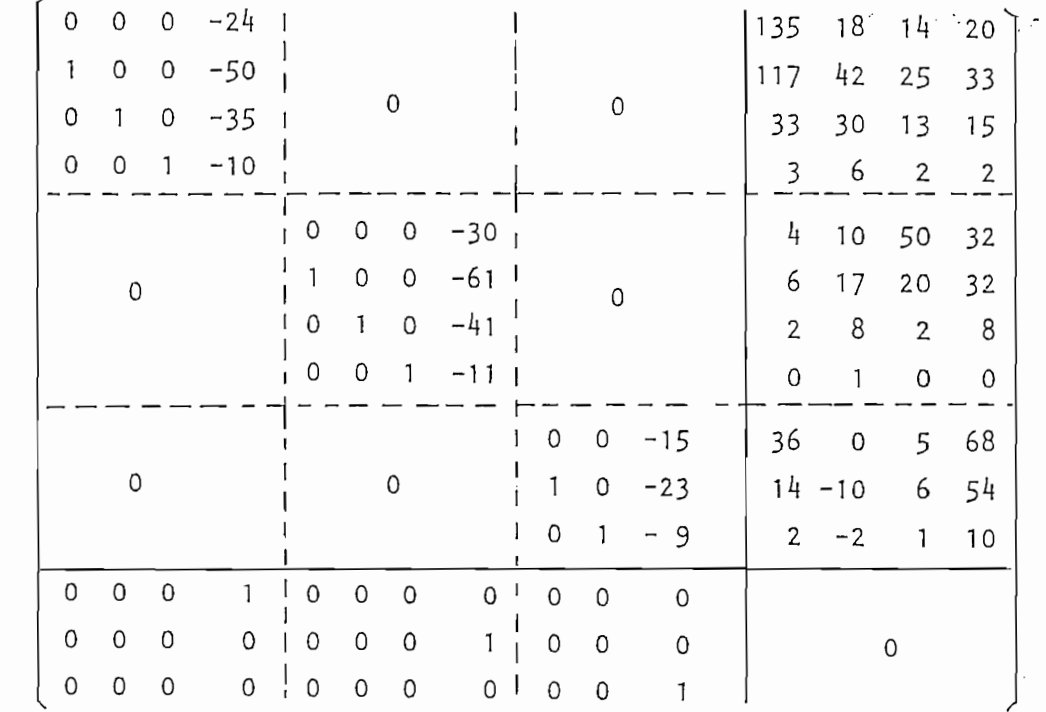

 $N =$ 

La matriz N original que describe el sistema tiene dimensiones 14x15. Luego del algoritmo de operaciones elementales en filas y columnas se obtiene que pueden removerse dos filas y dos columnas y se llega a la descripción final en el espacio de estado que se muestra como resultado.

Los resultados obtenidos fueron verificados como en el ejemplo 4 mediante los programas de la forma controlable, forma observable y reconstrucción.

Ejemplo 6.- (ver pags. 148, 149, 150, 151, 152, 153)

Dada la descripción del sistema del ejemplo 2 mediante matriz función de transferencia, se desea obtener la Realización Mínima para realizar comparaciones de las descripciones en el espacio de estado.

La matriz función de transferencia para el ejemplo 2 (ver resultados de ejemplo 2). es:

La matriz función de transferencia para el ejemplo 2 (ver

$$
\underline{G}(s) = \begin{bmatrix}\n-\frac{s^{2}-2s+24}{3s^{2}+2s+52} & \frac{3s^{2}+12s-96}{s^{3}-s^{2}-25s+52} \\
\frac{6s^{2}+20s-71}{s^{3}-s^{2}-25s+52} & \frac{3s^{2}-3s+54}{s^{3}-s^{2}-25s+52}\n\end{bmatrix}
$$

 $\mathscr{P}^r$ 

La cual se obtiene de:

$$
\underline{G}(s) = \underline{C}(s) - \underline{A})^{-1} \underline{B} + \underline{D}
$$

Debido a que el sistema descrito por las ecuaciones en el espacio de estado en el ejemplo 2 es completamente controlable y completamente observable, resulta que aquella descripción tiene el mismo orden que la descripción obtenida mediante el programa de Realización Mínima.

Se han desarrollado también las formas canónicas (controlable y observable) a partir de los resultados de Realización Mínima. Si se comparan estas formas canónicas con las obtenidas para el ejemplo 2 se observa que son las mismas con lo cual se prueba que las formas canónicas son únicas.

Ejemplo 7.- ( ver pags. 154,155,156,157,158,159 )

Dada la descripción del sistema del ejemplo 3 mediante matriz función de transferencia, se desea obtener la Realización Mínima para realizar comparaciones de las descripciones en el espacio de estado.

La matriz función de transferencia para el ejemplo 3 es (ver resultados de ejemplo 3).

$$
\frac{G(s)}{s} = \begin{bmatrix}\n\frac{s^{3}+5s^{2}+7s+3}{s^{4}+6s^{3}+12s^{2}+10s+3} & \frac{2s^{3}+6s^{2}+6s+2}{s^{4}+6s^{3}+12s^{5}+10s+3}\n\end{bmatrix}
$$
\n
$$
\frac{s^{3}+5s^{2}+7s+3}{s^{4}+6s^{3}+12s^{2}+10s+3} & \frac{s^{3}+5s^{2}+7s+3}{s^{4}+6s^{3}+12s^{2}+10s+3}
$$

Se concluye que la descripción mediante matriz función de transferencia obtenida en el ejemplo 3 (sistema de cuarto orden), puede ser reconstruida a partir de un sistema de menor orden, el cual es completamente controlable y observable.

Ejemplo 8.- (ver pags. 160, 161, 162, 163, 164, 165, 166)

Considérese el sistema físico masa-resorte de la figura 4.1.

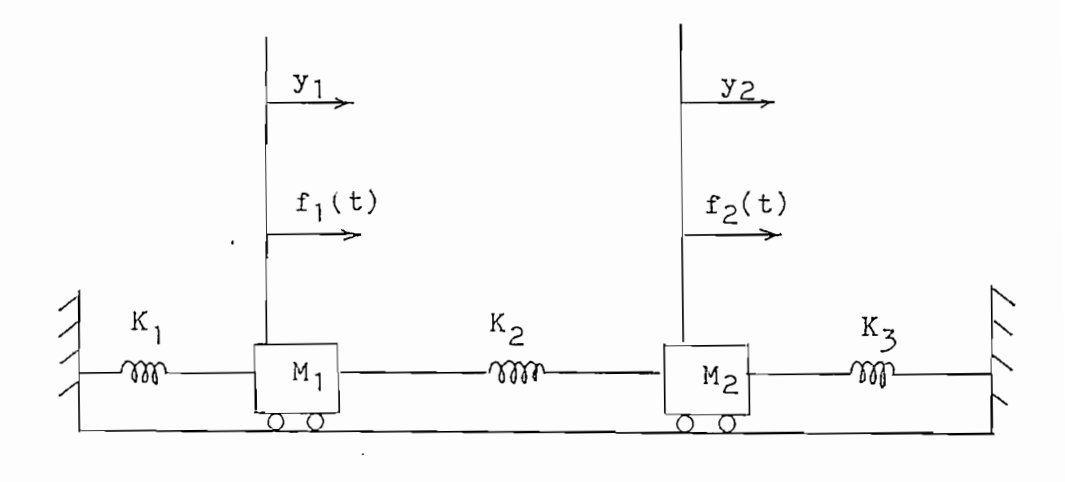

FIG: 4.1. Sistema fisico masa-resorte

 $-116-$ 

Cuya descripción en el espacio de estado (obtenida en el capítulo 1) en forma matricial es:

Cuya descripción en 'el espacio de estado (obtenida en el

$$
\underline{x} = \begin{bmatrix} 0 & 0 & 1 & 0 \\ 0 & 0 & 0 & 1 \\ -\frac{K_2 + K_1}{M_1} & \frac{K_2}{M_1} & 0 & 0 \\ \frac{K_2}{M_2} & -\frac{K_2 + K_1}{M_2} & 0 & 0 \end{bmatrix} \begin{bmatrix} 0 & 0 \\ 0 & 0 \\ 1 & 0 \\ 0 & 1 \end{bmatrix} \underline{u}
$$
  

$$
\underline{y} = \begin{bmatrix} 1 & 0 & 0 & 0 \\ 0 & 1 & 0 & 0 \\ 0 & 1 & 0 & 0 \end{bmatrix} \underline{x}
$$

Si además:  $K_1 = 10$ ;  $K_2 = 5$ ;  $M_1 = 1$ ;  $M_2 = 1$ , determinar la forma controlable y la forma observable con sus indices respectivos de controlabilidad y observabilidad.

Si además: KI = 10; M = 10; M = 10; M = 1, determinar la secondaria la secondaria la secondaria la seconda<br>Si además: M = 1, M = 1, M = 1, M = 1, M = 1, M = 1, M = 1, M = 1, M = 1, M = 1, M = 1, M = 1, M = 1, M = 1, M

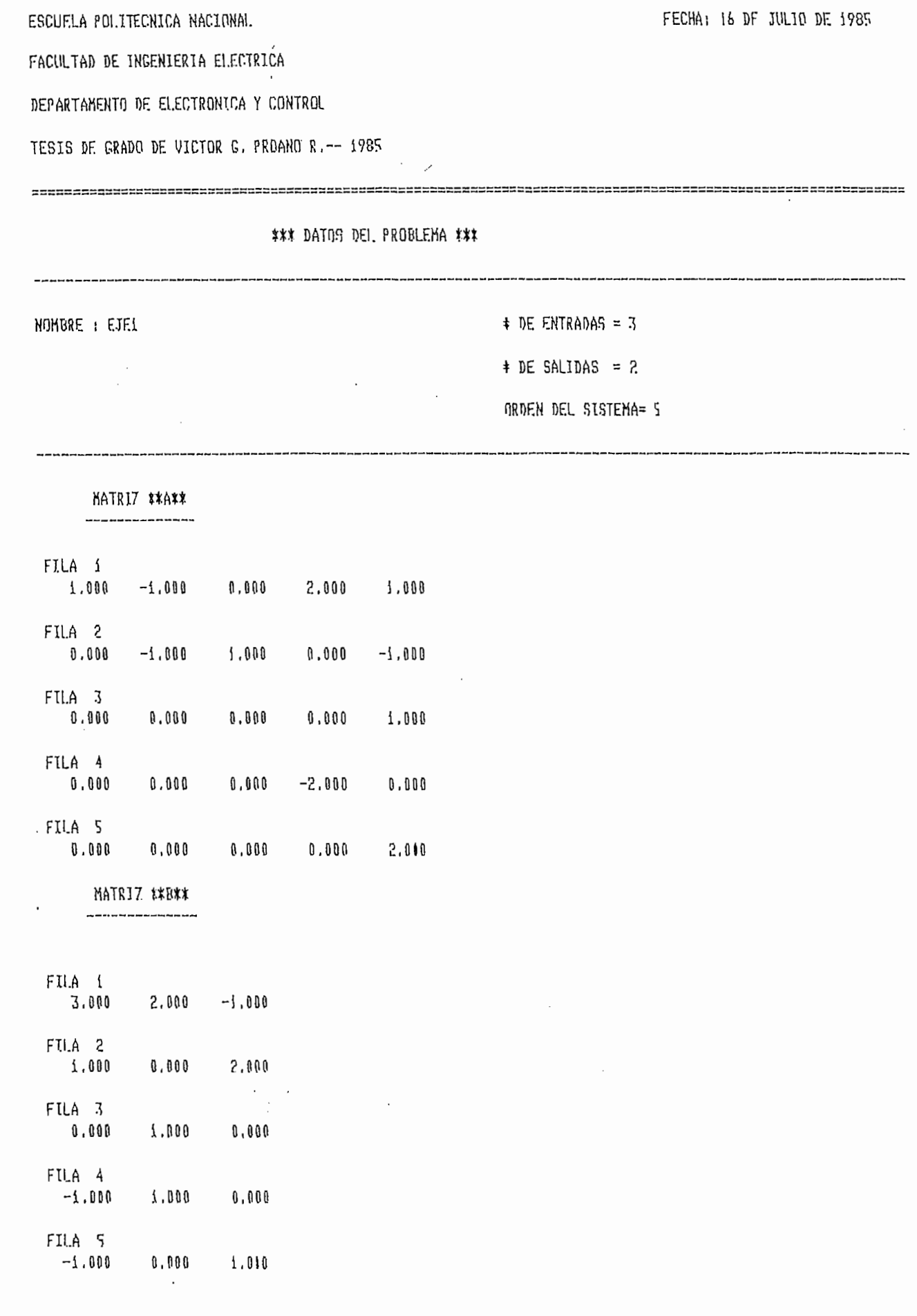

والمناسب ويتناصلون

 $\frac{1}{\sqrt{1-\frac{1}{\sqrt{1-\frac{1$ 

MATRIZ \*\*C\*\* and a state of the state of FILA i  $2.000$  0.000 4.000 0.000 7.000 FILA 2  $0.000$   $1.000$   $0.000$   $0.000$   $0.000$ MATRIZ \*\*D\*\* ---------------FILA 1  $FII.A$   $2$ 

\*\*\*\*\*\* PRESENTACION DE RESULTADOS DE LA FORMA CONTROLABLE\*\*\*\*\*\*

### MATRIZ \*\*T\*\*

 $\frac{1}{2}$ 

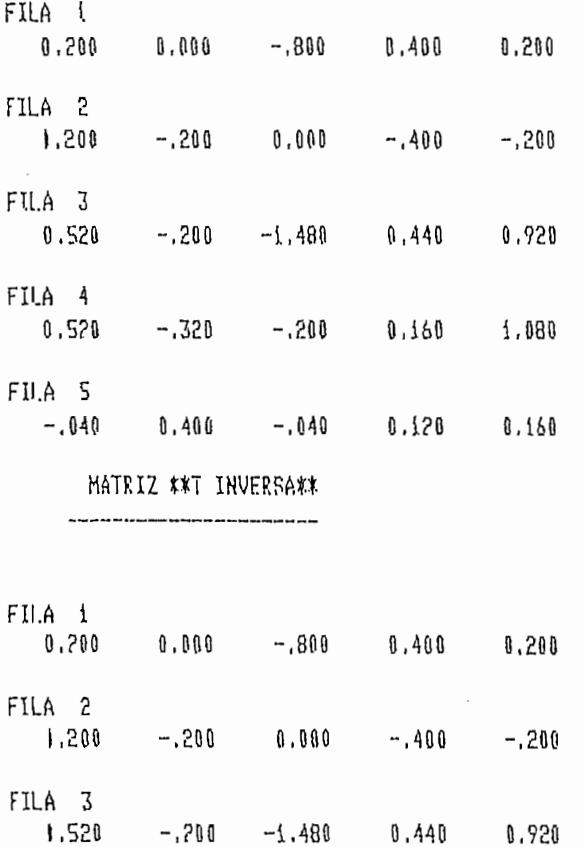

کے بعد میں سے بعد سے سے بعد سے بعد سے ہے<br>روز کے بعد میں ان کے بعد سے بعد اللہ کی ا

 $\overline{a}$ 7, - - - -

------<del>-----</del>

 $\zeta$  and  $\zeta$  ,  $\zeta$  ,  $\zeta$  ,  $\zeta$ 

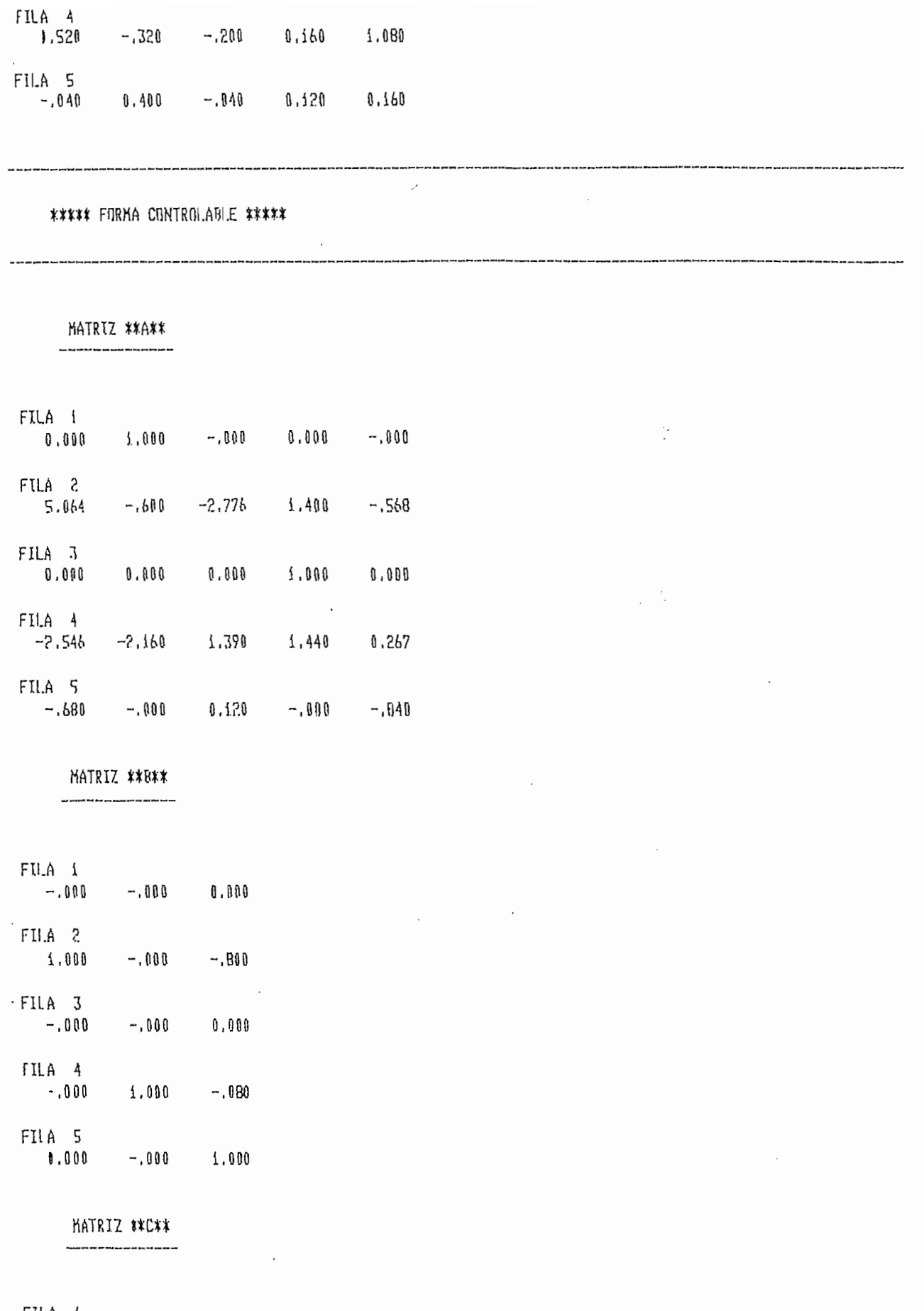

- ---

 $\begin{pmatrix} 1 \\ 1 \end{pmatrix}$ 

 $\overline{1}$ 

 $\mathbf{1}$ 

 $\sim$   $\alpha$ 

 $\sim$ 

 $\sim$  .

 $\mathcal{L}_{\rm{max}}$  and  $\mathcal{L}_{\rm{max}}$ 

 $\mathbf{1}$ 

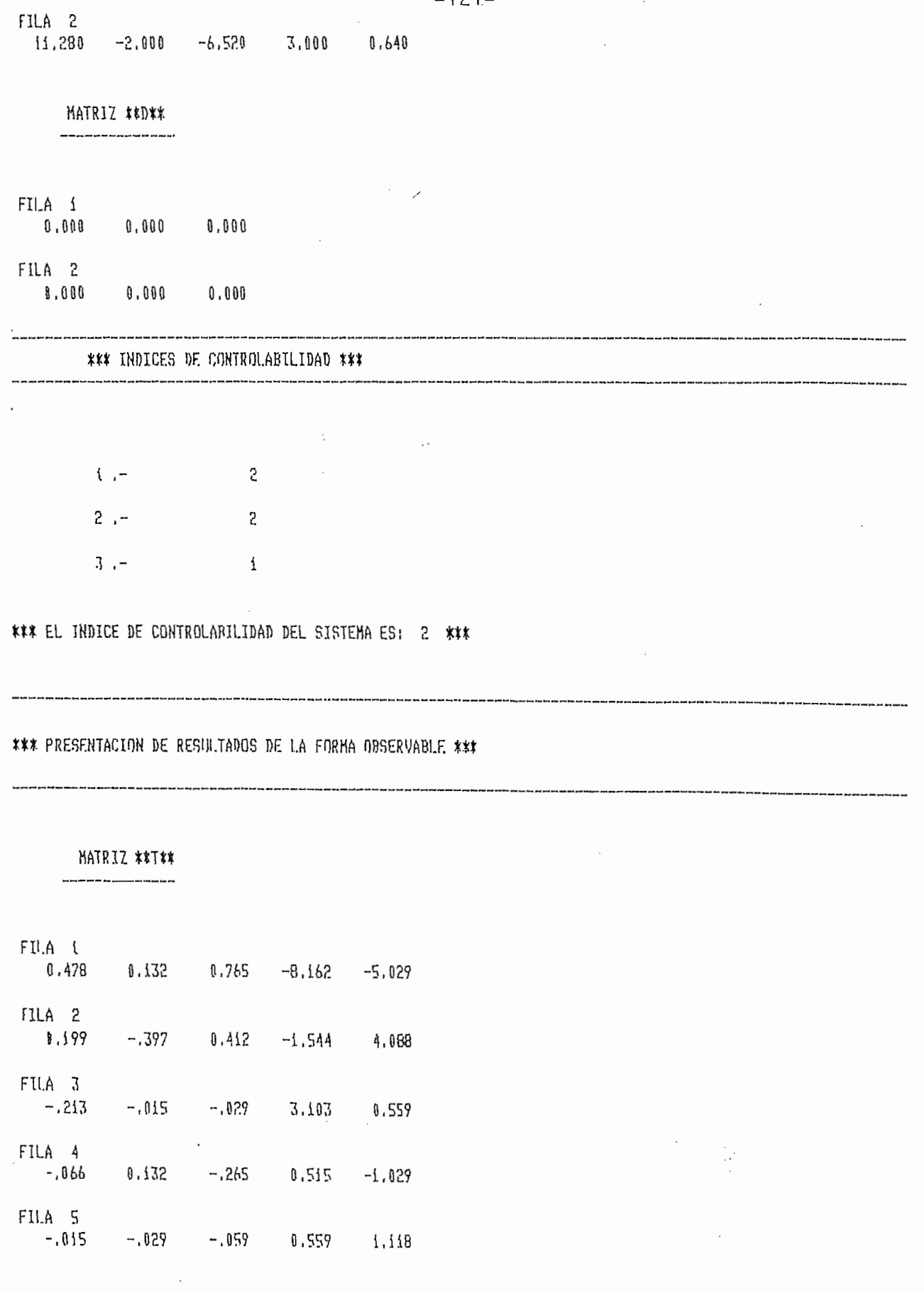

 $\sim 10^{11}$ 

 $\mathfrak l$ 

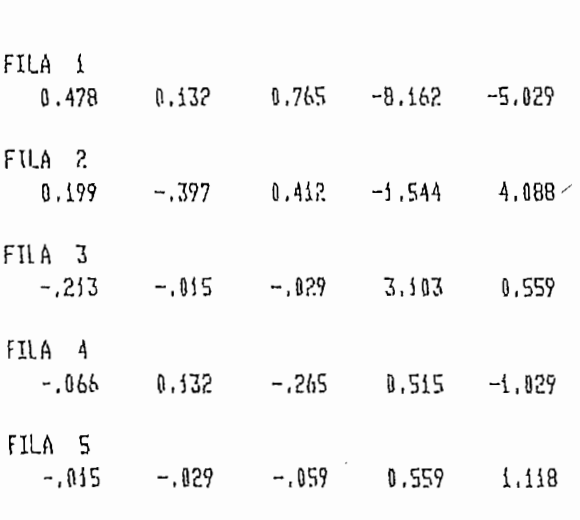

MATRIZ \*\* INVERSA\*\*

#### \*\*\*\*\* FORMA OBSERVABLE \*\*\*\*\*

MATRIZ \*\*A\*\*

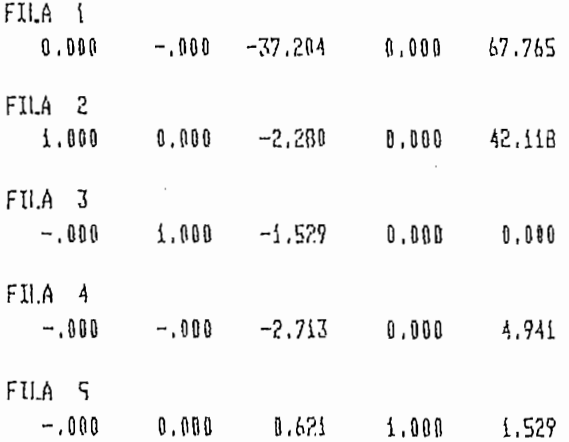

MATRIZ \*\*B\*\* ---------

 $\frac{1}{2}$ 

FILA i  $33.471 -226.706 -89.941$ FILA 2  $-21,529$  20.235 21.647

Ţ

 $\epsilon$ 

 $\sim$   $\mu$ 

a de la companya de la companya de la companya de la companya de la companya de la companya de la companya de<br>La companya de la companya de la companya de la companya de la companya de la companya de la companya de la co

군

 $\sim$ 

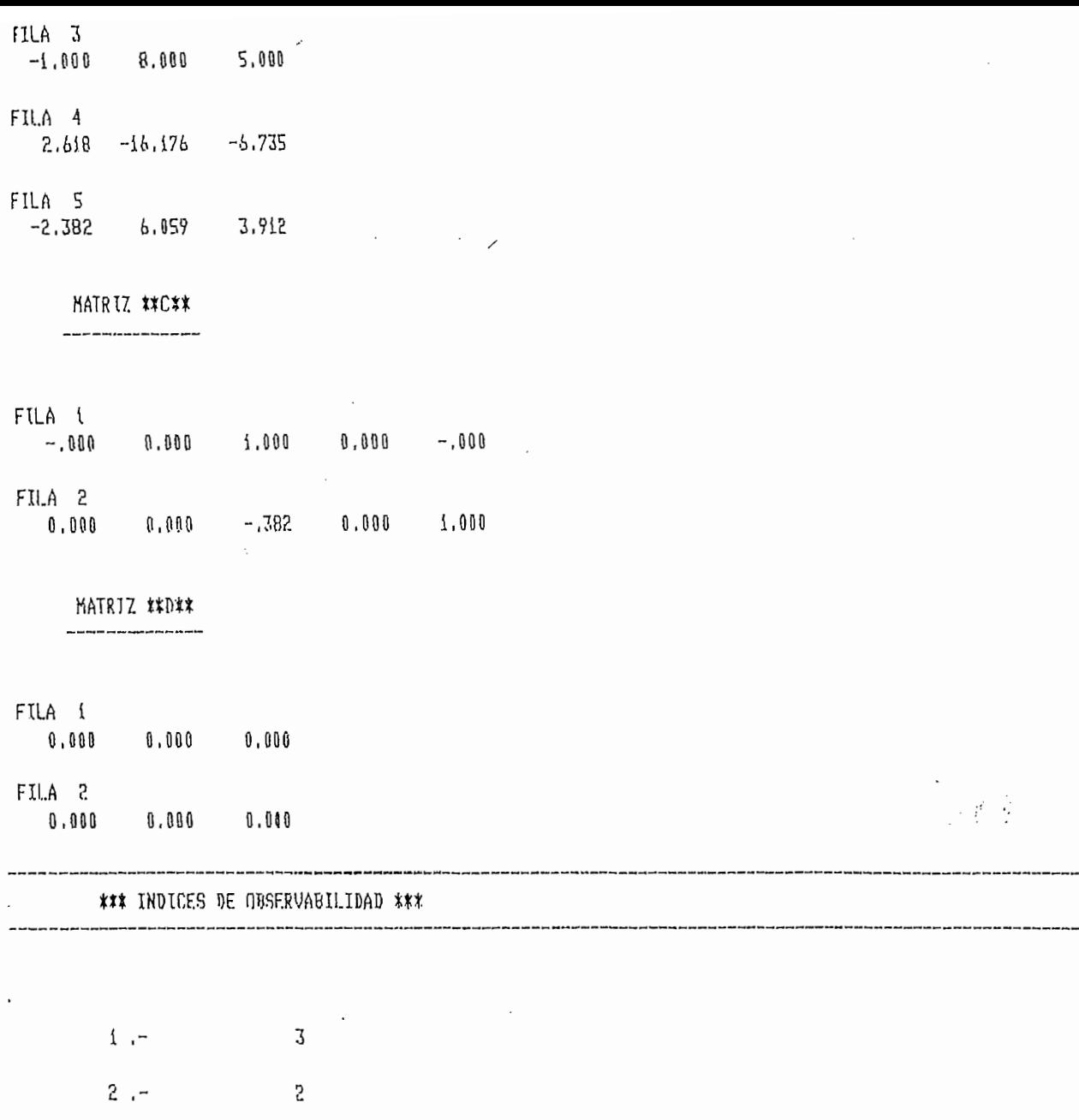

 $\label{eq:1} \mathcal{L} = \mathcal{L} \mathcal{L} \mathcal{L} = \mathcal{L} \mathcal{L} \$ 

\*\*\* EL INDICE DE OBSERVABILIDAD DEL SISTEMA ES : 3 \*\*\*

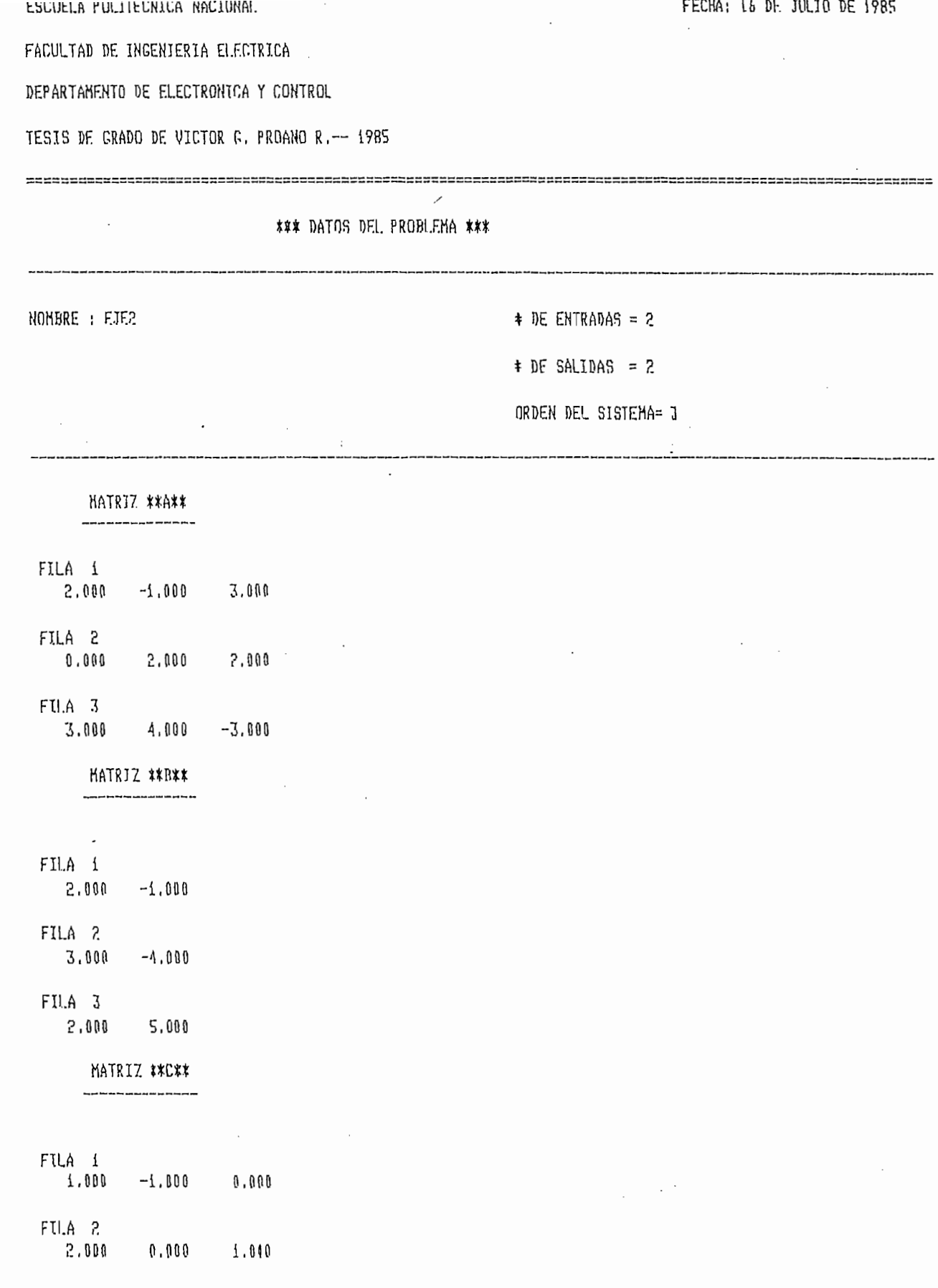

 $\bar{\rm I}$ 

MATRIZ #\*D\*\*  $\mathcal{L}^{\text{max}}_{\text{max}}$  ,  $\mathcal{L}^{\text{max}}_{\text{max}}$ --------------------FILA 1  $0.000000000$ FILA 2  $0.00000000$ \*\*\*\*\*\* PRESENTACION DE RESULTADOS DE LA FORMA CONTROLABLE\*\*\*\*\*\*

 $\sim 3$ 

 $\sim$  ,  $\sim$  ,  $\sim$ 

 $\mathcal{L}_{\mathcal{A}}$ 

\*\*\*\*\* FORNA CONTROLARLE \*\*\*\*\*

 $\sim$ 

.<br>In it bruist ja bi sijn in in de fermeers was de de fermeers de brijveren dan de de d

HATRIZ \*\*A\*\* 

\_\_\_\_\_\_\_\_\_\_\_

FILA 1 0.000 1.000 0.000 FILA<sub>2</sub>  $-186.529 -14.053 -310.488$ 

FILA 3  $9,211 - .000$  15.053

XATRIZ \*\*B\*\*

FILA 1 

 $\left| \ \right|$ 

 $\mathbb{R}$ 

FILA 2 1.000 -28.263

FILA 3  $0.000$  1.000

**MATRIZ \$\*C\*\*** ---------------

FILA i  $-17.053 -1.000 -25.263$ FILA 2 110.316 6.000 172.579

 $\frac{1}{100} = \frac{1}{100} = \frac{1}{100} =$ 

 $\mathcal{C}_{\mathcal{A}}$ 

MATRIZ \*\*D\*\* ------------FII.A i FILA<sub>2</sub> ---------------------------------------------------------------\*\*\* INDICES DE CONTROLABILIDAD \*\*\* \_\_\_\_\_\_\_\_\_\_  $1 \overline{c}$  $\mathbf{1}$  $2 - -$ \*\*\* EL INDICE DE CONTROLABILIDAD DEL SISTEMA ES: 2 \*\*\* \*\*\* PRESENTACION DE RESULIADOS DE LA FORNA OBSERVABLE \*\*\* \*\*\*\*\* FORKA OBSERVABLE \*\*\*\*\* s spikkinden de Alfiske dae de de poer kenden en Naderdelse en de Amsen hombre nouen de nade Amplemator Ampleman<br>. MATRIZ \*\*A\*\* 

Ţ, п.,

FILA (  $-000$  13,000  $-010$ FILA 2  $1,000 -3,000 -000$ FILA 3  $1.000 - 3.000 - 4.000$ 

KATRIZ \*\*R\*\*

 $\frac{1}{2} \left( \frac{1}{2} \left( \frac{1}{2} \left( \frac{1}{2} \right) + \frac{1}{2} \left( \frac{1}{2} \left( \frac{1}{2} \right) + \frac{1}{2} \left( \frac{1}{2} \right) + \frac{1}{2} \left( \frac{1}{2} \right) + \frac{1}{2} \left( \frac{1}{2} \right) + \frac{1}{2} \left( \frac{1}{2} \right) + \frac{1}{2} \left( \frac{1}{2} \right) + \frac{1}{2} \left( \frac{1}{2} \right) + \frac{1}{2} \left( \frac{1}{2} \right) + \$ 

FILA i  $-6.000$  24.000

 $\boldsymbol{i}$ 

щ.,

FILA 2  $-1,000$  3,000

FILA 3  $5,000$   $6,000$ 

> MATRIZ \*\*C\*\* ,,,,,,,,,,,,,,,,,,,,,,

FILA 1  $0.000$  1.000 0.080

FILA 2  $0.000 -1.000$  i.010

> MATRIZ \*\*D\*\* ---------------

FILA i ււ.<br>0.000 0,000

FILA 2  $0.0000000000$ 

 $\frac{1}{2}$ 

\*\*\* INDICES DE ORSERVABILIDAD \*\*\*

 $\chi_{\rm{eff}}=0$ 

 $\mathcal{L}$   $\mathcal{L}$  $\overline{c}$  $2 - \downarrow$ 

\*\*\* EL INDICE DE OBSERVABILIDAD DEL SISTEMA ES : 2 \*\*\*

7

 $\mathcal{L}$ 

 $-- -$ 

Ŗ

\*\*\* RECONSTRUCCION DEL PROBLENA --- EJE2--- \*\*\*

NUMERO DE FILAS DE G(s)= 2

÷

 $\mathcal{C}_{\mathcal{C}}$  .

 $\overline{\mathbb{R}^n}$ 

 $\mathcal{L}^{\mathcal{L}}$  ,  $\mathcal{L}^{\mathcal{L}}$ 

 $\sim 10^{11}$  and  $\sim 10^{11}$ 

 $\sim$ 

NUMERD DE COLUMNAS DE G(s)=  $2$ 

\*\*\* MATRIZ G(s) \*\*\*

 $\ddot{\phantom{a}}$ 

FILA 1 ORDEN 3

 $\mathbf{I}$ 

 $\overline{\phantom{a}}$ 

DENOMINADOR COMUN :

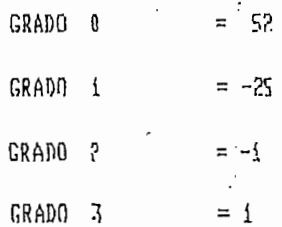

#### \*\*\* NUMERADORES \*\*\*

==================

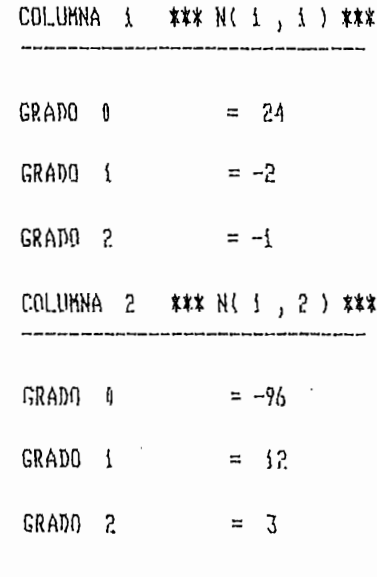

FILA 2 ORDEN  $\mathbf{3}$ 

 $\sim$   $\sim$ 

ज़ स्पर

 $\overline{a}$ 

DENOMINADOR COMUN :

न में मुख्या है।

GRADO 0  $= 52$ 

 $\frac{1}{\sqrt{2}}$ 

**Sachur** 

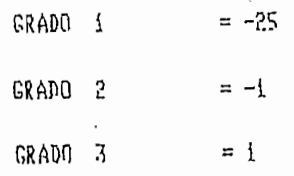

l.

 $\overline{\phantom{a}}$ 

 $\overline{1}$ 

 $\hat{z}$  ,  $\hat{z}$ 

# \*\*\* NUNERADORES \*\*\*

----------------------

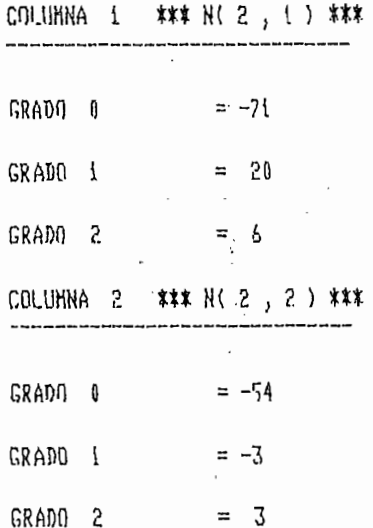

 $\bar{z}$ 

 $\overline{\phantom{a}}$ 

 $\hat{\mathcal{L}}$ 

 $\sim 10^{-11}$ 

 $\lambda = 1$ 

Ţ

 $\overline{\phantom{a}}$ 

 $\sim$   $\sim$ 

 $\zeta$  we

 $\mathcal{A}_{\mu\nu}$ 

독특히

 $\frac{1}{4m_{\chi}^2}$ 

 $\mathbb{R}^2$ 

 $\mathcal{L}$ 

### ESCUELA POLITECNICA NACIONAL

 $\mathbf{r}$ 

FACULTAD DE INGENIERIA ELECTRICA

DEPARTAMENTO DE ELECTRONICA Y CONTROL

TESIS DE GRADO DE VICTOR G. PROANO R.-- 1985

 $\mathcal{A}_{\mathcal{A}}$ 

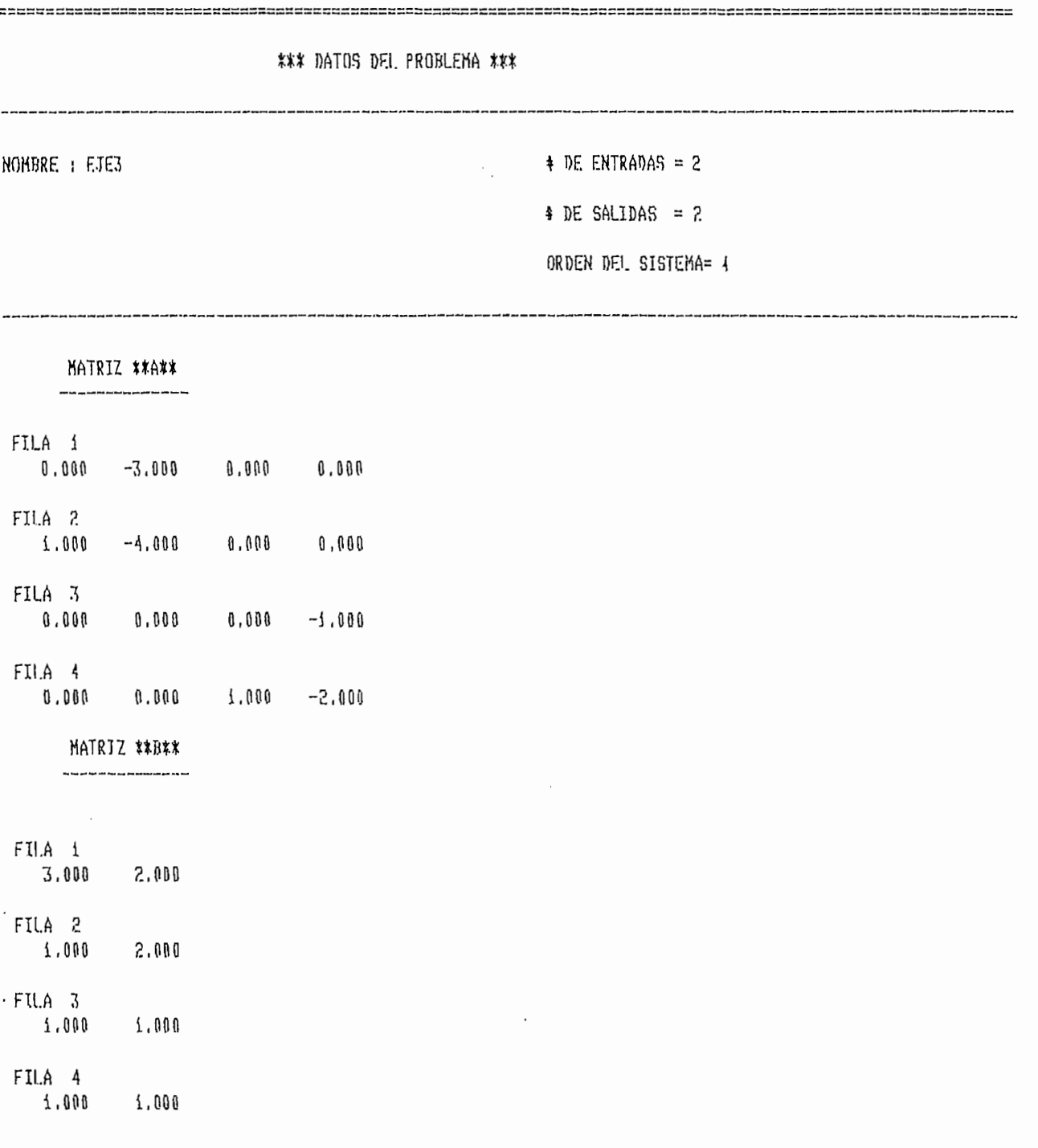

اللہ میں مسائل میں میں اسے میں سے بند میں میں میں میں میں میں میں مسلمین میں میں میں میں میں میں میں میں میں م<br>Series and a straight and a straight and the contract of the series of the series of the series of the series

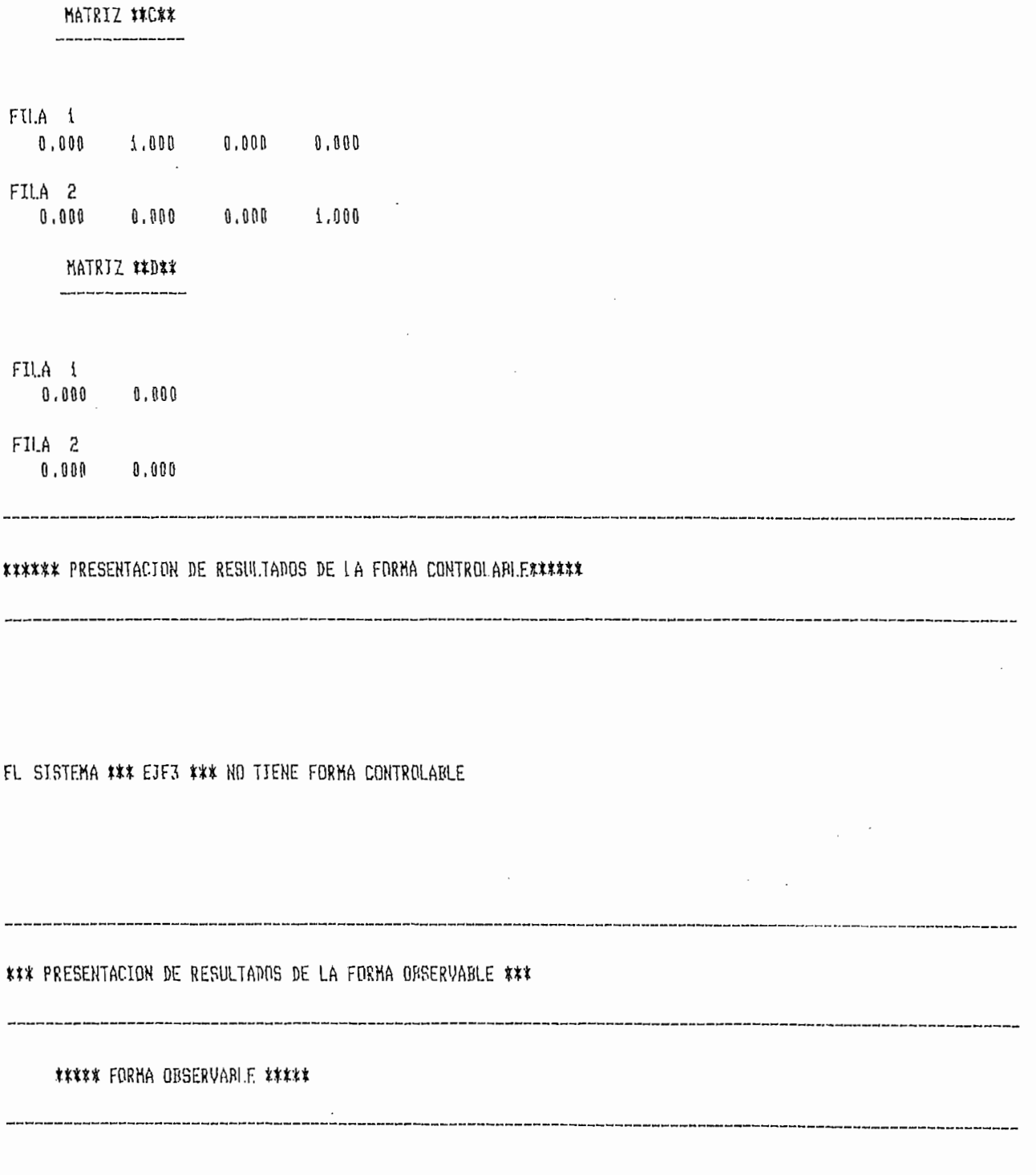

 $\hat{\mathcal{A}}$ 

 $\overbrace{ \begin{array}{c} \text{where} \\ \text{if} \end{array}} \overbrace{ \begin{array}{c} \text{where} \\ \text{if} \end{array}} \overbrace{ \begin{array}{c} \text{where} \\ \text{if} \end{array}} \overbrace{ \begin{array}{c} \text{where} \\ \text{if} \end{array}} \overbrace{ \begin{array}{c} \text{for} \\ \text{if} \end{array}} \overbrace{ \begin{array}{c} \text{if} \\ \text{if} \end{array}}$ 

 $\overline{R}$  ,  $\overline{R}$  ,  $\overline{R}$  ,

 $0.000$ 

 $\frac{1}{\sqrt{2}}\frac{1}{\sqrt{2}}$ 

MATRIZ \*\*A\*\* 

 $\overline{1}$ 

 $\overline{\phantom{a}}$ 

 $\overline{1}$ 

F T

 $-\frac{1}{2}+\frac{1}{2}+\frac{$ 

FILA {  $0.000 -3.000 0.000$ 

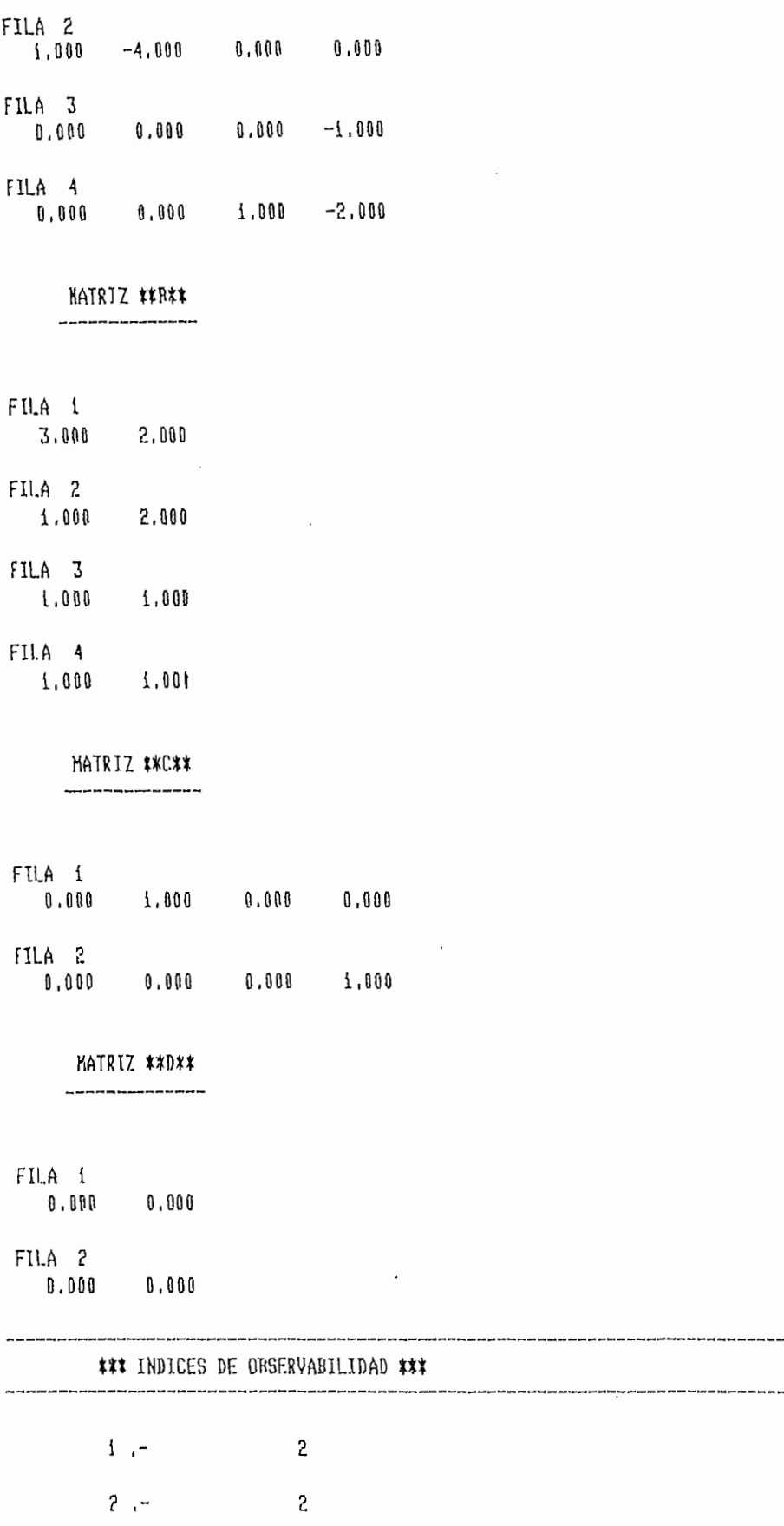

\*\*\* EL INDICE DE ODSERVABILIDAD DEL SISTEMA FS : 2 \*\*\*

 $\frac{1}{2}$ 

 $\sim$ 

 $\bar{z}$ 

د که در سرده به سرده در سرده در سرده سرده در سرده در سرده برای در سرده سرده سرده در سرده سرده برای سرده در سرد<br>Change of the third of the second contract the second contract the second contract the second contract the sec

s për për ter ves nu nu purpet fut eur në qui paj dy tur em me në ter ves nu n

 $\mathcal{L}(\mathcal{L})$  and  $\mathcal{L}(\mathcal{L})$ 

\*\*\* RECONSTRUCCION DEL PROBLEMA --- EJE3--- \*\*\*

NUMERO DE FILAS DE G $(s) =$  2

NUMERO DE COLUMNAS DE G(s)= 2

\*\*\* HATRIZ G(s) \*\*\*

FILA 1 ORDEN 4

DENONINADOR COMUN :

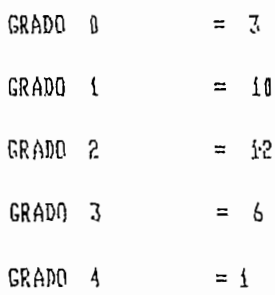

### \*\*\* NUMERADORES \*\*\*

---------------------

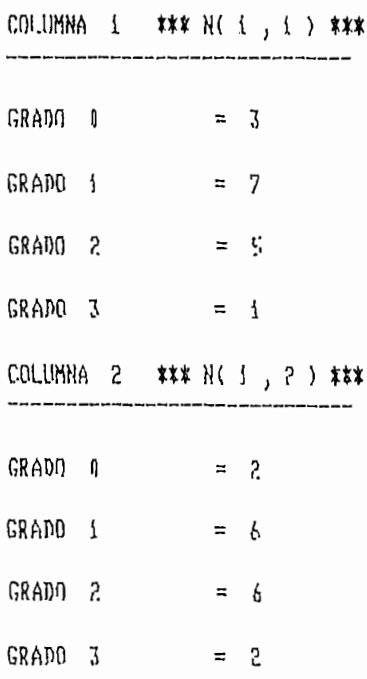

FILA 2 ORDEN  $\frac{1}{4}$ 

DENOMINADOR COMUN :

 $\cdot$ 

7

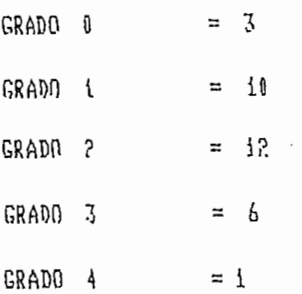

## \*\*\* NUMERADORES \*\*\*

temperanariananan

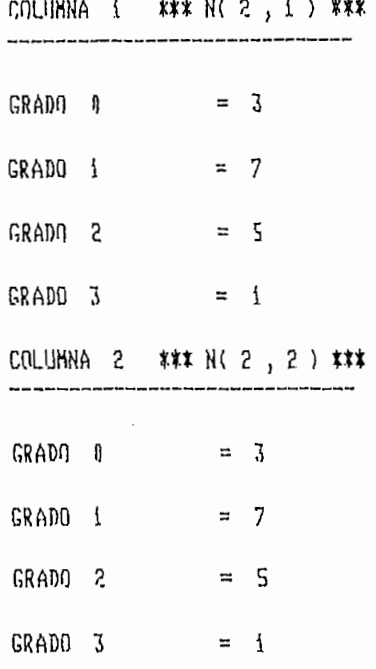

 $\ddot{\phantom{a}}$ 

 $\sim 10^{-10}$ 

 $\mathcal{L}^{\text{max}}$  $\sim$ 

 $\overline{\mathbb{C}}$ 

 $\frac{1}{1 + \alpha}$ 

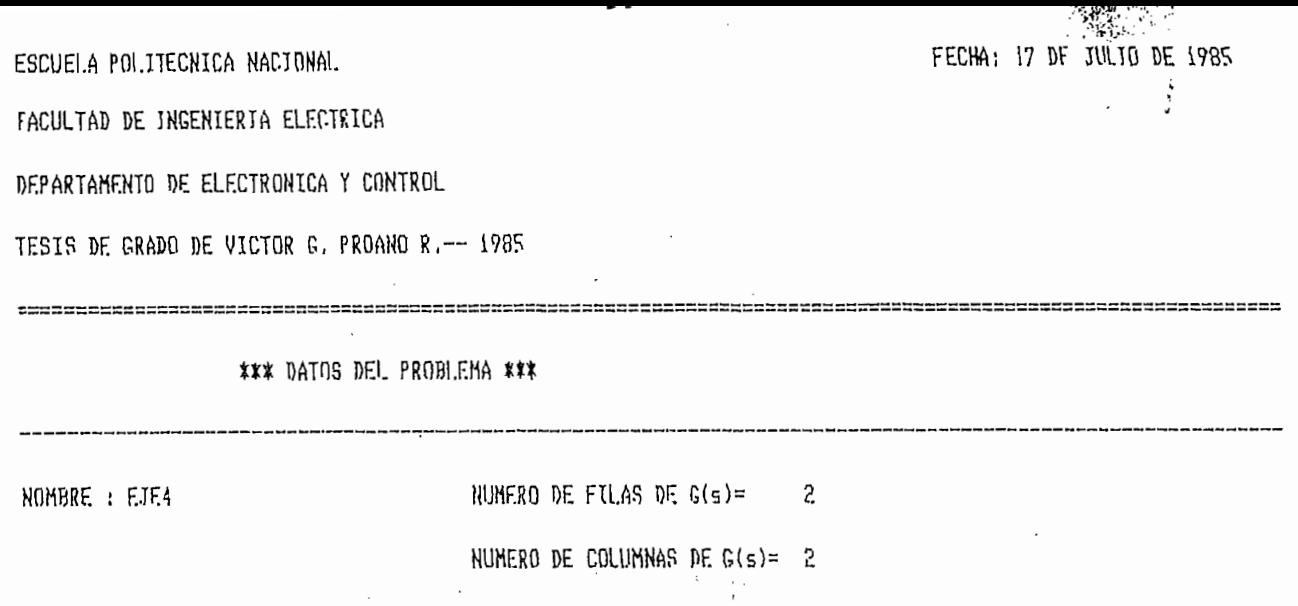

- - - -

 $\sim$ 

- al

 $\hat{\rho}_0 \propto \hat{q}/q$ 

## \*\*\* MATRIZ G(s) \*\*\*

FILA 1 ORDEN  $\mathfrak{J}% _{A}=\mathfrak{J}_{A}\!\left( A;B\right) ,\ \mathfrak{J}_{A}\!\left( A;B\right)$ 

DENDHINADOR COMIN :

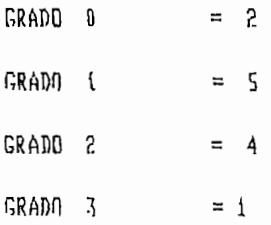

#### \*\*\* NUMERADORES \*\*\*

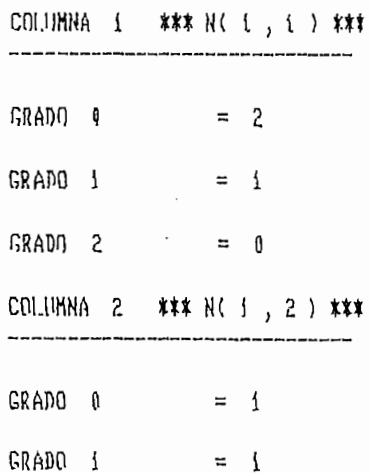

TE F

ा आ

 $\alpha$  , to  $\beta$ 

 $\mathbb{R}^2$ 

GRADO 2  $= 0$ 

FILA 2 ORDEN 3

DENOMINADOR COMUN :

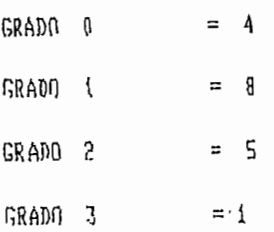

#### \*\*\* NUMERADORES \*\*\*

=====================

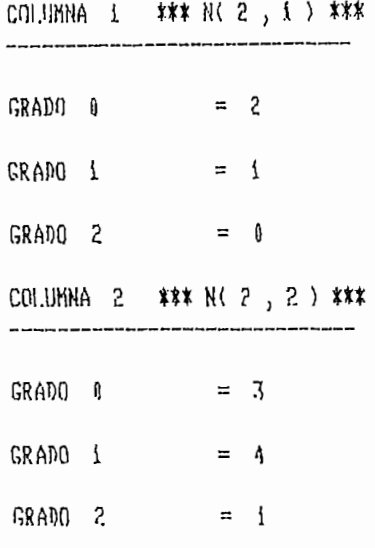

#### \*\*\* PRESENTACION DE RESULTADOS DE LA REALIZACION MINIMA \*\*\*

کے کال کر کرنے کے بعد کرنے کے لیے کہ وہ کرنے کی کو کو کرنے کا کہنے کو بھی کہ کو کو بھی کو کو کو کو کو بھی کو ک<br>1408ء پڑھنگری کے لیے کہ اس کے لیے ایک ایک کوئی کے لیے کہ ان کے لیے کہ اس کے لیے کہ اس کے لیے کہ کوئی کوئی کوئی

#### MATRIZ \*\*A\*\*

 $\ensuremath{\mathsf{f}}$ 

 $\mathbf{I}$ 

FILA 1  $-1.000$   $1.000$   $0.000$   $0.000$ FILA 2  $0.000$   $1.000$   $1.000$   $1.000$
FILA 3  $0.00011 - 0.000 - 2.000$ FILA 4  $0.000$   $0.000$   $1.000$   $-1.000$ MATRIZ \*\*B\*\*  $\mathbf{r}$ FILA 1  $0.000000000$  $FillA$   $?$  $0.000000000$  $FIA$  3  $1.0000000011$ FILA 4  $0,000$  1,001 KATRIZ #\*C\*\* FILA i  $1.000 \t\t 1.000 \t\t 0.000 \t 0.000$  $FII.A$  2 0,000 0,000 0,000 1,000 MATRIZ #\*D\*\* --------------FILA 1 ມ.A ນ<br>0.000 0.000  $FILA$  2  $0.000000000$ \*\*\*\*\*\* PRESENTACION DE RESULTADOS DE LA FORMA CONTROLABLE\*\*\*\*\*\* ##### FORHA CONTROLARLE ##### HATRIZ \*\*A\*\* ,,,,,,,,,,,,,,,,,,,,,

FU.A i  $0.000$   $1.000$   $0.000$   $0.000$ 

e de la componentación de la componentación de la componentación de la componentación de la componentación de

a ang ang ang ang ang ang.<br>Ting hanggap sa sang

 $\overline{\phantom{a}}$ 

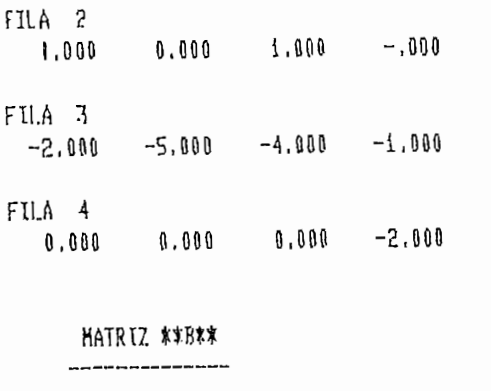

 $\sim$ 

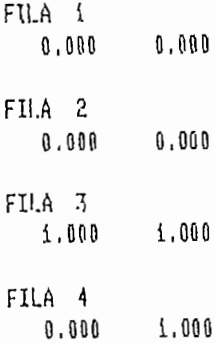

MATRIZ \*\*C\*\*

-------------------

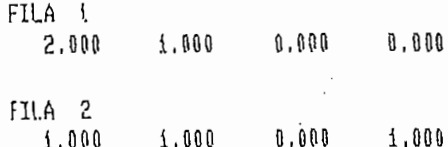

MATRIZ \*\*D\*\*

FII.A i 

## FILA 2  $0.0000000101$

### \*\*\* INDICES DE CONTROLABILIDAD \*\*\*

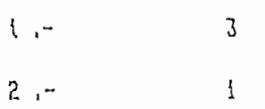

चन न र न न न न चकन मे

\_\_\_\_\_\_\_\_\_\_\_\_\_\_\_\_\_\_\_\_\_\_

\*\*\* EL UNDICE DE CONTROLABILIDAD DEL SISTEMA ES: 3 \*\*\*

a dan dan aktif dan kana dan bertukur dari bertukur dan bertukur dan bertukur dan bertukur dan bertukur dan be<br>Saat dan terdisapkan dalam terdisama dan bertukur dan bertukur dan bertukur dan bertukur dan bertukur dan bert

#### \*\*\* PRESENTACION DE RESULIADOS DE LA FORMA OBSERVABLE \*\*\*

 $\ddot{\phantom{a}}$ 

.<br>Installing holders are holderd and any the first and medical mass and you and are are of the first you have and

\_\_\_\_\_\_\_\_\_\_\_\_\_\_\_\_\_\_

## \*\*\*\*\* FORNA ORSERVARLE \*\*\*\*\*

MATRIZ \*\*A\*\* ---------------

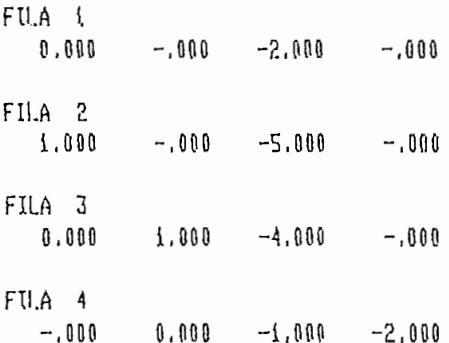

#### NATRIZ \*\*B\*\*

------------

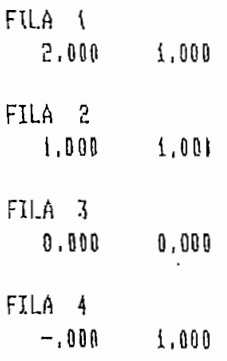

## MATRIZ \*\*C\*\*

FILA { LLA .<br>0.000 –.000 1.000 D.000 FILA<sub>2</sub>  $0.000 - 0.00$  1.000 1.000

 $\ddot{\phantom{a}}$ 

 $\mathcal{L}_{\mathcal{A}}$ 

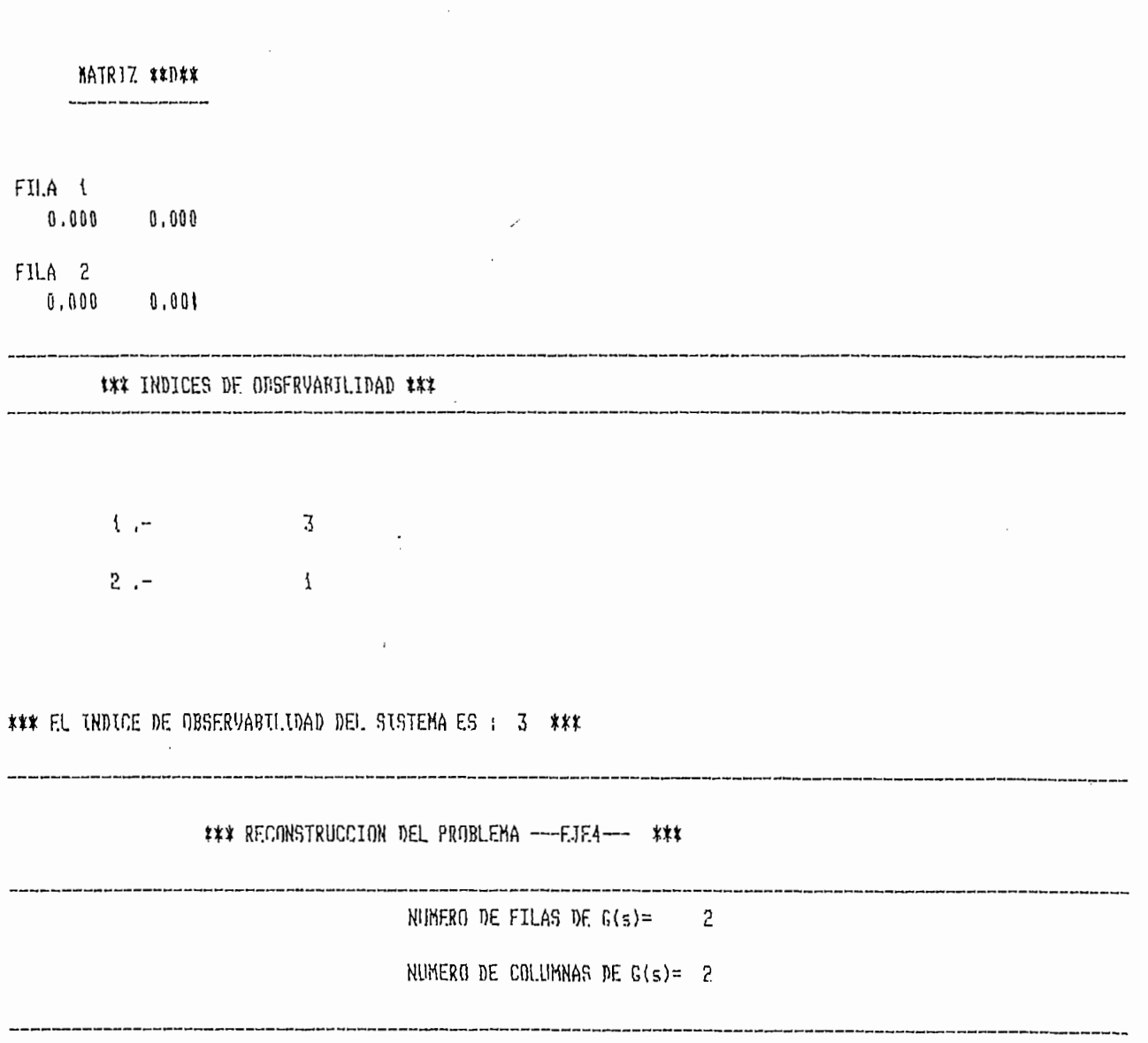

 $\overline{\mathbb{Z}}$ 

## \*\*\* MATRIZ G(s) \*\*\*

FU.A 1 ORDEN 4 ----------

DENONINADOR COMUN ;

 $\bar{1}$ 

7.

GRADO  $0 = 4$ GRADO  $\leftarrow$  12  $GRADO$  2 = 13 GRADO 3 =  $6$ GRADO  $4 = 1$ 

#### \*\*\* NUMERADORES \*\*\*

====================

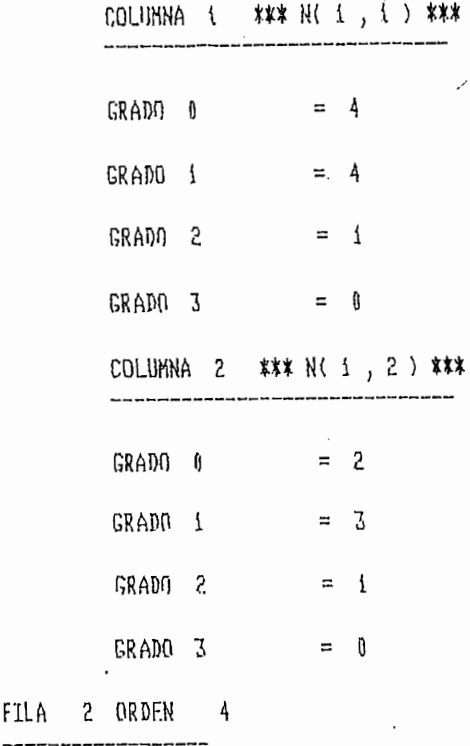

## DENOMINADOR COMUN :

.<br>...  $\epsilon$  ,  $\epsilon$  as

FILA

 $\mathfrak{f}$ 

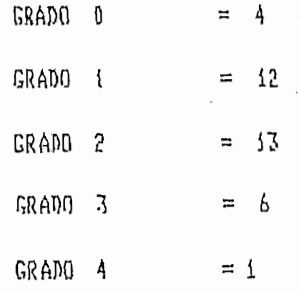

## \*\*\* NUMERADORES \*\*\*

----------------------

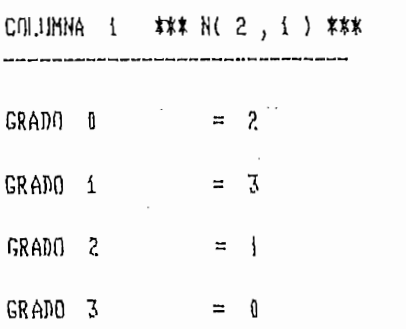

more complete post in a model of the complete of the complete of

un fils

 $\mathbf{a}$ بناجذه عهد <u>المسوء بن المركز</u>

 $\pm$   $\pm$ 

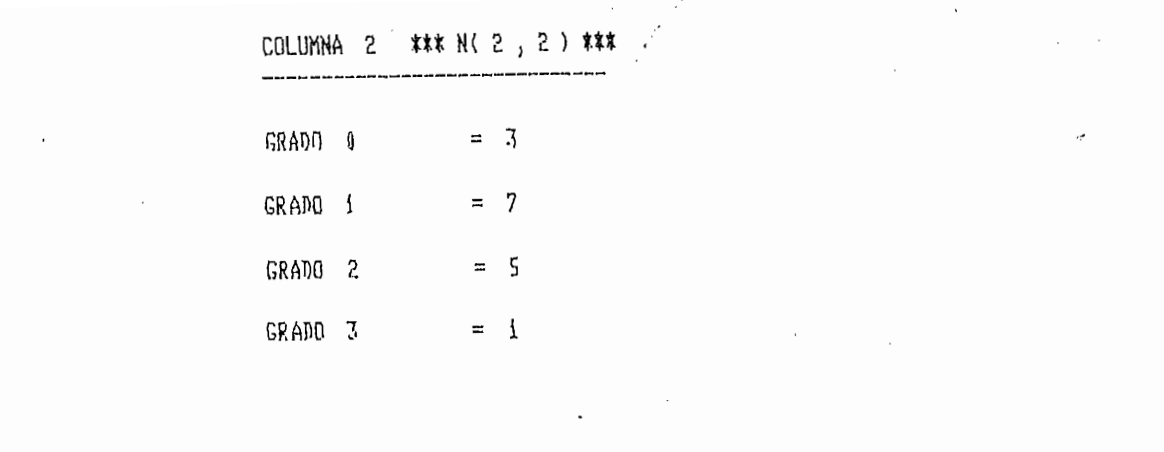

 $\label{eq:2.1} \frac{1}{2} \sum_{i=1}^n \frac{1}{2} \sum_{j=1}^n \frac{1}{2} \sum_{j=1}^n \frac{1}{2} \sum_{j=1}^n \frac{1}{2} \sum_{j=1}^n \frac{1}{2} \sum_{j=1}^n \frac{1}{2} \sum_{j=1}^n \frac{1}{2} \sum_{j=1}^n \frac{1}{2} \sum_{j=1}^n \frac{1}{2} \sum_{j=1}^n \frac{1}{2} \sum_{j=1}^n \frac{1}{2} \sum_{j=1}^n \frac{1}{2} \sum_{j=1}^n \frac{$ 

 $\label{eq:2.1} \frac{1}{\sqrt{2}}\sum_{i=1}^n\frac{1}{\sqrt{2}}\sum_{i=1}^n\frac{1}{\sqrt{2}}\sum_{i=1}^n\frac{1}{\sqrt{2}}\sum_{i=1}^n\frac{1}{\sqrt{2}}\sum_{i=1}^n\frac{1}{\sqrt{2}}\sum_{i=1}^n\frac{1}{\sqrt{2}}\sum_{i=1}^n\frac{1}{\sqrt{2}}\sum_{i=1}^n\frac{1}{\sqrt{2}}\sum_{i=1}^n\frac{1}{\sqrt{2}}\sum_{i=1}^n\frac{1}{\sqrt{2}}\sum_{i=1}^n\frac$ 

 $\frac{1}{2}$ 

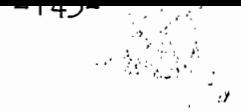

ESCUELA POLITECNICA NACIONAL

FACULTAD DE INGENIERIA ELECTRICA

DEPARTAMENTO DE ELECTRONICA Y CONTROL

TESIS DE GRADO DE VICTOR G. PROANO R. -- 1985

\*\*\* DATOS DEL PROBLEMA \*\*\*

 $\cdot$ 

NOMBRE : EJFS

NUMERO DE FILAS DE  $f(s) = 3$ NUMERO DE COLUMNAS DE G(s)= 4

\*\*\* MATRI7 G(s) \*\*\*

FILA & ORDEN 4

DENUWINADOR COMUN:

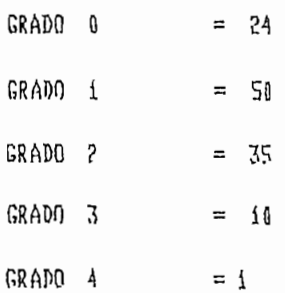

#### \*\*\* NUMERADORES \*\*\*

**MARHUSHINABAHHHHHHHH** 

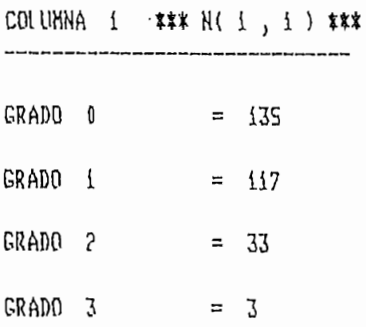

----

 $-$ 

---<del>----</del>--

FECHA: 17 DF JULIO DE 1985

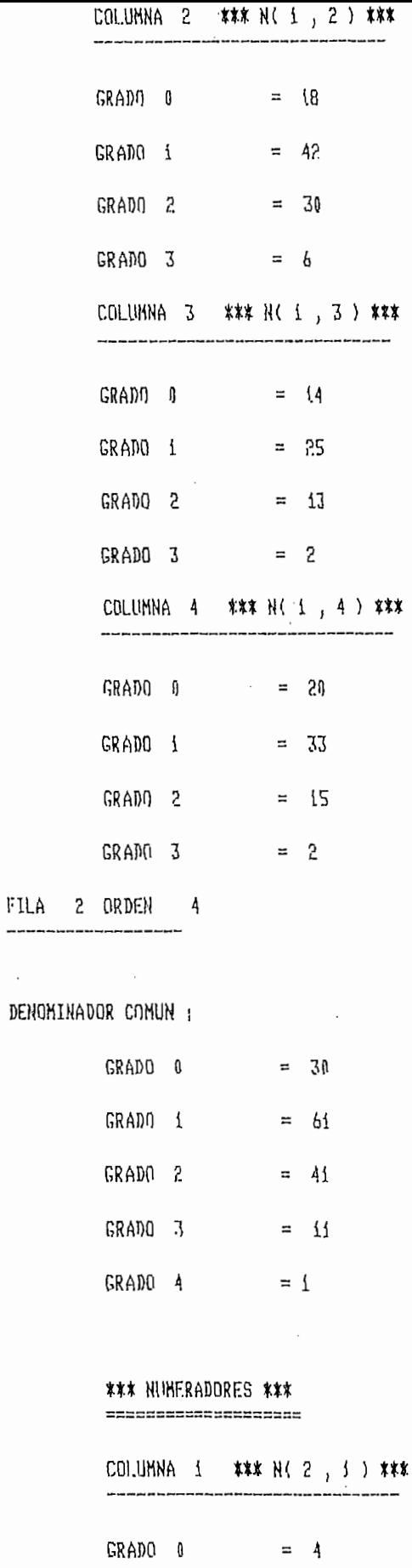

میں سے میں سے سے سے ساتھ سمجھ میں میں سے میں میں میں میں سے سے سے سے سے میں سے سے میں سے سے سے سے میں میں سے م<br>ویں سے میں میں سے ایک بات ہے کہ ان میں اور فقہ انہوں کی ساتھوں کی کہنے کے ساتھ میں سے سے میں سے سے سے میں سے م

 $\label{eq:2.1} \frac{\partial^2 f}{\partial x^2} = \frac{1}{2\pi}\left(\frac{1}{2\pi}\left(\frac{1}{2\pi}\right)^2\right)^2.$  The set of  $\frac{1}{2\pi}\left(\frac{1}{2\pi}\right)^2$ 

 $\ddot{\cdot}$ 

 $\mathbf{I}$ 

 $\bar{z}$ 

 $\overline{\phantom{a}}$ 

 $\mathcal{A}$ 

 $\mathcal{L}_{\text{max}}$ 

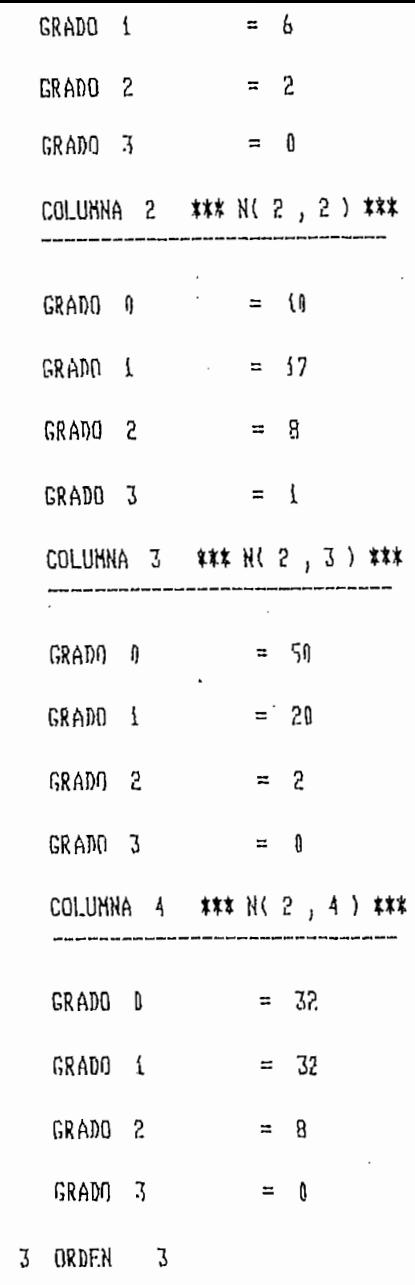

# DENOMINADOR COMUN :

**FJI.A** 

 $\mathbf{i}$ 

 $\mathbf{r}$ 

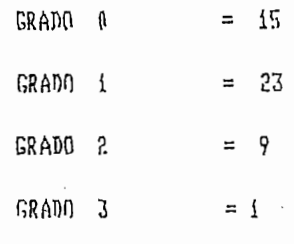

#### \*\*\* NUMERADORES \*\*\*

\*\*\*\*\*\*\*\*\*\*\*\*\*\*\*\*\*\*\*\*

COLUMNA i \*\*\* N(3, i) \*\*\*

 $= 36$ 

 $\varphi = \sin(\alpha \cos \theta) \sqrt{\beta}$  .

 $\langle \cos \lambda \rangle_{\rm c} \rightarrow \langle \sin \lambda \rangle_{\rm D}$  and  $\langle \sin \lambda \rangle_{\rm D}$ 

 $\lambda \geq 1$ 

以前400

 $\sqrt{2}$   $\sqrt{2}$   $\sqrt{2}$ 

្នាទានជីវិធីនគររូតំា

GRADO 0

 $\sim$   $\sim$ ÷

 $= 14$ GRADO 1  $GRADO 2 = 2$ COLUMNA 2 \*\*\* N(3,2) \*\*\*  $GRAD0$   $\qquad = 0$ GRADO 1  $= -1.0$  $GRAD0 2 = -2$ COLUMNA 3 \*\*\* N(3,3) \*\*\*  $GRADG \qquad 0 \qquad = 5$ GRADO  $1 = 6$ GRADO 2  $=$  1 COLUMNA 4 \*\*\* N(3,4) \*\*\* GRADO A  $=$   $h8$ GRADO 1  $= 54$  $GRADO = 10$ 

## \*\*\* PRESENTACION DE RESULTADOS DE LA REALIZACION MINIMA \*\*\*

MATRIZ \*\*A\*\* \_\_\_\_\_\_\_\_\_

—∙

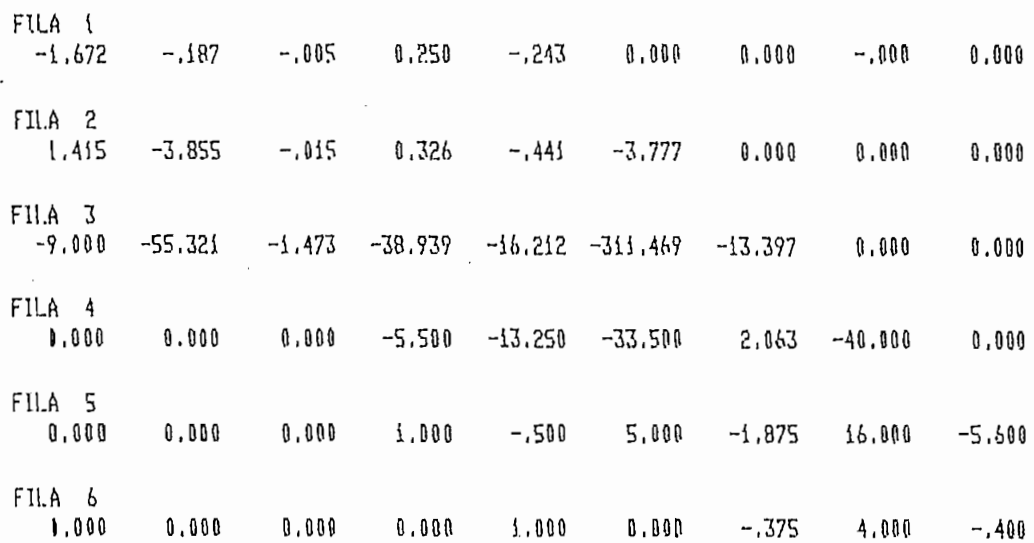

و مستخدمات المدار المدار المدار المدار المدار المدار المدار المدار المدار المدار المدار المدار المدار المدار ا<br>المدار المدار المدار المدار المدار المدار المدار المدار المدار المدار المدار المدار المدار المدار المدار المدا

 $\mathcal{L}_{\mathcal{A}}$ 

75. mm min

 $\mathcal{L}(\mathcal{A})$  and

 $-1.44994......$ 

 $\overline{\phantom{a}}$ 

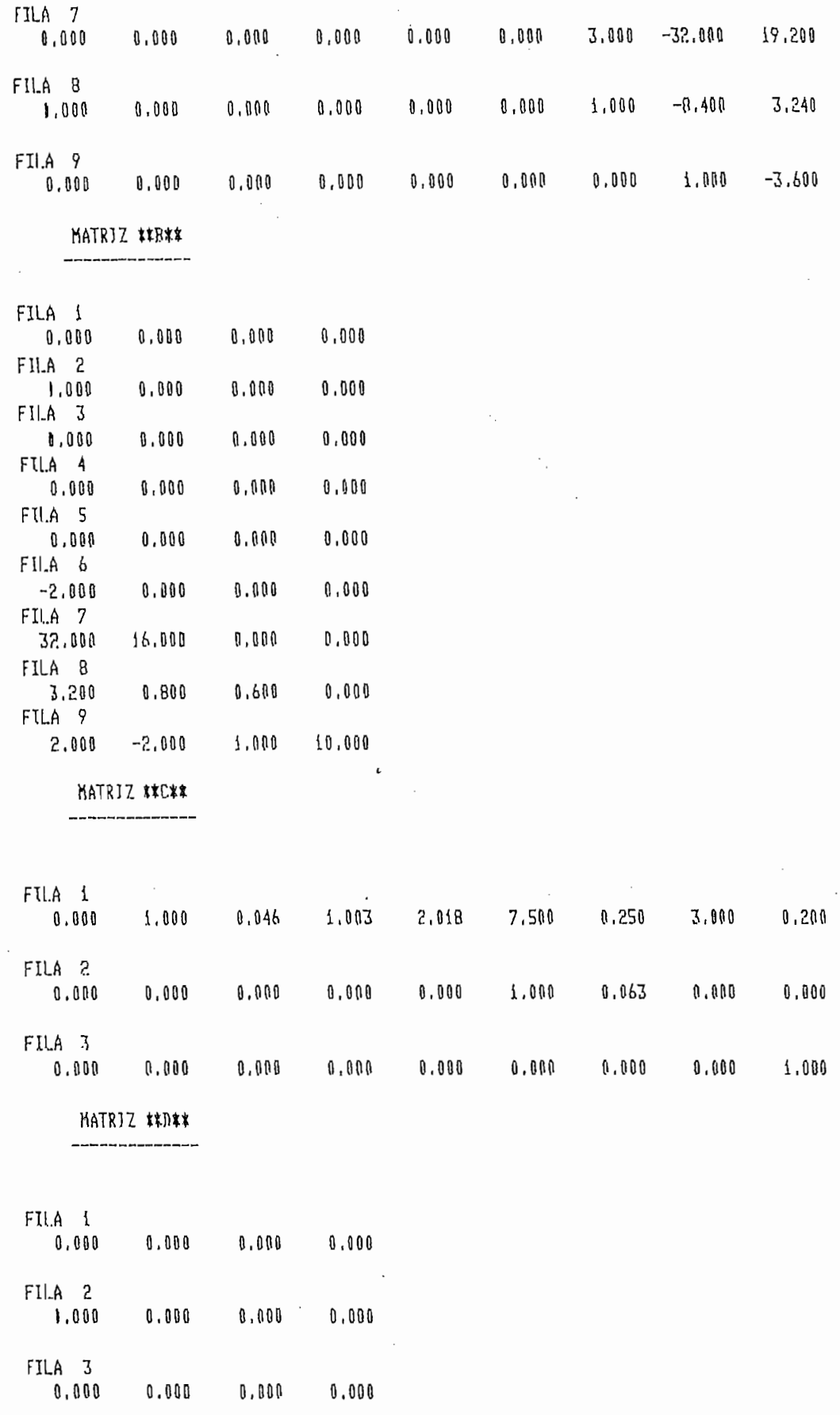

 $\frac{1}{2}$ 

 $\sim$   $\sim$ 

 $\bar{1}$ 

 $\overline{1}$ 

 $\bar{A}$ 

ESCUELA POLITECNICA NACIUNAL LEMB! II NO ANTIA NO IJWY FACULTAD DE INGENIERIA ELECTRICA DEPARTAMENTO DE ELECTRONICA Y CONTROL TESIS DE GRADO DE VICTOR G. PROANO R.- 1985 ============== =================== \*\*\* DATOS DEL PROBLEMA \*\*\* NUMERO DE FILAS DE  $G(s) =$  2 NOMBRE : EJE6 NUMERO DE COLUMNAS DE G(s)= 2

#### \*\*\* MATRIZ G(s) \*\*\*

FILA i ORDEN 3

DENOMINADOR COMUN :

T.

ъ.,

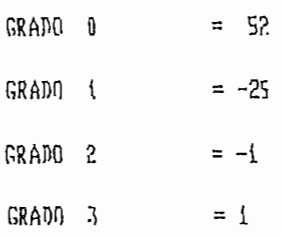

#### \*\*\* NUMERADORES \*\*\* =====================

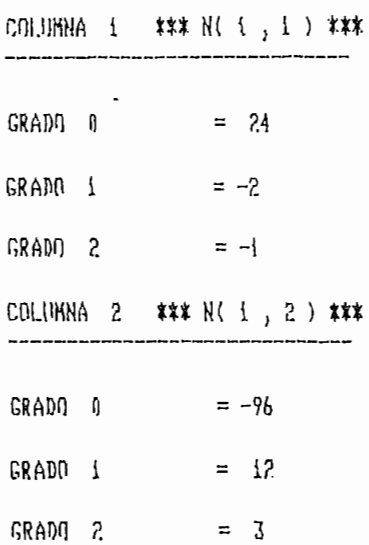

 $- - - - - - -$ 

and a state of the state

## DENOMINADOR COMIN :

,,,,,,,,,,,,,,,,,,,,,,,,

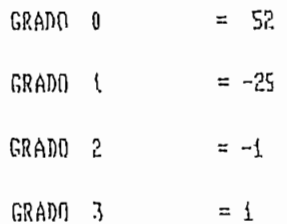

## \*\*\* NUMERADORES \*\*\*

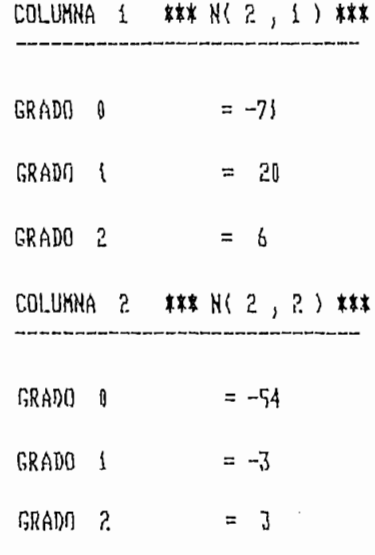

## \*\*\* PRESENTACION DE RESULTADOS DE LA REALIZACION MINIMA \*\*\*

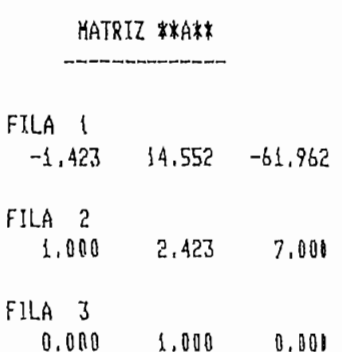

 $\mathbb{Z}_+$ 

 $\mathfrak i$ 

 $\overline{\mathbb{R}}$ 

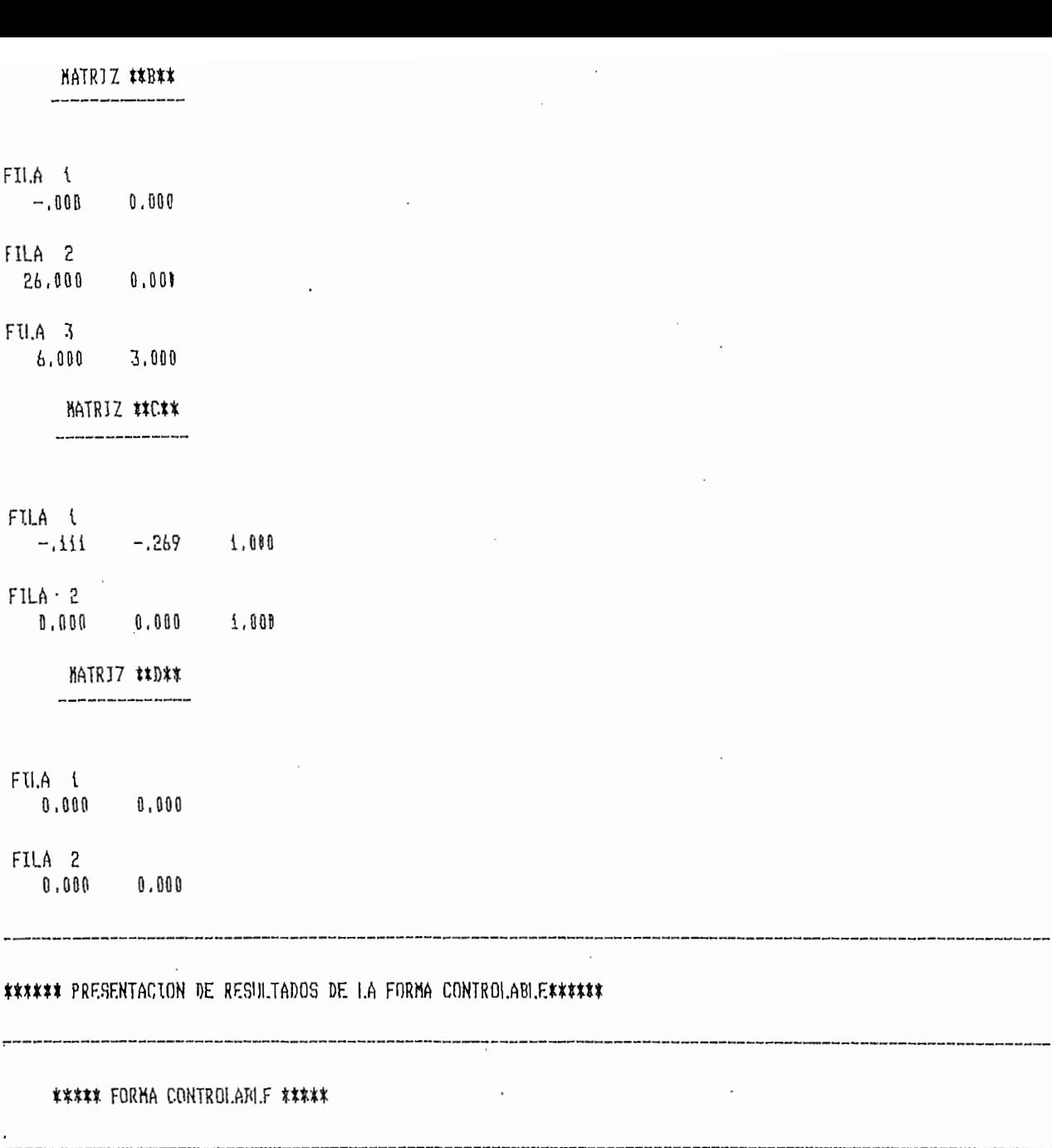

 $\mathcal{L}_{\mathcal{L}}$ 

HATRIZ \*\*A\*\*

---------------

FILA {  $\begin{array}{ccccccccc}\n & 0.000 & & 0.000 & & 0.000\n\end{array}$ FILA<sub>2</sub>  $-186.529 -14.053 -310.488$ 

FILA<sub>3</sub>  $\frac{115}{9.213}$  -.000 15.053

FILA i  $-.000$  0.000 FU.A 2  $1,000 -28.263$ 

FILA 3  $100, 1000, 0100$ 

## MATRIZ #\*C\*\*

----------------

FILA 1  $-17.053 -1.000 -25.263$ FILA 2 110.316 6.000 172.579

## HATRIZ \*\*D\*\*

FILA t  $\begin{array}{cccc} 0.000 & 0.000 \end{array}$ 

FILA 2 

\*\*\* INDICES DE CONTROLARILIDAD \*\*\*

 $1 - 2$  $2 - \mathbf{1}$ 

\*\*\* EL INDICE DE CONTROLABILIDAD DEL SISTEMA ES: 2 \*\*\*

#### \*\*\* PRESENTACION DE RESULTADOS DE LA FORMA OBSERVABLE \*\*\*

#### K\*\*\*\* FORMA ORSERVABLE \*\*\*\*\*

----------------FILA i  $0.000$   $13.000$   $-0.000$  $FIA$  2  $1.000 - 3.008 - .001$ FILA 3  $0.000 - 3.000 - 4.010$ 

KATRIZ #\*A\*\*

MATRIZ \*\*B\*\*

FU.A {  $-6.000$  24,000 FILA 2  $-1.000$  3.000

FILA 3 5,000 6,001

MATRIZ \*\*C\*\*

FILA 1  $0.000$   $1.000$   $-0.000$ 

FILA ?

 $\overline{\mathfrak{f}}$ 

 $0.000 - 1.000$   $1.000$ 

MATRIZ \*\*D\*\*

FU.A i  ----------

\_\_\_\_\_\_\_\_\_\_\_

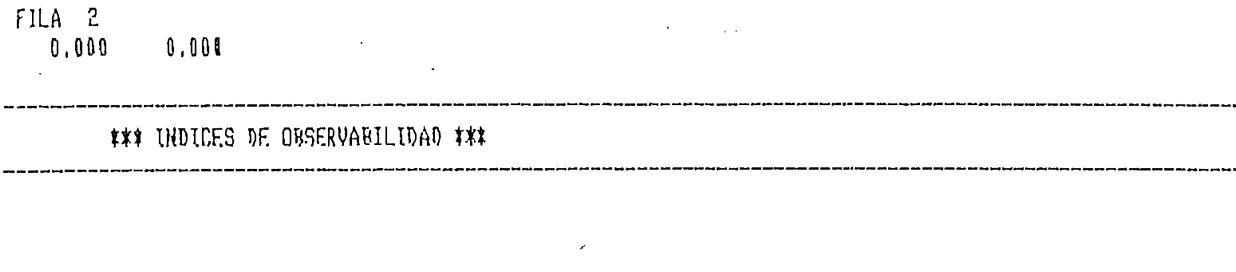

 $\mathcal{L}^{\text{max}}_{\text{max}}$ 

 $\label{eq:2.1} \frac{1}{\sqrt{2}}\int_{0}^{\infty}\frac{1}{\sqrt{2\pi}}\left(\frac{1}{\sqrt{2\pi}}\right)^{2\alpha}d\mu\,d\mu\,.$ 

 $\mathcal{L}^{\text{max}}_{\text{max}}$  and  $\mathcal{L}^{\text{max}}_{\text{max}}$ 

 $\mathcal{L}^{\text{max}}_{\text{max}}$  and  $\mathcal{L}^{\text{max}}_{\text{max}}$ 

 $\sim 1$ 

 $\mathcal{L}_{\rm{max}}$ 

 $\mathcal{L}^{\text{max}}_{\text{max}}$ 

 $\sim 10^{11}$  km

 $\mathcal{X} = \mathcal{X}$  $2 - \lambda$ 

\*\*\* EL INDICE DE OBSERVABILIDAD DEL SISTEMA ES : 2 \*\*\*

FACULTAD DE INGENIERIA ELECTRICA

DEPARTAMENTO DE ELECTRONTCA Y CONTROL

TESIS DE GRADO DE VICTOR G. PROANO R.- 1985

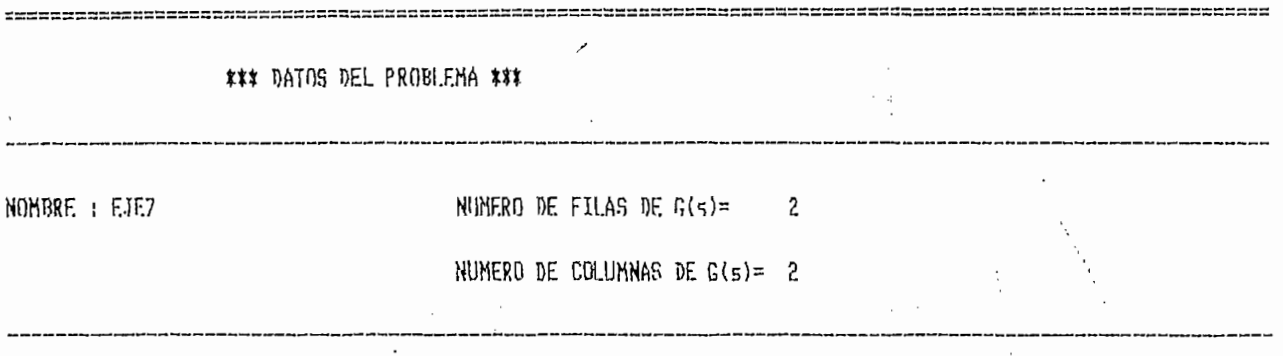

 $\mathcal{J}$ 

٠Ņ,

## \*\*\* MATRIZ G(s) \*\*\*

FILA i ORDEN 4

DENONTHADOR COMIN :

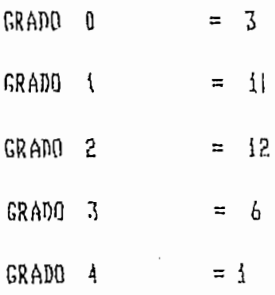

## **\*\*\* NIMERADORES \*\*\***

\*\*\*\*\*\*\*\*\*\*\*\*\*\*\*\*\*\*\*\*

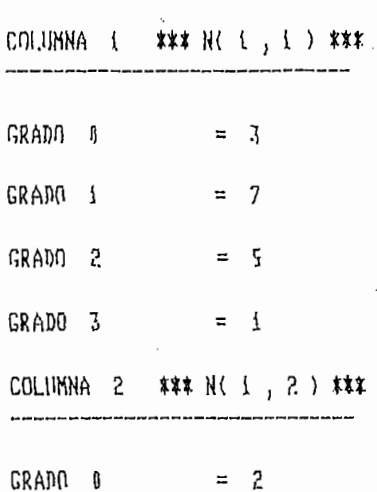

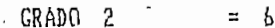

à,

GRADO 3  $= 2$ 

FILA 2 ORDEN  $\Lambda$ 

DENOMINADOR COMUN :

 $\sim$ 

 $\epsilon^2$ 

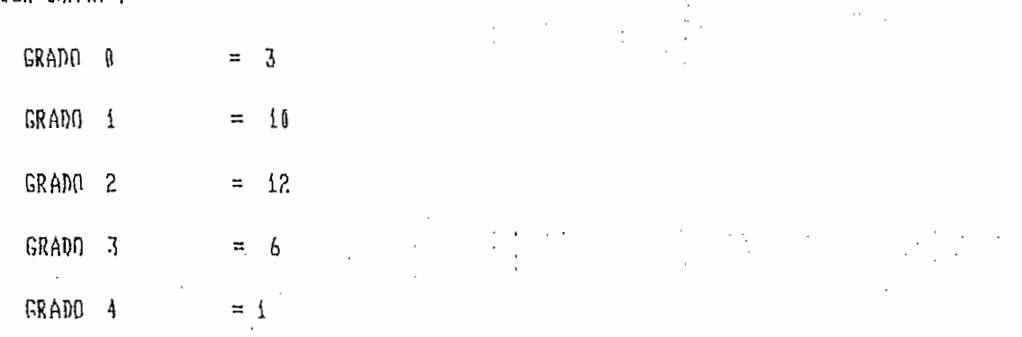

 $\hat{\omega}_1$ 

 $\cdot$ 

## \*\*\* NUMERADORES \*\*\*

====================

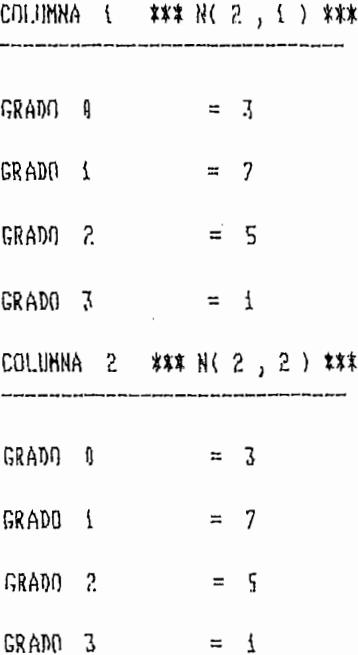

## \*\*\* PRESENTACION DE RESULTADOS DE LA REALIZACION MINIMA \*\*\*

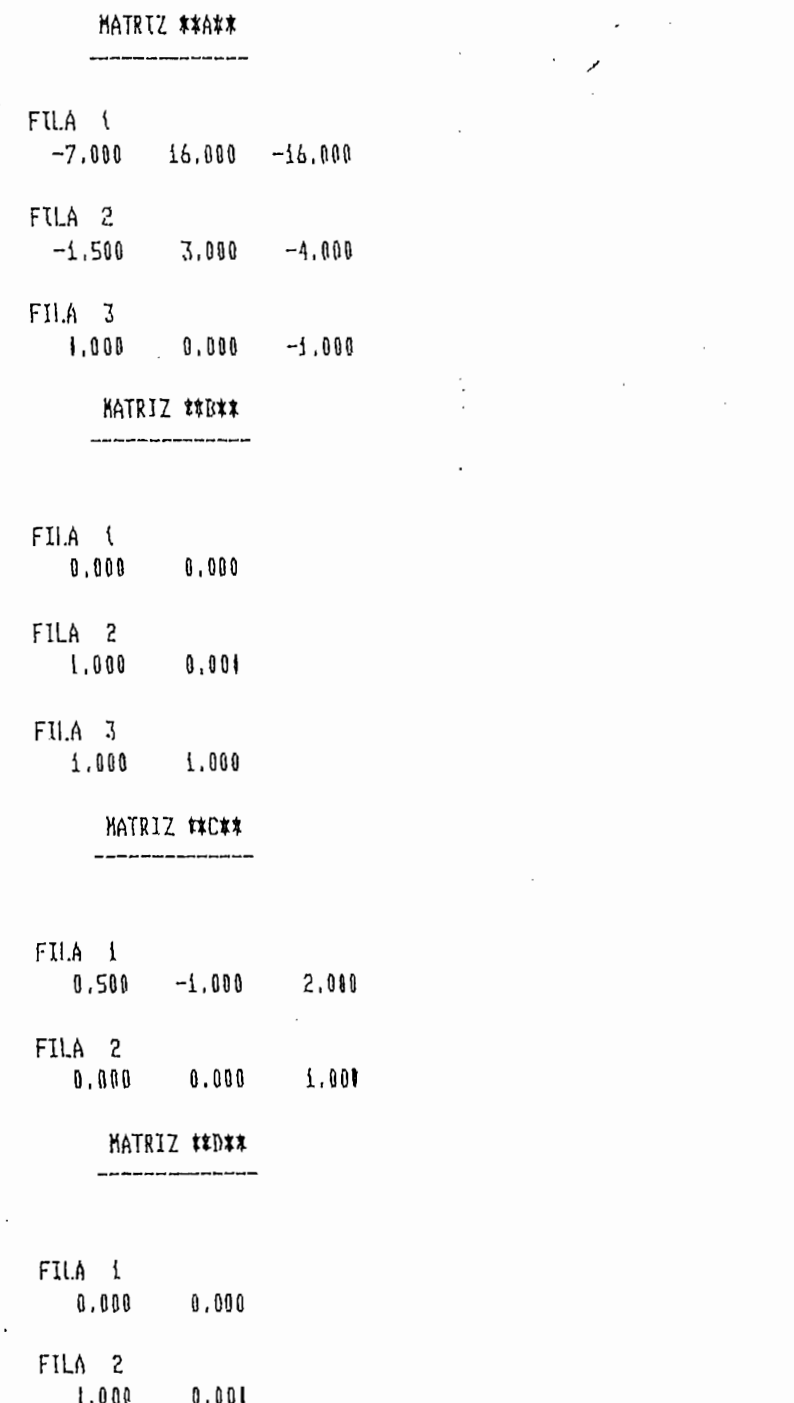

#### \*\*\*\*\*\* PRESENTACION DE RESULTADOS DE LA FORMA CONTROLABLE\*\*\*\*\*\*

#### \*\*\*\*\* FDRHA CÓNTROLABLE \*\*\*\*\*

HATRIZ \*\*A\*\*

 $---$ 

 $\mathbf{I}$ 

 $\mathbf{r}$ 

 $\overline{1}$ 

FU.A {  $-1.000$  0.000 0.040 FILA 2

 $\begin{array}{cccc} 0.000 & 0.000 & 1.000 \end{array}$  $FILA$  3

 $0.000 -3.000 -4.000$ 

## MATRIZ \*\*B\*\*

FILA i  $1.000 0.000$ 

FILA 2 

FILA 3  $0.000$  1.000

l.

MATRIZ \*\*C\*\* ---

FU.A 1 1,000 2.000 2.000

FILA 2  $1.000$   $3.000$   $1.000$ 

MATRIZ \$\*D\*\*

FILA 1  $0.000$  0.000

FILA 2 \_\_ \_<br>0,000 0,000

 $\sim$ 

#\*\* INDICES DE CONTROLABILIDAD \*\*\*

\_\_\_\_\_\_\_\_\_\_\_\_\_\_\_\_\_\_

 $\overline{\phantom{a}}$ 

\_\_\_\_\_\_\_\_\_\_

 $\chi^2$ 

an bangan bangsi kalang pang mana bangsi pangan pangan pangan pang

\_\_\_\_\_\_\_\_\_\_\_\_\_

x

 $\cdot$ 

 $\mathfrak{t}$  ,  $\mathfrak{t}$  $2 - 2$  $\overline{c}$ 

---------

\*\*\* EL INDICE DE CONTROLABILIDAD DEL SISTEMA ES: 2 \*\*\*

\*\*\* PRESENTACION DE RESULTADOS DE LA FORMA OBSERVABLE \*\*\*

.<br>The strape are as in the paper paper paper your as an order of paper or had the paper of your paper your assessed your paper your your

\*\*\*\*\* FORMA OBSERVABLE \*\*\*\*\*

MATRIZ \*\*A\*\*

----------------

 $\begin{tabular}{ccccc} FILA & & & & & \\ & 0.008 & & -3.000 & & 0.000 \end{tabular}$ FILA 2  $1.000 -4.000$  0.000

FILA 3  $-0.000$  0.000  $-1.000$ 

> MATRIZ \*\*B\*\* -----------------

FILA 1  $3,000$  2,000 FILA 2 1,000 2,001 FILA 3 1,000 1.001

HATRIZ \*\*C\*\*

FILA {

 $-0.00$   $1.000$   $0.000$ 

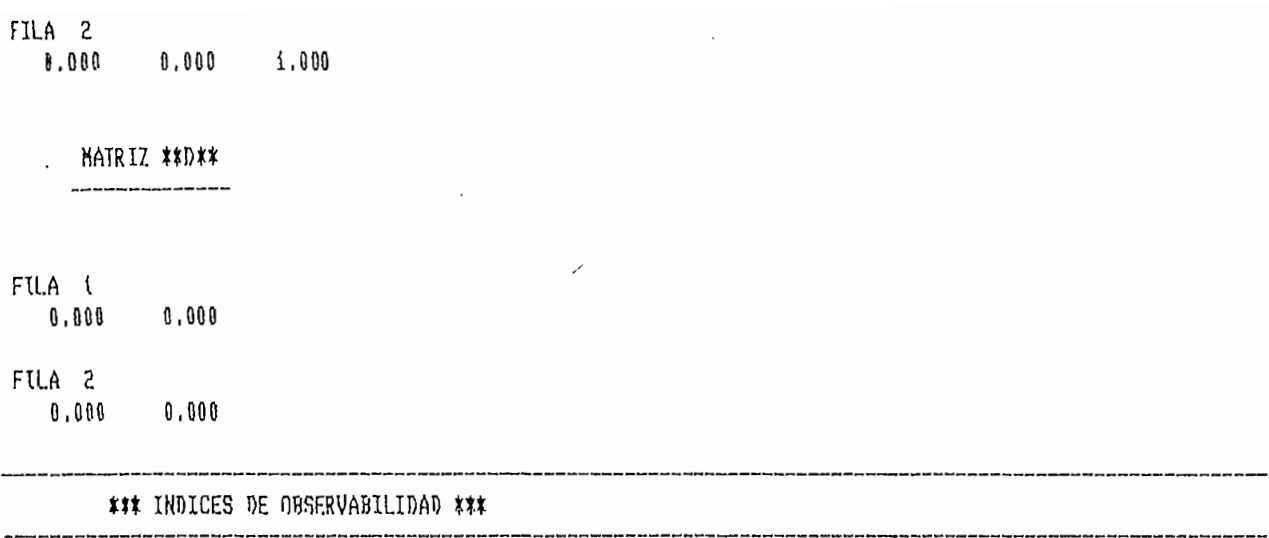

 $\mathbb{R}^2$ 

 $\mathcal{A}^{\mathrm{max}}$  and  $\mathcal{A}^{\mathrm{max}}$ 

 $\chi_{\rm{max}}$  and  $\chi_{\rm{max}}$ 

 $\sim$ 

 $\bar{z}$ 

 $\sim$ 

 $\mathcal{A}_i$ 

a sentidade adelarga pola contra con consideradas

 $\sim$   $\sim$ 

 $1 \mathbf{2}$  $2 - \pmb{\mathfrak{c}}$ 

 $\sim$ 

 $\mathcal{L}_{\mathcal{A}}$ 

 $\mathcal{L}_{\mathcal{A}}$ 

Y  $\mathcal{A}$  $\sim 10^{-1}$  .

एक द<br>र

 $\cdot$ 

\*\*\* EL UNDICE DE OBSERVABILIDAD DEL SISTEMA ES : 2 \*\*\*

 $\mathcal{F}^{\mathcal{G}}_{\mathcal{G}}(z)$ 

 $\hat{\mathcal{A}}$ 

 $\frac{1}{2}$ 

 $\sim$   $\sim$ 

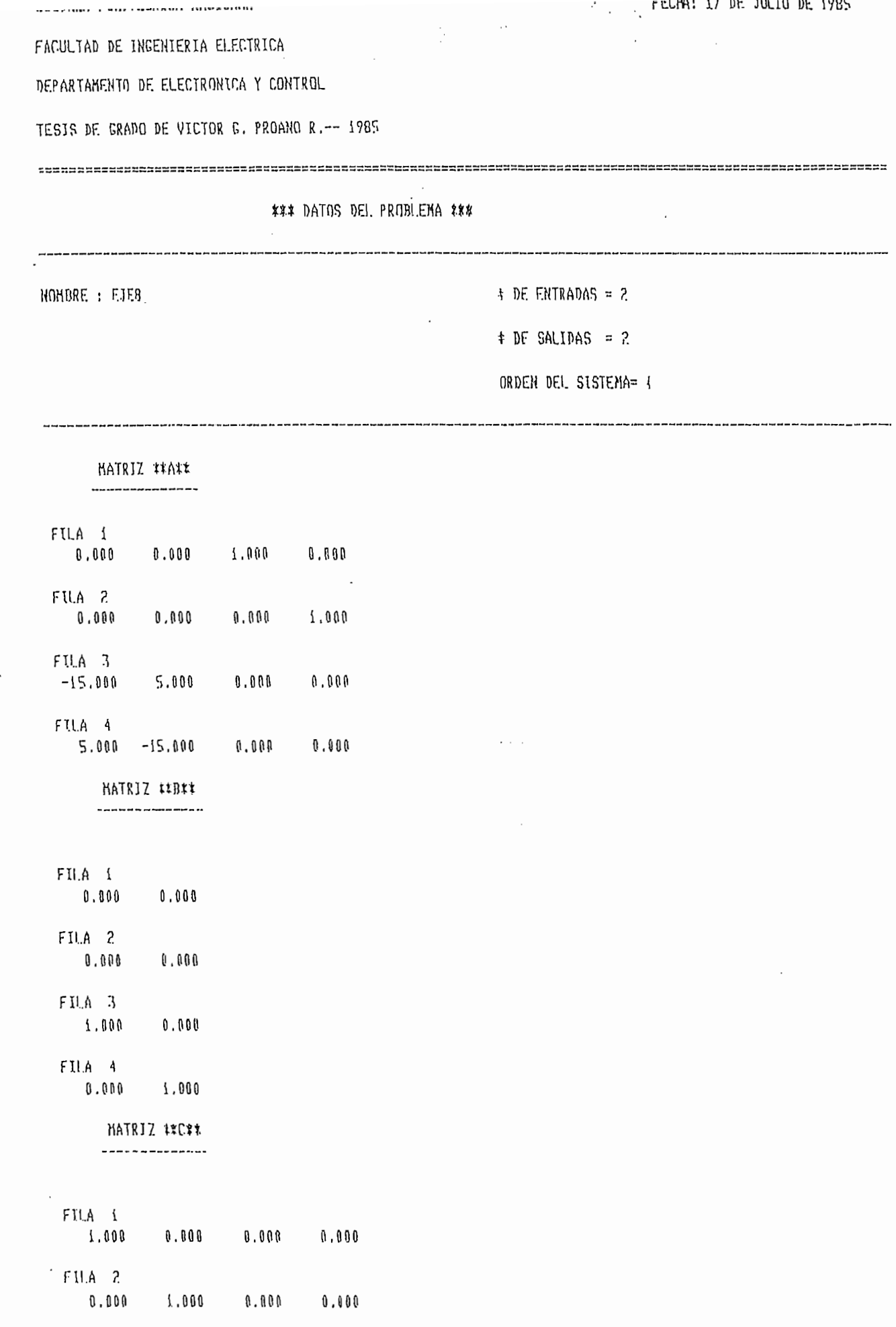

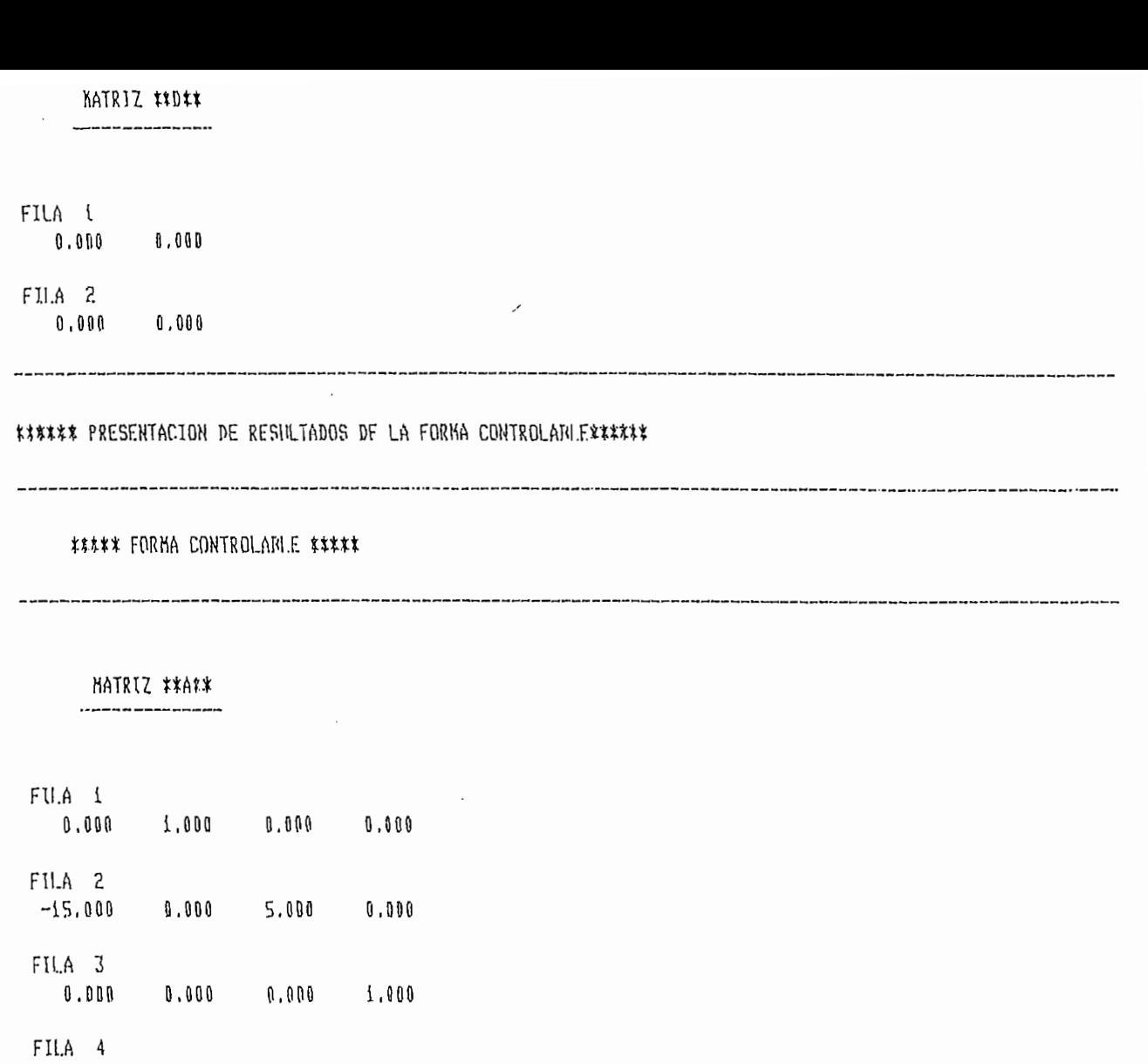

 $\sim 10^{-1}$ 

 $\sim$ 

 $\sim$   $\sim$ 

 $5.000$   $0.000$   $-15.000$   $0.500$ 

 $\bar{\mathbf{r}}$ 

 $\sim$ 

KATRI7 \$\*F#\* ---------------

FU.A i  $0.000000000$ FILA 2 1.000  $0.001$ FILA 3  $1000$  0,000 FILA 4  $0.0001$ ,  $0.000$ 

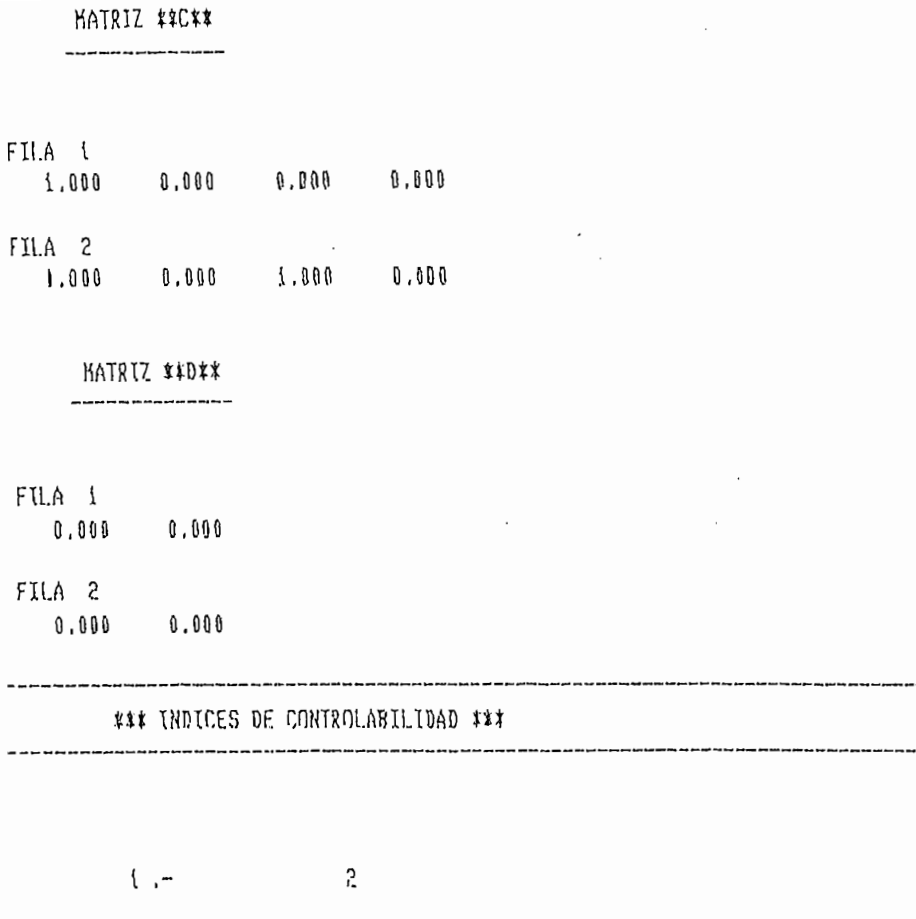

\*\*\* EL INDICE DE CONTROLABILIDAD DEL SISTEMA ES: 2 \*\*\*

 $\sqrt{2}$ 

 $2 \rightarrow -$ 

 $\overline{1}$ 

## \$\$\* PRESENTACION DE RESULTADOS DE LA FORNA OBSERVABLE \*\*\*

د کیلئے کہا کہ سب کی کیلئے میں ایک میں ایک ایک کیلئے کہا کہ ایک ایک ایک میں ایک ایک ایک ایک کام کرنے کے ایک ای

\*\*\*\*\* FORNA OBSERVABLE \*\*\*\*\*

MATRIZ ##A\*\* 

FU.A \ 0.000 -15.000 0.000 5.000  $FIA$  2  $0.600$   $0.000$   $0.000$   $0.000$   $0.000$  $FILA$  3  $0.000$  5.000  $0.000$  -15.000  $F$  ILA 4

0.000 0.000 1.000 0.000

MATRIZ \$\*B\*\*

...............

 $FUA$  2  $0.0000000000$  $FILA$  3  $0.000$   $0.001$ FILA 4

 $0.000000001$ 

HATRIZ ttC:#

. . . . . . . . . . . . . . .

## FILA 1

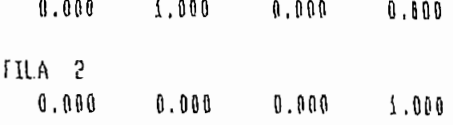

الرساوين الوحشن وموعاونه والمنافر والمساجين المامدين بمراكض كسساخهم

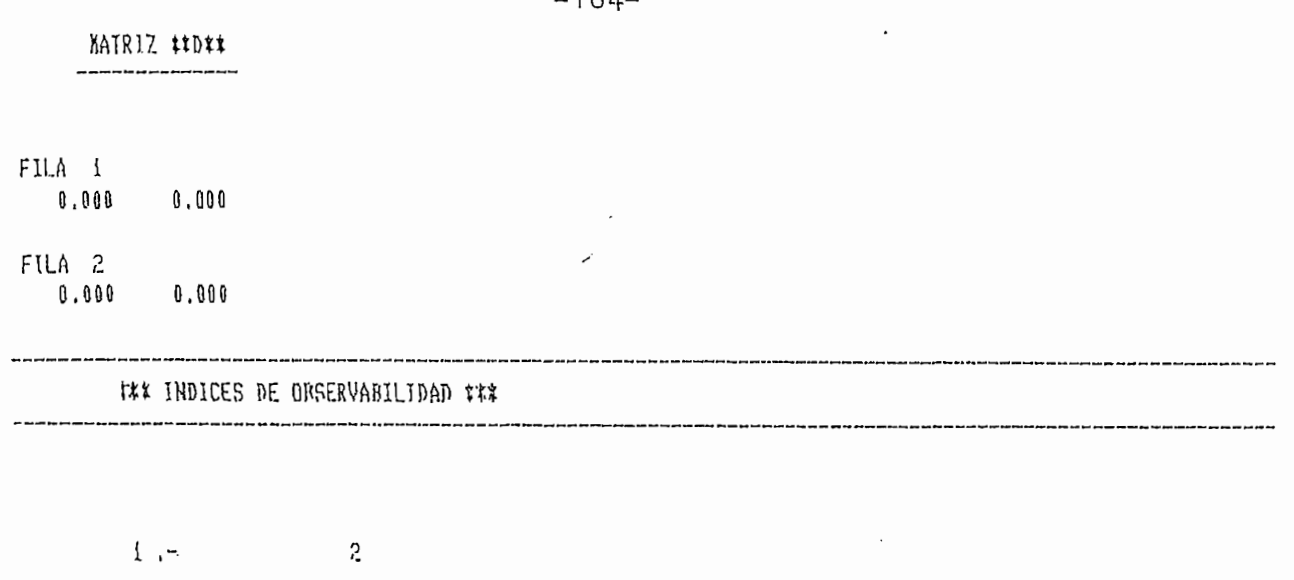

 $2 - \mathbf 2$ 

\*\*\* EL INDICE DE OBSERVABILIDAD DEL SISTEMA ES : 2 \*\*\*

 $-164-$ 

#### \*\*\* RECONSTRUCCION DEL PROBLEMA --EJE8--- \*\*\*

NUMERO DE FILAS DE G $(s) =$  2

NUMERO DE COLUMNAS DE G(s)= 2

## \*\*\* MATRIZ G(s) \*\*\*

FILA i ORDEN 4

 $\sim$ 

<del>e ser en en en</del>

#### DENONINADOR CONIN :

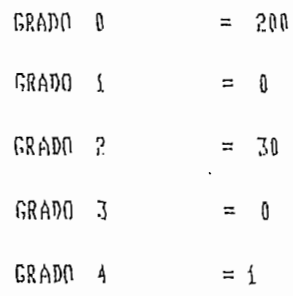

#### \*\*\* HUMERADORES \*\*\*

=====================

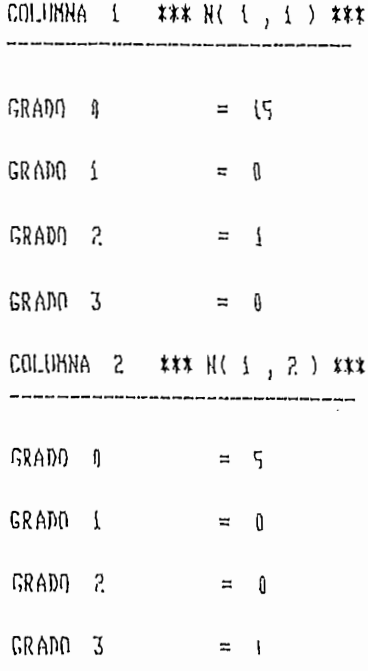

the first term and the same same same was some than the same.<br>The contract of the contract of the contract of the contract of the contract of the contract of the contract of

 $\epsilon$ and the company of the

 $\begin{minipage}{0.9\textwidth} \begin{minipage}{0.9\textwidth} \begin{itemize} \textbf{0.9\textwidth} \begin{itemize} \textbf{0.9\textwidth} \begin{itemize} \textbf{0.9\textwidth} \begin{itemize} \textbf{0.9\textwidth} \end{itemize} \end{itemize} \end{minipage} \begin{minipage}{0.9\textwidth} \begin{itemize} \textbf{0.9\textwidth} \begin{itemize} \textbf{0.9\textwidth} \end{itemize} \end{itemize} \end{minipage} \begin{minipage}{0.9\textwidth} \begin{itemize} \textbf{0.9\textwidth} \begin{itemize} \$ 

--------

TYPU F AMMPH -1 L.

DENDHINADOR COMUN :

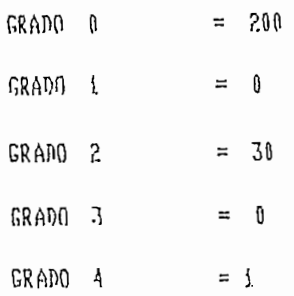

## **\*\*\* NUNERADORES \*\*\***

\*\*\*\*\*\*\*\*\*\*\*\*\*\*\*\*\*\*\*\*

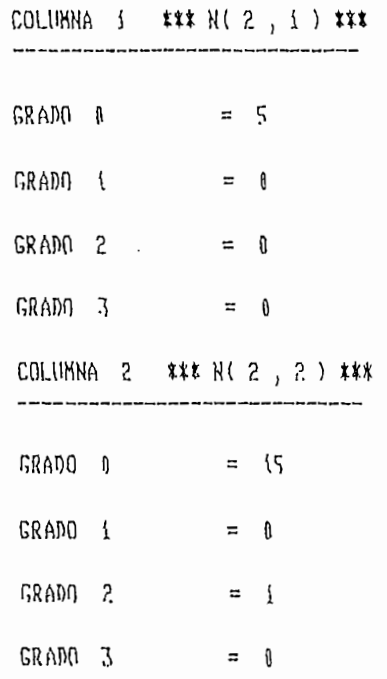

— — ∙

 $\overline{\cdot}$  .

۳.

 $\pi$ 

 $\sim$   $^{-1}$ 

 $\overline{\phantom{a}}$ 

 $\frac{1}{2} \sum_{i=1}^{n} \frac{1}{2} \sum_{i=1}^{n} \frac{1}{2} \sum_{j=1}^{n} \frac{1}{2} \sum_{j=1}^{n} \frac{1}{2} \sum_{j=1}^{n} \frac{1}{2} \sum_{j=1}^{n} \frac{1}{2} \sum_{j=1}^{n} \frac{1}{2} \sum_{j=1}^{n} \frac{1}{2} \sum_{j=1}^{n} \frac{1}{2} \sum_{j=1}^{n} \frac{1}{2} \sum_{j=1}^{n} \frac{1}{2} \sum_{j=1}^{n} \frac{1}{2} \sum_{j=1}^{n$ 

## 42 CONCLUSIONES

- Dado un sistema físico real se puede modelarlo por un juego de ecuaciones diferenciales y algebraicas que luego de ser linealizadas cerca de cierto punto de operación pueden ser descritas mediante tres tipos principales de representación que son muy usados en el estudio de sistemas de control multivariable: descripción en el espacio de estado, descripción mediante matriz función de transferencia, representación mediante la matriz del sistema.
- Si se tiene la descripción de un sistema en el espacio de estado, existen 2 propiedades que son de fundamental importancia en el estudio de este sistema y que son la controlabilidad y observabilidad y que pueden ser analizadas en forma fácil mediante el cálculo del rango de las matrices de controlabilidad y observabilidad.
- Si el sistema es completamente controlable (observable) existe un procedimiento sistemático para calcular una matriz de transformación T con la cual se puede obtener la forma canónica controlable (observable) que es muy usada en ciertas técnicas de análisis y diseño de controladores (observadores).
- Dado un sistema descrito por su función de transferencia G(s) existen muchas descripciones en el espacio de estado que

reconstruyen esa matriz, pero existe una única descripción llamada Realización Mínima que a más de reconstruir G(s) tiene el mínimo orden y es completamente controlable y observable.

- Mediante la obtención de la Realización Mínima se obtiene una descripción ideal para la simulación análoga o digital del sistema pues posee el mínimo número de integradores o ecuaciones diferenciales.
- Dado un sistema descrito en el espacio de estado, la reconstrucción consiste en la obtención de la matriz función de transferencia a partir de la fórmula.

 $G(s) = C (sI - A)^{-1} B + D$ 

- El problema principal que se encontró en el equipo de computación es el tiempo de acceso de los programas, que constituye en todos los ejemplos realizados la mayor parte del tiempo total necesario para obtener los resultados.
- El tiempo de ejecución de los programas (determinado después del ingreso de datos y que se haya cargado el programa en mención) es pequeño y en el peor de los casos es de 1 minuto.
- Con la memoria disponible de este computador (56 Kbytes) es posible trabajar con matrices en el espacio de estado cuyas dimensiones sean hasta  $10\times10$  y con funciones de transferencia de dimensiones hasta  $4\times4$  con denominadores de hasta orden  $4$ como máximo ( o alquna matriz que ocupe el mismo espacio de memoria). En computadores grandes, se podrá trabajar con matrices mucho más extensas considerando únicamente la cantidad de memoria disponible.
- En esta tesis se ha realizado un análisis de las relaciones entre las principales formas de representación de un sistema multivariable y se han elaborado programas en los cuales se puede pasar de una forma de descripción a otra, y también obtener las formas canónicas del sistema.
- El campo de los sistemas multivariables es amplio y los métodos de análisis son muchos. El presente estudio es una contribución y una herramienta más para el desarrollo de aquellos métodos de análisis.

El campo de los sistemas multivariables es amplio y los

APENDICES

 $\label{eq:2.1} \mathcal{L}(\mathcal{L}^{\text{max}}_{\mathcal{L}}(\mathcal{L}^{\text{max}}_{\mathcal{L}})) \leq \mathcal{L}(\mathcal{L}^{\text{max}}_{\mathcal{L}}(\mathcal{L}^{\text{max}}_{\mathcal{L}}))$ 

 $\label{eq:2.1} \frac{1}{\sqrt{2}}\int_{0}^{\infty}\frac{1}{\sqrt{2\pi}}\left(\frac{1}{\sqrt{2\pi}}\right)^{2}d\mu\left(\frac{1}{\sqrt{2\pi}}\right) \frac{d\mu}{\sqrt{2\pi}}\,.$ 

# $-170-$

 $\label{eq:2.1} \frac{1}{2} \sum_{i=1}^n \frac{1}{2} \sum_{j=1}^n \frac{1}{2} \sum_{j=1}^n \frac{1}{2} \sum_{j=1}^n \frac{1}{2} \sum_{j=1}^n \frac{1}{2} \sum_{j=1}^n \frac{1}{2} \sum_{j=1}^n \frac{1}{2} \sum_{j=1}^n \frac{1}{2} \sum_{j=1}^n \frac{1}{2} \sum_{j=1}^n \frac{1}{2} \sum_{j=1}^n \frac{1}{2} \sum_{j=1}^n \frac{1}{2} \sum_{j=1}^n \frac{$ 

 $\label{eq:2.1} \frac{1}{2} \sum_{i=1}^n \frac{1}{2} \sum_{j=1}^n \frac{1}{2} \sum_{j=1}^n \frac{1}{2} \sum_{j=1}^n \frac{1}{2} \sum_{j=1}^n \frac{1}{2} \sum_{j=1}^n \frac{1}{2} \sum_{j=1}^n \frac{1}{2} \sum_{j=1}^n \frac{1}{2} \sum_{j=1}^n \frac{1}{2} \sum_{j=1}^n \frac{1}{2} \sum_{j=1}^n \frac{1}{2} \sum_{j=1}^n \frac{1}{2} \sum_{j=1}^n \frac{$ 

 $\mathcal{A}(\mathcal{A})$  and  $\mathcal{A}(\mathcal{A})$ 

 $\mathcal{L}^{\text{max}}_{\text{max}}$ 

 $\label{eq:2} \frac{1}{2} \int_{\mathbb{R}^3} \frac{1}{\sqrt{2}} \, \frac{1}{\sqrt{2}} \, \frac$ 

 $\mathcal{L}^{\text{max}}_{\text{max}}$ 

 $\label{eq:2.1} \frac{1}{\sqrt{2}}\int_{\mathbb{R}^3}\frac{1}{\sqrt{2}}\left(\frac{1}{\sqrt{2}}\right)^2\frac{1}{\sqrt{2}}\left(\frac{1}{\sqrt{2}}\right)^2\frac{1}{\sqrt{2}}\left(\frac{1}{\sqrt{2}}\right)^2\frac{1}{\sqrt{2}}\left(\frac{1}{\sqrt{2}}\right)^2.$ 

Apéndice A: MANUAL DE USO DE LOS PROGRAMAS

Asumiendo que el computador HP-9845B se encuentre apagado, las siguientes instrucciones deben seguirse para emplear los programas realizados en esta tesis.

Encender el computador y cuando el sistema responda con "9845B READY" introducir el cassete.

Enseguida puede llamarse a la memoria el programa maestro con la instrucción:

Enseguida puede Mamarse a la memoria el programa

GET "VGPR" y presionar la tecla EXECUTE

Cuando el computador está ingresando el programa, se enciende una señal en el extremo inferior derecho de la pantalla, que cuando ha terminado de ingresarse el programa desaparece, entonces el computador aceptará la tecla:

#### RUN

Luego, en pantalla aparecerá el índice de programas.

El ingreso de los programas se realiza mediante teclas ubicadas en la parte superior derecha y que están numeradas como  $K_0, K_1, \ldots, K_{15}$ 

Al inicio deberá aplástarse la tecla 2 (K2) para realizar el ingreso de datos que permite introducir las matrices de la representación en el espacio de estado, ó de la matriz función de transferencia, ya sea desde el teclado ó por medio de la lectura de un archivo que contenga esta información. Los archivos pueden ser creados con los datos ingresados o también como resultado de alguno de los programas desarrollados.

Debido a que la capacidad de memoria del computador es reducida, es necesario seguir una secuencia de pasos (que se indican en la pantalla) una vez terminado un programa y se desea ingresar nuevos datos. A pesar de esto, la utilización de los programas es ampliamente versátil pues se puede hacer muchas variaciones con un solo ingreso de datos.

Asi por ejemplo, si se ingresa A, B, C, D puede obtenerse forma controlable luego puede obtenerse forma observable y reconstrucción. Desde el programa de reconstrucción puede pasarse directamente al programa de Realización Mínima, y de los resultados del mismo, nuevamente pueden obtenerse forma controlable y observable (para comprobar que las formas canónicas son únicas).

Si se ingresa G(s) puede obtenerse Realización Mínima y luego forma controlable y observable. Para comprobar resultados puede utilizarse Reconstrucción.

Al inicio deberá aplastarse la tecla 2 (K2) para realizar
Si en algún momento se presenta algún problema, entonces se debe hacer lo siguiente:

- Teclear SCRATCH y presionar EXECUTE  $-$
- Cargar el programa maestro con GET "VGPR" y presionar  $\sim$ EXECUTE
- Aplastar RUN

## APENDICE B: LISTADOS

 $-174-$ 

 $\sim$ 

 $\bar{\phantom{a}}$ 

 $\mathbb{R}^2$ 

the control of the control of the

 $\sigma_{\rm{eff}}$ 

 $\mathcal{L}^{(1)}$ 

 $\hat{\mathcal{L}}$ 

Ĵ

 $\overline{1}$ 

 $\mathcal{F}^{\text{max}}_{\text{max}}$  and  $\mathcal{F}^{\text{max}}_{\text{max}}$ 

 $\sim 10^{-11}$ 

 $\bar{1}$ 

 $\mathcal{L}(\mathcal{L}(\mathcal{$ 

 $\label{eq:2.1} \mathcal{L}_{\text{max}}(\mathcal{L}_{\text{max}}) = \mathcal{L}_{\text{max}}(\mathcal{L}_{\text{max}})$ 

 $\label{eq:2} \begin{split} \mathcal{L}_{\text{max}}(\mathbf{r},\mathbf{r}) = \mathcal{L}_{\text{max}}(\mathbf{r},\mathbf{r}) \,,\\ \mathcal{L}_{\text{max}}(\mathbf{r},\mathbf{r}) = \mathcal{L}_{\text{max}}(\mathbf{r},\mathbf{r}) \,, \end{split}$ 

 $\mathbb{R}^2$ 

```
REN REPRESENTACION DE SISTEMAS MULTIVARIABLES
\mathbf{f}\mathfrak{I}GOTO 100
\ddot{4}\mathbf{n} = \mathbf{n}5
      REM
      GOTO 100
\boldsymbol{b}\overline{7}REM
8
      0 (=1)9
      REH
       GOTO 1000
\{ \iota \}REM
\mathbf{1}\overline{2}01 = 213REM
14<sup>2</sup>GOTO 1000
15REM
 16
       01 = 3\overline{17}REM
 18
       GOTO 1000
20
       01 = 42<sub>1</sub>GOTO 1000
 24
       01 = 5GOTO 1900
 25
 60REM ### DIMENSIONAMJENTO DE LAS MATRICES UTILIZADAS EN LOS PROGRAMAS ###
      OPTION BASE { .
 5170DIM NS(15,15), A2(15, 15), A3(11, 11)
 7<sub>1</sub>DIM 1.2(10), L4(10)
      DIN C1(18,100), A1(11,11), C2(11,100), L1(11), C3(12,11), C4(11,11)
 72
 73
        DIN V(1,10)
 74
        DIN T(11,11),Ti(11,11),Bi(10,10)
 75DIN V((1,10), V2(11), V3(11)
 76.
        DIH R(10), Y(20), G1(15, 15)
 77DIM A($1,11),B(10,13),C(10,11),D(30,10),R1(11),I3(13),X$11001,F$1501
 100
        REN PROGRAMA: TESIS/VPROANIO
 110
        REX
 120DIN Y$[100]
 220
        REM INDICE
 221 ON KEY #1 GOTO 4
 222 ON KEY #2 GOTO B
 223 DN KEY #3 GOTO 12
 224 ON KEY #4 GOTO 16
 225 ON KEY #5 COTO 20
 226 ON KEY #6 GOTO 24
 230 PRINT PAGE; " REPRESENTACION DE SISTEMAS MULTIVARIARLES"
 240 PRINT LIN(4);"
                                   TECLA ((K)).- INDICE DE PROGRAMAS*
 250 PRINT LIN(1);"
                                   TECLA 2(K2) - INGRESO, VERIFICACION Y CORRECCION DE DATOS*
 260 PRINT LIN(1);"
                                  TECLA 3(K3),- FORMA CONTROLABLE"
 270 PRINT LIN(1):"
                                   TECLA 4(K4) .- FORMA OBSERVARLE"
 280 PRINT LIN(1);"
                                   TECLA 5(K5),- REALIZACION MINIMA"
 281 PRINT LIN(1);"
                                   TECLA 6(K6) .- RECONSTRUCCION"
        PRINT LIN(3);"
 290
                            ESCOJA TECLA "
 291 GOTO 291
 293
       END
 600 JF UJ=2 THEN 630
 610 PRINT PACE;LIN(6); ****** DEBE INGRESAR LOS DATOS O LEERLOS DE UN ARCHJVO ******
 612 PRINT LIN(2):
                                          ( APLASTE CONT PARA CONTINUAR )'
 614 PAUSE
 620 GOTO 121
```
and the contract of the contract of the contract of

75

 $\overline{\mathcal{B}}$  and  $\overline{\mathcal{B}}$ 

 $\lambda$ 

公会

630 IF 03=1 THEN 909 640 PRINT PAGE;LIN(5);TAB(10);"##### PARA OBTENCION DE LA FORKA CONTROLARLE U OBSERVARLE \*\*\*\*\*\*\* 642 PRINT LIN(3);TAB({0);"###### Q RECONSTRUCCION DEBE INGRESAR LAS NATRICES A,B,C,D ######";LIN(4);TAB({5);"( F CONT PARA CONTINUAR ) " 643 PAUSE 645 GOTO 120 650 IF HI=2 THEN 680 660 GOTO 610 680 IF 03=2 THEN 909 690 PRINT LIN(3); \*\*\*\* PARA REALIZACION MJNJMA DEBE INGRESAR G(S) \*\*\*\* 492 PRINT LIN(4); TAB(10);' ( APLASTE CONT PARA CONTINUAR )" **693 PAUSE** 694 GOTO 120 800 REM \*\*\* LINEA 800- SELECCION DE PROGRAMAS \*\*\* 81O PRINT PAGE 820 DATA 'ENTRA", "CONTRO", 'DESERV", "REALIZ", "RECONS" 830 REM 840 REH 850 REM 860 REN 870 RESTORE 820 880 FNR J=i TO 01 890 READ X\$ 900 NEXT J ON 01 GOTO 909,600,600,650,600 901 902 GOTA 981 909 PRINT LIN(B); " SE ESTA CARGANDO EL PROGRAMA: "&X\$ 910 I.THK X\$,1000 920 REM 930 REI 940 **GOTO 1000** 1000 REM #\*\* LINEA 1000 --- CARGA DE PROGRAMA SELECCIONADO \*\*\*

The Common Common The Common

 $\sim$  ,  $\alpha$ 

to in a population of the City

 $\epsilon$  ,  $\mathcal{H}_{\mathbf{F}}$  ,  $\mathcal{H}_{\mathbf{F}}$  ,  $\mathcal{H}_{\mathbf{F}}$  ,

1350

ा बतुरु नाम म

1000 REN PROGRAMA REPRES/ENTRADA 1010 02=1 1020 IF 01()02 THEN 800 1030 REM INGRESO DE LAS MATRICES DE LAS ECUACIONES DE ESTADO O MATRIZ (040 REM FUNCION DE TRANSFERENCIA 1050 REN DEFINICION DE VARTARLES 1060 REH A=MATRIZ N\*N 1070 REM B=MATRIZ N\*M 1080 REM C=MATRIZ K\*N 1090 REM D=MATRIZ K\*M **LLOO REM** G(s)= MATRIZ FUNCION DE TRANSFERENCIA **IIIO REM** 1120 REM ii30 Y\$=" \*\*\*\* INGRESO, VERJFICACIDN, CORRECCION DE DATOS \*\*\*\*" 1140 PRINT PAGE 1150 IMAGE 03X, 100A 1160 PRINT USING 1150;Y\$  $1170$  PRINT RPT $($ "-",80) 1180 PRINT LIN(1);" i - INGRESO DE COEFICIENTES (MATRICES A, R, C, D)'  $1(90$  PRINT  $LIM(1)$ ; 2.- INGRESO DE COEFICIENTES (MATRIZ G(s))" 1200 PRINT LIN(1):" 3.- LECTURA DE ARCHIVO" 1210 PRINT LIN(1);" 4.- LISTADO DE DATOS INGRESADOS" 1220 PRINT LIN(1);" 5.- CORRECCION"  $1230$  PRINT  $LIM(1)$ ; " 6.- VOLVER AL INDICE DE PROGRAMAS" 1240 PRINT LIN(2);" ( ESCOJA OPCION) " **{250 INPUT K{** 1260 IF (K)(1) OR (K1)6) THEN GOTD 1140 1270 ON K1 GOTO 1290,2040,3300,5430,3850,5400 1280 GOTN 1240 1290 PRINT PAGE; NOMBRE DEL PROBLEMA:"; 1300 INPUT T\$ 1310 PRINT T\$ 1320 IF LEN(T\$))1 THEN 1340  $1330$   $75 = 1$ 1340 PRINT LIN(1); "INGRESE LAS SIGUJENTES CARACTERISTICAS DEL SISTEMA: "  $(350$  PRINT  $LRK(1)$ ; ORDEN N= "; 1360 THP IT N 1370 PRINT N 1380 PRINT LIN(1); "NUMERO DE ENTRADAS M= "; 1390 INPUT H 1400 PRINT M 1410 PRINT LIN(1); NUMERO DE SALIDAS  $K =$ "; 1420 THPUT K 1430 PRINT K 1440 REN 1450 REM INGRESO DE A, R, C, D EN ESTE ORDEN Y POR FILAS 1460 REDIM A(N,N),B(N,H),C(K,N),D(K,H) 1470 RESTORE 1500 1480 FOR L=1 TO A 1490 READ A\$ 1500 DATA "A", "B", "C", "D" 1510 PRINT PAGE; "INGRESE LOS COEFICIENTES DE LA MATRIZ "&CHR\$(34)&A\$&CHR\$(34)& "PDR FILAS" 1520 ON 1. GOTO 1530, 1630, 1730, 1830 1530 FOR 1=1 TO N (540 PRINT LIN(1); FILA: "; I  $1550$  FOR  $J=1$  TO N 1560 PRINT LIN(1);  $A("jJ; *, "J; ") = ";$ 1570 INPUT A(I, J)

— — —<br>—

ل كانت التحالية المعرفة 1914م من التحرير التي ت

 $\sim$   $\sim$ 

 $\sim$ 

 $\omega_{\rm c}$ 

--------------

1580 PRINT A(I,J) 1590 NEXT J 1600 NEXT I 1610 PRINT 1620 GOTO 1910  $1630$  FOR  $I=1$  TO N {640 PRINT LIN(1);"FU.A: "; I 1650 FOR J=1 TO M  $1660$  PRINT LIN(1);"B(";I;",";J;")="; 1670 INPIJI B(I, J) 1680 PRINT B(I,J) 1690 NEXT J 1700 NEXT J 1710 PRINT 1720 6010 1910 1730 FOR T=1 TO K 1740 PRINT LIN(i); FILA: '; I 1750 FOR J=1 TO N 1760 PRINT LIN(1); "C("; J;", "; J;")=";  $(770 \quad \text{UNPUT C}(1,3))$ 1780 PRINT C(1, J) 1790 NEXT J 1800 NEXT I 1810 PRINT 1820 GOTO 1910 1830 FOR I=1 TO K 1840 PRINT LIN(1); "FILA: "; J {850 FOR J=1 TO M 1860 PRINT LIN(1); "D("; J; ", "; J; ")="; 1870 INPUT D(I,J) 1880 PRINT D(1,J) 1890 NEXT J 1900 NEXT I 1910 NEXT L. 1920 U1=2 1930 03=1 1940 YS="DATOS ESTAN INGRESADOS" 1950 YS=YSA'\*\*\*"&TSA"\*\*\*, MATRICES A,B,C,D" 1960 PRINT LIN(3);" \*\*\* FIN DE DATOS \*\*\*\* (970 PRINT LIN(3); " DESEA ALHACENAR LOS DATOS EN UN ARCHIVO (SI/NO)?" 1980 INPUT D\$ 1990 REN 2000 JF D\$()"SI" THEN 2020 2010 GOSUB 3010 2020 GATA 1150 2030 END 2040 REH \*\*\* INGRESO DE COEFICIENTES DE LA MATRIZ G(s) FUNCION DE TRANSFERENCIA\*\*\* 2050 REM 2060 PRINT PAGE; "NOMBRE DEL PROBLEMA: "; 2070 INPUT T\$ 2080 PRINT T\$ 2090 IF LEN(T\$)()1 THEN 2550  $2100$   $75 = 11$  $2110$  PRINT  $" "RPT5("-", !ER(T5)+21")$ 2120 PRINT LIN(1); "INGRESE LAS SIGUIENTES CARACTERISTICAS DF LA FUNCION DE TRANSFERENCIA" 2130 REM 2140 PRINT LIN(2);" NUMERO DE FILAS DE G(s) = ";

 $\mathcal{L}_{\mathcal{L}}$ 

 $\mathbf{tr}(\mathbf{k},\mathbf{k}) = -\mathbf{tr}(\mathbf{k},\mathbf{k})$ 

 $\alpha$  , and  $\alpha$  ,  $\frac{10}{10}$  and  $\alpha$ 

**Second Contract Constitution** 

2150 INPUT K 2160 PRINT K 2170 PRINT LIN(1); " NUMERO DE COLUMNAS DE G(s)= "; 2180 INPUT H 2190 PRINT N 2200 REH 2210 Ki=K+i 2220 REM \*\*\* R(\*) ALMACENA EL GRADO DEL DENOMJNADOR DE CADA FILA \*\*\* 2230 REH \*\*\* Y(\*) ALHACENA LA FILA DONDE EMPEZARA A ESCRIBIRSE EL DENOMINADOR 2240 REM DE CADA FILA \*\*\* 2250 REDIN Y(K1), R(K) 2260 MAT Y=7.ER 2270 REM \*\*\* ALMACENAMIENTO DEL GRADO DEL POLINOMIO DENOIMINADOR COMUN 2280 REM DE CADA FILA \*\*\* 2290 PRINT PAGE;LIN(3); "GRADO DEL POLINOMIO DENOMINADOR COMUN DE CADA FILA"  $2300$   $Y(1)=1$ 2310 FOR I=1 TO K 2320 PRINT LIN(i);" FU.A ";I;" = "; 2330 INPUT R(I) 2340 PRINT R(I)  $2350 Y(I+1)=Y(I)+R(I)$ 2360 NEXT I 2370 REM \*\*\* INGRESO DE LOS COEFICIENTES DEL POLINOMIO DENOMINADOR 2380 REN DE CADA FILA \*\*\*  $2390$   $K2=Y(K+1)-1$ 2400 K3=N+1 2410 REM 2420 REDIN G1(K2,K3) 2430 REM \*\*\* G1(\*) MATRIZ QUE ALMACENA LOS COEFICIENTES DE LOS NUMERADORES 2440 REM Y DENOMINADOR COMBN DE CADA FILA \*\*\* 2450 REM ### CADA FILA J DE G(s) ORIGINAL SE TRANSFORMA EN R(I) 2460 REM FILAS EN LA MATRIZ G1(\*), LA ULTIMA COLUMNA DE G1(\*) ALMACENA 2470 REN LOS COEFICIENTES DEL DENOMINADOR COMUN DE CADA FILA \*\*\* 2480 REM \*\*\* LAS M COLUMNAS DE LA MATRIZ G(5) ORIGINAL SE CORRESPONEN CON 2490 REM LAS PRIMERAS M COLUMNAS DE GJ (\*), LA ULTIMA COLUMNA DE GJ (\*) ALMACENA 2500 REM LOS COEFICIENTES DEL DENOMINADOR COMUN DE CADA FILA \*\*\* 2510 REH 2520 PRINT LIN(1) 2530 FDR J=\$ TO K 2540 PRINT PAGE 2550 PRINT LIN(2); "DENOMINADOR COMUN DF LA FILA \*\*\*\*; J; "\*\*\* INGRESE COEFICIENTES : " 2560 PRINT " ";RPT\$("-",60)  $2570 K4=Y(1)$  $2500$   $K5=Y(1+1)-1$ 2590 FBR L=K4 TO K5  $2600$   $K_2=1.4$ 2610 RFM 2620 PRINT LIN(1); " GRADO "; K6; "  $=$   $\frac{1}{2}$ 2630 INPUT Gill, M+1) 2640 PRINT GS(L, M+1) 2650 NEXT L 2668 PRINT LIN(1); " GRADO ";R(I); " =1" 2670 REM 2680 REH 2690 REM 2700 REN ### INGRESO DE LOS NUMERADORES DE CADA FILA \*\*\* 2710 PRINT PAGE; LIN(2);" \*\*\* NUMERADORES \*\*\*

-----------------------------------

A CONTRACTOR CONTRACTOR

2720 PRINT RPT\$("-",80) 2730 FOR J=1 TO M 2740 PRINT LIN(1); "NUMERADOR DE LA COLUMNA "; J; "\*\*\* N("; J; ", "; J; ") \*\*\*\* 2750 PRINT RPT\$("-",80) 2760 FOR L=K4 TO K5  $2770$   $Kh=1-K4$ 2780 REM 2790 PRINT LIN(1); " GRADO ";K6; "  $=$   $\bullet$ 2800 INPIT G((L,J) 2810 PRINT Gj(L,J) 2820 REN 2830 REN REN 2840 REH 2850 REM 2860 NEXT L 2870 NEXT J 2880 NEXT I 2890 01=2 2900 03=2 2910 Y\*=" DATOS ESTAN JNGRESADOS, PROBLEMA; \*\*\* "&T\*&" \*\*\*" 2920 YS=YSA". MATRIZ FUNCION DE TRANSFERENCIA G(s):" 2930 PRINT LIN(3):" \*\*\* FIN DE DATOS \*\*\* " 2940 PRINT PAGE;LIN(3); " DESEA ALMAGENAR LOS DATOS EN UN ARCHIVO?(SI/NO)" 2950 INPUT D\$ 2960 REH 2970 IF D\$()"SI" THEN 2990 2980 60808 3010 2990 GOTO 1150 3000 END 3010 REM SURRUTINA PARA ALMACENAMIENTO EN ARCHIVO 3020 PRINT PAGE; "INGRESE NOMBRE DEL ARCHIVO ; "; 3030 INPUT N\$ 3040 PRINT NIS 3050 ASSIGN #1 TO N\$, X 3060 IF X=1 THEN 3120 3070 PRINT LIN(1); "YA EXISTE DICHO ARCHIVO, DESEA DESTRUIRLO? (SI O NO )" 3080 INPUT D\$ 3090 JF DE="SI" THEN 3550 3100 6010 3020 **3110 PURGE NS** 3120 PRINT PAGE;LIN(5);" \$\*\* ESTOY CREANDO EL ARCHIVO --- "&N\$&" --- \$\*\*" 3130 CREATE N\$, 200, 16 3140 ASSIGN #1 IN N\$ 3150 0N 03 60TO 3160,3200 3160 PRINT \$5,03, N, M, K  $3(70)$  PRINT  $\pm$ (;A( $\pm$ ),B( $\pm$ ),C( $\pm$ ),D( $\pm$ ) 3180 PRINT #1;T\$ 3190 GOTO 3230 7200 PRINT #1;03,K,M  $3210$  PRINT  $\sharp i; R(\ddot{x}), Y(\ddot{x}), G(\ddot{x})$ 3220 PRINT #1;T\$ 3230 ASSIGN #1 TO \$ 3240 YS="DATOS ESTAN ALMACENADOS EN ARCHIVO :"&NS 3250 08 03 60TO 3260,3280 3260 Y\*=Y\*\* MATRICES A, B, C, D\* 3270 GOTO 3290 3280 Y\$=Y\$&" , MATRIZ G(s)"

ા આવે છે.

dasar a

 $\sim$  1

المتوقية فستنبذ

जिल्लामा समापालका

3290 RETURN 3300 REM \*\*\*\* SUBPROGRAMA DE LECTURA DE DATOS DE ARCHJVO \*\*\*\* 3310 PRINT PAGE; TAB(10); "EXISTEN LOS SIGUIENTES ARCHIVOS" 3320 PRINT LIN(2); 3330 CAT "EJE:T15",1 3340 PRINT LIN(5); "PARA REVISAR LOS ARCHIVOS QUE EXISTEN PUFDE UTILIZAR LAS TECLAS \*\*\* "&CHR\$(224)&" \*\*\*" 3350 PRINT LIN({);"Y \*\*\* "ACHR\$(247)A" \*\*\* QUE DESPLAZAN LO PRESENTADO, HACIA ARRIBA Y ABAJO" 3360 PRINT LIN(2);" APLASTE \*\*\* CONT \*\*\* PARA CONTINUAR 3370 PAUSE 3380 PRINT PACE; LIN(R);" NOMBRE DEL ARCHIVO QUE DESEA LEER 1 "1 3390 INPUT H\$ 3400 PRINT N\$ 3410 ASSIGN #1 TO N\$, X 3420 JF X=1 THEN 3790 3430 ASSIGN #1 TO N\$,X 3440 PRINT PAGE;LIN(j0);\* \*\*\*\* SE ESTAN LEYENDO DATOS DEL ARCHIVO: "&N\$:" \*\*\*\*\* 3450 READ \$1;013 3460 03=013 3470 DN 03 GOTO 3480,3570 3480 READ #1;N1, M1, K1  $3490$  N=R<sub>5</sub> 3500 M=Mi 3510 K=Ki 3520 REDIN A(N, H), B(N, M), C(K, N), D(K, M) 3530 READ #i;A(\*),B(\*),C(\*),D(\*) 3540 READ #1; T1\$  $3550$   $I$ \$= $I$ (\$ 3560 GOTO 3710 3570 READ \*\;Ki,Mi 3580 K=Ki 3590 M=HI 3600 RFM 3610 Ki=K+1 3620 REDIN R(K), Y(Ki) 3630 READ #i;R(\*), Y(\*)  $3640$   $K2=Y(K+1)-1$ 3650 K3=M+t 3660 REM 3670 REDIN G1(K2,K3) 3680 READ \$1;G1(\*) 3690 READ #1; T1\$  $3700$   $T$ \$= $T$ {\$ 3710 ASSIGN # TO #1 3720 11(=2 3730 Y\*="DAIOS ESTAN LEIDOS DE ARCHIVO; \*\*\*\*\*\*\*\*\*\*\*\*\*\* 3740 ON 03 GOTO 3750,3770 3750 Y \*= Y \*\* " MATRICES A, R, C, D. " 3760 GOTO 3780 3770 Y\$=Y\$&". HATRIZ G(s)." 3780 6010 1150 3790 PRINT LIN(2);" \*\*\* NO EXJSTE DJCHO ARCHJVO \*\*\*\* 3800 PRINT LIN(2); DESEA LEER DTRO ARCHIVO? (SI/NO)" 3Bi0 INPUT D\$ 3820 IF DS()"SI" THEN 1(50 3830 PRINT PAGE 3840 GOTO 3380 3850 REM \*\*\* SUBPROGRAMA DF CORRECCION\*

न न न न न र न र र न न रूप

ਹਾਦ

 $\lambda$  - construction

 $\sigma$  and  $\sigma$ 

 $\overline{\mathcal{F}}$ 

マニア

```
3860 IF 81=2 THEN 3880
3820 GOTO 5450
3880 REM *** INDICE DE CORRECCIONES ***
3890 PRINT PAGE:"
                      *** INDICE DE CORRECCIONES ****
3900 PRINT LIN(1);*
                                   i,- CORRECCION DEL NOMBRE DEL PROBLEMA"
3910 PRINT LIN(1);"
                                    2 - CORRECCION DE ELEMENTOS"
                                    3.- NO SE DESEA MAS CORRECCIONES"
3920 PRINT LIN(1):"
                                    *** ESCOJA OPCION ***
3930 PRINT LIN(2):'
3940 JNPUT Li
3950 IF (1.1(1) OR (1.1)3) THEN 3890
3960 ON LI GOTO 3980,4070,4470
3970 GNTN 3930
                        NONRRE ACTUAL ES! '
3980 PRINT PAGE;"
3990 PRINT T$
4000 PRINT LIN(1);" INGRESE NOMBRE CORRECTO ; "
4010 INPIJI T$
4020 PRINT T$
4030 IF TS()** THEN 4050
4040 T5=<sup>44</sup>
4050 REM
4060 GRT0 3880
4070 REH *** CORRECCION DF ELEMENTOS ***
4080 ON 03 GOTO 4090,4810
4090 REM *** CORRECEJON DE MATRICES A, E, C, D ***
4100 PRINT PACE: "CORRECCION DE HATRICES A.B.C.D'
4110 PRINT LIN(2); "MATRIZ QUE DESEA CORREGIR(A, B, C, D); (FIN PARA TERMINAR)";
4120 INPUT AS
4130 JF A*="A" THEN 4190
4140 IF AS="B" THEN 4260
4150 JF A*="C" THEN 4330
4160 IF AS="D" THEN 4401
4170 IF A$="FIN" THEN 3R90
4180 GOTO 4110
4190 REDIN AS (N, N)
4200 MAT A1=A
4210 N2=N
4220 N3=114230 GOSUB 4490
4240 A(I, J)=A1(I, J)
4250 GOTO 4090
4260 REDIN A1(N.H)
4270 MAT A1=B
4280 N2=N
4290 N3=M
4300 GOSI/R 4490
4310 B(J,J)=A1(I,J)4320 6010 4090
4330 REDIN AJ (K.N)
4340 MAT A1=C
4350 N2=K
4360 N3=N
4370 GASUB 4490
4380 C(l, J)=A1(I, J)
4390 6010 4090
4400 REDIM AL(K, M)
4410 MAT AJ=D
4420 N2=K
```
 $\overline{a}$  ,  $\overline{a}$  ,  $\overline{a}$  ,  $\overline{a}$ 

ಸಾ

ist te ment

**Conference of American Avenue** 

```
4430 N3=N
4440. GOSUR 4490
4450 D(1, J) = A(1, J)4450 GOTO 4090
4470 REM #** VERIFICAR SJ SE DESEA ARCHIVAR ***
4480 GOTO 2940
4490 REM *** SUBRUTTNA PARA CORRECCION DE MATRICES A, R, C, D ***
4500 PRINT PAGE; TAB(20); "*** CORRECCION DE HATRIZ "; A$; " ***'
4510 PRINT LIN(2); TAB(20); "EL ELEMENTO A CORREGIR ESTA EN LA FILA : ";
4520 TNPUT I
4530 PRINT J
4540 PRINT LIN(1); TAR(20); "Y EN LA COLUMNA: ";
4550 INPUT J
4560 PRINT J
4570 IF (I(i) OR (J(i) THEN 4500
4580 TF (T)N2) OR (J)N3) THEN 4600
4590 GOTO 4640
4610 PRINT LIN(2); TAB(20); "( APLASTE ** CONT ** PARA CONTINUAR )"
4620 PAUSE
4630 60TO 4500
4640 PRINT LIN(1); TAR(20); "EL VALOR ACTUAL ES : "; A1(I, J)
4650 PRINT LIN(1); TAB(20); "INGRESE EL VALOR CORRECTO: ";
4660 INPUT X
4670 PRINT X
46B0 JHAGE +, 5D, 2D, 2X
4690 PRINT LIN(1);TAR(20);A$;"(";I;",";I;")=";A1(I,J);"----->";X
4700 \text{AI}(I,J)=X4710 PRINT LIN(1); TAB(20); "*** IMPRESION DE LA NUEVA MATRIZ: ": A$; " ***"
4720 FOR 11=1 TO N2
4730 PRINT LIN(2); "FILA ": I1: LIN(3)
4740 FOR JI=1 TO N3
4750 PRINT USING 4680 (A) (I), I)
4760 NEXT Jt
4770 NEXT Ii
4780 PRINT LIN(4);*
                                  ( APLASTE #* CONT ** PARA CONTINUAR )"
4790 PAUSE
4800 RETURN
4810 REM *** CORRECCIDN DE LA MATRIZ G(s) ***
4B20 PRINT PAGE; * *** CORRECCION DE G(s) ****
4830 PRINT LIN(1);"
                          1. CORRECCION DE NUMFRADORES "
4840 PRINT LIN(i);"
                                2.- CORRECCION DE DENOMINADORES"
4850 PRINT LIN(1):"
                                3.- NO SF DESEA HAS CORRECCIONES "
4860 PRINT LIN(2);"
                                *** ESCOJA OPCION ***"
4870 INPUT L2
4880 ON L2 GDTO 4900,5340,5340
4890 GOTO 4860
4900 REM ### CORRECCION DE NUMERADORES ###
4910 PRINT LIN(1);*
                              EI. NUMERADOR QUE SE DESEA CORREGIR ESTA EN "
4920 PRINT LIN(i);"
                               FillA : "4930 INPUT I
4940 PRINT J
4950 PRINT LIN(2);"
                              Y EN LA COLUMNA: ";
4960 INPUT J
4970 PRINT J
4980 PRINT PAGE;"
                             LOS COEFICIENTES ACTUALES SON; N(";I;",";J;") ; "
4990 K4=Y(I)
```
文字文字文

 $\bar{z}$ 

 $5000$   $X5=Y(1+1)-1$ 5010 FOR L=K4 TO K5 SO20 PRINT LIN(1);"  $GRAD0$   $!L-K41" = "G1(l, J)$ 5030 NEXT L. EL GRADO DEL TERMINO CUYO COEFICIENTE SE DESEA CAMBIAR" 5040 PRINT LIN(1);" ES: ( \OO PARA TERMINAR ) "; SOSO PRINT " **5060 INPUT L** 5070 IF L=100 THEN 4810 5080 PRINT L EL COFFICIENTE ACTUAL ES: ";G1(L+K4,J) 5090 PRINT LIN(1);" 5100 PRINT LIN(1);" **INGRESE COEFICIENTE CORRECTO: ';**  $5110$  JNPNT  $61(1+KA, J)$ 5{20 PRINT G{(L+K4, J) 5130 GOTO 4980 5140 REM \*\*\* CORRECCION DE DENOMINADORES \*\*\* 5150 PRINT LIN(1);" EL DENONINADOR QUE SE DESEA CORREGIR ESTA EN LA FILA: ": 5160 INPUT I 5170 PRINT I LOS COEFICIENTES ACTUALES SON, D(";J;");" 5180 PRINT PACE;"  $5(90 K4=Y(1))$  $5200$   $K5=Y(1+1)-1$ 5210 FOR 1.=K4 TO K5  $\text{GRADA}(\text{``};\text{l.-K4;''}) = \text{``};\text{G3}(\text{l.},\text{N+1})$ 5220 PRINT LIN(1);" 5231 NEXT I. EL GRADO DEL TERNINO CUYO COEFICIENTE SE DESEA CAMBIAR "  $5240$  PRINT  $LINK(1)$ ; 5250 PRINT ' ES: (100 PARA TERNINAR )ª S260 JNPUT L 5270 IF 1.=100 THEN 4810 S280 PRINT L EL COFFICIENTE ACTUAL ES: ";Gi(L+K4,M+j) 5290 PRINT LIN(1);" 5300 PRINT LIN(1); THGRESE COEFICIENTE CORRECTO: ") 5310 INPIT GJ(L+K4, M+1) 5320 PRINT Gi(L+K4, M+i) 5330 60TO 5180 5340 REM #\*\* NO SE DESEA MAS CORRECCIONES \*\*\* 5350 7\$=7\$4"  $\blacksquare$ 5360 Y \*= Y \*\* PATOS HAN SIDO MODIFICADOS" 5370 REM \*\*\* FIN DE CORRECCIONES \*\*\* 5380 REM \*\*\* VERIFICAR SJ SE DESEA ARCHJVAR \*\*\* 5390 GOTO 2940 5400 REN \*\*\* VOLVER AL INDICE DE PROGRAMAS \*\*\* 5410 IF U1=2 THEN 220 5420 GOTO 5450 5430 REH \*\*\*\* SUBPROGRAHA PARA EL LISTADO DE DATOS \*\*\*\* 5440 IF US=2 THEN 5490 5450 PRINT PACE;LIN(5); \*\*\*\*\* DEBE INGRESAR LDS DATOS O LEERLOS DE UN ARCHIVO \*\*\*\* " 5460 PRINT LIN(8);" ( APLASTE \*\*CONT\*\* PARA CONTINUAR ) " 5470 PAUSE 5480 GOTO 1160 5490 REH ### VERIFICAR SJ SE DESEA IMPRESJON EN PAPEL ### 5500 GOTO 6100 5510 PRINT PAGE;LIN(1); "ESCUELA POLITECNICA NACIONAL"; TAR(81); "FECHA: "; SS20 INPUT "FECHA:",F\$ **SS30 PRINT F\$** 5540 PRINT LIN(1); "FACULTAD DE INGENIERIA ELECTRICA" 5550 PRINT LIN(i); "DEPARTAMENTO DE ELECTRONICA Y CONTROL" 5560 PRINT LIN(1); TESTS DE GRADO DE VICTOR G, PROANO R.-- 1985"

 $\frac{1}{2} \left( \frac{1}{2} \right) \left( \frac{1}{2} \right) \left( \frac$ 

```
5570 PRINT LIN(1);RPT$("=",W)
5580 0N 03 GOTO 5590,6240
5590 PRINT LIN(i); TAB(30);" *** DATOS DEL PROBLEMA *** "
5600 PRINT LIN(1);RPT$("-",W)
5610 PRINT LIN(1); NOMBRE: "; T$; TAB(60); "# DE ENTRADAS ="; H
5420 PRINT LIN(1); TAB(40); "# DE SALIDAS ="; K
5630 PRINT LIN(1); TAB(60); "ORDEN DEL SISTEMA="; N
5640 PRINT LIN(1); RPT5("-", W)
                         MATRIZ **A** "
5650 PRINT LIN(1);"
5660 PRINT .
                  P: RPT(1 - 14)5670 JMAGE #, 4DZ.3D, X
5480 FDR T=1 TO N
5690 PRINT LIN(2);" FJLA ";J
5700 FOR J=1 TO N
5710 PRINT USING 5670;A(J,J)
5720 NEXT J
5730 NEXT 1
5740 INPUT "*** APLASTE ***CONT*** PARA CONTINUAR ***",C$
5750 PRINT 1.IN(2); " MATRIZ **B** "
                  ";RPT$("-",i4)
5760 PRINT '
5770 FOR T=1 TO N
5780 PRINT LIN(2); "FJI.A "; I
5790 FOR J=1 TO M
5800 PRINT USING 5670; R(I, J)
5810 NEXT J
5820 NEXT I
5830 INPUT "### APLASTE ###DONT### PARA CONTINUAR #**",C#
5840 PRINT LIN(2);" MATRIZ ** C**
5850 PRINT "
                  ";RPT$("-",i4)
5860 FOR I=1 TO K
5870 PRINT LJN(2); FILA '; J
5880 FOR J=1 TO N
5890 PRINT USING 5670;C(J,J)
5900 NEXT J
5910 NEXT J
5920 INPUT "*** APLASTE ***CONT*** PARA CONTINUAR ***", C*
5930 PRINT LIN(2);"
                         MATRIZ **D** "
5940 PRINT "
                  ";RPTt("-",14)
5950 FOR T=1 TO K
5960 PRINT LIN(2);" FJLA ";J
5970 FOR J=1 TO M
5980 PRINT USING 5670;D(I,I)
5990 NEXT J
6000 NEXT I
6010 INPUT "*** APLASTE ***CONT*** PARA CONTINUAR ***",C*
6020 PRINTER IS 14
6030 PRINT LIN(5);"
                              FIN DE PRESENTACION "
4040 IF DS="SI" THEN 4090
6050 PRINT LIN(5); "PARA REVISAR LOS DATOS PUEDE UTILIZAR LAS TECLAS *** "&CHR$(224)&" ***"
6060 PRINT LIN(1); "Y *** "ACHR*(247)&" *** QUE DESPLAZAN LO PRESENTADO, HACIA ARRIBA Y ABAJO'
6070 PRINT LIN(2);"
                        APLASTE *** CONT *** PARA CONTINUAR"
6080 PAUSF.
6090 GOTO 1160
6100 PRINT PAGE;LIN(5);" *** DESEA IMPRESION EN PAPEL (SI/NO) ?***"
6110 INPUT D$
6120 JF D$()"SI" THEN 6140
6130 GOTO 6160
```
--------

<u> Adam Tip Tip Tip Tip Tip Tip</u>

and all all more in the com-

```
6140 W=8N
6150 6070 5510
                             *** ALISTE EL IMPRESOR ***"
6160 PRINT PAGE;LIN(5);"
                        ( APLASTE ** CONT ** PARA CONTINUAR )'
6170 PRINT LIN(3);"
6180 W=110
6190 PAUSE:
6200 PRINT PAGE
6210 PRINTER IS 7, 1, WIDTH(110)
6220 60T0 5510
6230 PRINT LIN(1);RPT$("-",W)
6240 PRINT LIN(1); TAR(20); "*** DATOS DEL PROM.EMA ***"
6250 PRINT LIN(1);RPT5("-",W)
6260 PRINT LIN(1); "NOMERE: "&T$;
6270 PRINT TAB(40); "NUMERO DE FILAS DE G(5)= ";K
 6280 PRINT LIN(1); TAR(40); "HUMERD DE COLUMNAS DE G(s)= "; M
 6290 PRINT LIN(1);RPT$("-",H)
 6300 PRINT LIN(2); TAR(20); "*** HATRIZ G(s) *** ,LIN(1)
 6310 FOR T=1 TO K
 6320 PRINT LIN(i); TAB(i0); "FILA "; I; " ORDEN "; R(I)
 6330 PRINT TAB(10);RPT$("-",18)
 6340 PRINT LIN(2); TAR(10); "DENOMINADOR COMUN : "
 6350 K4=Y(1)6360 K5=Y(I+1)-16370 FOR L=K4 TO K5
 6380 Kh=1-K4
 6390 PRINT LIN(1); TAR(20); "GRADO "; K6; "
                                               = \cdot : DROUND(Gj(L, M+i), 4)
 6400 NEXT 1.
                                                  = \frac{1}{2}6410 PRINT LIN(i);TAR(20);"GRADD ";R(I);"
 6420 PAUSF.
 6430 PRINT LIN(3); TAR(20); "*** NUMERADORES *** "
 6440 PRINT TAB(20);RPT$("=",20)
 6450 FOR J=1 TO M
 6460 PRINT LIN(1); TAR(20); "COLUMNA "; J; " *** N("; I; ", "; J; ") ***
 6470 PRINT TAB(20);RPT5("-",30)
 6480 FOR L=K4 TO K5
 6490 K_2=K_46500 PRINT LIN(1); TAR(20); "GRADO "; K6; "
                                                 = ";DROUND(G$(L,J),4)
 6510 NEXT 1.
 6520 PAUSE
 6530 NEXT J
 6540 NEXT I
 6550 PRINTER IS 16
                                FIN DE PRESENTACION *
 6560 PRINT LIN(5);"
 6570 IF D$="SI" THEN 6090
 65B0 PRINT LIN(5); PARA REVISAR LOS DATOS PUEDE UTILIZAR LAS TECLAS *** "&CHR$(224)&" ***"
 4590 PRINT LIN(1); "Y *** "ACHR$(247)A" *** QUE DESPLAZAN LO PRESENTADO, HACIA ARRIBA Y ABAJO'
 6600 PRINT LIN(2);"
                         APLASTE *** CONT *** PARA CONTINUAR *
 6610 PAUSE
 6620 GOTO 1160
 6630 END
```
 $\overline{\phantom{a}}$  ,  $\overline{\phantom{a}}$  ,  $\overline{\phantom{a}}$ 

 $\frac{1}{2}$ 

दा जाती प्रतान एक विक

 $\sim$  10 discrepance of the state of the state of the state of the state of the state of the state of the state of the state of the state of the state of the state of the state of the state of the state of the state of the

and the contract of the second second contract of the contract of the contract of the contract of the contract of the contract of the contract of the contract of the contract of the contract of the contract of the contract

1000 REM DRIENCION DE LA FORMA CONTROLANLE 1010 02=2 1020 IF 01()02 THEN 800 \*\*\* ESTOY REALIZANDO LDS CALCULOS CORRESPONDIENTES A \*\*\*\* 1030 PRJNT PAGE;LIN(5);" \*\*\* LA DBTENCION DE LA FORMA CONTROLABLE \*\*\* 1040 PRINT LIN(2);" 1050 NJ=N\*H 1060 REDJM C1(N, N1), C2(N, N) 1070 REM EN C2 SE ALMACENA B LUEGO (A)R LUEGO (A)^2\*B HASTA LLEGAR 1080 REDIN AL(N,N) 1090 REM A (A) "(N-1)\*R  $1100 - 1 = -1$ 1110 MAT C2=B **1120 GOSHB 1300** 1130 IF N=1 THEN 1270 1140 REM AQUI SE GENERA LA MATRIZ IDENTIDAD A1 tt50 MAT At=7.ER 1160 FOR J=1 TO N  $(170 \quad A(1,1)=1$ 1180 NFXT J 1190 REM EMPTEZA EL CALCULO DE (A)\*R ; (A)^2\*R ; (A)^(N-j)\*R  $1200$   $1 = 1 + 1$ 1210 MAT A2=A1\*A 1220 MAT A1=A2 1230 MAT C2=A1\*B 1240 GOSUB 1300 1250 JF 1.=N-2 THEN 1270 1260 GOTO 1200 1270 REM DELETE C2, A1, L, L1, L2 1280 REH EN C1 SE TIENE LA MATRIZ DE CONTROLABILIDAD 1290 60TO 1410 1300 REM SURRUTINA 1340. - SIRVE PARA GUARDAR LAS MATRICES QUE SE OBTJENEN (3) REM EN C2 EN N COLUMNAS CONSECUTIVAS DE C1, ESTE PROCESO SE REALIZA CADA 1320 REH VEZ QUE C2 TJENE UN NUEVO VALOR  $1330 \quad 1.1 = (1.11) * H + 1.$  $1340$   $1.2=(1.42)*M$ {350 FOR J=1.1 TO L2 1360 FOR I=1 TO N  $(370 \t61(1,1)=C2(1, J-L1+1))$ 1380 NEXT I 1390 NEXT J 1400 RETURN 1410 REM DETERMINACION DE LAS N PRIMERAS COLUMNAS LINFALMENTE INDEPENDIENTES DE C1 Y ORTENCION DE LOS 1420 REM LOS INDICES DE CONTROLABILIDAD 1430 REM LJ GUARDA LOS INDICES DE CONTROLABILIDAD 1440 REH \*\*\* SE DETERNINA LAS N PRIMERAS COLUMNAS LINEALMENTE INDEPENDIENTES Y LOS INDICES DE CONTROLABILIDAD (450 REM C2 SIRVE PARA REALIZAR TRANSFORMACIONES DE SINILARIDAD EN LA MATRIZ 1460 REM DE CONTROLABILIDAD {470 REDIN 1.1(N), C2(N, N1) 1480 N2=N+J  $1490$  MAT  $1.1 = 7ER$ 1500 REDIH C3(N2,N), C4(N,N) 1510 REM CJ GUARDA LAS COLUMNAS LINEALMFNTE INDEPENDJETNES, EN LA W.TJMA FJLA SE ALMACENA EL VAL 1520 REN SE ALHACENA EL VALOR DE LA COLUNNA B CON LA CULA SE HA MULTIPLICADO 1530 REM 1540 1.2=0  $1550$   $1.3 = 1$  $.1560$   $L4=1$ . 1570 MAT C2=C1

المحاربين منذ بيت علم المداكر منذ المدرسة المدرسة المداكر منذ المدرسة المدرسة المدرسة المدرسة المدرسة المدرسة<br>كالمدرسة المدرسة المدرسة المدرسة المدرسة المدرسة المدرسة المدرسة المدرسة المدرسة المدرسة المدرسة المدرسة المدر

 $\mathbf{1}$ 

retering in minimum of

1580 MAT C4=ZER 1590 MAT C3=ZER 1600 REM 1610 RF.K 1620 REM 1630 REM  $1640$  J=1 1650 IF J=L4\*M+1 THEN 1670 1660 GOTO 1680  $1670$   $1.4=1.4+3$ 1680 REM SE DETERMINA SI LOS VECTORES DE LA COLUMNA J ES LD DE LOS 1690 REN ANTERIORES 1700 GOSUB 2120 1710 IF S=0 THEN 2320 1720 REM 1730 IF L3=1 THEN 1830 1740 REM 1750 FOR I1=1 TO L3-1  $\{760 \}$  F=-C2( $\{1, 3\}$ /C4(Ii,Ii) 1770 FOR I=J1 TO N<br>1780 C2(I,J)=C4(I,I)\*F+C2(I,J) 1790 NEXT I 1800 NEXT IL 1810 GOSUB 2120 1820 IF S=0 THEN 2320 1830 REM 1840 REM 1850 REM 1860 L5=1 1870 FOR I=L3 TO N 18RO IF ARS(C2(I, J)))ARS(I.S) THEN 1900 1890 6010 1920  $1900 \quad 1.5 = 0.2(1,3)$  $1910 R = 1$ 1920 NEXT J 1930 IF R=1.3 THEN 2070 1940 REM 1950 REM 1960 FOR Ji=1 TO N1  $(970 \text{ V} = C2(R, I1)$ 1980 C2(R, Jj)=C2(L3, Jj)  $(990 \quad 0.2(1.3, J1) = 0$ 2000 NEXT JJ 2010 REM 2020 FOR Ji=i TO L3-i 2030 V=C4(R,Jt)  $2040$   $C4(R,J1)=C4(L3,J1)$ 2050 C4(L3, J1)=V 2060 NEXT JJ 2070 REN 2080 FOR 1=1 TO N  $2090 \quad 0.4(1,1.3) = 0.2(1, J)$ 2100 NEXT 1 2110 GOTO 2221 2120 REM SE COMPARA CON N VECTOR  $2130$  S=0  $2340$   $E=3E-5$ 

 $\frac{1}{\sqrt{2\pi}}\frac{1}{\sqrt{2\pi}}\frac{1$ 

The Company of the Company of the Company of the Company of the Company of

İ

 $2150$  FOR  $I=1$  TD N  $2160$  S=S+C2(1,J)<sup>2</sup> 2170 NEXT I 2180 JF SKE THEN 2200 2190 GOTO 2210  $2200$   $S=0$ 2210 RETURN 2220 REM 2230 FOR I=1 TO N 2240  $C_3(I, J.3) = C_1(I, J)$ 2250 NEXT I  $2260$   $C3(N2, L3) = J - (L4-1)$ \*M 2270 | ((J-(1.4-\)\*H)=1.\(J-(1.4-1)\*H)+1 2280 IF 1.3=N THEN 2380 2290 1.3=1.3+1  $2300$  J=J+i 2310 0010 1650 2320 REM EL VECTOR ES L.D 2330 1.2=1.2+1 2340 IF L2)N\*(M-i) THEN 2360 2350 GOTO 2300 2360 P6=2 2370 6010 3890 2380 REM EN C3 SE TJENE LAS N COLUMNAS LINEALMENTE INDEPENDIENTES 2390 REM EN LI SE TIENE LOS INDICES DE CONTROLABILIDAD" 2400 GOTO 2410 2410 REM ARREGLO DE LAS COLUMNAS PARA FORMAR GAMA 2420 REM \*\*\* SE FORNA GAMA \*\*\* 2430 REDJN C1(N, N), L4(H), L2(N+i)  $2440$   $1.2(1)=0$  $2450$  FOR  $J=1$  TO H 2460 L2(J+1)=L1(J) 2470 NEXT J 2480 MAT L4=ZER 2490 FOR J=1 TO N 2500 I.5=C3(N+1,J)  $2510$   $13=1$ 2520 FOR T=1 TO LS 2530 13=1.3+1.2(1) 2540 NEXT I 2550 1.3=1.3+L4(L5) 2560 FOR T=1 TO N  $2570$   $C1$   $(1,1.3)$ = $C3$   $(1,1)$ 2580 NEXT I 2590 1.4(1.5)=L4(1.5)+1 2600 NEXT J 2610 REM EN C1 SE TJENE GAMMA 2620 REM EN LI LOS INDICES DE CONTROLABILIDAD 2630 REM PRJNT "PAUSA PARA DETERMINAR GAMMA" 2640 REM MAT PRINT CL 2650 REM PANSE 2660 REM ORTENCION DE LA INVERSA DE GANMA 2670 REN \*\*\* SE DETERNINA LA INVERSA DE GANNA \*\*\*\* 2680 REDJH C2(N,N) 2690 MAT C2=INV(Ci) 2700 REDIM Ci(N, N+1) 2710 FOR T=1 TO N

アモニテ

 $\mathcal{L}^{\mathcal{A}}(\mathcal{A},\mathcal{A})$ 

 $\mathbf{r}$ 

जन

 $\chi^2 = \chi^2 / 3.5$  for  $\sim 50\%$ 

2720 FOR J=1 TO N  $273B$   $C1(1,1)=C2(1,1)$ 2740 NEXT J 2750 Cj(I,N+j)=1 2760 NEXT I 2770 REN CJ TJENE LA INVERSA DE GAMMA, EN LA ULTIMA COLUMNA SE GUARDA EL INDICE 2780 REN DE LA FILA 2790 REM ### SE CALCULA LA MATRIZ T A PARTIR DE LA INVERSA DE GAMMA ### 2800 REDIN L2(M),  $V(1,N)$ ,  $V(1,N)$ 2B10 BAT L2=ZER  $7820 \quad 1.2(1)=1(1)$ 2830 JF M=1 THEN 2870 2840 FOR T=2 TO M  $2850 \quad 1.2(1)=1.2(1-1)+1.1(1)$ 2860 NEXT L  $\overline{z}$  $2870$  J=1 2880 FOR I=1 TO M  $2890$   $1.3=1.2(1)$ 2900 REN 2910 IF 1.1(I)=0 THEN 3020 2920 FOR Ji=1 TO N 2930 V(i, Ji)=Ci(1.3, Ji) 2940 NEXT Ji 2950 GOSUR 3060 2940 IF 1.1(I)=1 THEN 3020 2970 FOR IS=1 TO L1(I)-1 2980 MAT Vi=V\*A 2990 MAT V=V 3000 GOSUB 3060 3010 NEXT Ji 3020 NEXT I 3030 REM EN C2 SE TJENE LA MATRIZ T, EN L1 LDS INDICES DE CONTROLABILIDAD" 3040 REM PRINT "MATRIZ DE TRANSFORMACION T " 3050 60T0 3120 3060 REM LLENA LA FJI.A ESCOJIDA 3070 FOR JI=1 TO N 3080 C2(J, Jj)=V(i, Jj) 3090 NEXT J1  $3100$  J=J+j 3110 RETURN 3120 REM ETAPA FINAL DE LA TRANSFORMACION 3130 MAT T=C2  $3140$  MAT  $T3 = TNV(T)$ 3150 MAT A2=T\*A 3160 MAT AJ=A2\*Ti  $3170$  MAT  $B1 = T$ \* $B$ 3180 MAT CJ=C\*Ti 3190 10=2  $3200$   $P6=5$ 3210 GOTO 3890 3220 REH \*\*\*\* SUBPROGRANA PARA EL LISTADO DE DATOS \*\*\*\* 3230 PRINT LIN(2); RPT\$("-", W) 3240 PRINT LIN(1); \*\*\*\*\*\*\* PRESENTACION DE RESULTADOS DE LA FORMA CONTROLABIE\*\*\*\*\*\*\* 3250 PRINT LIN(1);RPT\$("-",Y) 3268 ON P6 GOTO 3270,4818 3270 INPUT \* DESEA CONOCER LA MATRIZ DE TRANSFORMACION Y SU INVERSA (SI/NO)?", D\$ 3280 IF D\$()"SI" THEN 3480

 $\frac{1}{\sqrt{2}}\frac{1}{\sqrt{2}}$ 

-------------

r san n

ם אתם השם המשותפים של המשותפים אחת המוכן המשותפים אחת המשותפים אתם אחת המשותפים אחת המשותפים אחת המשותפים.<br>מאמר שמאשטאמאותיות המוכן בין הייתה המוכן היה היה היה להתחומים היה היה היה היה היה להיה כי היה היא ארץ אלעי היה

```
3290 PRINT LJN(2);" MATRIZ **T**"<br>3300 PRINT " ";RPT$("-",14)
3310 FOR I=1 TO N
3320 PRINT LIN(2); "FILA "; I
3330 FMR J=1 TO N
3340 PRINT USING 3520; T(I, J)
3350 NEXT J
3360 PAUSE
3370 NEXT I
3380 PRJNT LIN(2);"
                         MATRIZ **T JNVERSA**"
3390 PRINT " ";RPT$("-",22)
3400 FOR I=1 TO N
3410 PRINT LIN(2); " FILA "; I
3420 FOR J=1 TO N
3430 PRINT USING 3520; T(I, J)
3440 NEXT J
3450 PAUSE
3460 NEXT I
3470 PRINT LIN(3); RPT$("-", W)
3480 PRINT LIN(1);" ***** FORNA CONTROLABLE *****
3490 PRINT LIN(1);RPT$("-",W)
3500 PRINT LIN(2); MATRIZ #*A** "
3510 PRJNT " ";RPT$("-",14)
3520 THAGE #, 402.30, X
3530 FOR I=1. TO N
3540 PRINT LIN(2);" FILA ":1
3550 FOR J=1 TO N
3560 PRINT USING 3520;A1(I,I)
3570 NFXT J
3580 PAUSE
3590 NEXT I
3600 PRINT LIN(3);" MATRIZ **R** "
36t0 PRINT * *; RPTS("-", {4}
3620 FOR I=1 TO N
3630 PRINT LIN(2); "FILA '; I
3640 FOR J=1 TO M
3450 PRINT USING 3520;Bi(I,J)
3660 NEXT J
3470 PAUSE
3680 NFXT I
3690 PRINT LIN(3);" MATRIZ **C** *
3700 PRINT " ";RPT$("-",14)
3710 FDR I=1 TD K
3720 PRINT LIN(2); "FILA "; I
3730 FDR J=1 TD N
3740 PRINT USING 3520;C1(I,J)
3750 NFXT J
3760 PAUSE
3770 NEXT J
3780 PRINT LIN(3);"
                       MATRIZ **D** "
3790 PRINT " ";RPT$("-",14)
3800 FOR I=1 TO K
3810 PRINT LIN(2);" FILA "!I
3820 FOR J=1 TO M
3830 PRINT USING 3520; D((I,J)
3840 NEXT J
3850 PAUSE
```
فترودها وأوالمعتمل والمراديات

i Trij

3860 NEXT I 3870 60T0 4050 3880 PRINTER IS 16 3890 PRINT PAGE (LIN(5):" \*\*\* DESEA JMPRESION EN PAPEL (SI/NO) ?\*\*\*" 3900 THPUT D\$ 3910 JF D\${}"SI" THEN 3930 3920 GOTO 3950 3930 W=80 3940 GOTO 3220 3950 PRINT PACE:LIN(R):" \*\*\* ALISTE EL IMPRESOR \*\*\*" 3750 FRINT LINC3);" (APLASTE \*\* CONT \*\* PARA CONTINUAR)" 3970 W=110 3980 PAUSE 3990 PRINTER IS 7,1, WIDTH(550) 4000 60TO 3220 4010 PRINT LIN(5):"EL SISTEMA \*\*\* "&N\*&" \*\*\* NO TIENE FORMA CONTROLABLE" 4020 PAUSE 4030 PRINTER IS 16 4040 GOTO 4180 4050 PRINT LIN(2);RPT\$("-",W) 4060 PRINT TAB(10); \*\*\*\* INDICES DE CONTROLABILIDAD \*\*\*\* 4070 PRINT RPT\$("-",W) 4080 PRINT LIN(1)  $4090$   $M2=0$ 4100 FOR T=1 TO K 4110 PRINT LIN(1); TAR(30); J; ".- $"$ ; Li(I) 4120 IF LI(I))H2 THEN 4140 4130 60TO 4150  $4(40 \text{ M2} = 1.1(1))$ 4150 NEXT I 4160 PRINT LIN(2); \*\*\*\* EL INDICE DE CONTROLABILIDAD DEL SISTEMA ES: "; M2; " \*\*\*" 4170 PRINTER IS 16 4180 PRINT LIN(5);" FIN DE PRESENTACION " 4190 PRINT LIN(2);" APLASTE \*\*\* CONT \*\*\* PARA CONTINUAR' 4200 PAUSE 4210 REM REGRESO A PROGRAMA MAESTRO 4220 ON KEY #7 GOTO 4270 4230 PRINT PAGE;LIN(5);TAB(20);"APLASTE TECLA 4(K4) SI DESEA FORMA OBSERVABLE" 4240 PRINT LIN(5); TAB(20); "APLASTE TECLA 6(K6) SI DESEA RECONSTRUCCION" 4250 PRINT LIN(S); TAR(20); "APLASTE TECLA 7(K7) SI DESEA INGRESAR NUEVOS DATOS" 4260 GDTD 4260 4270 PRINT PAGE;LIN(3);TAR(20);"SI DESEA EMPEZAR CON OTROS DATOS DEBE HACFR LO SIGUIENTE:" 4300 PRINT LIN(2); TAB(25); "1, - APLASTAR SCRATCH (K15)Y LUESO EXECUTE" 4310 PRINT LIN(2);TAB(25);"Z.- TECLEAR GET"&CHR\$(34)&"VGPR"&CHR\$(34)&"Y APLASTAR EXECUTE" 4320 PRINT LIN(2); TAB(25); "3,- APLASTAR RUN" 4330 PAUSE 4340 60TO 4330 4350 END

> 도 귀  $\overline{\phantom{a}}$

ा

**AND HIGH** 

Ξ

iona REM \*\*\* ORTENCION DE LA FORMA ORSERVARLE \*\*\*  $1010$   $02=3$ 1020 IF 01()02 THEN 800 LO30 PRINT PAGE;LIN(S);" \*\*\* ESTOY REALJ7ANDO LOS CALCULOS CORRESPONDJENTES \*\*\*" in40 PRINT LIN(3); \*\*\*\* A LA OBTENCION DE LA FORMA OBSERVABLE \*\*\*\* 1050 MAT B1=B 1060 Ki=M 1070 M=K 1080 MAT B=TRN(C) 1090 MAT AI=TRN(A) 1100 MAT A3=A1  $1110$   $N= N$  $1120$  REDIN CI(N, N1), C2(N, N) 1130 REM EN C2 SE ALMACENA Dt LUEGO (At)Ct LUEGO (AT)^2\*Ct HASTA LLEGAR  $(140 \t RHShA(At)^(N-1)$ \*Ct  $1150$   $L=-1$ 1160 MAT C2=B 1170 GOSUR 1348 1180 IF N=1 THEN 1300 1190 REM AQUI SE GENERA LA MATRIZ IDENTIDAD A1 1200 MAT A1=ZER 1210 FOR J=1 TO N  $(220 \tA(1,1)=1$ 1230 NEXT J i240 REH EMPIEZA EL CALCULO DE (At)\*Ct ; (At)^2\*Ct ; (At)^(N-i)\*Ct 1250 L=L+{ 1260 MAT A2=A1%A3 1270 MAT A1=A2 1280 MAT C2=A1\*B 1290 GOSUB 1340 1300 JF L=N-2 THEN 1320 1310 GOTO 1250 1320 REM EN C1 SE TIENE LA MATRIZ DE OBSERVABILIDAD 1330 60TO 1450 1340 REM SUBRUTINA 1360,- SIRVE PARA GUARDAR LAS MATRICES QUE SE OBTIENEN (350 REN EN C2 EN M COLUMNAS CONSECUTIVAS DE C1, ESTE PROCESO SE REALIZA CADA 1360 REM VEZ QUE C2 TIENE UN NUEVO VALOR  $(370 \quad 1.1=(1.41)*M+1)$  $1380$   $1.2 = (1.42)$  XH 1390 FOR J=1.1 TO L2 1400 FDR I=5 TD N  $(410 \quad C((1,1)=C2(1,1-L+1))$ 1420 NEXT I 1430 NEXT J 1440 RETURN 1450 REH DETERHINACION DE LAS N PRIMERAS COLUMNAS LINEALMENTE INDEPENDIENTES DE C1 Y ORTENCION DE LOS 1460 REM LOS INDICES DE OBSERVABILIDAD 1470 REN LI GUARDA LOS INDICES DE OBSERVARILIDAD (480 REN C2 SIRVE PARA REALIZAR TRANSFORMACIONES DE SIMILARIDAD EN LA MATRIZ 1490 REM DE OBSERVABILIDAD (500 REDIN L((M), C2(N, N() 1510 N2=N+J 1520 MAT Li=ZER 1530 REDIN C3(N2, N), C4(N, N) 1540 REM C3 GUARDA LAS COLUMNAS LINEALMENTE INDEPENDIENTES, EN LA ULTIMA FJLA 1550 REN SE ALKACENA EL VALOR DE LA COLUKNA B CON LA CUAL SE HA KULTIPLICADO 1560 REM  $1570$   $1.2=0$ 

an pagpapanan pama pada saat yang di

a saak aan amerikan bertukan bertukan kalendari dari menjadi terbandan kalendar dan bertukan dan bertukan dan<br>Di disebut terbandan dan bertukan dalam di sebagai pendadaan pendada dan bertukan dan <mark>disebagai pertangan dan k</mark>

 $-1580$   $13=1$  $1590$   $L4=1$ 1600 MAT C2=C1 1610 MAT C4=ZER 1620 NAT C3=7.ER 1630 REM 1640 REN  $1650 \quad J=1$ 1660 IF J=L4\*H+1 THEN 1680 1670 GOTO 1690  $1680$   $1.4=1.4+1$ 1698 REM SE DETERMINA SI LOS VECTORES DE LA COLUMNA J SON LD DE LOS 1700 REM ANTERIORES 1710 GOSUR 2130 1720 IF 5=0 THEN 2330 1730 REM 1740 IF L3=1 THEN 1840 1750 RF.H 1760 FOR 11=1 TO 13-1 1770 F=-C2(Ii, J)/C4(Ii, Ii) 1780 FOR I=I1 TO N 1790 C2(I,J)=C4(I,I1) \*F+C2(I,J) 1800 NEXT I 1810 NEXT II 1820 GOSUR 2130 (830 IF \$=0 THEN 2330 1840 REM **1850 REM** 1860 RFM  $1870$   $1.5=0$ 1880 FOR 1=L3 TO N 1890 IF ARS(C2(I, J)))ARS(LS) THEN 1910 1900 60TO 1930 1910 L5=C2(I, J)  $1920$   $R=1$ 1930 NFXT I 1940 IF R=1.3 THEN 2080 1950 REM 1960 REN 1970 FOR J1=1 TO NS  $(980 \text{ V} = 0.2(8,11))$ 1990 C2(R, J1)=C2(L3, J1)  $2000$   $0.2(1.3, 31) = 0$ 2010 NFXT Ji 2020 REN 2030 FOR Ji=i TO L3-i  $2040$  V=C4(R, Ji) 2050  $(A(R, J1)=CA(L3, J1))$ 2060  $64(13,11)=0$ 2070 NF.XT J1 2080 REH 2070 FOR I=1 TO N  $2100 \quad C4(1,1.3) = C2(1, J)$ 2110 NEXT I 2120 GOTO 2231 2130 REM SE COMPARA CON 0 VECTOR  $2(49 - 5=0)$ 

state of the market distribution of

Ţ.

 $\overline{1}$ 

```
2150 E=1F-5
2160 FOR I=1 TO N
2170 S=5+C2(I,J)^22180 NEXT I
2190 IF S(E THEN 2210
2200 6010 2220
2210 5=02220 RETURN
2230 REH
2240 FOR 1=1 TO N
2250 C3(1,1.3)=C1(1,J)
2260 NEXT I
2270 C3(N2, L3)=J-(L4-i)*M
2280 1.1(J-(1.4-1)*M)=L1(J-(L4-1)*M)+1
2290 IF L3=N THEN 2400
2300 13=13+1
2310 J=J+1
2320 GOTO 1.660
2330 REM EL VECTOR ES LD
2340 1.2=1.2+12350 IF L.2)N*(M-1) THEN 2370
2360 GOTO 2310
2370 REM "NO HAY FORMA OBSERVABLE"
2380 P6=2
2390 GOTO 3880
2400 REM EN C3 SE TJENE LAS N COLUMNAS LJNEALMENTE INDEPENDJENTES
2410 REN EN LI SE TIENE LOS INDICES DE OBSERVABILIDAD
2420 GOTO 2430
2430 REM ARREGLO DE LAS COLUMNAS PARA FORMAR GAMMA
2440 REDIH G(N,N), 1.4(N), 1.2(N+1)2450 1.2(1)=02460 FOR J=1 TO N
2470 L2(J+j)=Li(J)
2480 NEXT J
2490 MAT L4=ZER
2500 FOR J=1 TO N
2510 L5=C3(N+1,J)
2520 1.3 = 12530 FDR I=1 TD L5
 2540 1.3=1.3+1.2(1)
 2550 NEXT I
 2560 1.3=1.3+1.4(1.5)
 2570 FOR 1=3 TO N
 2580 Ct(1,L3)=C3(1,J)
 2590 NEXT I
 2600 1.4(1.5)=L4(L5)+i
 2610 NEXT J
 2620 REM EN C1 SE TIENE GAMMA
 2630 REM EN LI LOS INDICES DE OBSERVABILIDAD
 2640 REM ORTENCION DE LA INVERSA DE GAMMA
 2450 REDIN C2(N,N)
 2660 MAT C2=INV(Ci)
 2670 REDIN CI(N, N+1)
 2680 FOR I=1 TO N
 2690 FOR J=1 TO N
 7700 C_1(1,1)=C_2(1,1)2710 NEXT J
```
t en antonio de la provincia de la contra de la p

and the second company of the second contract of the second contract of the second contract of the second contract of the second contract of the second contract of the second contract of the second contract of the second c

 $\mathcal{L}$  and  $\mathcal{L}$  and  $\mathcal{L}$  and  $\mathcal{L}$  and  $\mathcal{L}$ 

المتفاديل موضوعا

π.

 $2720$   $C1(1, N+1)=1$ 2730 NEXT I 2740 REM CJ TIENE LA JNVERSA DE GAMMA, EN LA ULTIMA COLUMNA SE GUARDA EL JNDJCE 2750 REN DE LA FILA 2760 REDIH L2(H), V2(H) 2770 MAT 1.2=ZER  $2780$   $1.2(1)=11(1)$ 2790 IF N=1 THEN 2830 2800 FDR I=2 TO H  $2810 - 1.2(1) = 1.2(1 - 1) + L1(1)$ 2820 NFXT I  $2830$  J=1 2840 FOR I=1 TO M 2850 1.3=L2(1) 2860 RFM 2870 IF LS(I)=0 THEN 2990 2880 FOR JI=1 TO N 2890 V2(Jj)=Ci(L3,Ji) 2900 NEXT J1 2910 GOSUB 3020 2920 IF L(II)=1 THEN 2991 2930 FDR 11=1 TD L1(I)-1 2940 REDIK V3(N) 2950 MAT V3=A\*V2 2960 MAT V2=V3 2970 GOSUR 3020 2980 NEXT II 2990 NEXT I 3000 REN EN C2 SE TJENE LA MATRIZ T, EN L1 LOS INDICES DE OESERVARILIDAD. 3010 6010 3080 3020 REM LLENA LA FILA ESCOJIDA 3030 FOR Ji=i TO N 3840 (2.3, 3)=02(31) 3050 NEXT Ji 3060 J=J+i 3070 RETURN 3080 REM ETAPA FINAL DE LA TRANSFORMACION 3090 MAT B=BL 3100 MAT T=C2 3110 MAT TI=INV(T) 3120 HAT AR=T1\*A 3130 MAT A1=A2\*T 3140 HAT BJ=T1#B 3150 MAT C1=C\*T 3160 REM FIN DE CALCILO 3170 M=K1 3180 10=2 3190 P6=1. 3200 GNTN 3880 3210 REM \*\*\*\* SUBPROGRAMA PARA EL LISTADO DE DATOS \*\*\*\* 3220 PRINT LIN(2);RPT\$("-",W) 3230 PRINT LIN(1); \*\*\*\* PRESENTACION DE RESULTADOS DE LA FORMA OBSERVABLE \*\*\*\* 3240 PRINT LIN(1);RPT\$("-",W) 3250 ON P6 GOTO 3260,4000 3260 INPUT \* DESEA CONOCER LA HATRIZ DE TRANSFORMACION Y SU INVERSA (SI/NO)?\*,D\* 3270 IF D\$()"SI" THEN 3470 3280 PRINT LIN(2);" MATRIZ \*\*T\*\*"

 $\frac{1}{\sqrt{1+\alpha\mu_1}\,d\lambda_1}\,.$ 

```
3290 PRJNT " ";RPT$("-",14)
3300 FOR T=1 TO N
3310 PRINT LJN(2);" FJI.A *; I
3320 FOR J=1 TO N
3330 PRINT USING 3510; T(I, J)
3340 NEXT J
3350 PAUSE
3360 NEXT 1
                            \sim3370 PRINT LIN(2);" MATRIZ **T JNVERSA**"
3380 PRINT * *; RPT$('-', 22)
3390 FDR I=1 TO N
3400 PRINT LIN(2); "FILA "; I
3410 FDR J=1 TO N
3420 PRINT USING 3510; T(T, J)
3430 NEXT J
3440 PAUSE
3450 NEXT 1
3460 PRINT LIN(3);RPT$("-",W)
3470 PRINT LIN(1); * ***** FORMA OBSERVABLE *****
3480 PRINT LIN(1);RPT$("-*,W)<br>3490 PRINT LIN(2);" MATRIZ **A** "
3500 PRINT * *; RPT$("-", 14)
3510 THAGE $,4DZ.3D,X
7520 FOR I=1 TO N
3530 PRINT LIN(2); "FILA "; I
3540 FOR J=1 TO N
3550 PRINT USING 3510;A1(I,I)
3560 NEXT J
3570 PAUSE
3580 NEXT I
3590 PRINT LIN(3);" MATRIZ ** F** "
3600 PRINT * *; RPT$(*-*, 14)
3610 FOR I=1 TO N
3620 PRINT LIN(2); "FILA "; I
3630 FOR J=1 TO H
3640 PRINT USING 3510;B1(I,J)
3650 NFXT J
3660 PAUSE
3670 NEXT I
3680 PRINT LIN(3); "MATRIZ **C** "
3690 PRINT " ";RPT$("-",14)
3700 FDR I=1 TO K
3710 PRINT LIN(2);" FILA ";1
3720 FDR J=1 TO N
3730 PRINT USING 3510;Ci(I,J)
3740 NEXT J
3750 PAISE
3760 NEXT J
3770 PRINT LIN(3);" MATRIZ ** D** *
3780 PRINT * *; RPT$("-*, 14)
3790 FOR I=1 TO K
3800 PRINT LIN(2); "FILA "; I
3810 FOR J=1 TO M
3820 PRINT USING 3510;Di(I,I)
3830 NEXT J
3840 PAUSE
3850 NEXT I
```
**CONTRACTOR IN THE RESIDENCE OF A PROPERTY OF THE CONTRACTOR OF A PROPERTY OF A PROPERTY AND ADDRESS.** 

ज़िल्हा

3860 GOTO 4040 3870 PRINTER IS 16 \*\*\* DESEA INPRESION EN PAPEL (SI/NO) ?\*\*\*" 3880 PRINT PACE;LIN(5);" 3890 INPUT D\$ 3900 JF D\$()"SI" THEN 3920 3910 GOTO 3940 3920 H=80 3930 GOTO 3210 3940 PRINT PACE; LIN(8);" \*\*\* ALISTE EL IMPRESOR \*\*\*" 3950 PRINT LIN(3);" (APLASTE \*\* CONT \*\* PARA CONTINUAR )" 3960 W=110 3970 PAUSE 3980 PRINTER IS 7, 1, WIDTH(110) 3990 GOTO 3210 4000 PRINT LIN(5); "EL SISTEMA \*\*\* "&N\*&" \*\*\* NO TIENE FORMA ORSERVABLE" 4010 PAUSE 4020 PRINTER IS 16 4030 GOTO 4210 4040 PRINT LIN(2);RPT\$("-",W) 4050 PRINT TAB((0): "#\*\* INDICES DE OBSERVABILIDAD \*\*\*' 4060 PRINT RPT\$("-", W) 4070 PRINT I.IN(1) 4080 REH \*\*\* ORTENCION DEL MAXIMO INDICE DE OBSERVABILIDAD \*\*\* 4090 82=0 4100 FOR I=1 TO K 4130 PRINT LIN(1); TAR(30); J; ", - $\cdot$  (1)  $(L1(1))$ 4120 IF 1.1(1) > H2 THEN 4140 4130 GRTN 4150 4140 M2=1.1(T) 4150 NEXT I 4160 PRINT LIN(4); \*\*\*\* EL INDICE DE OBSERVABILIDAD DEL SISTENA ES : ";M2;" \*\*\*" 4170 PRINTER IS 16 4180 PRINT LIN(5);" FIN DE PRESENTACION " 4190 PRINT LIN(2);" APLASTE \*\*\* CONT \*\*\* PARA CONTINUAR" 4200 PAUSE 4210 REM REGRESO A PROGRAMA MAESTRO 4220 ON KEY 47 GOTO 4270 4230 PRINT PAGE;LIN(5);TAR(20);"APLASTE TECLA 3(K3) SJ DESEA FORMA CONTROLADIE" 4240 PRINT LIN(5); TAB(20); APLASTE TECLA 5(K5) SI DESEA RECONSTRUCCION" 4250 PRINT LIN(5); TAR(20); "APLASTE TECLA 7(K7) SI DESEA INGRESAR NUEVOS DATOS" 4260 GOTO 4260 4270 PRINT PACE;LIN(3);TAB(20); SI DESEA FMPEZAR CON OTROS DATOS DEBE HACFR LO SIGUIENTE; " 4300 PRINT LIN(2); TAB(25); '(,- APLASTAR SCRATCH (K(5)Y LUEGO EXECUTE' 4310 PRINT LIN(2);TAB(25);"2.- CARGAR EL PROGRAMA MAESTRO CON GET"&CHR\$(34)&"VGPR"&CHR\$(34) 4320 PRINT LIN(2); TAB(25); '3.- APLASTAR RUN" 4330 PAUSE 4340 GOTO 4330 4350 END

 $\begin{array}{cccccccccccccc} \multicolumn{2}{c}{} & \multicolumn{2}{c}{} & \$ 

 $\overline{\phantom{a}}$  ,  $\overline{\phantom{a}}$  ,  $\overline{\phantom{a}}$ 

 $\mathcal{L}_{\text{max}}$  and consider  $\mathcal{L}_{\text{max}}$ 

```
1000 REM *** PROGRAMA PARA REALIZACION MINIMA ***
1010 02=4
1020 IF 01()02 THEN 800
1030 REM LA MATRIZ G(s) HA SIDO LEIDA. G(s) ESTA ALNZACENADA EN G1(*) DE DINEN-
1040 REM SIONES (K2,M+1) DONDE:
1050 REM K2= SUMATORIO DE LOS GRADOS DE LOS DENOMINADORES COMUNES DE CADA FILA
1060 REM N= NUMERO DE COLUMNAS DE G(s)
1070 REH NJ(*) ES UNA MATRIZ QUE REPRESENTA A UN SISTEMA QUE ES COMPLETAMENTE
1080 REH OBSERVABLE, PERO NO NECESARIAMENTE COMPLETAMENTE CONTROLABLE
1090 K2=Y(K+1)-1iin REDIN Ni(K2+K,K2+M)
1110 MAT N1=ZER
\{120 FDR I=1 TO I
ii30 FOR Ij=Y(I) TO Y(I+i)-2
1140 N(1111,11)=11150 NEXT 11
1160 NEXT I
1170 FOR 11=1 TO K2
1180 FOR J1=1 TO M
ii90 Ni(Ij, K2+Ji)=Gi(Ij, Jj)
1200 NEXT J1
1210 NEXT I1
1220 FOR I=1 TO K
1230 FOR 15=Y(1) TO Y(1+1)-1(240 \ N(11, Y(1+1)-1)=-G1(T1, H+1))1250 NEXT I1
1260 NEXT I
1270 REM PROGRAMA PARA CARGAR LAS MATRICES CI EN LA FORMA COMPANION
1280 FOR 1=K2+1 TO K2+K
1290 N<sub>3</sub>(J, Y(I+1-K2)-1)=3
i300 REM PRINT "Ni(";J;",";Y(I+i-K2)-i;")=";Ni(I,Y(I+i-K2)-i)
1310 NEXT I
1320 PRINT PAGE;LIN(10);"****** ESTOY REALIZANDO OPERACIONES ELEMENTALES EN FILAS ***"
(330 PRINT LIN(5): "****** Y COLUMNAS PARA OBTENER LA FORMA CONTROLABLE DE N((*) *** "
1340 PRINT LIN(S);"
                                   ( NO APLASTAR NINGUNA TECLA ) *
1350 REM PROGRAMA DE OPERACIONES ELEMENTALES EN FILAS Y COLUMNAS
1360 13=11370 J3=1.
1380 J=K?
 1390 J=K2+M
1400 E=1E-5
 1410 Z = 01420 REN Z REPRESENTA EL NUNERO DE COLUMNAS LINEALMENTE INDEPENDIENTES
 1430 REM ENCONTRADAS
1440 GOSUR 1460
 1450 GOTO 1510
 1460 REM SUBRUTINA PARA TGUALAR A CERO
1470 LF ABS(N1(T,J))(E THEN 1490
1480 GOTO 1500
1490 N((1, J) = 01500 RETURN
1510 IF N3(I,J)=0 THEN 1720
1520 REM ALGORITNO PARA REDUCIR A CERO TODOS LOS ELEMENTOS UBICADOS SOBRE EL PIVOTE
{530 FOR 11=1 TO I-1
1540 F=-N1(I-I1,I)/N1(I,I)1550 IF F=0 THEN 1570
1560 GOTO 1580
 1570 GOTO 1650
```
 $- - - - - -$ 

concern and of

 $\overline{\phantom{a}}$ 

 $\overline{\phantom{a}}$ 

1580 FOR J1=1 TO K2+M  $(590 \t H(1-11, J1)=N(1-11, J1)$  f  $M(1, J1)$ 1600 NEXT Ji 1610 REM DERE REALIZARSE LA OPERACION INVERSA 1620 FOR 12=1 TO K2+K 1630 Ni(I2, I) = -  $F$  \* Nj (I2, J-Ii) + Ni(I2, I) 1640 NEXT 12 1650 REM 1660 NEXT 11  $1670$   $I=I-1$ 1680 J=J-1 1690 GOSUR 1460  $(700 \t F N(1, J) = 0)$  THEN  $(721$ 1710 GOTO 2000 1720 Mi=0 1730 REM MJ= ELEMENTO MAYOR  $1740$  REN R = FU.A DEL ELEMENTO MAYOR 1750 FOR 11=1 TO I 1760 IF ABS(N1(T1,J)))N1 THEN 1780 1770 GDTO 1800 (780 M(=ABS(Ni(Ii,J))  $1790$   $R=11$ 1800 NEXT 11 1810 IF MIKE THEN 1950 1820 FOR J1=1 TO J  $1830$   $X=N(1,11)$ {840 N((I,J{)=N{(R,Ji) 1850 NJ(R, IJ)=X 1B60 NEXT IL 1870 FDR 11=1 TD K2+K  $(980 \t X=N(11,1))$  $1890$  Nj(Ij, I)=Ni(Ii, R)  $1900$   $N(11, R) = X$ 1910 NEXT II 1920 REM EMPIEZA LA ORTENCION DE CEROS EN LA COLUMNA DEL NUEVO PIVOTE  $1930 \times 1$ 1940 GATO 2010 1950 REM SE HA ENCONTRADO OTRA FILA LINEALMENTE DEPENDIENTE  $1960$   $J3 = J3 + 1$ 1970 IF (J3=H+13) OR (J=1) THEN 2040  $1981 I = -1$ 1990 60TN 1690 2000 IF I=1 THEN 2040 2010 13=13+1 2020 J3=J3+1 2030 GOTO 1520 2040 REH SE HA TERNJNADO EL PROCEDINJENTO DE OPERACIONES EN FILAS Y COLUMNAS. 2050 REN EMPIEZA EL ENSAMBLAJE DE LAS MATRICES A, B, C 2060 Z=K2-J3 2070 PRINT PAGE; "PRESENTACION DE RESULTADOS"; LIN(3) 2080 PRINT \* EL NUMERO DE FILAS REMOVIDAS ES :";Z;LIN(3);"APLASTE CONT PARA CONTINUAR' 2090 PAUSE 2100 REDIN A(K2-Z, K2-Z), R(K2-Z, M), C(K, K2-Z), D(K, H) 2110 REN ENSANBLAJE DE LA MATRIZ A 2120 FOR I=2+1 TO K2 2130 FOR J=Z+1 TO K2  $2140$   $A(I - 7, J - 2) = N(1, J)$ 

 $\overline{\mathbb{R}^n}$  ,  $\overline{\mathbb{R}^n}$  ,  $\overline{\mathbb{R}^n}$ 

 $...$ 

 $\ddot{\phantom{0}}$ 

के साथ की साथ करने की लिए कि उस की लिए कि साथ की साथ की साथ की साथ की साथ की साथ की साथ की साथ की साथ की साथ क<br>जनसंख्या के साथ की साथ की साथ की साथ की साथ की साथ की साथ की साथ की साथ की साथ की साथ की साथ की साथ की साथ की

```
215D NEXT J
2160 NEXT I
2170 REM ENSAMBLAJE DE LA MATRIZ B
2180 FOR 1=7+1 TO K2
2190 FOR J=K2+1 TO K2+H
2200 B(I-Z,J-K2)=Ni(I,J)
2710 NEXT J
2220 NEXT I
2230 REM ENSAMBLAJE DE LA MATRIZ C
2240 FOR T=K2+1 TO K2+K
2250 FOR J=Z+i TO K2
2260 C(T-K2,J-2)=N(1,J)2270 NEXT J
2280 NEXT I
2290 PRINT PACE;LIN(6); **** FIN DEL PROCRAMA Y VERIFICAR SJ SE DESEA ALMACENAR ****
2300 PRINT LIN(3);" *** LOS RESULTADOS O IMPRIMIRLOS ****
2310 PRINT LIN(4); "APLASTE CONT PARA CONTINUAR"
2320 PAUSE
2330 PRINT PAGE;LIN(10);"****** DESEA ALHACENAR LOS RESULTADOS EN UN ARCHIVO (SI/NO)?*******
2340 INPUT D$
2350 04=3
2360 N=K2-Y
2370 KAT D=7.ER
2380 IF D$()"SI" THEN 2401
2390 GOSLIR 2420
2400 REM REGRESO A JNDICE DE PROGRAMAS
2410 GOTO 2630
2420 REM SURRUTINA PARA ALMACENAMIENTO EN ARCHIVO
2430 PRINT PAGE; INGRESE NOMBRE DEL ARCHIVO : ";
2440 INPUT N2$
2450 PRINT N2$
2460 ASSIGN #1 TO N2$, X
2470 IF X=1 THEN 2530
2480 PRINT LIN(1); "YA FXISTE DICHO ARCHIVO, DESEA DESTRUIRIO? (SI O NO )"
2490 INPIJT N$
2500 JF D$="SI" THEN 2520
2510 6010 2430
 2520 PURGE N2$
 2530 CREATE H2$,200,8
 2540 ASSIGN #1 TO N2$
 2550 GOTO 2560
 2560 PRINT #1;04,N,M,K
 2570 PRINT \pm(;A(*),B(*),C(*),D(*)
 2580 PRINT $1,T3$
 2598 YS="RESULTADOS ESTAN ALMACENADOS EN ARCHIVO : "&N2$
 2600 GOTO 2610
 2610 Y*=Y*&" MATRICES A, R, C, D*
 2620 RETURN
 2630 GOTO 3130
 2640 PRINT LIN(1);RPT$("-",W)
 2650 PRINT LIN(2); TAB(10); "*** PRESENTACION DE RESULTADOS DE LA REALIZACION MINIMA *** "
 2660 PRINT LIN(1);RPT$('-",!)
 2670 PRINT LIN(2);"
                           HATRIZ **A** *
 2680 PRINT '
                   ";RPT$("-",14);
 2690 JMAGE #, 4DZ.3D, X
 2700 FOR T=1 TO N
2710 PRINT LIN(2); * FJLA "; I
```
संस्करण

Werkelback and the con-

**THE REAL PROPERTY** 

 $\overline{r}$ 

```
2720 FOR J=1 TO N
2730 PRINT USING 2690;A(J,J)
2740 NEXT J
2760 NEXT I
2780 PRINT LIN(2); " HATRIZ **B** "
2790 PRINT " ";RPT$("-",14)
2800 FOR 1=1 TO N
2810 PRINT LIN(2);" FILA "; I
2820 FOR J=1 TO M
2830 PRINT USING 2690;B(I,J)
2840 NEXT J
2860 NEXT 1
2880 PRINT LIN(2);" NATRIZ **C** "<br>2890 PRINT "";RPT$("-",14)
2900 FDR J=1 TO K
2910 PRINT LIN(2); "FU.A "; I
2920 FOR J=1 TO N
2930 PRINT USING 2690;C(I,J)
2940 NEXT J
2950 PAUSE
2960 NEXT J
2988 PRINT LIN(2); "MATRIZ ** D** "
2990 PRINT ";RPT$("-",14)
3000 FOR 1=1 TO K
3010 PRINT I.IN(2); "FILA ";I
3020 FOR J=1 TO H
 3030 PRINT USING 2690;D(I,J)
 3040 NEXT J
 3050 PAUSE
 3060 NEXT I
 3070 PRINTER IS 16
 3080 PRINT LIN(5);"
                              FIN DE PRESENTACION "
SUBU PRINT LIN(S);" FIN DE PRESENTACION "<br>3090 PRINT LIN(2);" APLASTE *** CONT *** PARA CONTINUAR'
 3100 PAUSE
 3(10) 03=13120 GOTO 3260
 3130 PRINT PAGE:LIN(4);" *** DESEA IMPRESION EN PAPEL (SI/NO) ?***"
 3140 INPUT D$
 3150 IF D$()"SI" THEN 3180
 3160 W=110
 3170 GDTO 3200
 3180 H=80
 3190 GOTO 2640
 3200 PRINT *
                       *** ALISTE EL IMPRESOR ****
 3210 PRINT LIN(3);" ( APLASTE ** CDNT ** PARA CONTINUAR )'
 3220 PAUSE
 3230 PRINTER IS 7,1, WIDTH(110)
 3240 GOTO 2640
 3250 FND
 3260 PRINT PAGE; LIN(3); TAR(25); "USTED TIENE LAS SIGUIENTES DPCIONES"
 3270 ON KEY #7 GOTO 3330
 3280 PRINT LIN(1):'
                               TECLA 3(K3) - FORMA CONTROLABLE DE LOS RESULTADOS"
```
 $\overline{\phantom{a}}$ 

त्तुक नहां है।

 $-\frac{1}{\sqrt{2}}$ 

**Contractor** 

```
3290 PRINT LJN(1);"<br>3300 PRINT LIN(1);"
                                TECLA 4(K4). - FORMA OBSERVABLE DE LDS RESULTADOS"
                                TECLA 5(K5) - RECONSTRUCCION CON LOS RESULTADOS"
3310 PRINT LIN(1);*
                                TECLA 7(K7) .- INGRESO DE NUEVOS DATOS"
3320 GOTO 3320
3330 PRINT PAGE;LIN(3);TAR($0);"PARA INGRESAR NUEVOS DATOS HACER LO SIGUIENTE:"
3360 PRINT LIN(2); TAB(20); 'i. - APLASTAR SCRATCH (K(5) Y LUEGO EXECUTE"
3370 PRINT LIN(2);TAB(20);"2.- TECLEAR GET*&CHR$(34)&"VGPR"&CHR$(34)&" Y APLASTAR EXECUTE"
3380 PRINT LIN(2); TAB(20); "3. - APLASTAR RUN"
3390 PAUSE
3400 6010 3390
3410 END
```
733

 $\sim 10^{-1}$ 

 $\sim 5.4\pm 0.4$  at

in and a complete of the

 $\cdot$   $\cdot$ 

 $\mathbf{v} = \mathbf{v}$ 

1000 REK RECONSTRUCCION  $1010$   $02=5$ 1020 IF 01()02 THEN 800 1030 PRINT PAGE;LIN(5); "\*\*\*\*\*\*\* FSTOY REALJZANDO LOS CALCHLOS CORRESPONDIENTES \*\*\*\*\*\* 1040 PRINT LIN(3);" \*\*\*\*\*\*\* AL PROGRAMA DE RECONSTRUCCION \*\*\*\*\*\*\* (H)SO REDIM C1(K, H\*H), C2(N, N), C3(N, N), C4(N, N), A1(H, N), V2(N) 1060 MAT C1=ZER 1070 MAT C2=IDN(N, N) 1080 FOR K1=1 TO N 1090 MAT C3=C\*C2 1100 MAT C4=C3\*H 1110 FOR J=1 TO M  $(120)$  FOR I=1 TO Y  $1130$   $J1=N*(J-I)+K1$  $(140 \tC1(1, J1)=C4(1, J))$ 1150 NEXT I 1160 NEXT I ii70 REM PRINT "MATRIZ C4" tian REM MAT PRINT C4 1190 REM PRINT "MATRIZ C: 1200 REN NAT PRINT C1 1210 REM PAUSE 1220 MAT A1=A\*C2  $1230$   $I1=0$ 1240 FOR J=1 TO N  $1250$   $I1 = I1 + A1 (J,J)$ 1260 NEXT J  $1270$   $V2(K1) = -(1/K1)$  \*Tj 1280 MAT A2=IDN(N,N) 1290 MAT A3=(V2(Ki)) \*A2 1300 MAT C2=A1+A3 1310 NEXT K1 1320 REH J BARRE LOS GRUPOS DE N COLUMNAS, CADA GRUPO DE N COLUMNAS 1330 REM SE ALMACENA EN UNA COLUMNA DE G1 1340 REM CADA COLUMNA TJENE I FILAS CADA UNA DE LAS CUALES ES 1350 REM UN POLINONIO EN 5 DE GRADO N-1 1360 FOR J=1 TO M 1370 REH I BARRE LAS FILAS DE C1 QUE REPRESENTARA UN GRUPO DE N 1380 REM FILAS EN LA MATRIZ G1 1390 REDIN G1(K\*N, M+1) 1400 REM EN LA COLUMNA M+3 DE G1 SE ALMACENARA LOS COEFICIENTES 1410 REM DEL DENOMINADOR COMUN DE CADA FILA( QUE ES EL MISMO PARA TODAS 1420 REM LAS FILAS)  ${430}$  FDR  $I=1$  TO K 1440 FAR K1=N TD 1 STEP -1  $(450 \t61(N-K(+1+(1-1)*N, J)=0(1, (J-1))*N+K1))$ 1460 NEXT Ki 1470 NEXT I 1480 NEXT J 1490 REM EMPIEZA EL ALMACENAMIENTO DE LOS DENOMINADORES 1500 REN I BARRE LAS FILAS DE C1 QUE SE CONVIERTEN EN N FILAS 1510 REM EN LA MATRIZ GJ 1520 REN Y(I) REPRESENTA LA FILA DONDE EMPJEZA A ALMACENARSE EN 1530 REB GULA FILA UDE CL 1540 REM R(I) REPRESENTA EL GRADO DEL DENOMINADOR DE CADA FILA **1550 REM QUE PARA ESTE CASO ES SIEMPRE N**  $1560$  REDIH  $Y(K+1)$ , R(K)  $1570$   $Y(1)=1$ 

<u>The state of the state of the state of the second state of the state of the state of the state of the state of</u>

ve di Bal goller - maggaration di alla contra

 $1580$  FDR I=1 TO K  $1590$   $R(1)=N$ 1400 Y(I+\)=Y(I)+R(I) 1610 REM EMPJEZA ESCRITURA EN G1 {620 FOR J=Y(I) TO Y(I+1)-1 1630 FOR K1=N TO 1 STEP -1  $(640 \t6(8-8)(1-1+1-1)$  XN,  $N+1$ )=V2(K1) 1650 NEXT K1 1660 NEXT J 1670 NEXT I 1680 03=2 1690 GOTO 2140 1700 REH VERJFICAR SI SE DESEA ALMACENAR LA FUNCION DE TRANSFERENCIA EN IN ARCHIVO {7{0} PRINT PAGE;1.IN(5); "DESEA ALBACENAR 1.05 RESULTADOS EN UN ARCHIVO?;(SI/HO)'; 1720 JNPIIT D\$ 1730 PRINT D\$ 1740 IF D\$()"SI" THEN 1760 1750 GOTO (880 1760 REM REGRESO A INDICE 1770 ON KEY #7 GOTO 1810 1780 PRINT PAGE;LIN(3);TAR(20);"APLASTE TECLA 5(K5) SJ DESEA REALIZACJON NJNJNA" 1790 PRINT LIN(2); TAB(20); "SI DESEA INGRESAR OTROS DATOS APLASTAR TECLA 7(K7)\* 1800 GOTO 1800 1830 PRJNT PAGE;LIN(2);TAR(20); SI DESEA JNGRESAR OTROS DATOS HACER LO SJGUJENTE; " {R40 PRINT LIN(1);TAB(25);"i.- APLASTAR SCRATCH(K1S) Y LUEGO EXECUTE\* 1850 PRINT LIN(1);TAB(25);"2.- TECLEAR GET"&CHR\$(34)&"VEPR"&CHR\$(34)&"Y APLASTAR EXECUTE" 1860 PRINT LIN(1);TAB(25);'3.- APLASTAR RUN" **JR70 END** 1880 REN SURRUTINA PARA ALMACENAMIENTO EN ARCHIVO 1890 PRINT PAGE; "INGRESE NOMBRE DE ARCHIVO : "; 1900 INPUT NJ\$ 1910 PRINT Nils 1920 ASSIGN \$1 TO N1\$,X  $1930$  IF  $X=1$  THEN 2000 1940 PRINT LIN(1); TAR(10); "YA EXISTE DICHO ARCHIVO" {950 PRINT 1.IN({);TAB({0);"DESEA DESTRUIRLO(SI/NO)?: " 1960 INPUT D\$ 1970 IF DS="SI" THEN 1990 1980 6010 1890 1990 PURGE Nis 2000 PRINT PAGE;LIN(7);TAR(30);" \*\*\* ESTOY CREANDO EL ARCHIVO ----"&N3\$&" ---\*\*\*" 2010 T25=N1\$ 2020 CREATE N1\$,200,16 2030 ASSIGN #1 TO N1\$ 2040 PRINT #3;03,K,M 2050 PRINT #1;R(\*), Y(\*), Gi(\*) 2060 PRINT \$1;T2\$ 2070 ASSIGN #1 TO N1\$ 2080 PRINT PAGE;LIN(5);TAR(10); "LA FUNCION DE TRANSFERENCIA QUE SE OBTUVO" 2090 PRINT LIN(1); TAB(10); "COMO RESULTADO DE LA RECONSTRUCCION DE: "; NS 2100 PRINT LIN(1);TAR(10);"HA SIDO ALMACENADA EN EL ARCHIVO ;";N1\$ 2110 PRINT LIN(4); TAB(5); "APLASTE CONT PARA CONTINUAR" 2120 PAUSE 2130 GOTO 1760 2140 REN \*\*\* VERIFICAR SI SE DESEA IMPRESION EN PAPEL \*\*\*

and the company and company and the company and the company and the company of the company of the company of t<br>And the company of the company of the company of the company of the company of the company of the company of t

7. TRI

**Common Additional Property** 

 $\mathcal{L}$ 

 $\ddotsc$ 

```
2150 PRINT PAGE:LIN(5):" *** DESEA IMPRESION EN PAPEL (SI/NO) ?***"
2160 INPUT D$
2370 IF DS()"SI" THEN 2190
2184 GOTO 2210
2190 W=80
2200 60TO 2270
2210 PRINT PAGE; LIN(5); * *** ALISTE FL IMPRESOR ****
2220 PRINT LIN(3);" (APLASTE ** CONT ** PARA CONTINUAR)'
2230 + 11102240 PAUSE
2250 PRINT PAGE
2260 PRINTER IS 7, 1, WIDTH(11)
2270 PRINT LIN(1):RPT$("-",W)
2280 PRINT LIN(i);TAR(20);"*** RECONSTRUCCION DEL PROBLEMA ---";N$;"--- ****
2290 PRINT LIN(1);RPT5("-",W)
2300 PRINT TAB(40): "NUMERO DE FILAS DE C(s)=
                                              ";K
23(0 PRINT LIN({); TAB(40); NUMERO DE COLUMNAS DE G(s)= "; N
2320 PRINT LIN(1);RPT$("-",W)
2330 PRINT LIN(2); TAB(20); *** MATRIZ G(5) ****, LIN(1)
2340 FOR J=1 TO K
2350 PRINT LIN(1); TAR(10); "FILA "; I; " ORDEN "; R(1)
2360 PRINT TAB(10);RPT$("-",18)
2370 PRINT LIN(2); TAR(30); "DENOMINADOR COMUN ; "
2380 K4=Y(I)
                         \cdot2390 K5=Y(J+1)-12400 FOR L=K4 TO KS
2410 Kh=1,-K42420 PRINT LIN(1); TAR(28); "GRADO "; K6; "
                                              = ";DROUND(Gi(L,M+i),4)
2430 NEXT L
2440 PRINT LIN(1); TAB(20); "GRADO "; R(J); "
                                                = \{2450 PAUSE
2460 PRINT LIN(3); TAR(20); "*** NUMERADORES *** "
2470 PRINT TAB(20);RPT$("=",20)
2480 FOR J=1 TO K
2490 PRJNT LIN(1);TAB(20);'COLUMNA ";J;" *** N(";I;",";J;") ***
2500 PRINT TAB(20);RPT$("-",30)
2510 FOR 1.=K4 TO K5
2520 Kh=L-K4
2530 PRINT LIN(1); TAB(20); "GRADO "; KA; "
                                              = ";DRNUND(C)(L,J),4)
2540 NEXT I.
2550 PAUSE
2560 NEXT J
2570 NEXT 1
2580 PRINTER IS 16
2590 6010 1700
2600 PRINT LIN(5):"
                            FIN DE PRESENTACION "
2610 IF D$="SI" THEN 1760
2620 PRINT LIN(5); "PARA REVISAR LOS RESULTADOS PUEDE UTILIZAR LAS TECLAS $** "&CHR$(224)&" ***"
2630 PRINT LIN(1); Y *** "ACHR$(247)A" *** QUE DESPLAZAN LO PRESENTADO, HACIA ARRIBA Y ABAJO"
2640 PRINT LIN(2);"
                      APLASTE *** CONT *** PARA CONTINUAR "
2650 PAUSE
2660 GOTO 1760
2670 END
```
i Tanzania (

 $\mathcal{L} = \mathcal{L} \otimes \mathcal{L} \otimes \mathcal{L}$ 

and a contract of the construction of the contract of

T.

## **BIBLIOGRAFIA**

1. Munro, N. Multivariable Systems Theory and Design Pergamon Press England 1982 2. Wiberg, Donald Espacio de estado y sistemas lineales. Mc Graw Hill Colombia 1973 3. Takahashi, Yasundo Control and Dynamic Systems, Addison 3. Takahashi, Yasundo Control and Dynamic Systems, Addison Wesley. Publishing Company, USA Inc. 1970 4. Layton J.M. Multivariable Control Theory, Peter Peregrinus, Londo 1976 5. Garcia, Cristóbal Bases para el análisis de sistemas de control en el espacio de estado, EPN Quito, Julio 1981 Minima Realisation of transfer-Fuction 6. Munro, N. Matrices using the system Matrix. Proc. IEE, Vol. 118, # 9, September 1971